**SCIENCE VIE MICRO** 

# **ESSAI COMPLET: LE PORTABLE** HP 110 DE HEWLETT-PACKARD

# ÉCOLE: **TOUS LES** LOGICIELS **POUR** RÉUSSIR

**CATALORE** 

M 2606.10 16 F

OCTOBRE 1984. 120 FB. 5 FS. 2,75 \$ Canadiens. 450 Pts. 18 Dh 17,25 Dt ISSN 0760-6516

W

OODBEE 国国国国

四四四 日百百百 port on the state

 $N^{\circ}10$ 

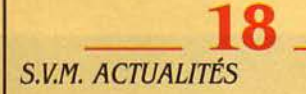

**36 ENQUÊTE** tcole : les logiciels pour réussir Notre auis sur 160 programmes

**ESSAI COMPLET DOSSIER** 

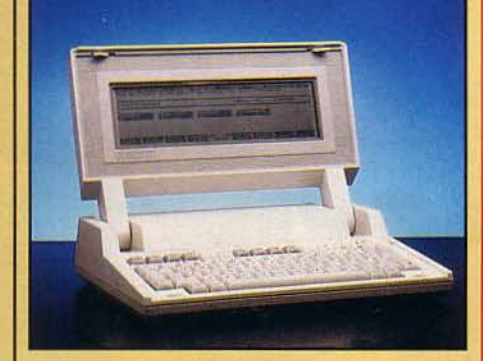

**75\_ ESSAIS FLASH** Laser 310, Wren, Amstrad CPC 464, Panasonic RLH 7000 W

**82\_ REPORTAGE** Les habits neufs de l'informatique L'ordinateur et les créateurs de mode

**95 \_ CAHIER DES PROGRAMMES** Les cordons de la bourse, Cherchez l'anagramme

SCIENCE & VIE MICRO Nº 10 - OCTOBRE 1984

# **SCIENCE WIE MICRO**

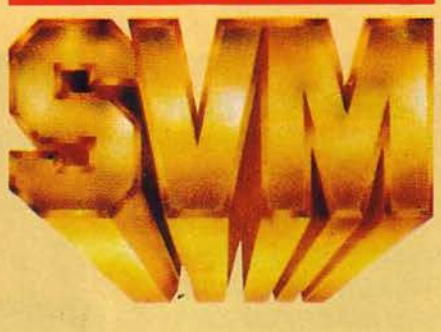

**60**  $\qquad$   $\qquad$   $\qquad$  **116**  $\qquad$ **Hewlett-Packard HP 110 Choisir son réseau local**<br>
Un portable de poids<br>
Une sélection de 15 solutions, et Une sélection de 15 solutions, et tout sur leur fonctionnement

# **128 \_**

MAGAZINE QWERTY sur la touche? Le clavier Marsan à l'assaut de l'absurde

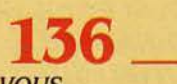

LES RENDEZ-VOUS DU PROCESSEUR MICRO Comprendre la télématique Les principes de la communication entre ordinateurs *à* la portée de tous *(l'e* partie)

#### **145**  $\overline{\phantom{0}}$ LE JEU DU MOIS

Sorcellerie Il

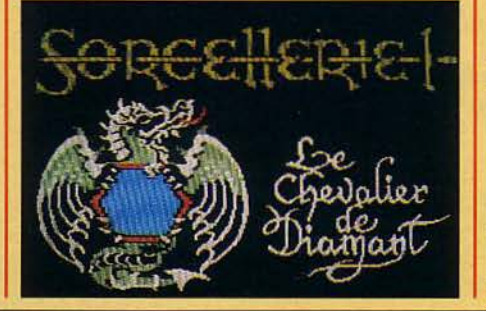

**152 \_ MICHRONIQUE** Les mots secrets de la micro Ce qu'on uous a toujours caché sur /'informatique

**156 \_** LOGICIELS PROFESSIONNELS

CX Macbase, Integrated 7, Caissor, K-Man, Océan Base, flashcalc

**167**  fAMILIA UX/ÉDUCATIFS Papyrus, Vox, Vidéotex, Supercode, Forth et assembleur Thomson, 3D Mover

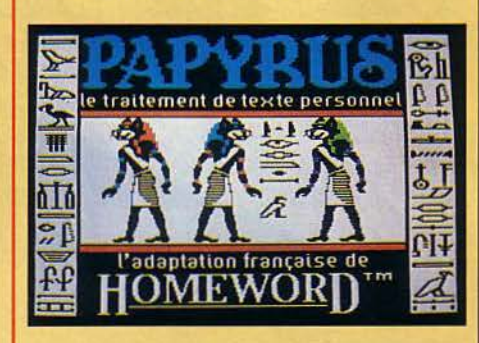

**174 \_** PETITES ANNONCES

S.V.M. PRATIQUE

**180**  $\overline{\phantom{0}}$ CLUB S.V.M. Trucs sur Apple et Smart Cable

*Le* bulletin d'abonnement est en page 176.

**182 \_** 

# ~ **CTUALITES**

# **LE RÉVEIL fRANCO-ASIATIQUE**

LES MICRO-ORDINATEURS FAMILIAUX anglais et américains sont en train de perdre du terrain en France au profit des machines françaises et asiatiques, affirme Intelligent Electronics. Le cabinet francoanglais spécialisé dans l'analyse du marché de la micro~informatique en Europe s'attend à une poussée importante des constructeurs nationaux d'ici la fin de l'année. En 1983, les sociétés françaises ne tenaient que.16% du marché. Thomson, qui possédait 12 % des parts de marché l'année dernière, devrait recueillir les fruits de l'effort amorcé au printemps avec ses nouveaux MO 5 et TO 7/70; Matra-Hachette qui occupait moins de 2 % du terrain en 1983 avec l'Alice, devrait décoller avec l'aide des deux nouveaux modèles plus puissants, qui devaient être présentés au SICOB. Les Asiatiques, qui ne détenaient que 8 % l'année dernière avec des modèles comme le Laser 200, le Sanyo PHC 25 ou l'Aquarius, se sont gonflés de nouveaux venus en 1984 comme le Yeno de Sega, et bénéficieront en 1985 de l'impact des ordinateurs japonais au standard MSX. Brigitte Morel, qui dirige la branche française d'intelligent Electronics, fait remarquer que la situation est moins rose du côté anglais : s'ils représentaient 40 % du marché en 1983, plusieurs d'entre eux comme Dragon ou Camputers (qui fabriquait Lynx) ont dû déposer leur bilan en 1984. "Seuls les grands, Sinclair et Oric, vont garder leurs positions", prévoit-elle. Quant aux Américains, les 36 % qu'ils tenaient l'année dernière étaient dus pour plus de moitié à Texas Instruments: disparue la machine, disparu l'avantage, d'autant que les deux autres grands, Cômmodore et Atari, n'ont pas encore réussi à s'imposer véritablement sur le marché français.

• L'ADAM de Coleco est arrivé sur le marché français à la mi-juillet. 4000 machines ont été mises en place chez les revendeurs en deux mois.

**e** RHÔNE-POULENC va fabriquer des disquettes 3 1/2 pouces.

• LA C.E.E. investit 13 millions de dollars pour l'utilisation de l'électronique dans l'édition.

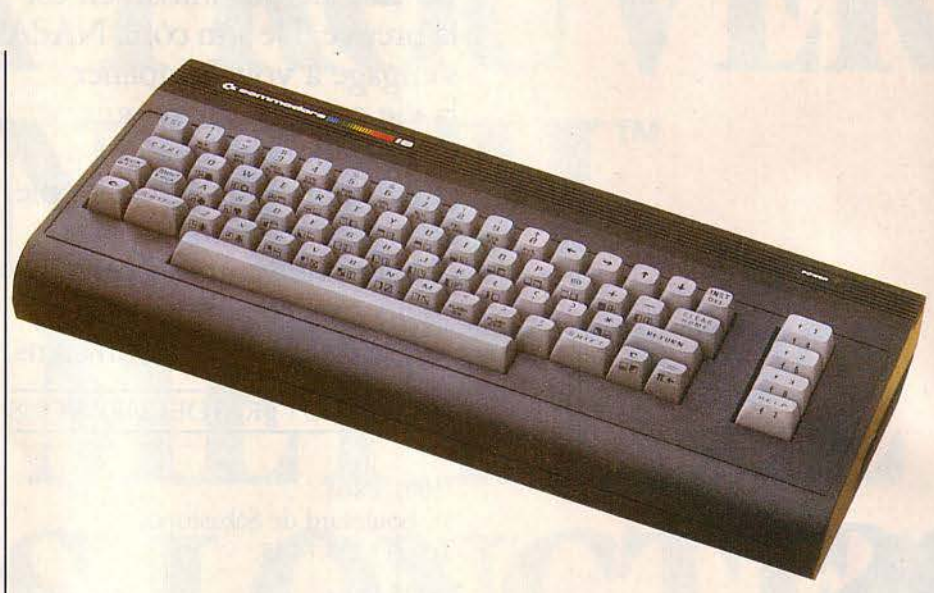

# **LE COMMODORE 16 ARRIVE**

**F ROCEP, IMPORTATEUR DE COMMODORE** en France, annonce officiellement la commercialisation future des nouveaux matériels Commodore 16 et Plus 4. Si aucune date n'est avancée pour le Plus 4, Procep pense mettre en vente en France le C.16 courant octobre. Ce sera la version américaine dotée de 16 Ko de mémoire

vive dont le prix tournera autour de 1500 F. Le Plus 4 est une machine haut de gamme, qui coexistera avec le Commodore 64, moins perfectionné. Le vénérable Vic 20, lui, sera remplacé par le Commodore 16. (Procep, 9 rue Sentou, 92150 Suresnes, tél.: (1) 506.4L41).

# **OKIC: LA BONNE MANETTE**

UBLIER LES TOUCHES DU CLAVIER ET commander la machine par une manette de jeu : voilà une fonction qui pose quelques problèmes aux utilisateurs d'Oric. Deux solutions sont aujourd'hui offertes : celle d'Oric et celle toute nouvelle d'Innelec. La première consiste en un ensemble comprenant deux manettes de jeu Spectravidéo et une interface non programmable. A l'heure actuelle, seuls 4 ou 5 jeux sont adaptables. On préférera donc l'interface d'Innelec, Challenger L destinée aux manettes type Atari. Elle est programmable et se branche sur le connecteur arrière de l'Oric. Avant utilisation, il faut programmer Challenger suivant le jeu. Pourquoi programmer une interface avant de jouer, ce qui n'est pas

très pratique? Dans les programmes habituels, l'emploi de la manette est prévu à l'aide de quelques routines, incorporées. Or, la grande majorité des programmes écrits pour l'Oric ne comporte pas ces routines. Challenger 1 permet de les utiliser tout de même. Prix : 495 F sans manette. (Innelec, 110 bis, avenue du Général Leclerc, 93506 Pantin Cedex, tél. : (1) 840.24.31).

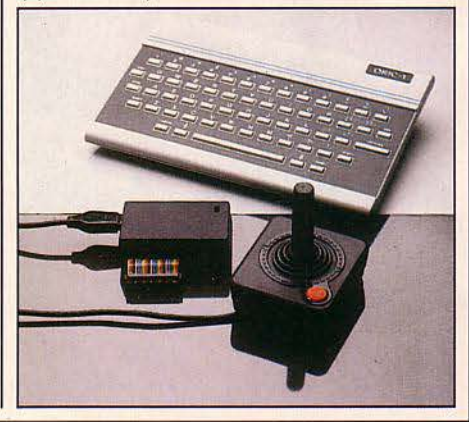

# **THOMSON-PHILIPS: ON CONTINUE**

I Y A EU COMME UN MALAISE EN septembre dernier entre Thomson et Philips, qui négociaient depuis quelque temps déjà pour parvenir à un standard commun en micro-informatique familiale. Déjà, cet été, Philips présentait en Italie un ordinateur au standard MSX, l'arme dont les Japonais comptent se servir pour attaquer les marchés occidentaux (voir S.V.M. n° 9). Début septembre, un porteparole de Thomson reconnaît. dans une interview au Herald Tribune, que les pourparlers n'ont pas abouti. C'est la gaffe : il est désavoué. Quelques jours après, Thomson et Philips publient un communiqué conjoint reconnaissant qu'il n'y aura pas de standard commun pour la génération actuelle des ordinateurs 8 bits: ·Dans les deux sociétés·. dit le communiqué, "la création des produits était déjà à un stade trop avancé". Mais, poursuit-il; "Les informations selon lesquelles Philips et Thomson auraient rompu les négociations s'avèrent inexactes. Les deux sociétés ont de fréquents entretiens à ce sujet, et concentrent leur action sur la conception de nouvelles générations de produits. Autrement dit. de futurs ordinateurs 16 bits. On verra.

## **ATARI : SOLDES D'AUTOMNE**

LES AFFAIRES, C'EST LA GUERRE": voilà la devise de Jack Tramiel. le nouveau patron d'Atari. Jack Tramiel n'a pas attendu longtemps pour dédarer la guerre : le prix de l'Atari 800 XL baisse de 1000 F pour atteindre 2499 f, ce qui le met en bonne position pour les ventes de Noël. Tous les produits du catalogue. logiciels compris, suivront ce mouvement de baisse. li faut faire place nette pour les nouveaux ordinateurs 16 et 32 bits qui devraient être annoncés aux États-Unis au début de l'année prochaine : Jack Tramiel veut se battre sur le haut de gamme, où les concurrents sont plus rares pour le moment

# **L'ALICE 90 EN LICE**

VOUS POUVEZ DÉCOUVRIR SUR NOTRE photo le nouvel ordinateur haut de gamme de Matra-Hachette, l'Alice 90, dont nous vous avions annoncé l'arrivée dans notre précédent numéro. A 2495 F T.T.C.. avec un clavier mécanique et 32 Ko de mémoire. il sera difficile à départager du MO 5 de Thomson. son concurrent direct. qui offre certes, pour 2390 F. 48 Ko de mémoire. mais se contente d'un davier en gomme. L'Alice 90 sera également proposé en coffret pour 1000 F de mieux, qui donneront droit à un magnétophone. 5 logiciels et quelques câbles. Suivant la bonne habitude désormais acquise par les

constructeurs d'ordinateurs familiaux, la date de mise en vente est repoussée du mois d'octobre à la mi-novembre. Une quinzaine de logiciels de jeu et d'éducation devraient être disponibles d'ici la fin de l'année pour l'ancien Alice de 4 Ko, qui était jusqu'ici pratiquement dépourvu de programmes. Une douzaine de logiciels ont été spécialement conçus pour l'Alice 90 et la nouvelle version de l'Alice doté de 8 Ko de mémoire, qui devrait être disponible en même temps que le modèle haut de gamme. (Matra Micro systèmes. B.P. 66. 78390 Bois-d'Arcy. Tél. : (3) 4606116.)

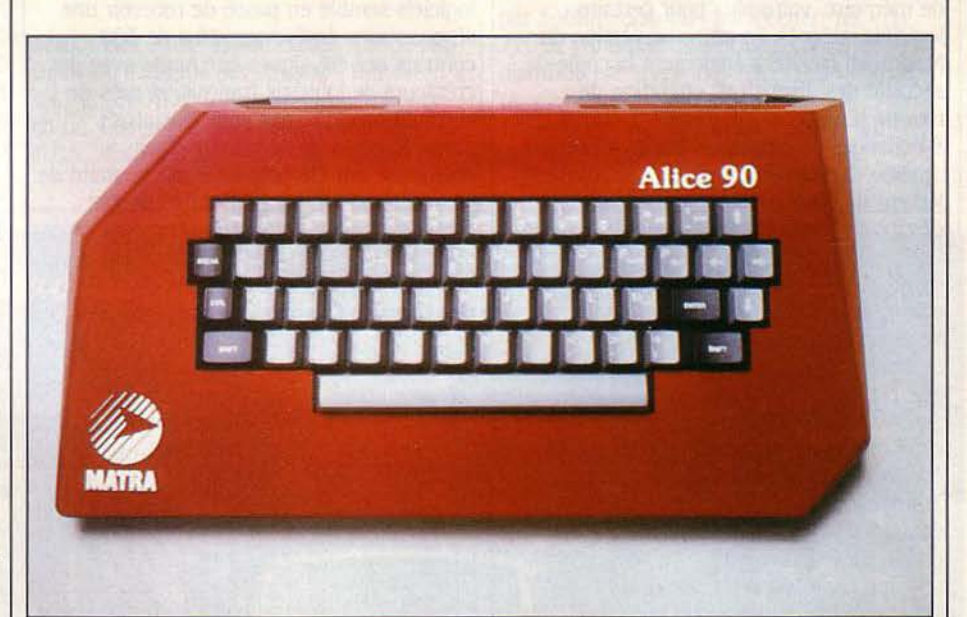

# **PC JUNIOR : BEAU GESTE**

COMMENT DITES-VOUS ? NOS CLAVIERS sont mous, avec des touches trop espacées et des inscriptions illisibles, et il est impossible de taper dessus à une allure décente ? O.K., O.K., alors prenez ce clavier amélioré avec des touches type machine à écrire. Ça vous plaît? Non, il n'y a rien à payer, c'est gratuit. Et maintenant, cessez de vous plaindre et fichez-moi le camp ! Voilà à peu près ce qu'IBM vient de dire à ses clients américains - trop peu nombreux - qui ont acheté un PC Junior. Autant dire qu'IBM a mis le paquet pour effacer la mauvaise impression laissée par le premier

clavier de son ordinateur familial sur le public américain. De plus, la nouvelle version du PC Junior est extensible à 512 Ko, au lieu de 128 Ko avant. C'est énorme: le PC - professionnel - est encore livré en France avec 64 Ko en version de base...

**• ACTIVISION va lancer en France** 100 logiciels pour les principaux microordinateurs familiaux. plus l'Apple lie et l'IBM PC. 27 sont des nouveautés qui n'existaient pas auparavant sur les consoles de jeu Coleco, Atari ou Mattel.

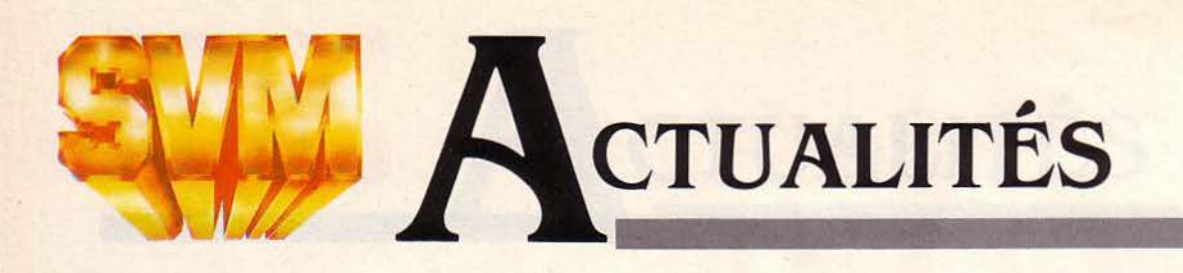

# MACINTOSH A L'ÂGE ADULTE : QUATRE MOIS D'AVANCE

UNE EXCELLENTE SURPRISE EN provenance d'Apple: la version améliorée du Macintosh, dotée de quatre fois plus de mémoire vive, a été présentée à la miseptembre à Cupertino, en Californie, et tout dernièrement au SICOB de Paris qui vient de s'achever. Ce n'est que pour la fin de l'année que l'on attendait ce Macintoshbis, qui porte à 512 Ko la mémoire plutôt étriquée de la version de base, comportant 128 Ko. Les logiciels professionnels modernes nécessitent couramment 256 Ko de mémoire, voire plus pour certains logiciels intégrés. La nouvelle version du Macintosh facilitera également la copie de sécurité des disquettes, opération de routine qui nécessitait jusqu'à 7 ou 8 échanges de disquettes sur le précédent modèle (à moins qu'il ne disposât d'un lecteur de disquettes supplémentaire) : désormais, deux échanges devraient suffire. Cela reste toutefois un peu décevant: on aurait pu espérer que les 512 Ko de mémoire permettent de copier en une seule fois les 400 Ko que contient une disquette. Apple a pu se procurer plus tôt que prévu les composants de mémoire vive de 256 K-bits, qui. remplaçant les actuels composants de 64 K-bits, permettent de quadrupler la mémoire du Macintosh. C'est principalement au Japon que le constructeur de Cupertino a trouvé ces puces, dont la fabrication n'a pas encore pris son plein essor. Le Macintosh "gonflé" coûte, aux êtats-Unis, 1000 dollars de plus que son prédécesseur, qui baisse de 300 dollars pour l'occasion. Pas de baisse en France : le Macintosh 512 Ko, immédiatement disponible, est affiché à 30 000 F. H.T., tandis que le modèle 128 Ko reste à 20 000 F (sans imprimante). La transformation du modèle de base en modèle 512 Ko coûtera l'équivalent de la différence de prix entre les deux machines. Les responsables d'Apple France pensent partager à terme leurs ventes par moitié entre les deux modèles. Ce Macintosh haut de gamme entraînera la disparition des versions bas de gamme de Lisa, nommées 2 et 2/5. Seul subsistera le Lisa 2/10 avec disque dur de 10 Mo. Cette annonce surprise élimine l'un des derniers obstacles qui empêchaient le Macintosh d'atteindre le statut de machine vraiment professionnelle. Apple ne prévoyait aucun disque dur? Au

moins trois constructeurs indépendants distribués en France en proposent désormais. Il était impossible d'étendre la mémoire? Cette restriction disparaît. Côté matériel, une lacune subsiste, à laquelle il n'est pas question de remédier pour l'instant: l'absence d'écran couleur. Mais la plupart des applications peuvent s'en passer, surtout lorsqu'elles disposent de l'écran noir sur blanc à haute résolution du Macintosh. Enfin, le point d'interrogation que constituait la réaction des créateurs de logiciels semble en passe de recevoir une réponse sans équivoque : plus de 300 contrats ont été signés par Apple avec des créateurs de logiciels français, et près de soixante programmes pour Macintosh, parmi lesquels de nombreux titres nouveaux, ont été présentés sur le stand de la société au SlCOB. L'ensemble de ces titres, dont nous vous présentons une large sélection ci-dessous, devrait être disponible en France d'ici la fin de l'année.

Gestion de fichiers : Filevision : avec graphismes créés par l'utilisateur. Conçu par Telos Software, distribué par Apple. Overvue : conçu par Provue Development. distribué par Apple. Polyfiche : carnet d'adresses et boîte à fiches. Conçu et

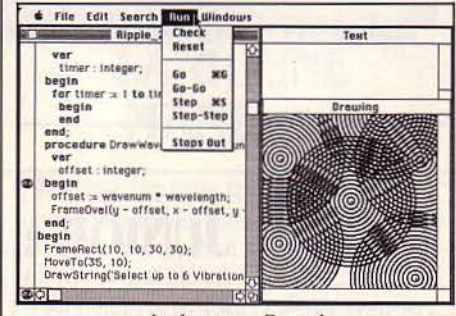

Le langage Pascal.

distribué par Polygone Informatique. Tél.: (1) 321.93.36. ABCBase: conçu par ABC Informatique, distribué par A.C.l. Tél. : (1) 359.89.55. CX Macbase: gestion de fichiers textuels et graphiques (voir notre banc d'essai page 156). Conçu et distribué par Contrôle X. Tél.: (1) 538.98.87. PFS:File/ PFS:Report: un logiciel simple, devenu un classique sur IBM. Conçu par Software Publishing. distribué par Sonotec. Tél. (1) 723.78.56. Thebase: conçu par DigiCorp, distribué par Gamic.

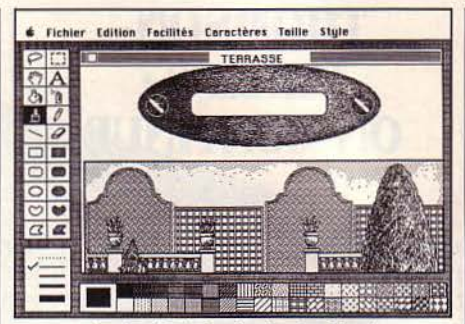

Le logiciel de dessin Da Vinci.

Tél.: (1) 574.03.40. AD Macfichier: conçu par Main St. Software, distribué par Answare Diffusion. Tél.: (1) 360.37.37. Barbara : base de données relationnelle visuelle. Conçu par Sunsoft, distribué par Micro-Expansion. Tél.: (7) 893.00.42). Omnis: un logiciel anglais très apprécié. Conçu par Blyth Computers, distribué par K.A. Tél.: (1) 723.72.00. Megafiler/ Megamerge : conçu par MegaHaus, distribué par Feeder. Tél. : (1) 720.02.16.

Logiciels financiers : Multiplan: le standard du tableur, revisité par la souris. Conçu par Microsoft, distribué par Microsoft France. Tél. : (6) 446.61.36. Macaccounting : comptabilité (voir S.V.M. n° 9). Conçu par Peachtree Software, distribué par Logiciel PC. Tél.: (1) 763.62.88. Microsoft Chart: pour tracer des graphiques à partir de Multiplan. Conçu par Microsoft, distribué par Microsoft France. Tél. : (6) 446.6136. Macgraph : l'aide à la décision graphique. Conçu par Mœbius Logic Designs, distribué par M.C.S. Tél.: (93) 96.50.55.

#### Traitement de texte et dessin :

Macwrite: le petit traitement de texte livré avec le Macintosh. Conçu et distribué par Apple. Thinktank: traitement d'idées pour plans, notes, rapports. Conçu par Living Videotext, distribué par Gamic. Tél.: (1) 574.03.40. Macdraw : Logiciel de dessin orienté vers les plans, les formes, etc. Conçu et distribué par Apple. Macpaint: Le logiciel de dessin livré avec le Macintosh. Conçu et distribué par Apple. Da Vinci : dessin pour architectes, décorateurs et paysagistes. Conçu par Hayden Software, distribué par Gamic. Tél.: (1) 574.03.40. Ari 30: création graphique tridimensionnelle. Conçu par M. Bomer, distribué par A.S.A. Tél.: (1) 208.72.50. Graphitexte: aide à la composition de documents graphiques. Conçu et distribué par ALIA et R.P.M.I. Tél.: (1) 365.40.56.

Gestion du temps et planification : Habadex : votre bureau sur une disquette. Conçu par Haba Systems, distribué par Sonotec. Tél.: (1) 723.78.56. Macagenda: emploi du temps. Conçu par Pythia GmbH, distribué par Gamic. Tél.: (1) 574.03.40. Macproject: gestion de projets. Conçu et distribué par Apple.

**Télécommunications** : Macterminal : conçu et distribué par Apple. Télémac : un Minitel sur Macintosh. Conçu par lbsi Tbs. Distribué par Apple. Mactell : Je vidéotex sur Macintosh. Conçu et distribué par Hello Informatique. Tél.: (1) 5233034.

**Langages** : Macintosh Pascal : un Pascal interprété, orienté vers l'enseignement Conçu par Think Technologies. Distribué par Apple. Macintosh Basic: une extraordinaire facilité de programmation. Conçu et distribué par Apple. Macforth : trois versions, dont une pour créateurs de logiciels commerciaux. Conçu par Creative Solutions. Distribué par Feeder. Tél.: (42) 89 3131 Microsoft Basic: Le Basic standard de Microsoft sur Macintosh. Conçu par Microsoft. Distribué par Microsoft France. Tél.: (7) 4466136. Basutil: Utilitaires pour Microsoft Basic. Conçu et distribué par M.C.S. Tél.: (93) 965055.

**Logiciels spécialisés** : Macdent: pour dentistes. Conçu et distribué par DAG Informatique. Tél. : (7) 836 55 09. Macpharm : pour pharmaciens. Conçu par M. Bremard, distribué par lnpharmez. Tél.: (6) 938 97 93. Mac-SAV : pour services après-vente. Conçu par Gefi Service, distribué par International Computer. Tél. : (1) 272 26 26. Macstock : gestion de stocks. Conçu et distribué par M.C.S. Tél.: (93) 96 50 55. Savetemps : optimisation des temps de fabrication (méthode MTM). Conçu et distribué par C.M.G. Tél. : (6) 4461212.

**Jeux** : Mac Jack : jeu de cartes. Conçu par DataPak, distribué par Answare Diffusion. Tél.: (1) 36037 37. Mac ln 4: quatre jeux en un. Conçu par Mœbius Logic Designs et M.C.S., distribué par M.C.S. Tél.: (93)

96 50 55. Sargon Ill : les échecs pour le débutant ou l'expert. Conçu par Hayden Software, distribué par Sonotec. Tél. : (1) 723 78 56. La Pierre molle. Conçu par Bruno Rives, distribué par A.C.I. Tél. : (1) 359 89 55. Reversi : un dassique du jeu sur ordinateur. Produit JoliCiel, conçu et distribué par RCI Informatique. Tél. : (35) 07 50 30. Paris Création : promenez-vous à Paris avec une souris. Conçu par A.Cl., d'après un logiciel d'ABC Informatique. Distribué par A.C.I. Tél. : (1) 359 89 55. Macmanager : simulation d'entreprise. Conçu par Harvard Associates, distribué par Feeder. Tél.: (1) 7200216. Jeux de mots : Conçu et distribué par Hello Informatique. Tél.: (1) 523 3034. Eleugram: jeux de logique (un numéro par mois). Conçu et distribué par Compus oft. Tél.: (93) 62 29 93. Macslots: machines à sous. Conçu par Softlife, distribué par Feeder. Tél. : (1) 720 0216. Boule de silicium. Conçu et distribué par Hyperlog. Tél. : (1) 548 50 28. (Apple, avenue de l'Océanie, Z.A. de Courtabœuf, 91944 Les Ulis Cedex, tél. : (6) 928.01.39.)

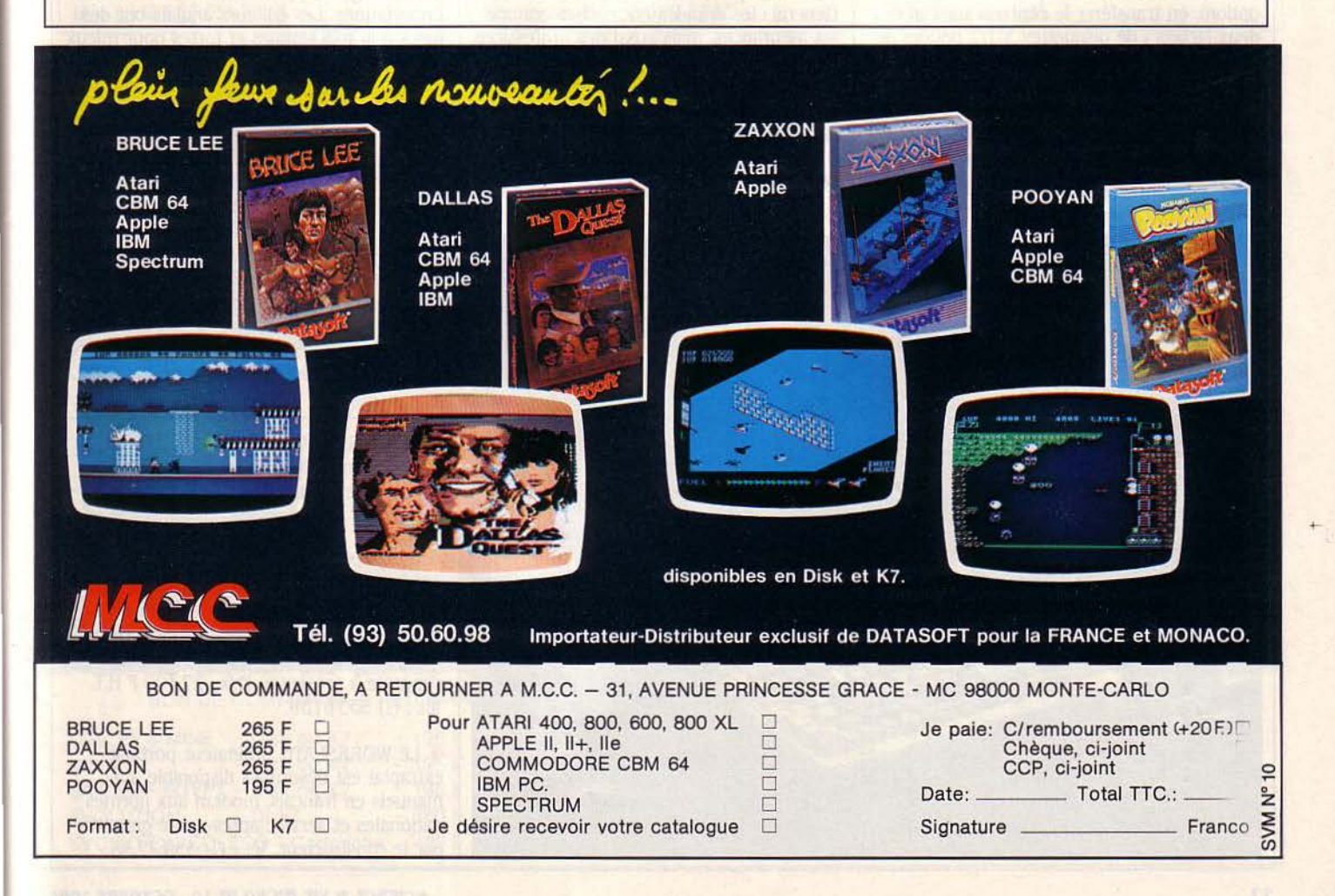

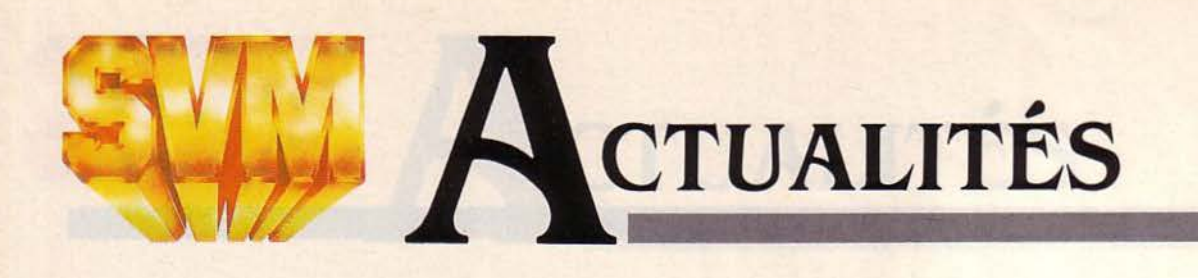

# **DATA GENERAL : UN PORTABLE EXCEPTIONNEL**

**S** IL Y A UN CONSTRUCTEUR DONT ON n'attendait pas de nouveauté majeure en micro-informatique à la veille du dernier SICOB. c'est bien Data General. spécialisé dans les mini-ordinateurs et les super-micros multipostes de haut de gamme. Raté ! Data Oeneral vient de présenter l'une des machines les plus intéressantes de cette rentrée : un portable de 3.5 kg doté de la compatibilité maximum (dite opérationnelle) avec l'IBM PC. et d'un écran à cristaux liquides géant de 25 lignes de 80 colonnes. A l'heure où nous écrivions ces lignes, il s'agissait là de deux caractéristiques uniques sur un ordinateur portable autonome. (L'Apricot portahle possède un écran semblable, mais il exige une prise de courant) La compatibilité IBM signifie que l'utilisateur peut mettre une disquette destinée à l'IBM PC dans le lecteur 5 1/4 pouces externe (en option), en transférer le contenu sur l'un des deux lecteurs de disquettes 3 1/2 pouces de 750 Ko incorporés à la machine, et utiliser le logiciel sans autre adaptation. Elle signifie aussi que l'ordinateur accepte les cartes d'extension destinées à l'IBM PC. par l'intermédiaire d'un boitier externe (il n'y a pas de place à l'intérieur), qui peut

aussi recevoir un disque dur! Et pourtant la machine n'est pas plus grande que ses concurrentes : 30 cm de large. 40 de profondeur et 7 d'épaisseur. Huit à dix heures de fonctionnement sont assurées par des accumulateurs au cadmiumnickel, et une imprimante portable autonome est proposée en option. La mémoire vive de *UB* Ko peut être étendue jusqu'au chiffre considérable de 15 Mo. L'écran, qui mesure 21 cm sur 16, a une définition graphique de 640 x 256 points : autant dire qu'il atteint les performances d'un écran cathodique, à l'exception de la couleur. Le portable de Data General, qui coûtera de 30 à 40 000 f, doit être introduit immédiatement en France en version américaine, et sera disponible en version française au début de l'année prochaine. Objectifs de Data General : les grandes entreprises comme les assurances, mais aussi des professions très mobiles comme les expertscomptables ou les médecins, avec des logiciels adaptés à chaque cas. (Data General, La Boursidière, immeuble L, 92357 Le Plessis-Robinson Cedex. Tél.: (1) 630 24 30.)

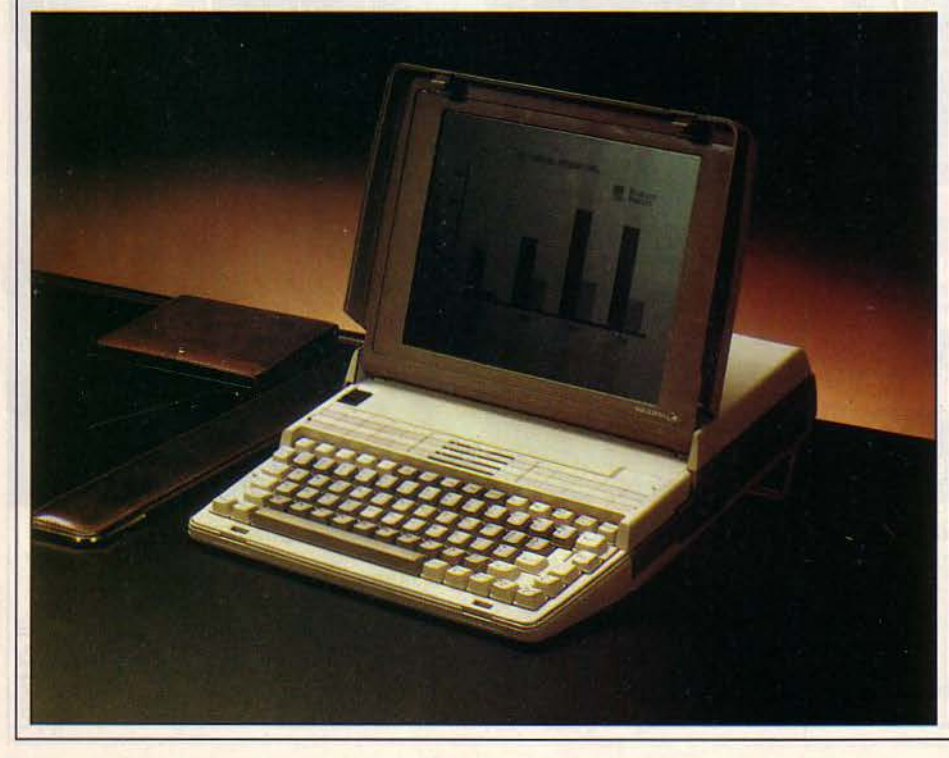

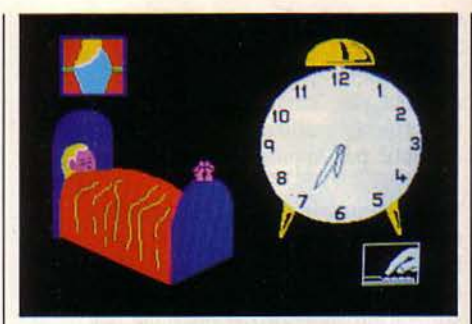

# **L'AVANCE ANGLAISE**

SÉDUISANTS, LES LOGICIELS ÉDUCATIFS anglais présentés récemment au CESTA. à Paris. Une rencontre avec les éditeurs d'outre-Manche, c'était le moment ou jamais de profiter de cette initiative du CESTA, centre de consultation de logiciels destiné aux enseignants, pour amorcer les futures importations. Les éditeurs anglais ont des idées à la fois simples et fortes pour mieux intéresser les enfants. Prenons par exemple Five Way Software, une société qui offre des produits destinés aux enfants de trois ans et demi à huit ans. Parce que les caractères du Spectrum lui semblaient trop petits et trop disparates, l'éditeur a pris soin de créer un alphabet spécial. coloré et de plus·grande taille. Le clavier, trop complexe, a été reprogrammé et simplifié. Et surtout, afin de maintenir l'intérêt des enfants, chaque cassette contient une grande variété d'activités, jusqu'à 17 différentes dans un seul programme. Une autre classe de logiciels...

**e** LE MICRO-ORDINATEUR de Wang peut devenir compatible avec celui d'IBM grâce à une carte d'extension et à un logiciel spécial.

• tTONNANT: c'est Goupil. le constructeur français. qui importera le portable australien de Oulmont sous le nom de Goupil-Magnum. A terme, il devrait pouvoir s'intégrer au réseau local que Goupil s'apprête à présenter. Prix : 27 400 F H.T. Tél.: (1) 533 6139.

**e** LE WORKSLATE, ordinateur portable extraplat est désormais disponible avec manuels en français, modem aux normes nationales et service après-vente garanti par le constructeur. Tél.: (1) 359.77.55.

# **L'ESCLAVE DU TÉLÉPHONE**

Vous AVEZ BESOIN DE CONTACTER rous les médecins de Paris? Quelle corvée I Un Apple Il ou Ile peut vous faciliter les choses, grâce au programme Prospector et à la carte Multiphone de Pro-Forma : il vous suffit d'appeler l'annuaire électronique (ou tout autre source d'informations accessible par Minitel), et votre ordinateur constituera lui-même le fichier dont vous avez besoin. Ensuite, chaque dient peut être appelé automatiquement. La gestion des abonnés absents ou occupés est assurée par le système. Lorsque l'interlocuteur est en ligne, l'ordinateur fait apparaître sâ fiche à l'écran. Cher, mais indispensable pour ceux qui vendent par téléphone. Logiciel : 3300 F, carte Multiphone : 5920 F. Configuration nécessaire: Apple Il ou Ile, carte Apple-Tell, imprimante et téléphone multifréquences. (Pro-Forma, 14, rue Martel, 75010 Paris. tél.: (1) 523.25.05).

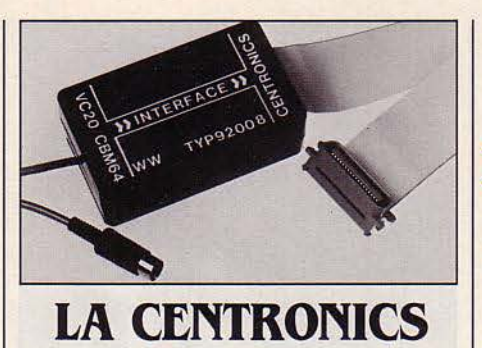

#### CONNECTER UNE IMPRIMANTE ÉQUIPÉE d'une interface Centronics sur le Vic 20 ou sur le Commodore 64 cesse d'être un casse-tête avec l'interface 92008 de Néol. Elle se branche sur le bus de sortie de l'ordinateur et ne nécessite aucun logiciel. Elle n'occupe aucune place en mémoire et laisse disponible le port utilisateur. Prix : 765F. Avec mémoire tampon de 8Ko: 920 F (Néo!, 4, rue Nationale, 67800

Bischheim, tél.: (88) 62.37.52).

**EN PLUS** 

# **PIINITEL: L'ADDITION**

**E** XERCEZ-VOUS QUOTIDIENNEMENT À consulter votre Minitel rapidement : vous ferez des économies. Depuis le mois d'août, la recherche d'un renseignement dans l'annuaire est gratuite si la consultation n'excède pas 2 minutes, quel que soit le département concerné. Au-delà, la facture se monte à une taxe de base (0,75 F) toutes les 2 minutes. En revanche, le prix de location d'un Minitel (lorsque l'appareil n'est pas fourni gratuitement par les P.T.T.) est passé de 70 à 85 F par mois, et à 145 F pour le Minitel 10 à téléphone incorporé.

**• POUR PRÉPARER plus vite les** graphiques pour rétroprojecteurs, Dataproducts annonce des films transparents pour imprimantes. Tél.: (6) 920 77 91.

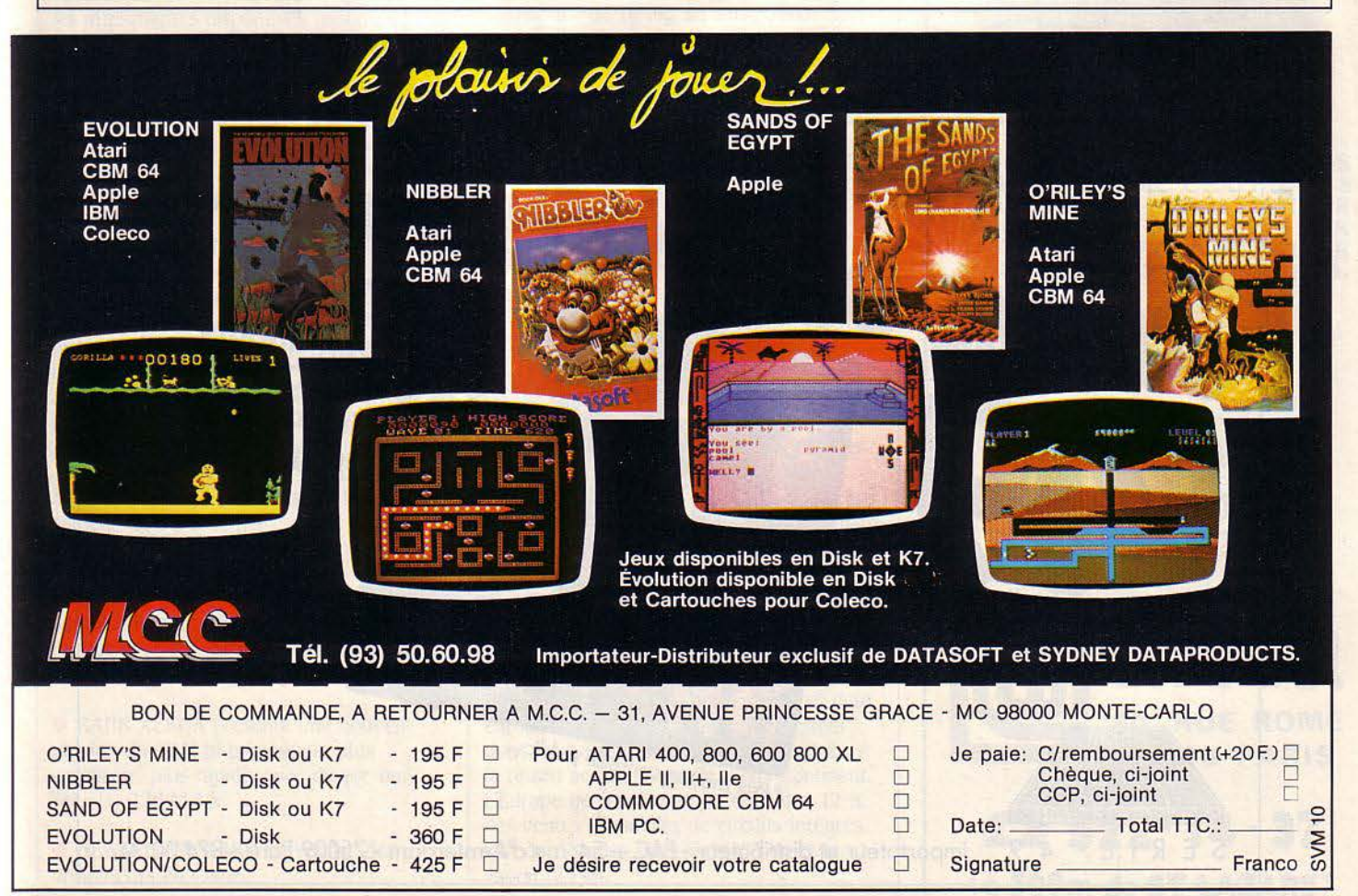

# # **CTUALITES**

# **VARIATIONS SUR MICRODRIVE**

UN PEU PLUS AVANTAGEUX QUE LES Microdrive, voici un lecteur de cartouches de bande magnétique destiné au Spectrum de Sinclair et fabriqué par Robotronics, une société anglaise. Le Wafadrive offre deux lecteurs qui utilisent des cartouches particulières, nettement plus grandes que celles des Microdrive (6 x 4 cm), une interface RS 232 C. comme le boitier de connexion des Microdrive, et une interface Centronics. contrairement à son concurrent fabriqué par Sinclair. La capacité maximum des cartouches est meilleure que celle des Microdrive: *U8* Ko contre 85 Ko (elles existent aussi en 16 et 64 Ko). En revanche, le Wafadrive n'offre pas l'interface réseau que comporte le système des Microdrive, et ne bénéficie pas de l'avantage de son rival de pouvoir chainer jusqu'à 8 lecteurs. Le double lecteur de Robotronics coûte 2350 F T.T.C., contre

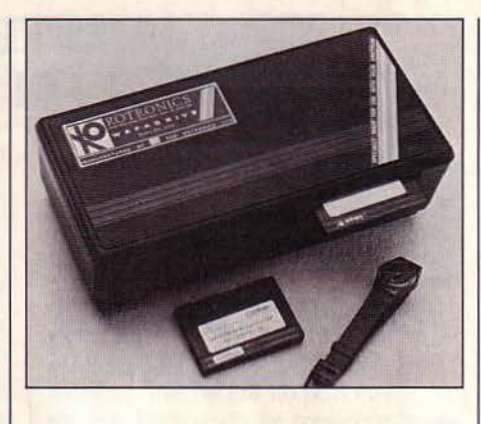

2775 F pour une configuration similaire de Microdrive. Les cartouches sont elles aussi un peu moins chères: 220 à 270 F les 5, selon capacité, contre 316 F les 4 chez Sinclair. Le système d'exploitation est similaire à celui des Microdrive, avec. c'est un bon point, une syntaxe parfois simplifiée. (Distribution et services. B.P. 209, 91944 Les Ulis Cedex. Tél.: (6) 446 27 80.)

# **KADIO-APPLE**

LES AGENCES DE PRESSE ET LES radio-amateurs envoient 24 heures sur 24 des dépêches par radio. La technique de transmission utilisée s'appelle RTTY. A la réception, il faut un récepteur ondes courtes équipé en BLU (bande latérale unique), une interface RTTY et un décodeur. Le décodeur peut être remplacé par le logiciel Apple Telex destiné aux Apple de la série Il. Relié au récepteur, l'ordinateur affiche à l'écran le texte des dépêches, les enregistre sur disquette, et les imprime à la demande. Trois vitesses d'émission : 50, 75 et 100 bauds. Prix : 400 F T.T.C. (Micromat. 34, rue Pierre Curie, 93130 Noisy-le-Sec. tél. : (1) 849.16.29).

**e** LE NOUVEL APRICOT F1 coûtera 12 950 F H.T. (voir S.V.M. n° 9), la version simplifiée Fle 9950 f, le portable 21950 F en version de base (prix sans moniteur). Tél. : (1) 766 0415.

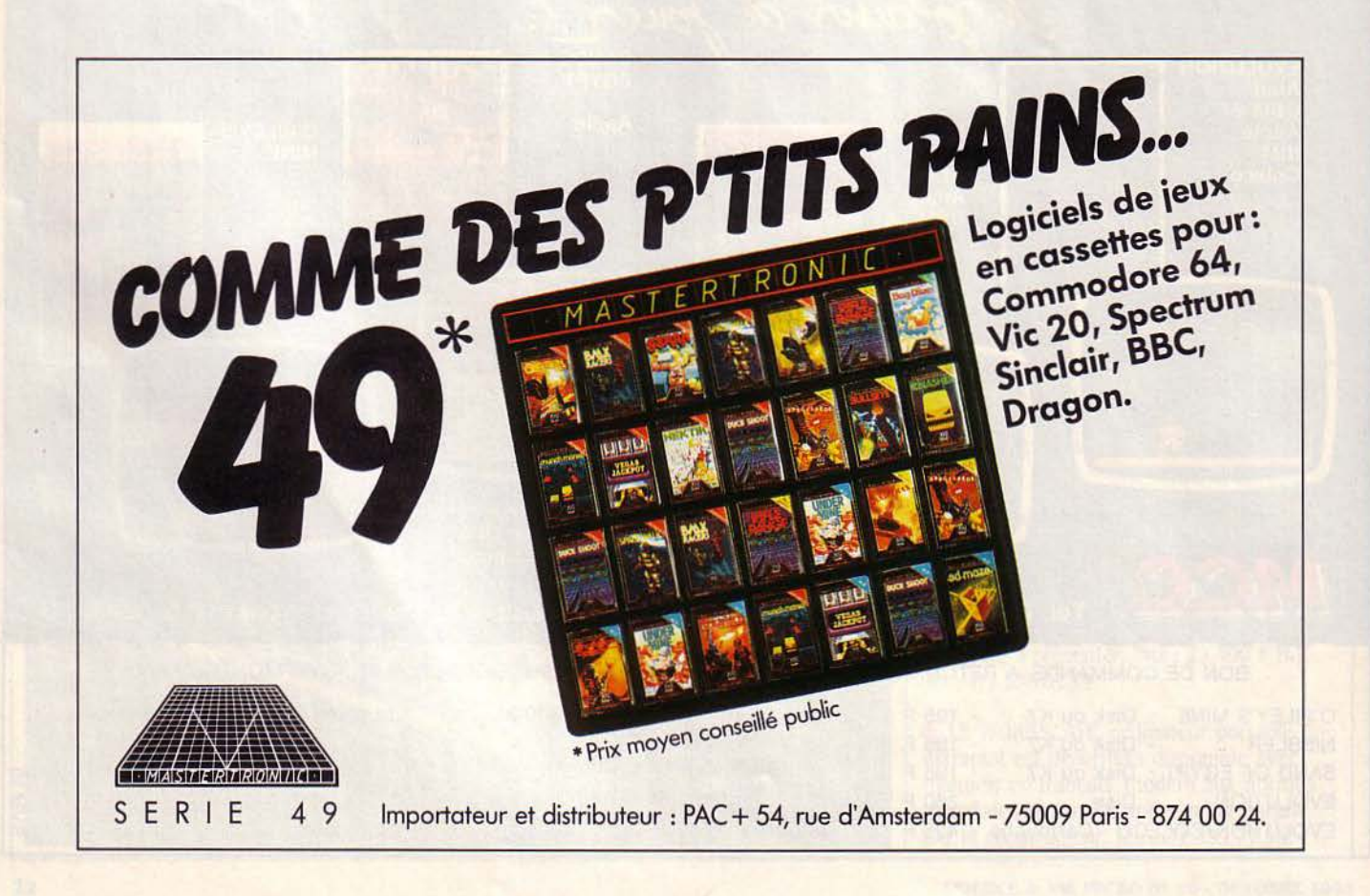

# **ICI, LOGICIELS GRATUITS**

AVEC QUATRE DE SES AMIS, ERIC Guérin, un étudiant de 21 ans de l'Institut supérieur de gestion, vient d'ouvrir à Paris une boutique de location qui propose une affaire en or : la Centrale informatique s'engage en effet à écrire gratuitement pour vous le logiciel spécifique dont vous pourriez avoir besoin (paie, gestion de stocks...). Il y a un truc, direz-vous. En effet. Si le logiciel réalisé vous convient (dans le cas contraire, vous n'avez rien à payer), vous vous engagez à louer 20 heures d'utilisation sur place de l'un des quatre IBM PC ou Victor dont dispose la boutique. Coût: 400 f H.T. par an, plus 150 f de l'heure, qui donnent droit à l'emploi d'une soixantaine de logiciels, dont une quinzaine de progiciels de grande diffusion (Multiplan, Textor, 1- 2-3, Décisionnel graphique...), à une formation de 2 à 15 h sur deux logiciels au choix, et au papier qui alimente les imprimantes disponibles (jusqu'à 132 colonnes et 400 caractères par seconde). Les 3 000 f que coûte ainsi un programme réalisé sur mesure sont hors de proportion avec les 15 000 f qu'il faut compter, par exemple, pour une comptabilité spécifique mise au point par une société de services. Alors, comment ces jeunes gens arrivent-ils à manger à la fin du mois? Eh bien, ils espèrent qu'après avoir essayé tout à loisir matériel et logiciel à l'occasion d'une location, vous leur achetiez le tout pour travailler tranquillement à votre bureau. li faut dire aussi que la Centrale informatique vit grâce à 7 laveries automatiques et à une centrale d'achat pour magasin hi-fi, autres activités coiffées par la société... (La Centrale Informatique, 12 rue Saint-Didier, 75016 Paris, tél.: (1) 553.8i.30. Sur rendez-vous, du lundi au samedi, de 7 h à 23 h !).

**e** L'ÉCOLE POLYTECHNIQUE devient l'un des plus importants sites informatiques au monde avec l'installation d'un superordinateur Cray 1.

• RANK XÉROX présente une nouvelle version du 16/8 bi-processeur, plus compacte, plus rapide, avec disque dur. Tél.: (1) 7764140.

**e** HEWLETT-PACKARD va vendre des ordinateurs en Chine.

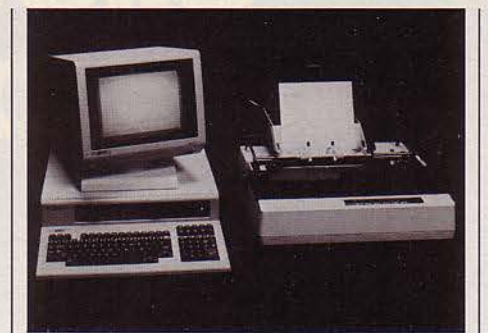

# **LES NOUVEAUX SANCO**

SANCO, SOCIÉTÉ FRANÇAISE QUI conçoit des systèmes, les fait fabriquer au Japon et les exporte à partir de notre beau pays (vous suivez toujours?), présente deux nouvelles gammes d'ordinateurs professionnels. La série 9 000 de 16 bits utilise un micro-processeur 8088 et possède des disquettes de 800 Ko et un disque dur de 10 Mo. La série 9100, elle, est bi-processeurs : un 16 bits, le 8086, et un 8 bits, le bon vieux Z 80. (Sanco, 8 avenue Léon Harmel, 92160 Antony, tél.: (1) 666.21.62).

# **UNE MÉMOIRE D'ÉLÉPHANT**

LA COOPÉRATION EUROPÉENNE ABOUTIT parfois malgré les nationalismes et les sempiternelles querelles de chapelles. Le néerlandais Philips et l'allemand Siemens ont lancé un ambitieux programme commun de recherche dans les mémoires de grande capacité. li en coûtera 1,2 milliard de francs d'ici 1987 pour fabriquer des mémoires de 1 mégabit, et 1,5 milliard supplémentaire d'ici 1990 pour des mémoires de 4 Mbits. Les deux groupes ont demandé à leur gouvernement respectif un soutien financier de 2,2 milliards de francs. Les Pays-Bas ont déjà annoncé une première contribution de 270 'millions de francs pour 1985. Les numéros un et deux européens des circuits intégrés mettent donc les bouchées doubles pour rattraper le retard accumulé par le Vieux Continent. L'Europe ne représente en effet que 12 % des ventes mondiales de circuits intégrés, loin derrière les Etats-Unis (63 %) et le Japon (25 %).

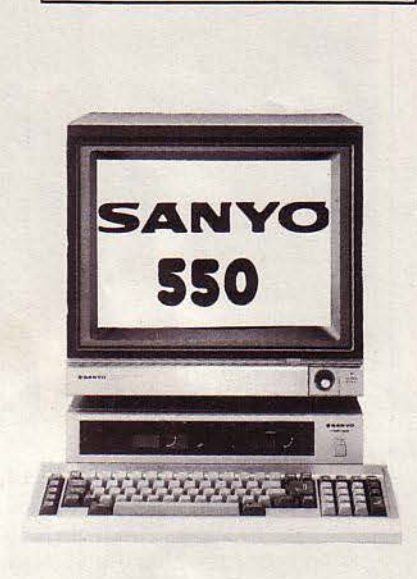

**ORDINATEUR** 

SICOB

PROMO

**PERSONNEL** 

**COMPATIBLE** 

**made in japan** 

l **9.990 Fttc** <sup>j</sup>

8088 - 128 Ko ext. 512 Ko - MS.DOS -PUISSANT BASIC GRAPHIQUE 8 COULEURS 640 x 200 - 1 LECTEUR<br>180 Ko - 1/F // - PRISE JOYSTICK -(llF RS232 EN OPTION) MONITEUR MQNOCHROME HAUTE RESO-**LUTION** 

LOGICIELS : dbase2 - Textor - Mul-<br>tiplan - Easywriter - etc ...

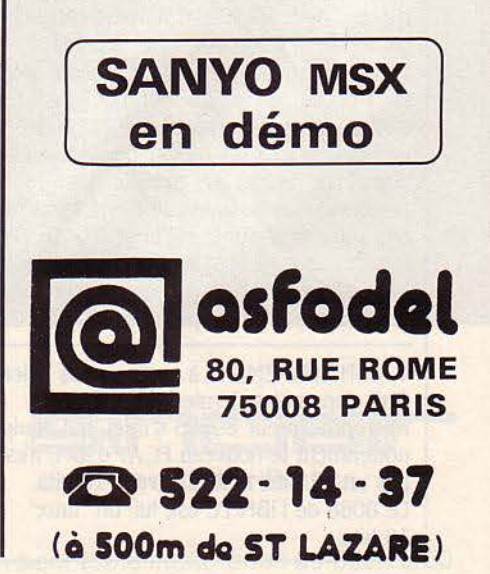

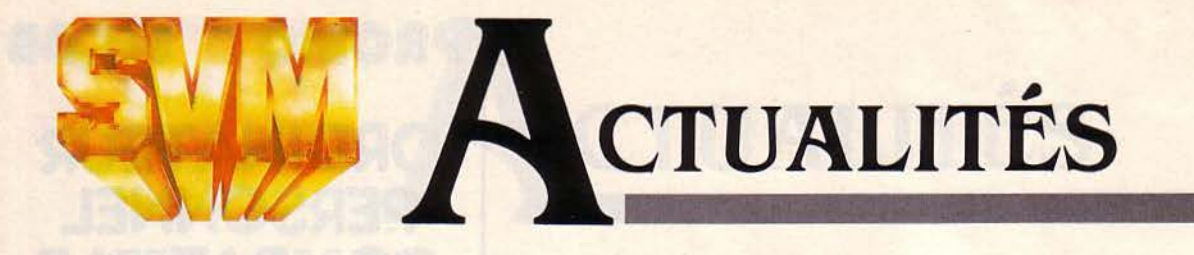

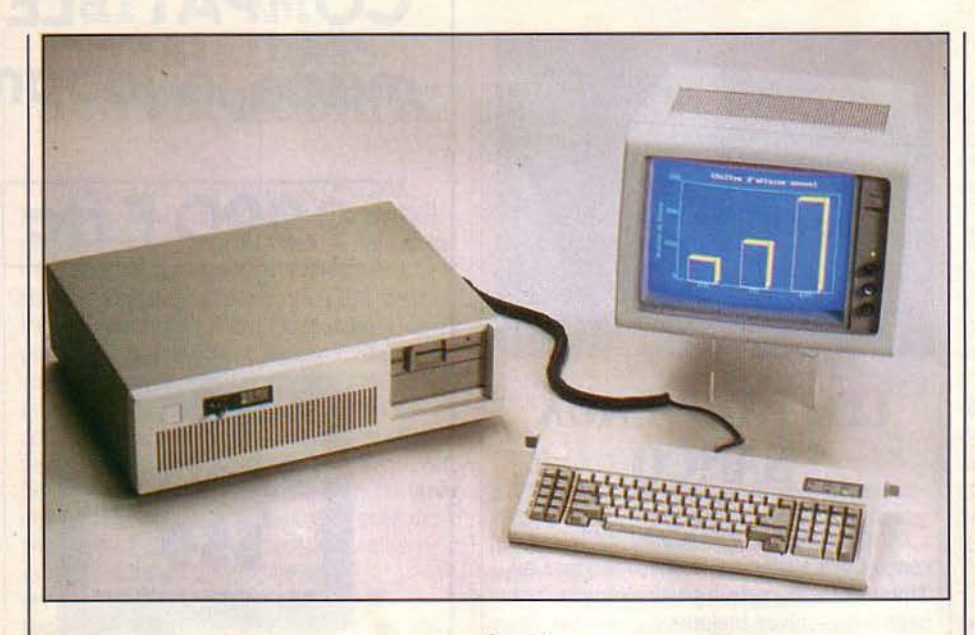

# **IBM PC AT: DÉPÊCHEZ-VOUS!**

N OUS VOUS ANNONCIONS DANS NOTRE dernier numéro la sortie du nouveau micro. ordinateur d'IBM, le PC AT. doté du puissant microprocesseur 80286 d'Intel. Aujourd'hui, vous pouvez l'acheter. Le PC AT modèle l comporte 256 Ko de mémoire, un lecteur de disquettes de 12 Mo, un disque dur de 20 Mo, un écran couleur, une imprimante, le tout pour 67 640 F H.T.; le modèle 2, identique au modèle 1, mais avec 512 Ko de mémoire centrale, deux disques durs de 20 Mo, un écran couleur, une imprimante, vous coûtera 82 916 F H.T. A ce prix, les 40 Mo du modèle 2 devraient séduire plus d'un acheteur, ce qui pourrait bien nuire à son constructeur qui prévoit une rapide rupture de stock. Le PC AT peut recevoir 7 cartes d'extension que vous pourrez récupérer sur votre vieux PC, même si vous avez péché par Hercules ou quelque autre dieu de la carte compatible IBM. Toutefois, de nouvelles cartes d'extension devraient vous faire rapidement profiter des performances du nouveau bus 16 bits (8 bits seulement sur le PC et le XT). Le PC AT fonctionne avec le système d'exploitation multi-tâches PC-DOS 3.0, qui accepte les programmes développés sous PC-DOS 2.00.

**e** CONTRAIREMENT à ce que nous avions écrit dans notre dernier numéro, le microprocesseur 80286 d'Intel, qui équipe notamment le nouveau PCAT d'IBM, n'est pas un 32 bits, mais un "vrai" 16 bits. Le 8088 de l'IBM PC est, lui, un "faux" 16 bits.

Il pourra également être livré avec le système d'exploitation multi-tâches, multiutilisateurs Xenix Système 3 de Microsoft et accepter deux terminaux. Pratiquement. ce système sera réservé aux développeurs de programmes en langage C pour le PC-DOS 3.0. Dès le 1<sup>er</sup> trimestre 1985, la version 3.1. intégrera le logiciel au fonctionnement du réseau local. Celui-ci sera livré en kit. préréglé et prêt à fonctionner, et pourra gérer en pratique de 5 à 10 postes dans un rayon de 300 m (en théorie, 72 postes). Chaque microordinateur (PC. XT ou AT) devra disposer d'une carte réseau et d'un câble de raccordement à une boîte centrale. Enfin, IBM annonce une baisse de prix de 11,2 % sur le modèle XT: vous savez, le vieux modèle de mars 1983...

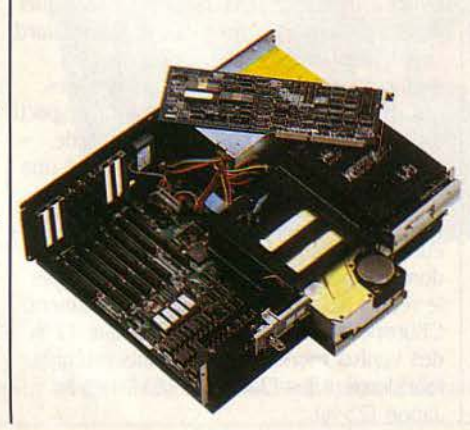

## **HATIER S'Y MET**

**A PRÈS NATHAN ET HACHETTE, HATIER** se lance à son tour dans la conception et la vente de logiciels éducatifs. Douze titres sont prévus dans un premier temps. Basés sur la mémoire visuelle ou sur la logique, ils enseigneront l'arithmétique, l'orthographe ou l'anglais tout en amusant Pour ordinateurs Atari, Thomson, Oric, Apple et Texas Instruments (Hatier, 59, boulevard Raspail, 75006 Paris, tél.: (1) 544.38.38).

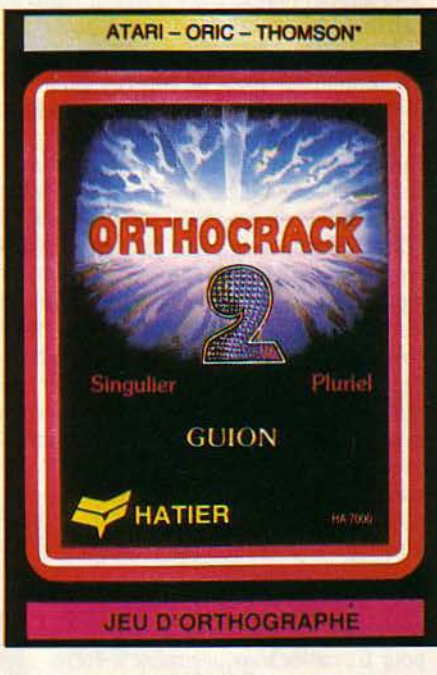

• LOTUS réclame un million de dollars à Health Group Inc. une société américaine qu'elle accuse d'avoir piraté son logiciel 1-2-3.

**EN COMPÉTITION avec IBM, Ericsson et** Stéria/Bull, la sociéte française Cap Gémini Sogeti a remporté le marché national norvégien du vidéotex.

**• TRILOGY abandonne les recherches sur** les plaquettes géantes de silicium ("wafers") et revient aux composants classiques.

**e** LA FABRICATION des ordinateurs Victor sera maintenue dans l'usine de Scotts Valley, malgré le rachat de la société par la firme suédoise Datatronics.

**EXTENSIONS pour HP 150 chez Iris:** un 8087, une carte couleur, Prologue et une souris. Tél.: (6) 9282727.

# # **CTUALITES**

## **SYNAG: L'ANCIEN ET LE NOUVEAU**

**A PRÈS** SON DÉPÔT DE BILAN ET SA restructuration, en juin dernier, Symag tente un redémarrage en s'appuyant sur une formule éprouvée, celle de l'ordinateur compatible IBM. *Cest* ainsi que !'Edelweiss, qui accepte les logiciels et les cartes d'extension de l'IBM PC, devrait être disponible dans le courant du mois d'octobre, pour un prix de 25 000 F H.T. avec deux lecteurs de disquettes et *U8* Ko de mémoire, ou 45 000 f avec un disque dur de 10 Mo et 256 Ko de mémoire. li présente l'avantage sur l'IBM PC d'offrir 5 connecteurs d'extension libres, des interfaces RS 232 C et Centronics en standard, des possibilités graphiques sur l'écran monochrome, et une sortie couleur. Symag est cependant en convalescence, et table sur un chiffre d'affaires modeste de 8,5 millions de francs en France d'ici mars 1985; cela représenterait 250 machines vendues, y compris la Micromachine 4000, ordinateur multipostes scientifique et technique, et !'Orchidée, son successeur malheureux, dont la fabrication devrait être assurée dorénavant au rythme de 60 unités par mois à partir d'octobre sur les chaines de Control Data. Seule la version haut de gamme de l'Orchidée sera désormais produite, avec notamment le disque dur, l'écran couleur et le microprocesseur à 8 MHz qui étaient au cœur des difficultés techniques rencontrées par les concepteurs de !'Orchidée. A ce sujet. Pierre Hernicot. ancien directeur général de Symag, nous signale que, contrairement à ce que nous écrivions dans notre dernier numéro, une centaine d'Orchidée avaient été vendues entre septembre 1983 et juillet dernier. D'autre part, dit-il, l'effectif de Symag s'est accru de 15 personnes entre septembre 1983 et janvier 1984, et non 25 comme nous l'indiquions. Dont acte. Cependant, Pierre Hernicot attribue à notre ·imagination· l'information selon laquelle plusieurs des caractéristiques promises pour l'Orchidée n'ont jamais été atteintes avant le dépôt de bilan. Précisons donc que l'échec de l'Orchidée n'est pas simplement dû à la défaillance du sous-traitant qui fabriquait le capot. comme Symag l'avait annoncé. La brochure largement distribuée par Symag au SICOB de septembre 1983 promettait: 1) Des cartouches d'applications amovibles, notamment pour traitement de texte et gestion de fichiers. La seule cartouche ayant existé qui se rapproche un tant soit peu de cela ne

permettait que de faire démarrer un traitement de texte nommé Motus, dont l'essentiel se trouvait en réalité sur une disquette. Symag n'a jamais pu loger plus de quelques utilitaires sur une cartouche de mémoire morte. 2) Un écran graphique très haute résolution monochrome ou en couleurs. L'écran monochrome choisi présentait des problèmes de scintillement Pour y remédier, la fréquence a été augmentée; mais cette fréquence accrue, associée à un balayage entrelacé, donnait un affichage moins lisible qu'un moniteur d'une définition deux fois moindre à balayage non entrelacé. Des écrans à haute rémanence ont été essayés, mais c'est alors le crayon optique qui ne fonctionnait plus. Le tube couleur doté de la définition promise de 512 000 points n'a été trouvé qu'après le dépôt de bilan. L'ennui, c'est qu'il ne rentrait pas dans le capot existant qui doit donc être modifié. 3) Un microprocesseur 80186 travaillant à 8 MHz. Les Orchidée à 8 MHz n'ont été livrés qu'après le dépôt de bilan. 4) Un disque dur de 13 Mo. Symag a choisi, pour le modèle

à disque dur, un contrôleur mixte qui crée 8 secteurs par piste sur les disquettes, alors que celui du modèle sans disque dur en crée 9. Résultat: les disquettes écrites par une machine ne pouvaient pas être lues par l'autre. Il a fallu se rendre chez les clients pour modifier la mémoire morte, afin que la machine reconnaisse automatiquement à quelle disquette elle avait affaire. Cette modification a été réalisée après le dépôt de bilan. 5) Une protection contre les coupures de courant qui protège le contenu du travail en cours. Seuls 256 octets pouvaient être sauvegardés sur une mémoire morte effaçable ; et encore, il incombait à l'utilisateur d'écrire le programme en langage machine qui permettait la sauvegarde. Cette très faible mémoire ne permettait de conserver que quelques variables essentielles d'un programme d'acquisition de données, par exemple, mais en aucun cas le texte en cours de saisie à l'aide d'un traitement de texte, pour citer un cas courant. (Symag, ZIRST, rue des Prèles, B.P. 87, 38243 Meylan. Tél. : (76) 9018 54.)

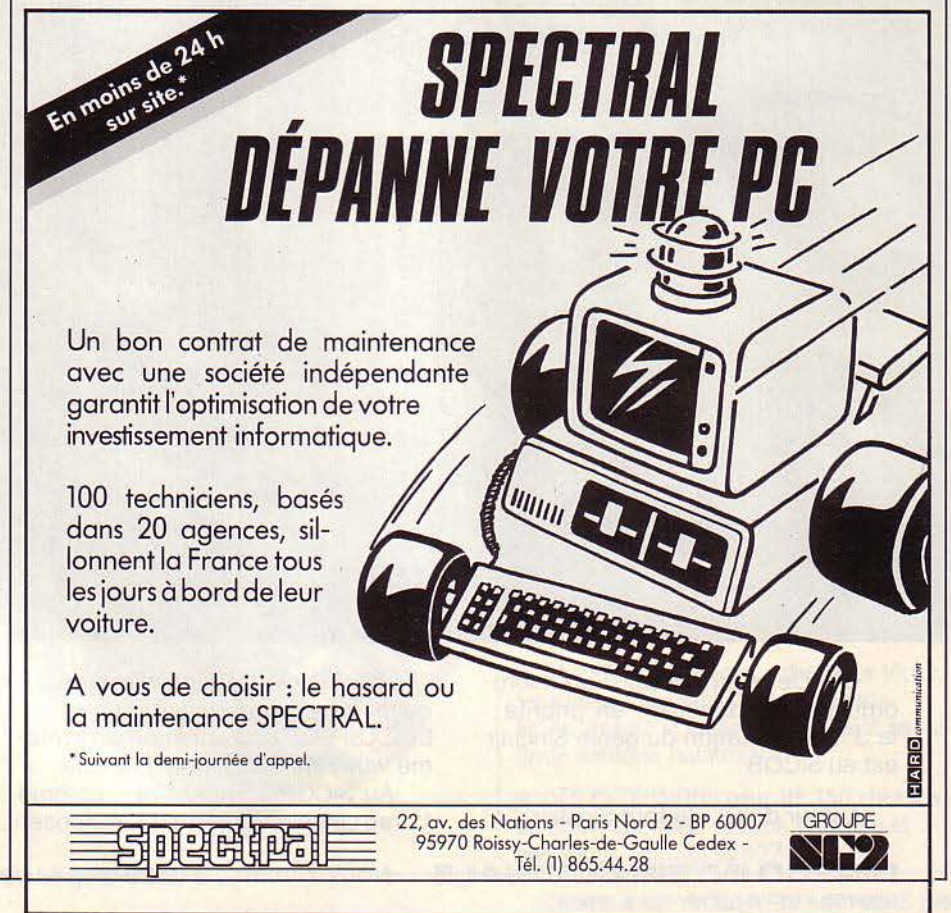

 $\sqrt{2}$ 

# AVEC EDIMICRO DOMESTIQUEZ VOTRE ORDINATEUR

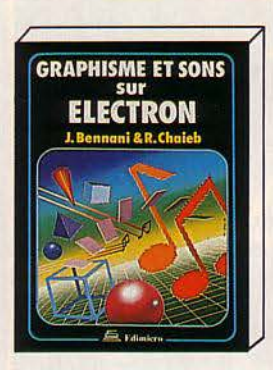

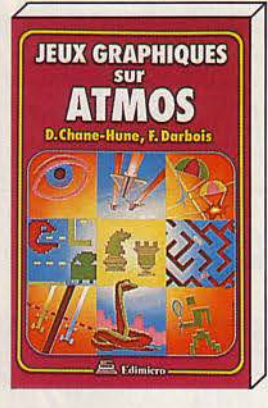

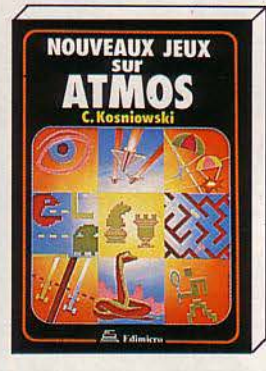

**JEUX SUR PHILIPS** VIDEOPAC+

#### ELECTRON

#### **ET SON SUR ELECTRON**

Tout ce qu'il faut savoir pour utiliser les ressources graphiques et sonores de !'Electron. De nombreux exemples, faciles à comprendre. vous aideront à réaliser les effets que vous recherchez. 180 pages - 95 F.

#### **ATMOS**

**EUX GRAPHIQUES SUR ATMOS** 

22 jeux graphiques et sonores pour votre ATMOS: jeux de hasard. jeux d'adresse. jeux d'action, jeux de réflexion, jeux en langage machine. 192 pages - 95 F. NOUVEAUX JEUX SUR ATMOS

30 jeux variés : jeux de divertissement, puzzles, jeux d'arcade. problèmes de réflexion, musique sur Atmos. Chaque programme est décrit et commenté en détail. 140 pages • 88 F.

#### VG 5000 PHILIPS

DE DU VG 5000 PHILIPS Ce guide présente toutes les possibilités du Philips VG 5000 et vous initie, en dou-<br>ceur, à la programmation. De nombreux exemples de jeux sont présentés : chasse au trésor, mille-pattes, chasse à l'éléphant, ... 180 pages - 88 F. JEUX SUR VG 5000 PHILIPS

20 jeux graphiques, plus passionnants les uns que les autres, commentés en détail. le premier chapitre présente les techniques de programmation et vous conduira vers la création de vos propres jeux. 180 pages - 88 F.

#### PHILIPS C7420 VIDEOPAC +

**UX SUR PHILIPS C7420 VIDEOPAC** Plus de vingt programmes vous sont proposés, de longueur et de difficulté crois-

sante : initiation au Basic, graphisme et sons, techniques de programmation des jeux, jeux d'action, jeux de réflexion. 200 pages - 98 F.

#### M<sub>O5</sub>

#### TOUT SUR LE M05 : Basic, graphisme, assembleur

Tout ce qu'il faut savoir pour bien se servir de son MOS : le Basic du MOS, les pos-sibilités graphiques et sonores, le langage machine, ... 290 pages • 98 F. **JEUX SUR MO5** 

Vous découvrirez dans cet ouvrage 20 jeux, tous passionnants. pour votre MOS. Chaque programme de jeu est accompagné d'une analyse détaillée de sa structure. 150 pages • 88 F.

#### COMMODORE 64

JEUX SUR COMMODORE 64 De nombreux jeux prêts â l'emploi, pour votre Commodore 64. Chaque jeu est présenté en détail : organigramme, étude ligne-à-ligne, liste des instructions. Jeux d'adresse et de hasard - 160 pages - 88 F. Jeux d'action et de réflexion - 152 pages - 88 F.

#### SPECTRUM

#### **ENTURES SUR SPECTRUM**

Un programme d'aventure exceptionnel: "L'Œil du Guerrier des Etoiles". Chaque phase du jeu est expliquée : création des monstres. effets graphiques, combat et mouvement. 200 pages • 120 F.

#### JEUX GRAPHIQUES SUR SPECTRUM

Parachutiste, couleuvre vorace, chasse anti-sous-marins, pont de tortues, Madmax, raid aérien, Othello, jackpot, ... Des jeux vraiment graphiques. 164 pages • 88 F.

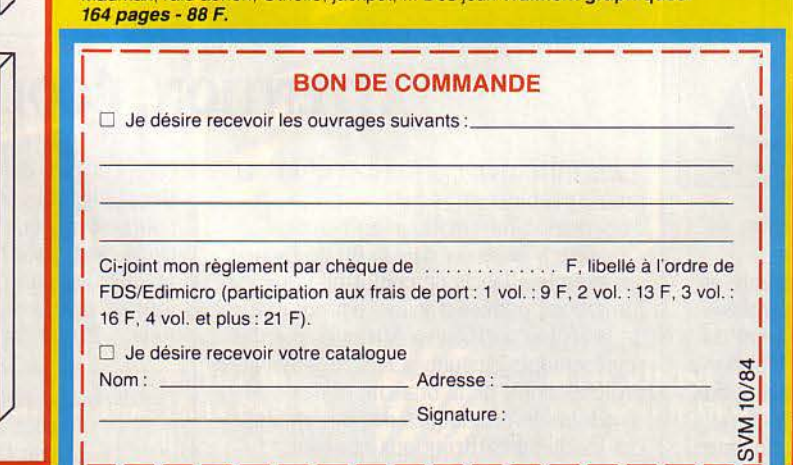

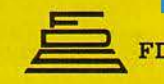

§ FDS-EDIMICRO • 121/127 Avenue d'Italie · 75013 PARIS · Tél. : (1) 585.00.00

<u>'-------------------- 01</u>

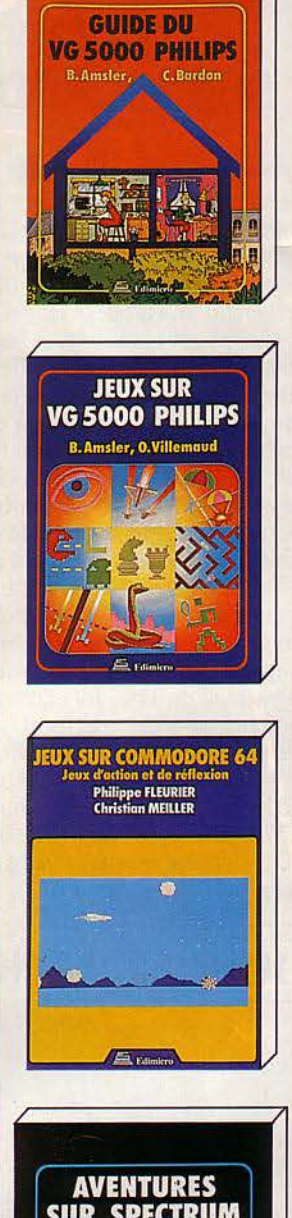

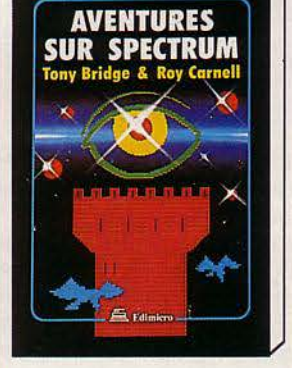

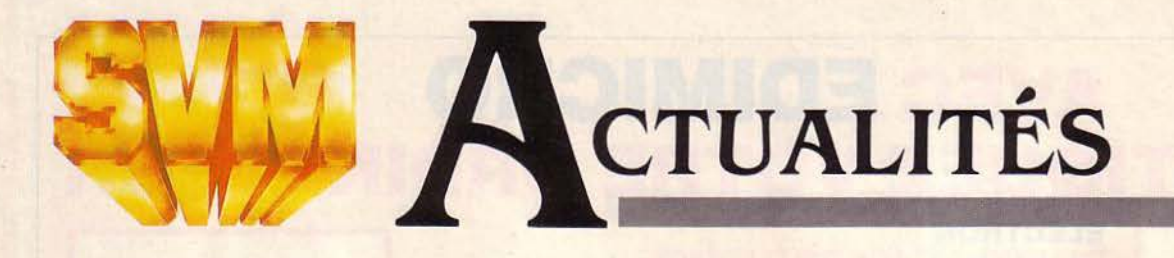

## **BULL SUR LE PODIUM**

**L'INFORMATIQUE FRANÇAISE SERAIT**elle capable de nous étonner? li faut le croire. puisque la revue américaine Datamation souligne que notre champion national Bull vient de ravir à Olivetti le titre de numéro un européen de l'informatique. Ce classement est fait en se basant uniquement sur le chiffre d'affaires. en ne tenant pas compte - pour la première fois cette année - des machines à écrire électroniques, pénalisant ainsi Olivetti. Bull, qui était numéro quatre en 1982, gagne des places par croissance externe (rachat de la Sems à Thomson et de Transac à la CGE, qui gonflent son chiffre d'affaires de 1.5 milliard de francs). li n'empêche que l'activité du groupe a progressé de 33 % (ou de 21 % à structures comparables), alors que le marché européen augmentait de 17 %. IBM-Europe est hors concours dans ce dassement. pesant sept fois plus que Bull avec un chiffre d'affaires de 10,7 milliards de dollars. Après Bull (1.378 milliard de dollars) viennent Siemens (1.376 milliard), Olivetti (13). Digital (11). ICL (1 milliard) puis Burroughs. Nixdorf, Philips et Hewlett-Packard.

**DOUBLE LANGAGE** 

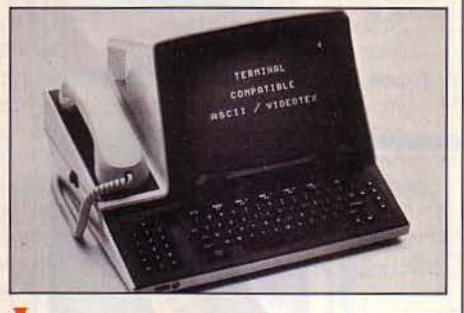

IL A FALLU ATTENDRE UN AN POUR pouvoir acheter le terminal mixte vidéotex-ASCII de Matra, déjà présenté au SICOB de 1983. Le TTE 820, désormais disponible, rassemble un téléphone et un terminal qui peut se raccorder à n'importe quelle banque de données, qu'elle soit aux normes vidéotex (comme les Minitel) ou aux normes ASCII (comme les ordinateurs). L'adaptation est automatique. Prix : 12 950 F T.T.C. (Matra communications, 3. avenue du Centre,

78182 Saint-Quentin-en-Yvelines Cedex. Tél.: (3) 064 42 42).

# **LA DÉFENSE : DES ORDINATEURS À LA PELLE**

**VOUS ÊTES UN CONSTRUCTEUR** d'ordinateurs. un distributeur ou directeur d'une société désirant acquérir du matériel informatique et vous souhaitez avoir un panorama complet de ce qui se fait dans le monde? Votre rêve sera prochainement réalisé : un marché de gros permanent de l'informatique et de la communication devrait ouvrir ses portes en 1988 à la Défense. L'investissement. de 500 à 600 millions de francs. permettra la construction d'un bâtiment de plus de

50.000 m2 à proximité du futur Carrefour international de la communication qui sera également inauguré vers 1988. Un seul site sera choisi pour toute l'Europe, aussi les promoteurs parisiens voient-ils d'un mauvais œil la récente candidature de Francfort. Un réseau mondial est sur le point de se constituer. Aux États-Unis existe déjà un tel marché de gros à Dallas; trois ou quatre autres établissements pourraient voir le jour dans ce pays, de même qu'un au Japon.

# **LA CASSETTE ET LA DISQUETTE**

**APPRENDRE L'ANGLAIS EST CHOSE** difficile. Les méthodes par cassettes audio sont lassantes, et l'élève ne parvient pas à fixer son attention. Pour rendre la chose plus attrayante. Micro-Lingua a pensé à adjoindre un Apple II au magnétophone. L'ordinateur sert à faire des exercices de compréhension, de grammaire, etc... Sur l'écran apparait l'ordre d'enclencher le magnétophone avec le numéro de compteur; quand il faut repasser à l'ordinateur, la cassette dicte ce qu'il faut frapper au clavier. Plusieurs thèmes : voyages, vie courante. économie. Prix : 1200 F environ. (Feeder, BP 78-1, 13742 Vitrolles Cedex, tél.: (42) 89.31.31).

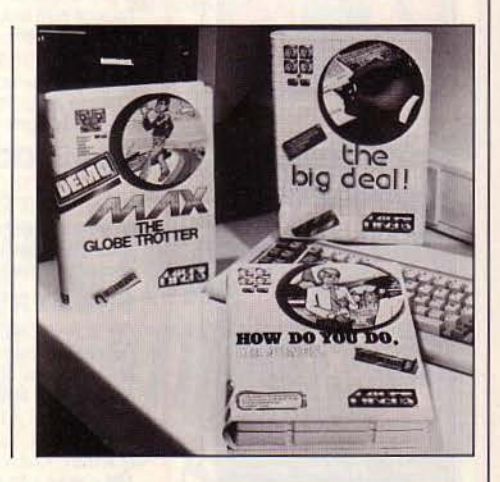

# **ATTENTION, ÉCOLE**

UNE INITIATIVE BIENVENUE: ORDIS, LE premier cabinet de recrutement et d'orientation informatique en France, s'apprête à décerner d'ici la.fin de l'année ses premiers labels de conformité aux formations privées d'analyste-programmeur de la région parisienne. Attribués par des représentants des universités, des syndicats professionnels de la branche et des directeurs informatiques des entreprises, ces labels permettront aux étudiants d'éviter nombre d'écoles privées peu sérieuses, voire fantaisistes. Moins de 10% des écoles privées méritent un tel label. estime Jean Lafargue, directeur d'Ordis. En 1982, selon l'Agence de l'informatique, on

comptait plus de 10 000 chômeurs issus d'écoles privées. dans un domaine qui pourtant manque de bras. Par ailleurs. Ordis peut. pour 500 F, conseiller et orienter les particuliers candidats à une formation informatique. (Ordis, 10, rue Auber, 75009 Paris. Tél.: 7426018.)

Rubrique réalisée par Petros GONDICAS auec la collaboration de Claude ANGOT, Pascal KOBER, *Joseph* BLONDEL, Hervé PROVATOROFF, *et* Jean-François des ROBERT

Un ordinateur, ça peut servir aussi à réussir ses examens. Pour apprendre, contrôler ses

connaissances, réviser, rien ne vaut un micro-ordinateur. Reste à connaître les programmes adaptés à ce genre de travail. Pour vous y aider, nous sommes partis à la chasse aux logiciels de caractère éducatif. La prise a été bonne. Nous n'avons retenu rien moins que 160 programmes, que vous pourrez vous procurer facilement en France.

EUSSIR SON BAC AVEC MENTION,<br>
passer en sixième haut-la-main ou<br>
éviter de tripler son jardin d'enfant,<br>
voilà ce que vous propose désor-<br>
mais votre micro-ordinateur familial. A ce passer en sixième haut-la-main ou éviter de tripler son jardin d'enfant, voilà ce que vous propose désormais votre micro-ordinateur familial. A ce

jour, il se vend déjà plus de 160 logiciels éducatifs en France (voir nos tableaux p. 40 et suivantes). Mais leur qualité reste inégale. Certains sont si ennuyeux qu'ils pourraient décourager le plus studieux des élèves. D'autres, au contraire, ressemblent trop à des jeux pour être considérés comme des outils de travail sérieux. Or, si un didacticiel (1) doit nécessairement être ludique et interactif pour être attrayant, il doit aussi comporter des ;>bjectifs pédagogiques adaptés au niveau de l'élève. Pour s'y retrouver

(1) *terme 'pompier· pour désigner les logi- ciels éducatifs.* 

dans cette multitude, un guide est donc nécessaire. D'autant qu'à notre connaissance. il n'existe aucune boutique de micro-informatique regroupant ne serait-ce que la moitié des logiciels que nous avons répertoriés. Il y a bien

**TOUS LES LOGICIELS** 

**POUR** 

la "didacthèque" du CESTA, mais la consultation de ses programmes est strictement réservée aux enseignants. Quant au catalogue édité par le même organisme, l'Annuaire 1984 des logiciels d'enseignement, il ne couvre que

FUSSIR

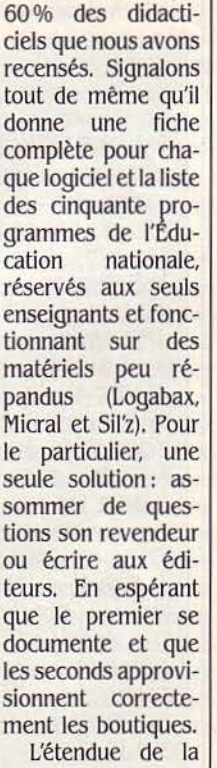

gamme des programmes, qui va du jeu éducatif au logi-

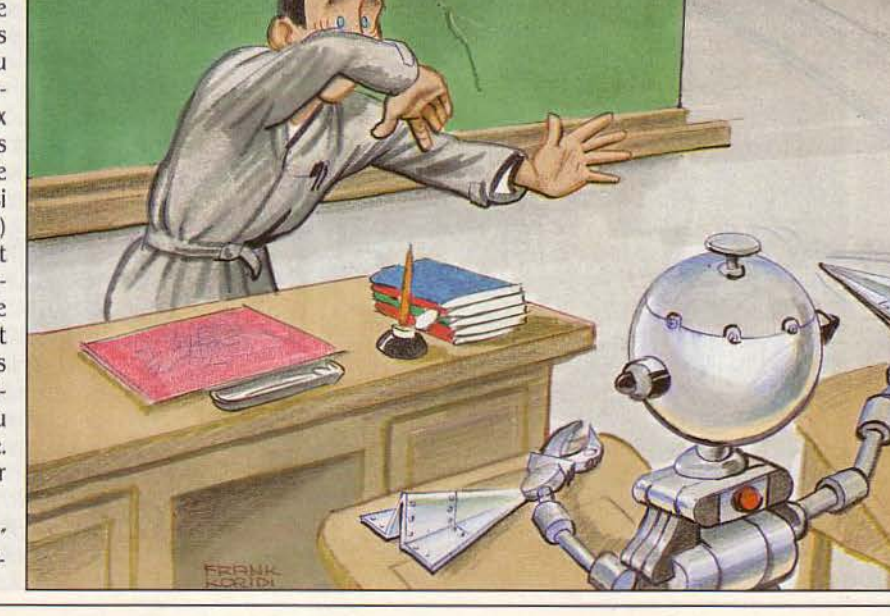

ciel de révision d'examen, en passant par toute une série d'intermédiaires, nous a obligé à établir une classification. Fondée essentiellement sur les tranches d'âge et la fonction de jeu, celle-ci permet de mettre un peu d'ordre dans ce vaste ensemble. Même si quelques catégories peuvent sembler parfois incertaines, ou, pour quelques-unes. avoir le défaut de se chevaucher (2).

Lesjeux éducatifs (notés "J" dans nos tableaux). llsonten commun la prédominance de l'aspect ludique sur le contenu, accentuée par l'utilisation de la couleur et le recours à des formules animées. Ils sont en général parfaitement adaptés au pré-apprentissage de la lecture chez les 3 à 5 ans. Ce type de programmes semble être la spécialité de VJFl-Nathan (citons notamment La Ronde des chiffres et La Ronde des formes pour les tout-petits, conçus pour les Thomson T07 et M05). Cela dit, des logiciels comme *Les* Fractions en folie d'Ediciel & Spinnaker (pour Apple Il) ou *La* Chasse aux fautes chez Atari-Hatier. n'ont rien à leur envier.

Les didacticiels ludiques ("L") sont moins tournés vers le jeu et un peu plus vers l'apprentissage. Le jeu n'y est en fait qu'un prétexte pour retenir l'attention de l'enfant. On trouvera dans cette catégorie Des Signes dans l'espace, chez VIFI-Nathan, et Homophones, chez Magnard (pour Apple Il).

Les jeux de construction ("C") ne sont pas encore très courants en France, contrairement aux États-Unis. Ils s'organisent autour d'un ensemble d'outils qui permettent à leur utilisateur de construire un univers qui lui est propre. Par exemple, il assemblera des éléments pour réaliser des circuits électriques ou composer un programme, comme c'est le cas pour *Elcir*, de VIFI (pour Goupil 2).

Les questionnaires ("Q"), comme leur nom l'indique, sont des séries de questions, en général à "choix multiple", mais aussi à "trous", qui permettent à l'élève de contrôler son niveau de connaissances dans un domaine particulier. Les réponses, elles, sont conçues de telle manière qu'elles présentent l'immense avantage d'éviter une correction fastidieuse au professeur. Très utilisés au Japon et aux États-Unis, ils pourraient l'être bientôt en France. En effet, la collection Quest de VIFI (pour Thomson T07 et M05) couvre déjà le français, l'histoire. la géographie et les sciences. Et le même genre d'exercices existe sous d'autres noms chez Atari, Direco, etc.

Les "studiciels" ("S") sont composés d'exercices portant sur une petite partie d'un programme scolaire donné, selon le principe du drill and practice anglo-saxon. Ainsi, un élève de seconde pourra se livrer à des expériences de chimie sans faire sauter la salle de bains. Cette douce perspective est offerte notamment dans Dosage acide-base de Magnard (pour Tl99/4A - Texas Instruments).

Les logiciels d'autoformation ou d'apprentissage ("A") sont des programmes d'enseignement assisté par ordinateur (EAO) au sens strict du terme. L'élève, baptisé "apprenant" pour la circonstance, peut en effet apprendre ou approfondir une discipline seul devant son davier et son écran. Les cours y sont divisés en leçons, chacune comportant des explications et des questions. Un des

modèles du genre pourrait être Apprendre l'orthographe d'Hatier (pour Goupil 2).

Les logiciels culturels ("T") sont plus descriptifs et moins scolaires que les précédents. En général, ils présentent une œuvre. un art ou une technique. Citons Dom Juan. chez Hachette (pour Logabax). le tout nouveau Au Pays des merveilles, encydopédie géographique proposée par Infogrames (pour Alice) et Synthétia, Je Dessine ou Chevalet vidéo, cours d'initiation au solfège ou au dessin respectivement présentés par Atari et VIF!.

Les simulations ("M") sont des jeux qui permettent de reproduire une situation réelle, seul ou à plusieurs. En jeux d'entreprise, on trouve Manage, chez Vlfl (pour Apple), dans lequel 4 ou 5 équipes peuvent plancher durant 3 à 5 jours. A l'autre extrémité, citons Manager (ou Businessman) d'Ere Informatique, qui est une initiation en solitaire aux techniques de la gestion. Vous pourrez y jouer au présidentdirecteur général sur un Dragon, un Oric ou un Spectrum.

Les illustrations de cours ("I") sont encore assez rares. Seul le développement des téléprojecteurs et des vidéodisques en facilitera l'utilisation dans l'avenir. li existe tout de même déjà des Cartes de géographie et des *Atlas* chez VIFI et Atari.

Les progiciels d'application ("P") sont d'excellents outils. On y trouve d'abord toute la gamme des tableurs (Visicalc, Multiplan, Magicalc, Supercalc et autres Vucalc), qui fonctionnent sur la quasi-totalité des matériels et permettent de réaliser toutes sortes de simulations, de tableaux. calculs, etc. Viennent ensuite des logiciels graphiques comme Visiplot (pour Apple II) ou Vic Graph (Commodore), sans oublier la gestion, qui est au menu avec Gestion privée d'Answare (pour Apple II et Thomson T07).

#### LES **BONNES ADRESSES**

#### 1. LES ÉDITEURS

ADEMIR 9, rue Huysmans 75006 Paris. Tél.: 544.70.73.

A.f.l. B.P.135.05 75226 Paris Cedex 05. Tél. : 543.83.71

ANSWARE Tour Gallieni 2, 36, avenue Gallieni, 93175 Bagnolet Cedex. Tél.: 360.37.37.

APPLE Avenue de l'Océanie, Zone de Courtabœuf 91944 Les Ulis. Tél.: (6) 928.01.39. ATARI 9-11, rue Georges Enesco 94008 Cré-

teil Cedex. Tél.: 377.12.63. BORDAS 17, rue Rémy Dumoncel 75017

Paris. Tél.: 320.15.50. CASSIE 113, rue Jean-Marin-Naudin 92220

Bagneux. Tél. : 664.10.04. CNDP (Centre national de documentation

pédagogique), M. cailletaux, unité logiciel. 29, rue d'Ulm 75230 Paris cedex 05. Tél.: 657.11.17.

DIDAO 84, rue de Grenelle 75007 Paris. Tél. : 544.39.21.

DID/fR 13, rue de l'Odéon 75006 Paris. Tél. : 325.U.21.

DIRECO 30, avenue de Messine 75008 Paris. Tél.: 256.16.16 et 359.72.50.

EDICIEL MATRA ET HACHETTE 22, rue La Boétie 75008 Paris. Tél.: 266.00.32.

EDITIONS BELIN 8, rue Férou 75278 Paris Cedex 06. Tél. : 634.21.42.

fDUMICRO 6, rue Jean Richepin 75016 Paris. Tél. : 504.24.55.

ERE INFORMATIQUE 27, rue de Leningrad 75008 Paris. Tél.: 736.03.52.

fftEDER rue Bastide Blanche, B.P. 78-L 13742 Vitrolles Cedex. Tél.: (42) 89.31.31 fOUCffER *U8,* rue de Rivoli 75038 Paris Cedex 01. Tél. : 236.38.90.

HACHETTE 79, bd St-Germain 75006 Paris. Tél.: 329.12.24.

HATIER 8, rue d'Assas 75006 Paris. Tél. : 544.38.38.

lfCAM 48. rue La Boétie, 75008 Paris. Tél. : 563.03.00.

INFOGRAMES 10, rue Sully 69006 Lyon. Tél.: (7) 894.39.14.

LIBRAIRIE 'LE ROI DES AULNES' 159 bis, bd du Montparnasse 75014 Paris. Tél. : 326.88.92.

LORICIELS 160, rue Legendre 75017 Paris. Tél.: 627.43.55.

MAGNARD 122, bd St Germain 75279 Paris Cedex 06. Tél. : 326.39.52.

PROCEP9, rue Sentou 92150 Suresnes. Tél. : 772.89.62.

TO-TEK SIMIV tour Gallieni 2, 36, avenue Gallieni 93175 Bagnolet Cedex. Tél.: 360.43.90.

VIFl-NATffAN 17, rue d'Uzès 75002 Paris. Tél. : 233.44.35.

Signalons aussi que la plupart des didacticiels et jeux éducatifs sont diffusés dans les boutiques micro, chez les revendeurs et dans les librairies ou grandes surfaces. 2. POUR EN SAVOIR PLUS

CESTA (DIDACTHEQUE) 1, rue Descartes

75005 Paris. Tél. : 634.33.33. Elle diffuse son Annuaire des logiciels d'enseignement (120F) qui comprend une page entière d'informations sur chacun des logiciels. Elle publie aussi une revue bimensuelle qui

fournit des informations intéressantes sur les logiciels éducatifs. EDUCATION ET INFORMATIQUE revue éditée par Nathan 9, rue Méchain 75676 Paris

Cedex 14. Tél. : 589.89.49.

<sup>(2)</sup> A cette occasion, précisons que notre liste n'est ciels d'initiation au Basic, le programme des écoles ne les mentionnant pas. Pas plus que les didacticiels de /'Education nationale (environ 50 titres représentant 200 h de cours en enseignement assisté par ordinateur), diffusés par le CNDP et prévus pour des matériels français retenus par le ministère : Logabax, Micral, Sil'z de Leanord...

Comme on peut le constater, il y a des didacticiels pour tous les âges. Les tout-petits apprendront à reconnaitre les formes avec *la*  Ronde des formes (VIF! pour Thomson T07) et mémoriseront l'alphabet avec *les* Oursons malins et l'ABC. Les plus grands s'initieront à la lecture avec *la* Belle au bois dormant {VIF! pour Apple), pour terminer plus tard sur Le Cadavre exquis de la grammaire (Belin pour Thomson T07). Entre la fin de l'école primaire et l'entrée en troisième. certains auront peutêtre quelques problèmes à trouver des programmes adaptés à leurs besoins. Mais qu'ils se rassurent, dès la seconde, ils retrouveront l'abondance de leurs années d'enfance.

A ce propos. on observera que nous avons regroupé les programmes d'enseignement secondaire, supérieur et de formation professionnelle. dans la mesure où la plupart de ces logiciels peuvent être utilisés à plusieurs niveaux. Cette souplesse, qui peut sembler avantageuse au premier abord. esten fait souvent un inconvénient. Car les besoins des élèves et des parents sont en général de pouvoir disposer de didacticiels "ciblés", portant par exemple sur le programme de maths du premier trimestre de la 4<sup>e</sup> ou sur le cours de physique de seconde A. A l'avenir, il serait donc souhaitable que les éditeurs "collent" de plus près aux programmes officiels, proposant au moins un logiciel pour chaque classe, chaque section et, surtout, chaque discipline. De ce point de vue; en effet. l'ordinateur manifeste de très nettes préférences pour le calcul, les mathématiques, l'apprentissage de la lecture, la géographie et la gestion, peut-être au détriment d'autres matières scolaires. Même si les langues ont une place non négligeable. avec l'anglais en premier, l'allemand et l'espagnol ensuite, sans oublier le latin enfin ... Pareillement. les didacticiels semblent avoir des fai-

blesses pour certains matériels, plutôt que d'autres. Par exemple. bon nombre de programmes sont conçus pour le Thomson T07. qui vient largement en tête de liste (même si ce dernier doit être remplacé par le très performant M05 à 48 K de mémoire, pour lequel la plupart des programmes du T07 sont en train d'être traduits). Vient ensuite l'Apple II, puis Atari, Micral, Goupil. Spectrum et. dans une moindre mesure encore, Oric-Atmos, Alice, Commodore 64, etc. Enfin, les programmes DIDAO sur Minitel (la télématique... c'est l'avenir 1) Du côté des éditeurs, une trentaine de noms

se répartissent en quatre groupes· : • un leader incontestable, VIFl-Nathan (et CEDIC), qui a décidé d'être le premier sur le marché et diffuse pour Thomson T07/M05 et Apple tout ce qui lui paraît de bonne qualité ;

• quelques valeurs sûres, qui suivent toutefois avec plus de lenteur: Hachette, avec sa filiale Ediciel fondée avec Matra; Magnard, qui diffuse surtout des logiciels québécois, corrects; Hatier et Didier, qui démarrent doucement. ainsi que Foucher pour la gestion :

• les constructeurs et leurs filiales, qui proposent de l'éducatif pour mieux vendre du matériel : Atari, Apple, Procep (Commodore), Direco (Sinclair). Totek et Answare (ces deux derniers pour Thomson) ;

• les petits éditeurs-créateurs, comme Infogrames, Ere Informatique, Edumicro, Feeder..., qui s'efforcent de créer des logiciels originaux.

S'il fallait établir un hit-parade des didacticiels. nous sélectionnerions certainement les Point-Bac d'Ediciel (en français surtout, mais aussi en maths et physique), notamment pour la qualité et le précision de leurs objectifs pédagogiques. Nous décernerions le prix de la variété et de l'abondance à VIFI-Nathan, pour ses nombreux produits tels que *la* Ronde des chiffres, *la* Ronde des formes, La Belle au bois dormant, les trois disquettes des Oursons malins pour les toutpetits, Outen Tag, Anglais et Oeser, son logiciel de gestion. Nous donnerions une mention à Racines (Magnard), qui, pour la compréhension des mots, a fait un travail véritablement original autour des racines, des préfixes et des suffixes (un point crucial à une époque où l'abandon du latin et du grec handicapent fortement certains élèves). Une mention aussi pour Le Cadavre exquis de la grammaire (Edil-Belin), Computhink {Didier), Dosage acide-base {Magnard) et Devenez ministre de l'Économie et des Finances (Answare).

Certains, par contre, seraient sûrs de ne pas figurer au palmarès. Notamment. les logiciels de l'association Ademir {pour Goupil 2), qui sont en général assez incomplets, à moins d'une utilisation très fine. De même les didacticiels de l'Éducation nationale, souvent sinistres, la faute en revenant autant aux matériels utilisés (pas de couleur par exemple), qu'au système d'élaboration des programmes (les enseignants-auteurs ne perçoivent pas de droits d'auteur sur leurs logiciels...).

Quoi qu'il en soit. ce genre d'évaluation, il faut le reconnaitre, reste très subjective. Pour vous éviter de vous empaler sur l'écueil de l'arbitraire, nous vous proposons donc une série de sept questions qu'il nous semble indispensable de se poser avant tout achat:

1-Les objectifs pédagogiques sont-ils soigneusement définis et les programmes adaptés au niveau de l'élève ?

2 - Les simulations, les animations ou les effets sonores que proposent les didacticiels apportent-ils quelque chose par rapport aux livres? Autrement dit. sont-ils motivants, attrayants, sans lourdeur et complication inutiles?

3 - L'interactivité est-elle suffisante? A savoir, l'utilisateur peut-il converser avec l'ordinateur, et, éventuellement, modifier le déroulement du programme en fonction de son niveau?

4- L'élève peut-il à tout moment sortir du programme, revenir en arrière, demander une explication ou passer à une autre partie?

5 - L'usage du davier ou des autres organes d'entrée (manettes de jeu. crayon optique...) permet-il un maniement facile? En bref, les "menus" sont-ils clairs et les commandes simples et explicites?

6-L'écran est-il exploité intelligemment, utilisant le graphisme, la couleur et l'animation? 7 - Enfin. et la question n'est pas aussi superflue qu'il y parait, le logiciel fonctionne-t-il correctement, sans erreur de programmation et situations bloquées?

Selon nous, avec ce bagage de questions, vous serez mieux armés pour faire le bon choix en fonction de vos besoins culturels et pour juger plus sérieusement du prix - parfois conséquent - de tel ou tel didacticiel. Maintenant. à vos sélections...

J.-F. des ROBERT •••

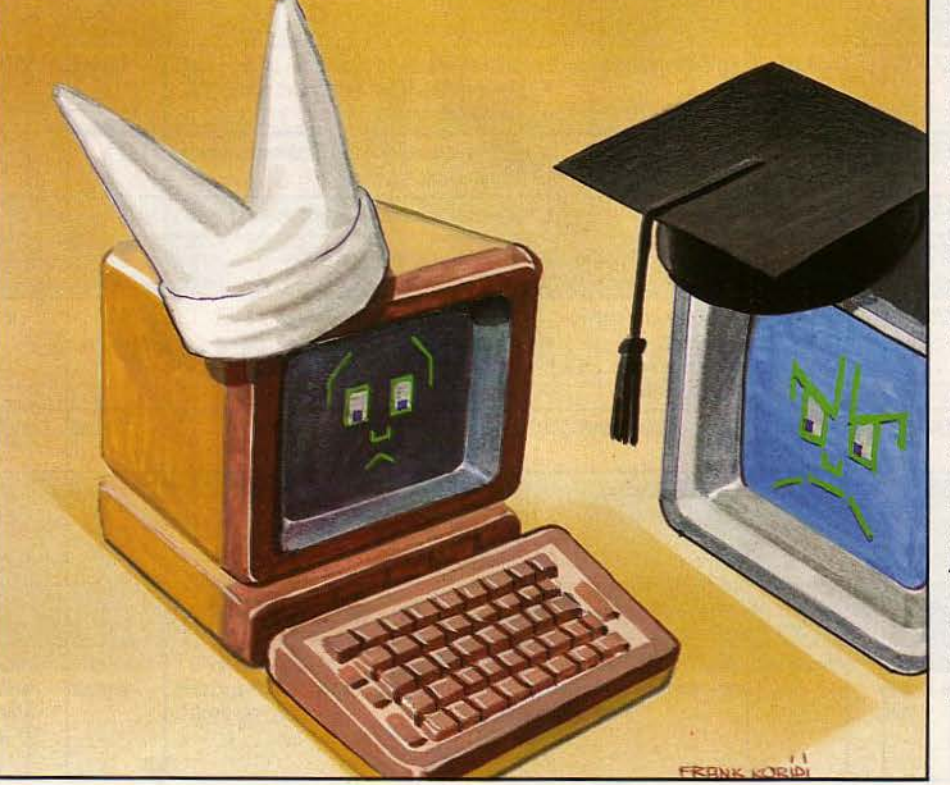

# **NOTRE AVIS** SUR 160 LOGICIELS

### Du jardin d'enfants à l'université

(1) Nous reprenons ici les catégories définies dans notre article, à savoir :  $J = jeu$  éducatif ;  $L = did$  didacticiel ludique ;  $C =$  constructions ;  $Q =$  questionnaires ;  $S =$ <br>"studiciels" (exercices) ;  $A =$  autoformation ;  $R$ 

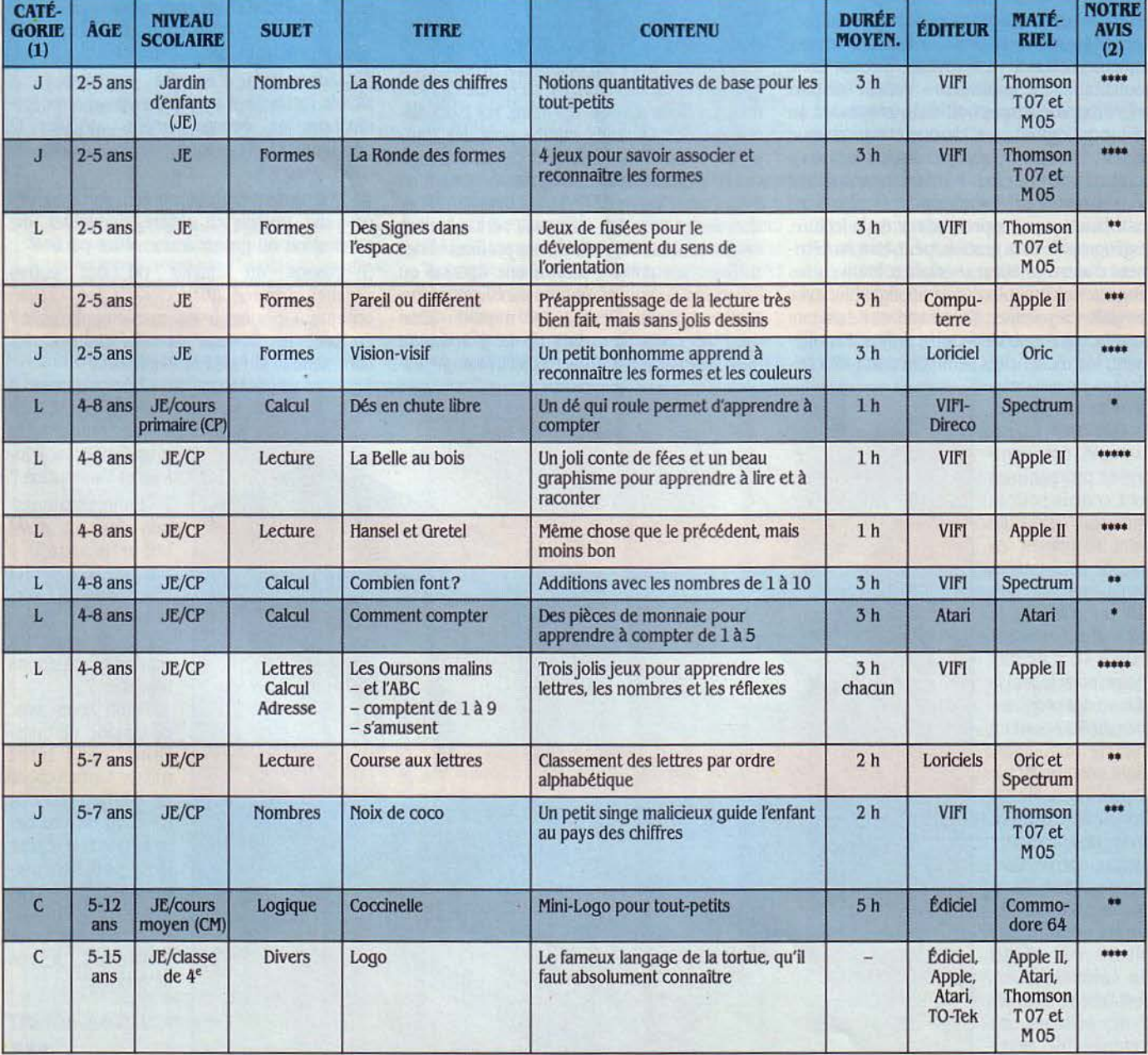

#### **POUR LES TOUT-PETITS**

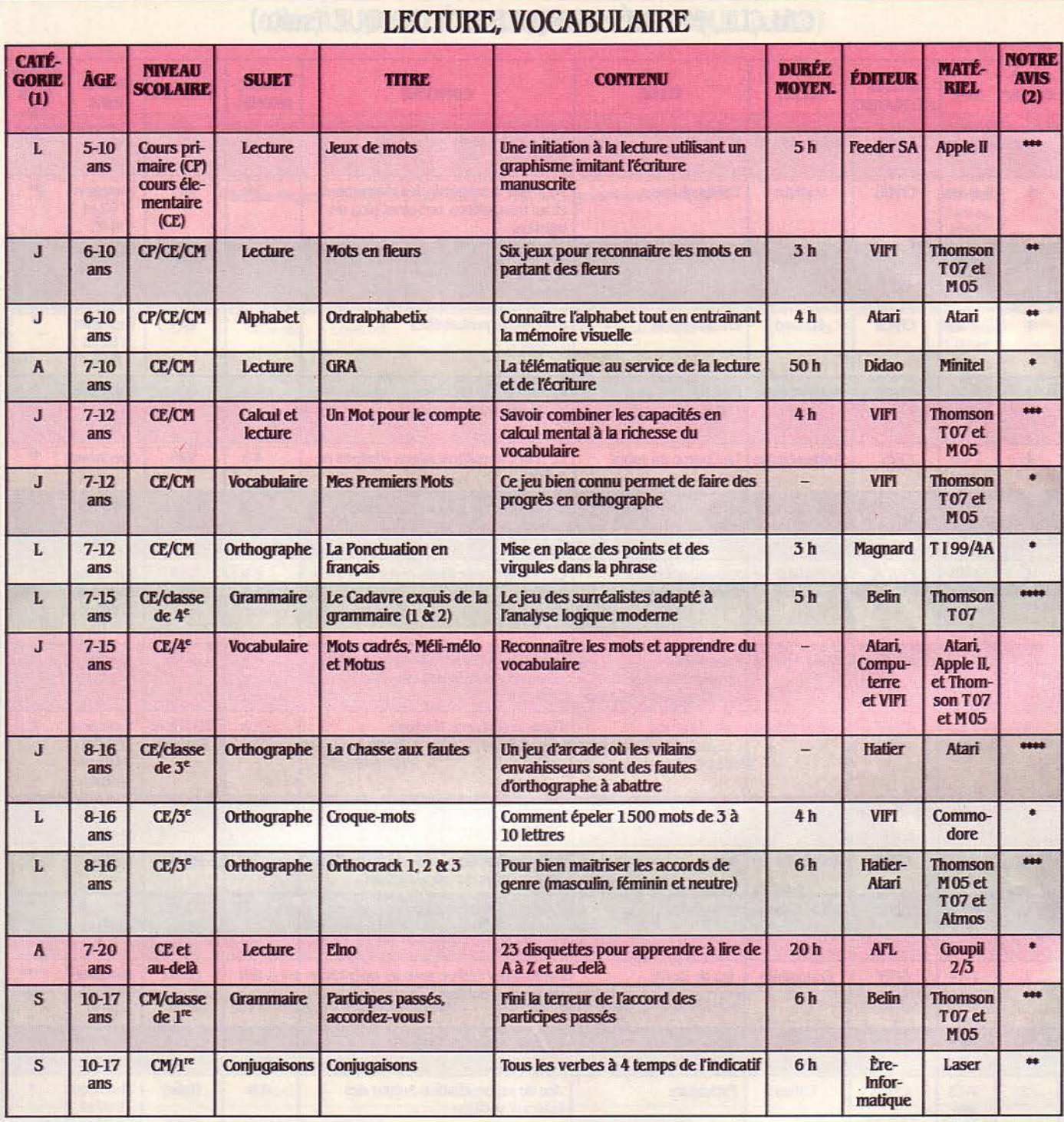

# CALCUL, MATHÉMATIQUES ET LOGIQUE

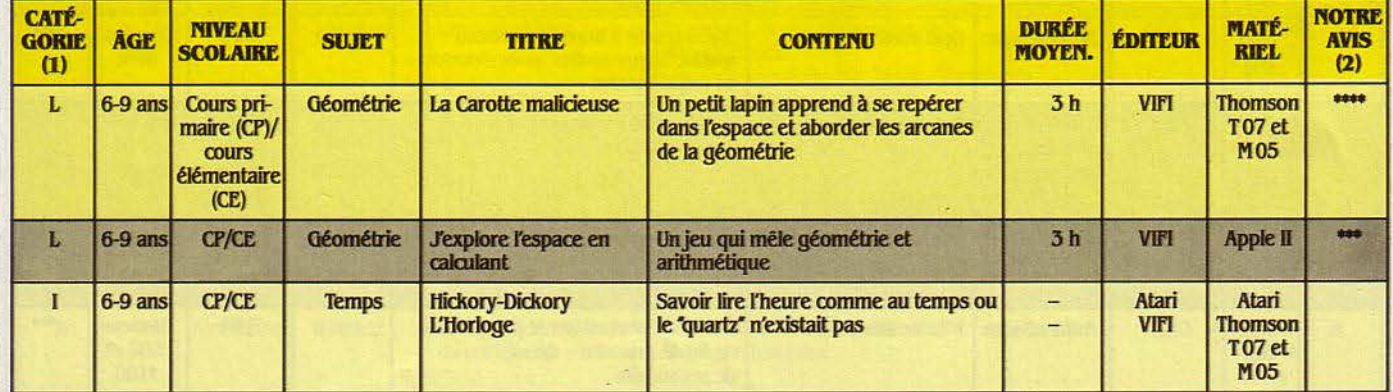

# CALCUL, MATHÉMATIQUES ET LOGIQUE (suite)

 $\mathcal{M}^{\pm}$ 

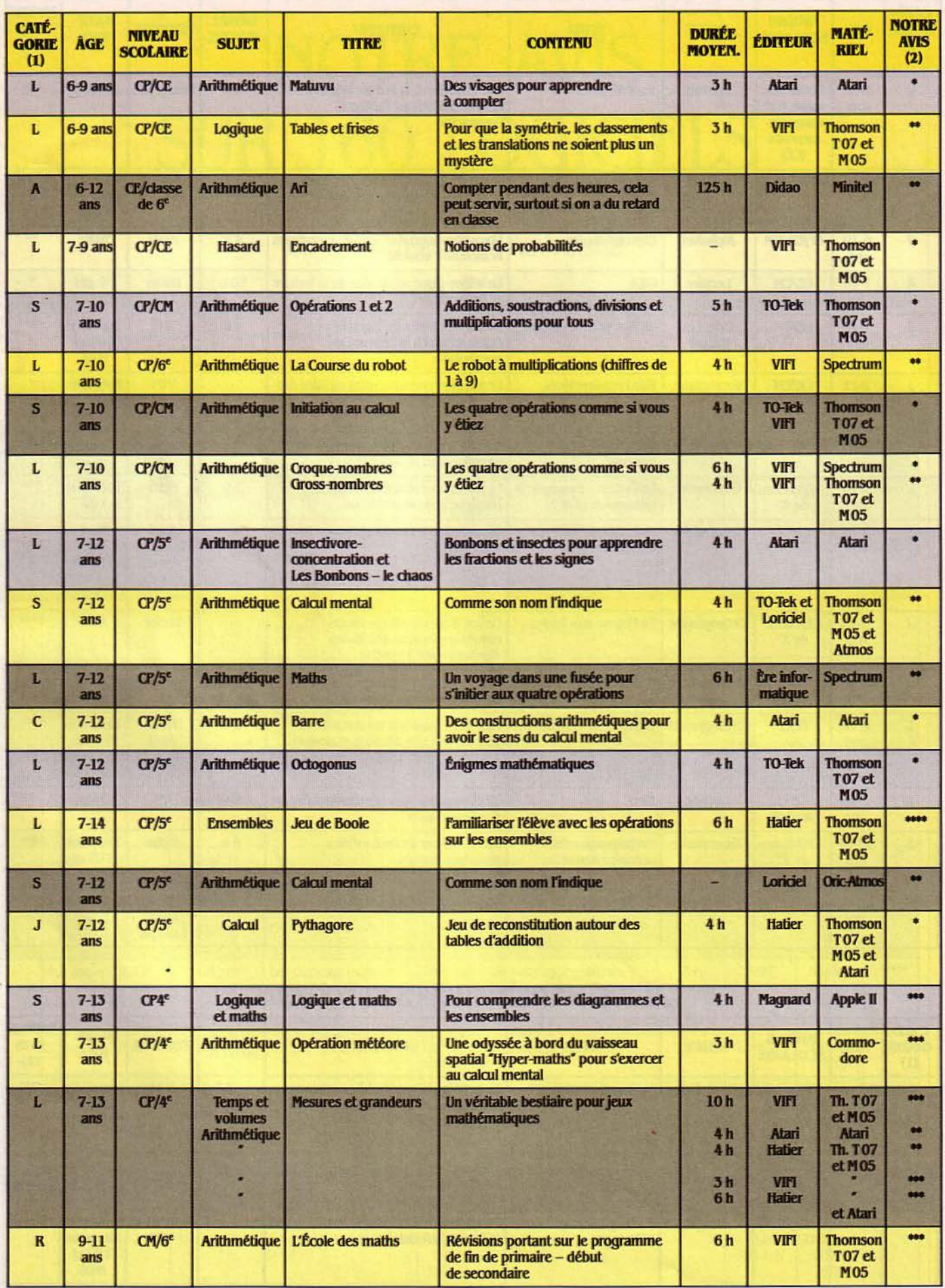

## **CALCUL, MATHÉMATIQUES ET LOGIQUE (suite)**

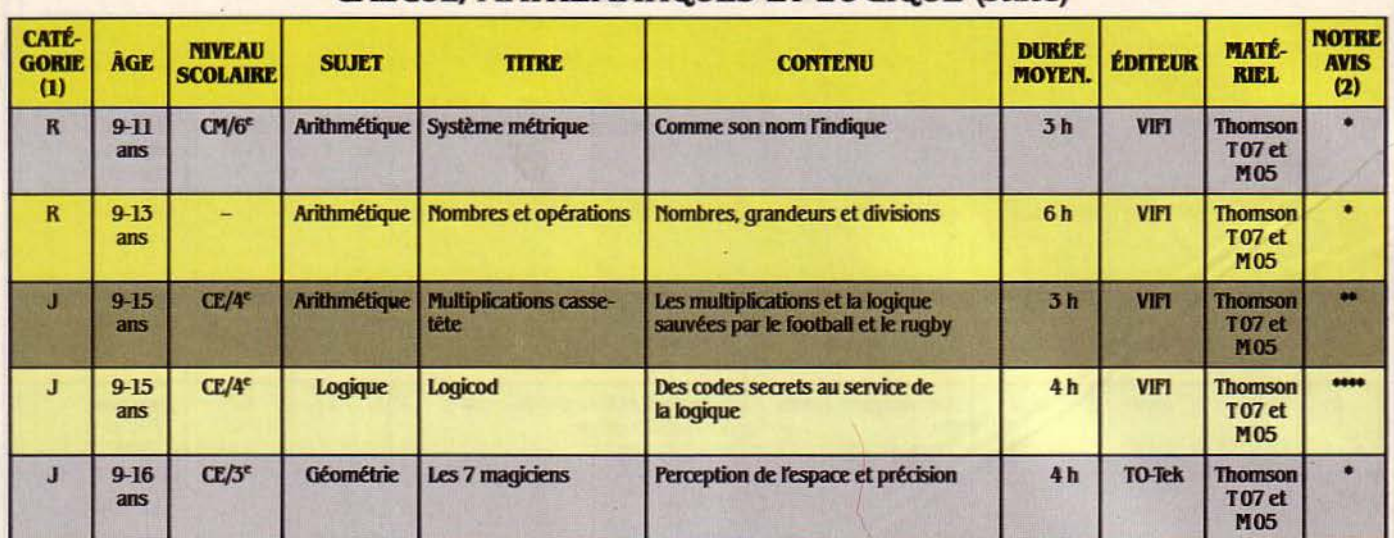

# FRANÇAIS

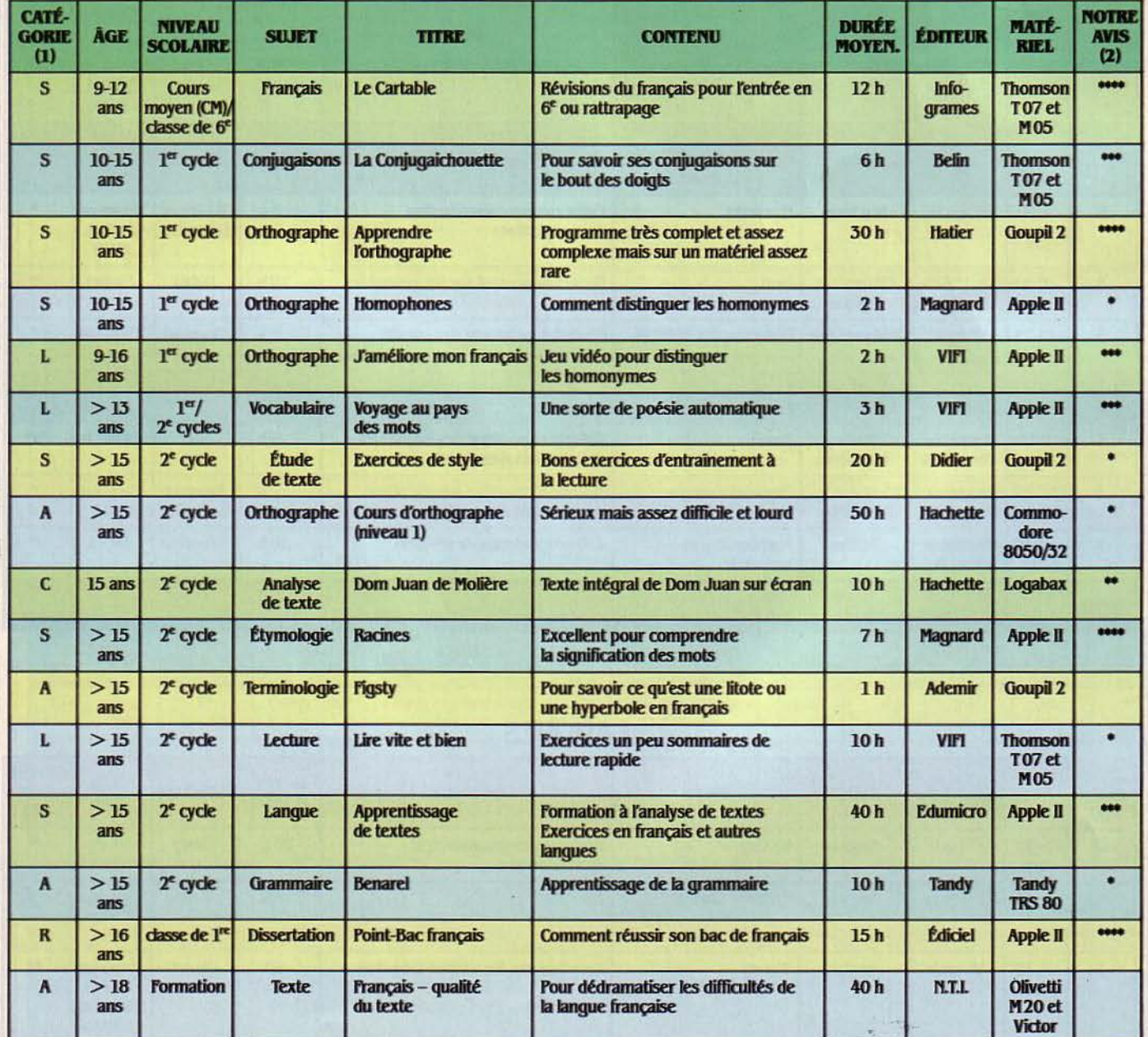

# MATHÉMATIQUES

÷

 $\ddot{\phantom{a}}$ 

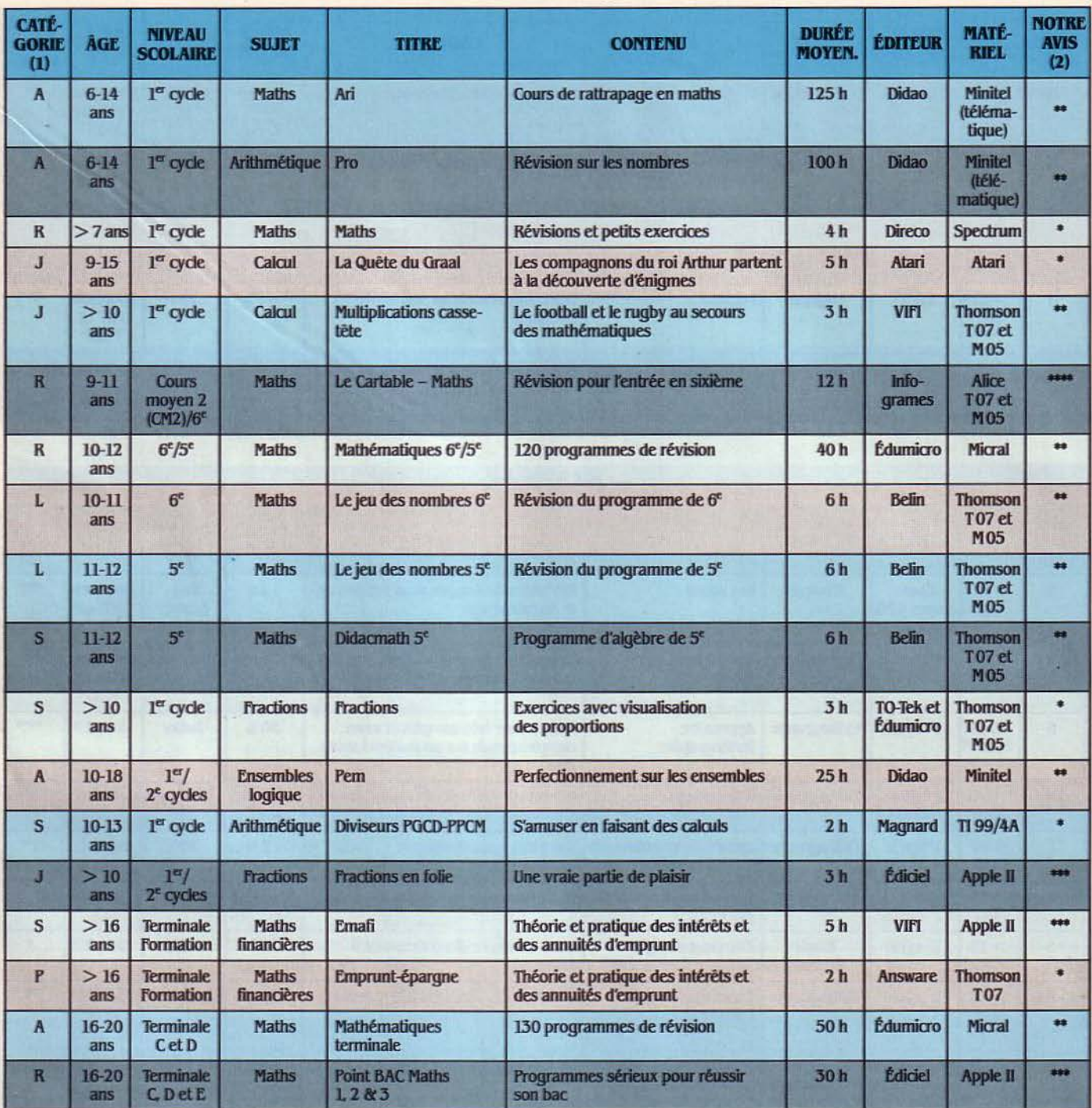

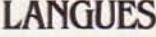

 $\lambda$ 

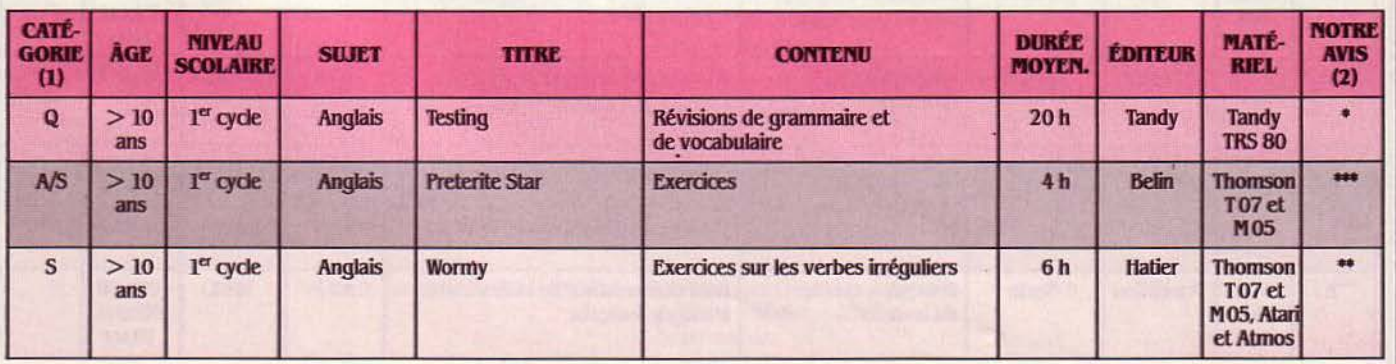

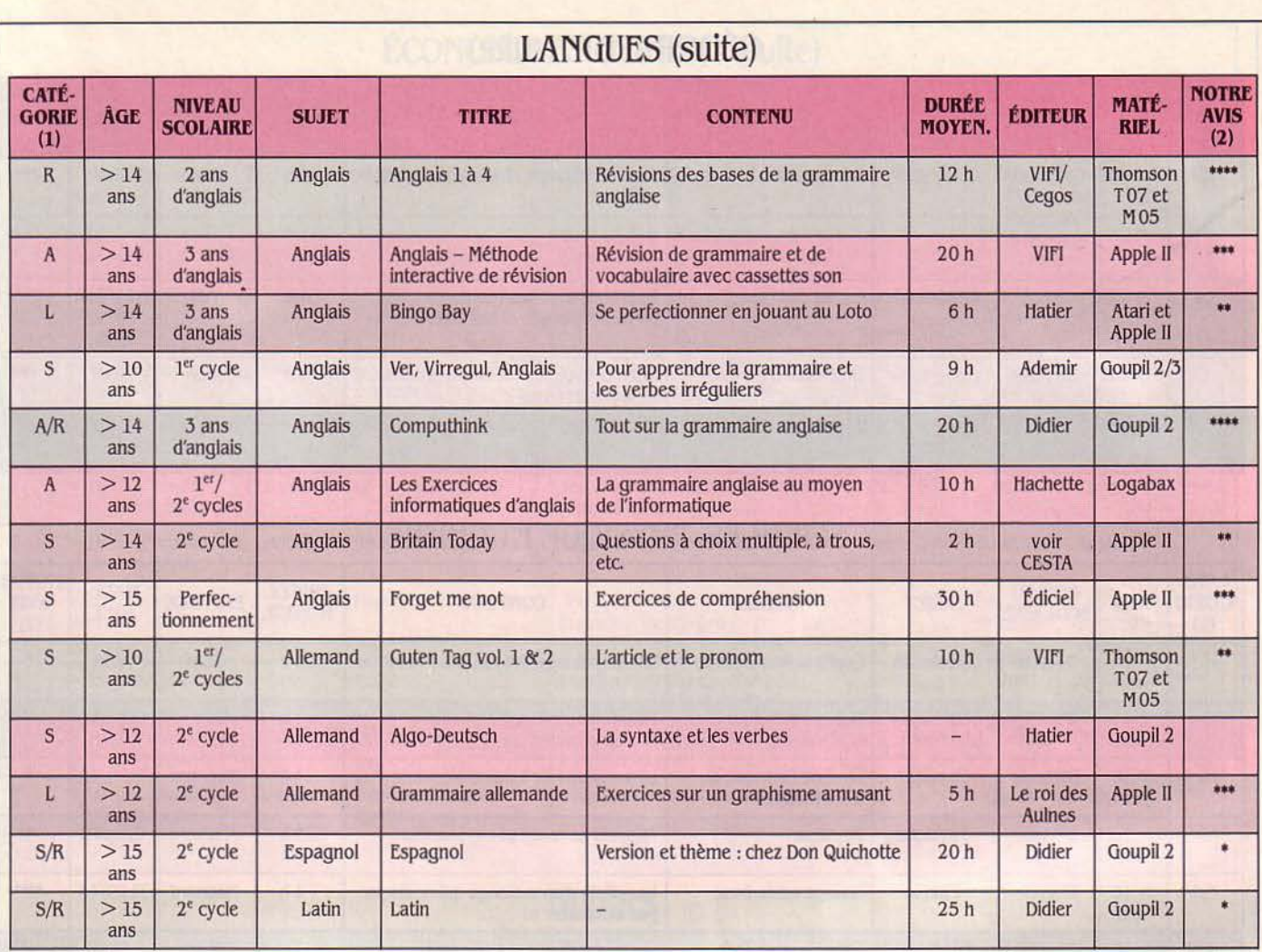

 $\sim$ 

# LOGIQUE

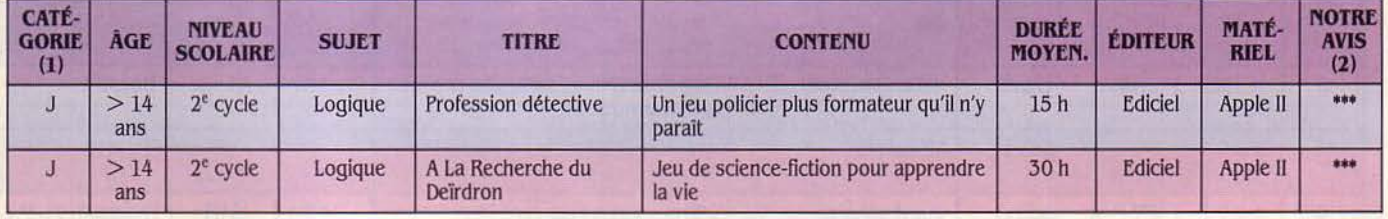

# GÉOGRAPHIE

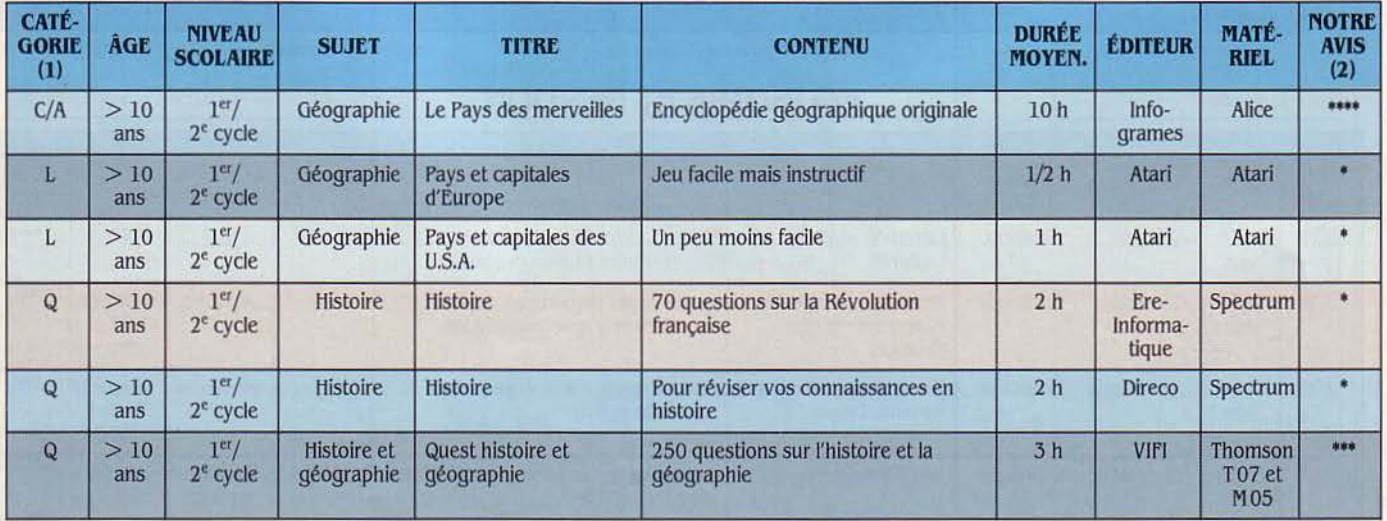

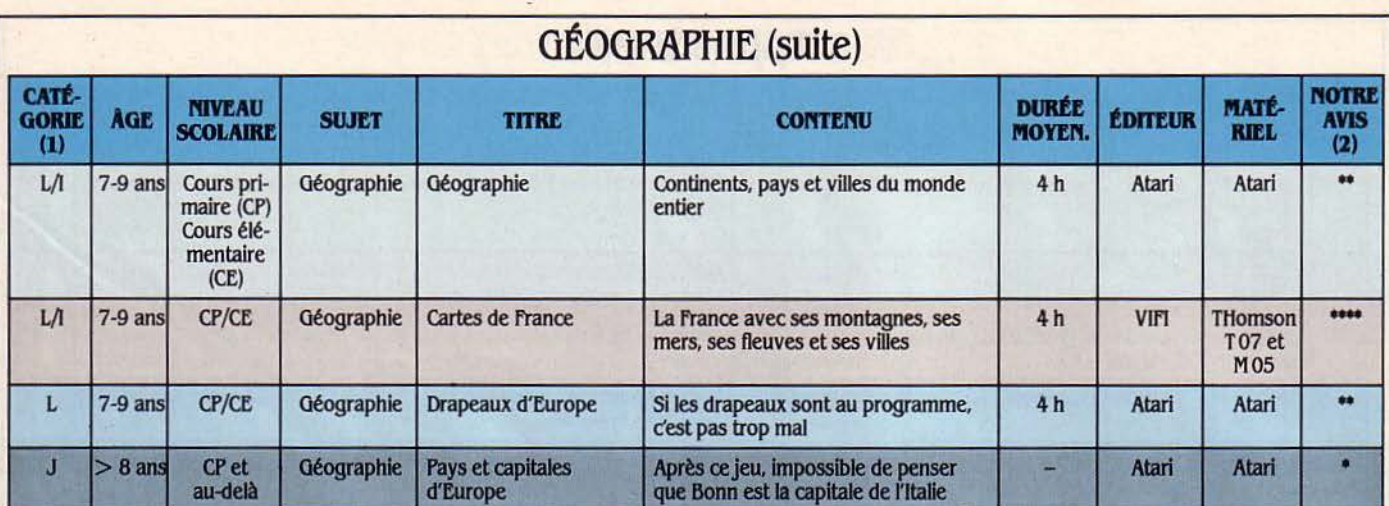

### **SCIENCES, PHYSIQUE ET CHIMIE**

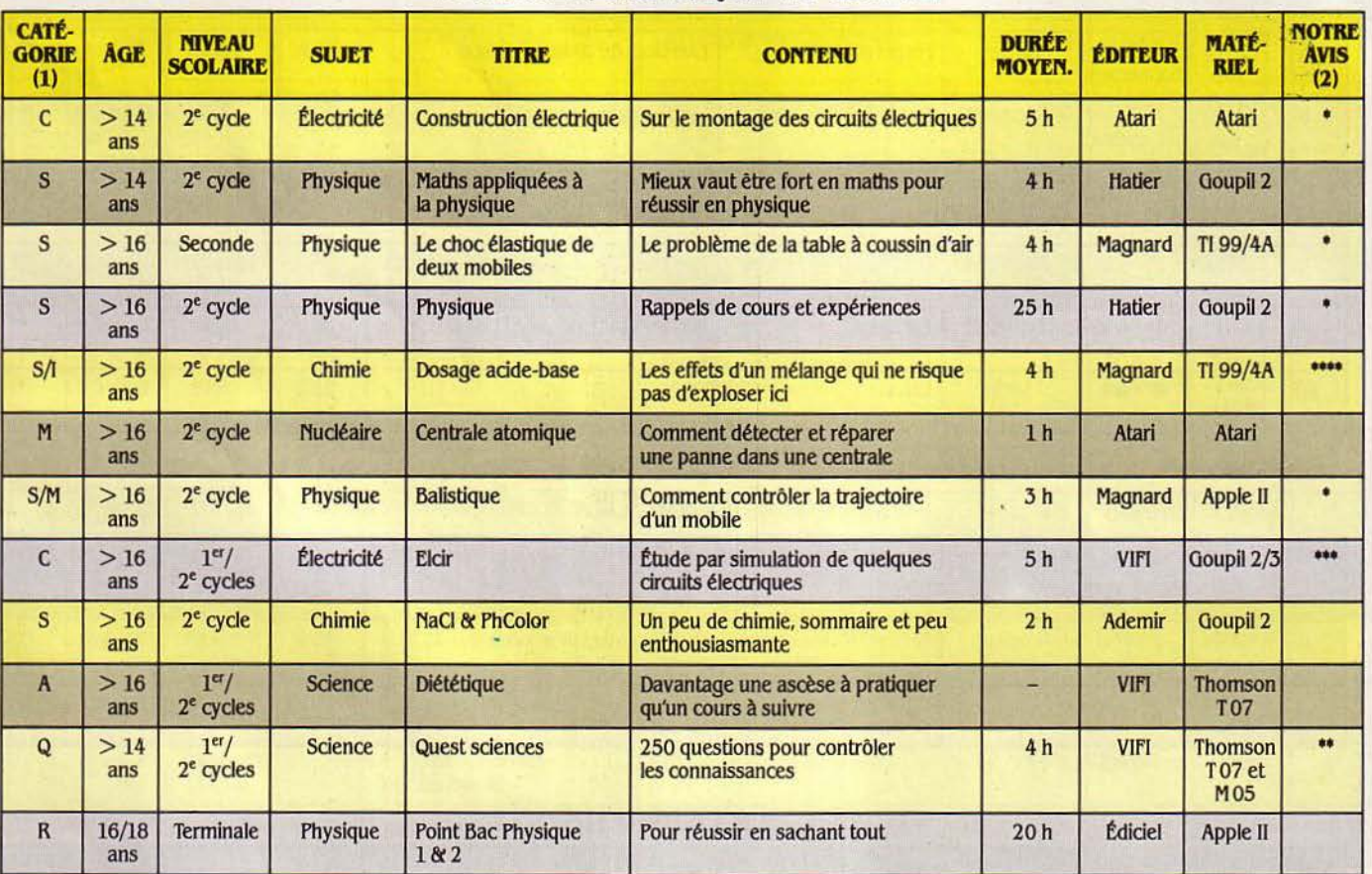

# ÉCONOMIE ET GESTION

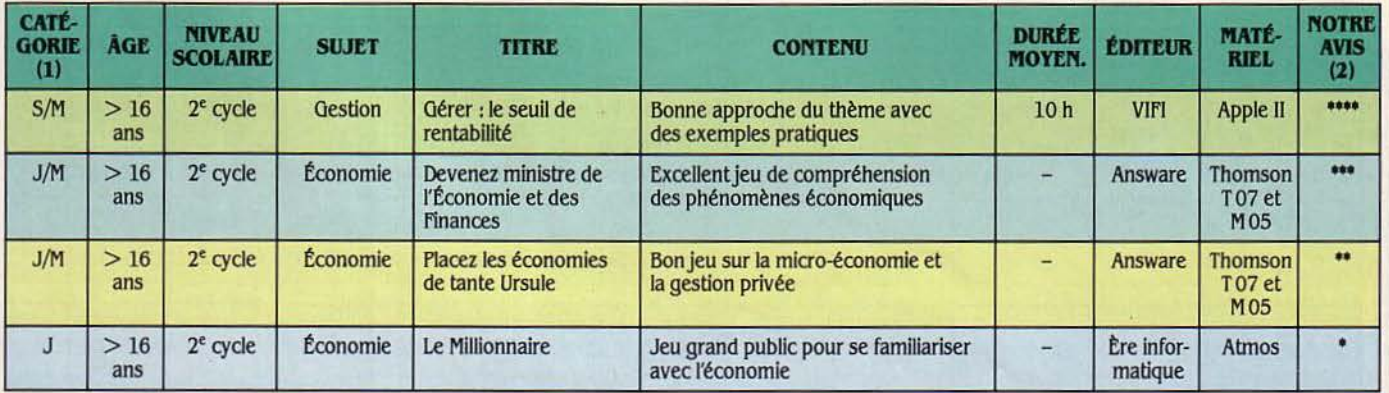

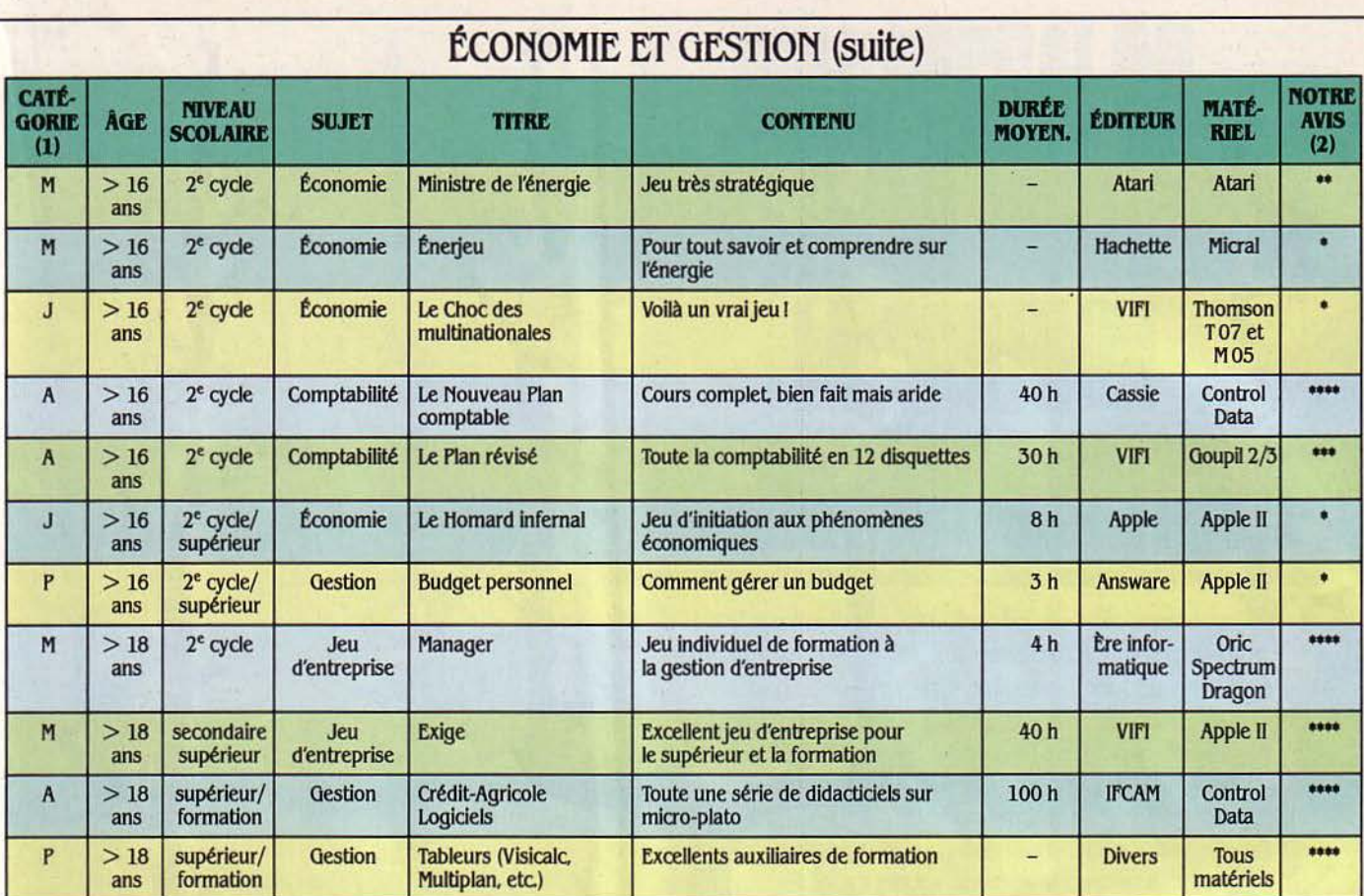

### **DIVERS**

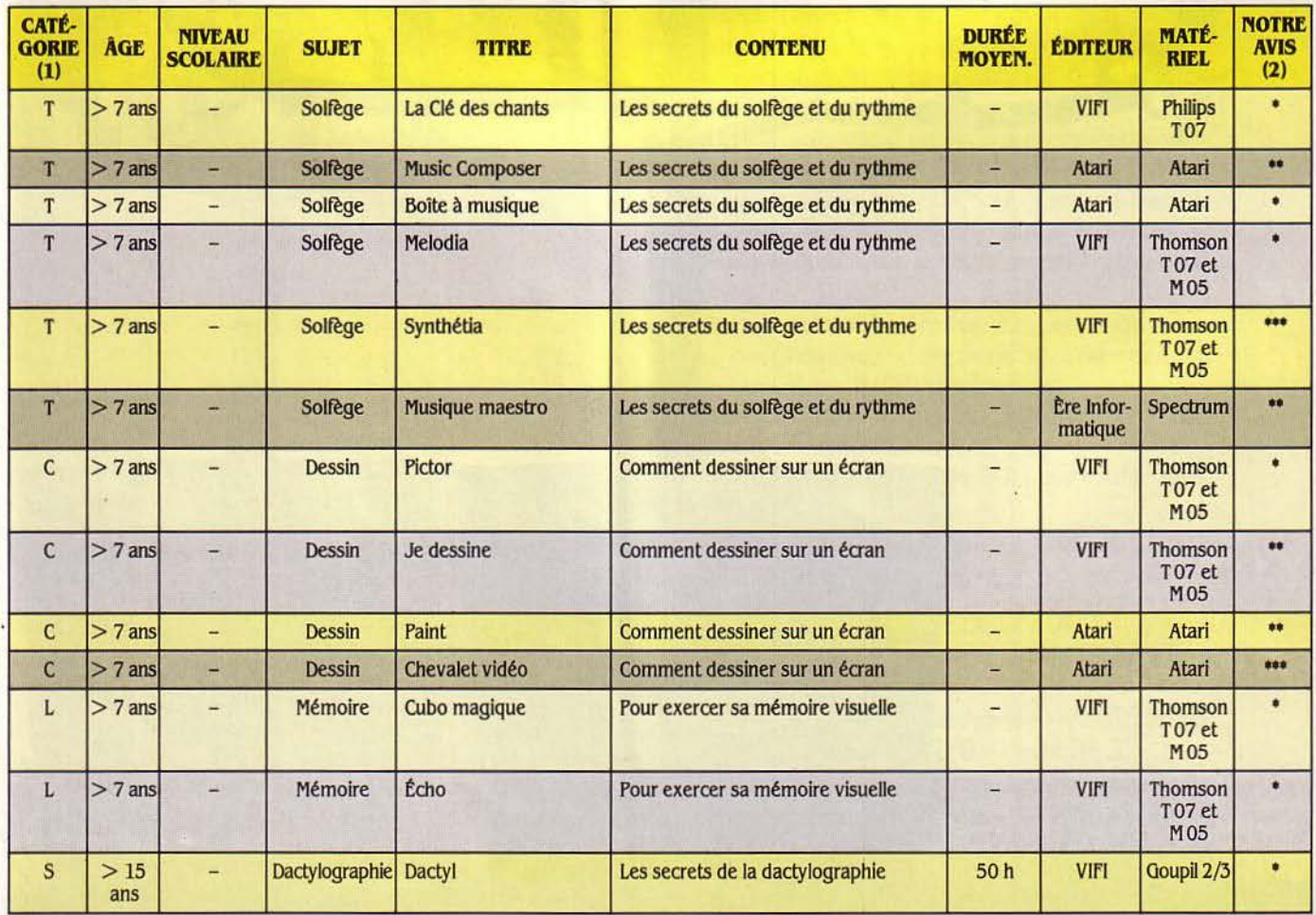

# **NOUVEAUX TITRES AUX EDITIONS RADIO**

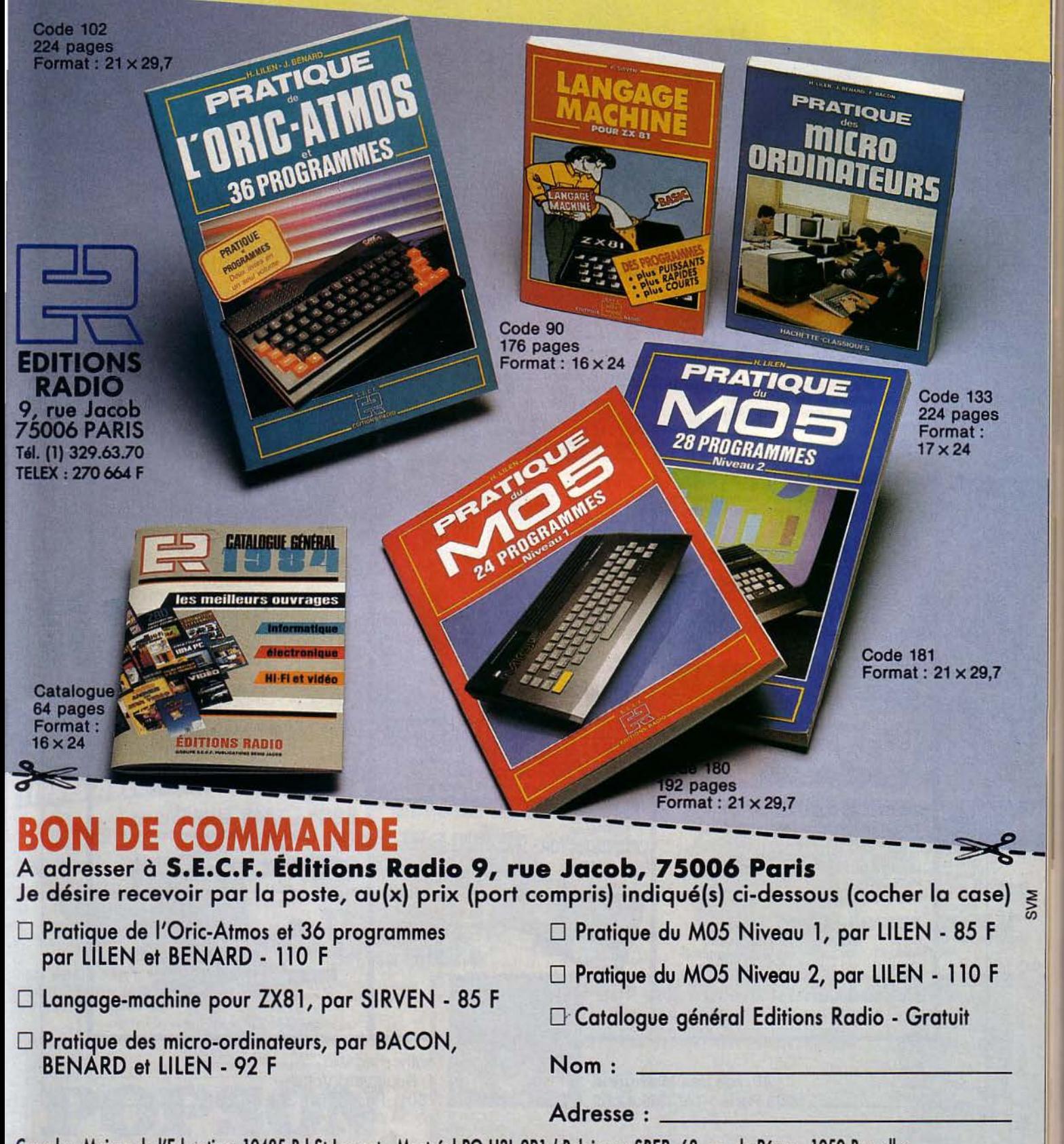

Canada : Maison de l'Education, 10485 Bd St-Laurent - Montréal PQ H3L 2P1 / Belgique : SBER, 63, av. du Pérou - 1050 Bruxelles

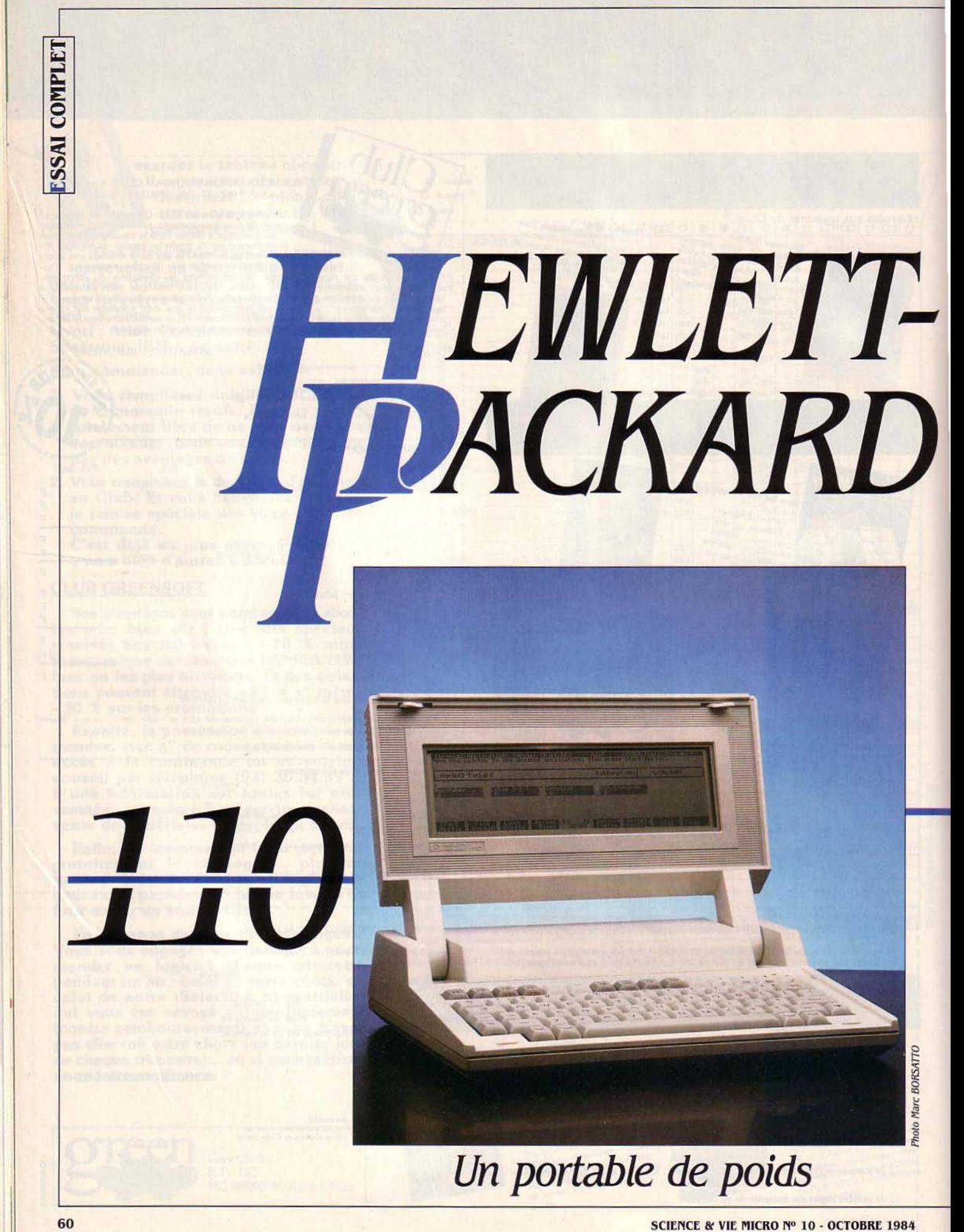

ftewlett-Packard est le premier des grands constructeurs informatiques *à* proposer, avec le ftP 110, un portable autonome doté de performances similaires *à* celles d'un ordinateur de table. Tandis qu'on attend la machine de ce type qu'IBM possède, dit-on, dans ses cartons, les constructeurs qui offrent des portables *à*  hautes performances comme Oavilan, Orid ou même Sharp sont des francstireurs comparés aux géants du marché. Le ftP 110, machine autonome pouvant être reliée *à* une imprimante et *à* un lecteur de disquettes également indépendants du secteur, est l'un des premiers ordinateurs crédibles de sa catégorie. Solution technique originale, il possède, incorporé en mémoire morte, le logiciel intégré à dominante financière 1-2-3 de Lotus.

**dans la micro-informatique avec l'ordinateur profession-**<br>tique avec l'ordinateur profession-<br>nel de table HP 150, un savoir-faire<br>dans le domaine des appareils autonomes, et OCCASION ÉTAIT BELLE: UNE PERcée réussie dans la micro-informatique avec l'ordinateur professionnel de table HP 150, un savoir-faire surtout un marché où ne sont présents ni IBM ni Apple. Le HP 110 est un portable à usage professionnel compatible avec son aîné, le HP 150, bénéficiant en même temps de l'expérience de son constructeur en matière de calculatrices programmables capables de communiquer avec de nombreux périphériques, comme la HP 41 C.

en avant ou en arrière. La manipulation reste très douce ; cette solution est beaucoup plus agréable que les habituels ressorts de rappel qui transforment le micro-ordinateur en pince-doigts à la fermeture, et n'autorisent que quelques positions de réglage.

a:;.-- --- - - ---- - - -- - - - - - - - - - - - - - ------------- - --------.

Allumer le HP110 est la chose la plus simple du monde · il n'est jamais éteint; à la rigueur. il sommeille, son écran déconnecté. Mais il suffit d'un contact sur une touche du clavier pour le réveiller. Après avoir ajusté l'angle de vision, l'utilisateur est accueilli à bord de l'appareil par le programme utilitaire

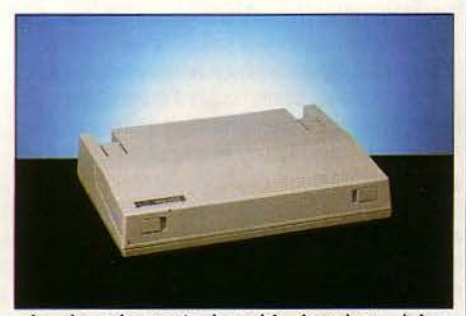

le choc des mots, le poids du micro : 4 kg. Une longue expérience derrière ce portable.

Le design du HP110 rappelle les Sharp PAM (Personal Application Manager), qui protion fermée, à ses connecteurs arrière et à son remarquées, comme l'écran électrolumines-

5000, Dulmont Magnum et autres Gavilan. pose sous forme de menu les logiciels embar-L'espèce des portables se reconnaît, en posi- qués en mémoire morte : Lotus 1-2-3 pour les tion fermée, à ses connecteurs arrière et à son tableaux et graphiques financiers, Memomalogo (s'il n'y en a pas, c'est une boîte à cigares), ker pour du petit traitement de texte, Terminal et en position ouverte. à son clavier et son pour les communications à distance et le sysécran à cristaux liquides (sauf exceptions tème d'exploitation MS-DOS pour ceux qui cent du Grid Compass). Le HP 110 ne déroge clavier à la sélection par touches de fonction.<br>pas à l'apparence commune de sa famille. Le PAM affiche aussi les logiciels disponibles PAM affiche aussi les logiciels disponibles support mobile de l'écran a été particulière- dans le "disque électronique", partie de la ment soigné afin de pouvoir tenir dans n'im- mémoire qui simule un lecteur de disquettes porte quelle position. Ceci est particulière- et qui contient au maximum 176 Ko de donment important pour les écrans à cristaux nées et programmes, ainsi que les logiciels liquides, dont l'angle de vision est très étroit et disponibles sur toutes les unités de mémoire dépend des positions relatives de l'utilisateur de masse connectées. Enfin la dernière ligne de masse connectées. Enfin la dernière ligne et de sa machine, de l'intensité et de la disposi- est celle des fonctions utilitaires de PAM : printion des sources lumineuses. Hewlett-Packard cipalement la gestion des fichiers (copie, a tout simplement disposé deux "embraya- suppression, formatage...), l'horloge, et la ges• au niveau des axes du support d'écran, configuration du système. Chaque logiciel ou afin que la friction empêche celui-ci de tomber commande est activé par l'enfoncement de la touche de fonction correspondante, et dispose de textes d'aide accessibles à tout moment à l'écran. Depuis PAM, l'activation du programme souhaité est des plus simples. En un temps record (1 à 2 secondes), 1-2-3 ou Memomaker sont prêts à l'emploi. Pas d'inquiétude à avoir du côté de la batterie : PAM affiche sa charge en pourcentage, et si par inadvertance les limites étaient atteintes, le message BATTERY LOW apparaît en bas de l'écran quel que soit le programme en cours. Si cela arrive au milieu du vol Paris-New York, pas de panique : le HP 110 se met en sommeil volontaire pour sauvegarder les précieuses données jusqu'à la prochaine recharge. L'autonomie moyenne de l'appareil est d'environ 16 heures, ce qui est largement suffisant dans la plupart des cas. Cette performance est réalisée grâce à la conception interne de la machine basée sur la technologie CMOS (voir le point de vue de l'expert) et grâce à l'écran à cristaux liquides. La plupart des portables ne disposent que de 8 lignes de texte, aussi quel confort d'en avoir 16 avec une résolution graphique de 128 x 480 points ! Malgré le problème de lisibilité bien connu affectant les cristaux liquides, une fois l'angle de vision trouvé, on oublie assez vite qu'il manque encore 8 lignes pour égaler les moniteurs vidéo. Notons quand même que les écrans à cristaux liquides utilisés aujourd'hui en informatique ne prétendent en aucun cas à l'affichage couleur. L'autre point noir des cristaux liquides, outre ces dimensions réduites, est leur vitesse d'affichage ; mais celui-ci va aussi vite que ses grands frères (voir le standard de performances), et on ne perd quasiment plus de caractères à cause d'une frappe trop rapide. Ce fait est aussi favorisé par le clavier hélas un peu mou, qui ne permet pas aux virtuoses de la frappe de s'exprimer totalement. Il reste néanmoins suffisamment précis pour permettre de trouver les bonnes touches sans tâtonner. Il y manque un pavé numérique (question de place), et une coloration des touches spéciales (RETURN, SHIFT, EXTEND CHAR...) qui restent noyées dans le gris général du clavier.

#### **L'ordinateur en plus**

Le HP 110 est avant tout un ensemble de logiciels solidaires d'un ordinateur: c'est pourquoi nous allons examiner dans le détail ces différents programmes incorporés en mémoire morte, dont le plus important est 1-2-3 de Lotus. Cet outil puissant, et par conséquent long à maîtriser de façon complète, intègre les fonctions d'un tableur, d'un gestionnaire de fichiers et d'un module graphique. li reste pour l'instant en langue anglaise, ce qui explique certainement son moindre succès en France. Le menu principal offre le choix entre tableur, graphiques, gestion de données et manipulation de fichiers. La brique de base reste tout de même le tableur puisque toutes les informations sont toujours rangées dans une matrice de lignes et de colonnes, et repérées par les coordonnées de la cellule les contenant (c'est le principe de la bataille navale). li est facile d'importer du texte, depuis Memo-

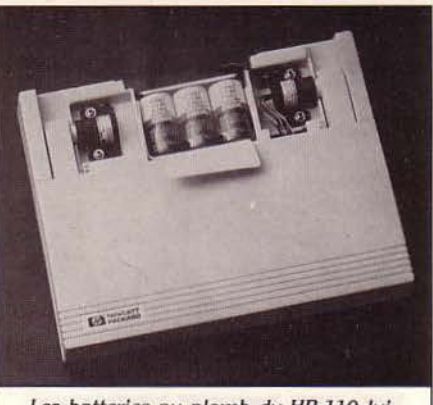

Les batteries au plomb du HP 110 lui assurent une très bonne autonomie: quelque seize heures.

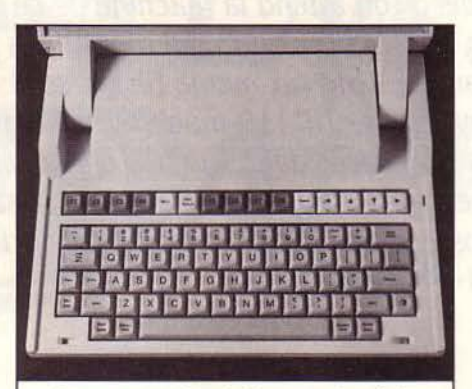

Un peu mou, le clavier aura le mérite dêtre accentué dans sa version *AZER1Y.* 

#### **Caractéristiques techniques**

Microprocesseur : 8086 CMOS, fréquence : 5,33 MHz.<br>Système d'exploitation : MS-DOS

*2.ll.* 

Mémoire : vive, *272* ko divisible, entre mémoire centrale et 'disque électronique' morte, 384 Ko contenant le système d'ex-

ploitation et les logiciels.<br>**Mémoire de masse :** mémoire vive réservée ('disque électronique') de *176* Xo maximum, en option : lecteur de disquettes externe *31/2* pouces de *710* Ko, autonome (environ 7 *000* f H.T.).

Affichage : Ecran à cristaux liquides. Texte : *16* lignes de 80 caractères. Graphisme: *128 x* 480 points.

Clavier : *QWER1Y* ou AZERTY accentué. *75* touches dont *8* touches de fonction. **Interfaces : HP-IL, RS 232 C.** 

Périphériques : Imprimante à jet d'encre Thinkjet autonome (environ 5 700 F H.T.). Logiciels : Incorporés en mémoire morte: Lotus 1-2-3, Memomaker (traitement de texte), émulateur de terminal, Personal application manager. Langages : Basic (en option, compatible

avec le HP 150) et langages Microsoft. Dimensions : 32 *x 25 x* 7 cm

Poids : 4 kg environ. Alimentation : batteries au plomb. Autonomie: *16* h. Distributeur : Hewlett-Packard, 91040

Evrp Cedex, tél. : (6) 077.83.83. **Prix:** environ 30000 F H.T.

maker par exemple. (Attention, 1-2-3 ne reconnait pas les caractères français spécifiques; lettres accentuées notamment) Construire un bon graphique représentatif demande un peu d'habitude du logiciel et de ses possibilités.

L'opération la plus délicate est sans doute la construction d'une base de données (maximum 2048 enregistrements) et l'élaboration des fonctions de tri, sélection, rangement. Fort heureusement, un très bon programme d'apprentissage et une bonne documentation permettent d'explorer tous ces aspects de Lotus 1-2-3. Notons enfin que celui-ci a été spécialement adapté au HP 110 et à ses 16 lignes d'affichage. L'emploi avec le disque électronique est particulièrement plaisant, tous les accès aux divers fichiers se faisant quasi instantanément. Le tableur, très puissant, est comparable sur beaucoup de points à Multiplan, nouvelle référence dans ce domaine après Visicalc. L'utilisateur a jusqu'à 256 colonnes et 2048 lignes à sa disposition pour décrire ses tableaux, mais pas de possibilités de lier différents tableaux entre eux de manière automatique. Chaque cellule peut contenir jusqu'à 240 caractères et sa largeur va de 1 à 72 colonnes. 1-2-3 offre des facilités pour introduire de petites zones de texte pouvant même être justifiées (alignées à droite et à gauche), ce qui est bien pratique pour insérer des commentaires dans un tableau sans faire appel à un programme de traitement de texte ni traiter ces commentaires comme des titres du tableau (ce qui serait assez lourd). On désigne les zones manipulées soit par leurs coordonnées (comme à la bataille navale), soit en utilisant le curseur pour montrer le début et la fin de la zone sur laquelle va porter l'opération; la zone ainsi repérée est alors affichée en vidéo inverse, et saute immédiatement aux yeux. L'accès aux commandes se fait comme pour Visicalc en tapant la touche "/", qui affiche alors le menu général composé de 8 rubriques : le tableur proprement dit. les commandes concernant un groupe de cellules, la recopie de cellules, le transport, les commandes de fichiers, d'impression, et enfin les accès au programme de dessin et au gestionnaire de données. Toute commande engagée peut être annulée par la touche ESC, les textes d'aide (en anglais) sont accessibles par la touche FL les autres touches de fonction étant affectées aux commandes les plus couramment employées du tableur. li faut noter que certaines fonctions sont accessibles de plusieurs manières; par exemple, la désignation d'un format d'une ou plusieurs cellules (texte, nombre, montant en dollars...) peut être effectuée par la commande RANGE au niveau du menu principal ou bien par la commande GLOBAL qui se trouve dans le sous-menu WORK-SHEET: on évite ainsi quelques montées et descentes dans cet "arbre" des menus successifs.

La collection de fonctions est impressionnante: 17 fonctions mathématiques, 5 fonctions logiques, 5 fonctions "spéciales" (traitement d'erreur, sélection de cellules), 4 fonctions de calcul de dates (y compris un calendrier perpétuel), 7 fonctions statistiques et Suite page 64

1

SCIENCE & VIE MICRO Nº 10 - OCTOBRE 1984

1

# **Le point de vue de l'expert**  *UNE CONCEPTION FERMÉE*

ACCÈS À L'INTÉRIEUR DU HP 110 est des plus difficiles, puisqu'il nécessite un outil spécial. De plus, les composants CMOS sont sensibles à l'électricité statique : il vaut mieux ne ACCÈS À L'INTÉRIEUR DU HP 110 est des plus difficiles, puisqu'il nécessite un outil spécial. De plus, les composants CMOS sont sensipas toucher directement les composants, à moins d'être soi-même relié à une masse électrique. Les seuls cas d'ouverture prévus, outre les bancs d'essai complets de S.V.M., sont les réparations. Il n'y a en effet aucune possibilité d'ajouter une quelconque extension : les tailles réduites des portables obligent déjà à de difficiles compromis.

La première opération est l'extraction, par l'arrière de l'appareil, des trois éléments de la batterie au plomb acide (en gel et non en liquide). Cette technologie a été préférée aux batteries de cadmium-nickel pour sa meilleure linéarité (pas d'effrondrement de la tension après un seuil limite d'utilisation), et pour sa bonne durée de vie (environ 5 ans). li faut ensuite décoller les diverses étiquettes du dos de l'appareil pour accéder aux têtes des vis retenant le haut et le bas de la carrosserie : c'est ici qu'intervient l'outil spécial permettant enfin de découvrir les entrailles du HP 110. Les amateurs de secrets de fabrication seront déçus: les six modules, carte d'entrées-sorties, carte processeur, carte modem, carte davier, alimentation, affichache, sont conçus de façon classique en circuits imprimés deux couches : l'originalité provient de l'emploi à outrance des puces CMOS comme composants des diverses cartes. Ceci permet de ramener la consommation du HP 110 aux alentours de 1 watt. Une banale lampe électrique consomme déjà cent fois plus. On comprend alors la très bonne autonomie en fonctionnement sur batterie: environ 16 heures en usage normal. Passé ce délai, la puissance restante est entièrement utilisée pour sauvegarder les données du disque électronique jusqu'à la prochaine recharge. Au milieu de la carte processeur trône le 80 C 86 produit par Harris, mais bien sûr entièrement compatible avec le 8086 de lniel, les mémoires vives sont de 8 Ko de provenance japonaise, quant aux mémoires mortes, elles sont signées Hewlett-Packard et sont agencées en 12 modules de 32 Ko qui contiennent les logiciels. U n'est pas question de retirer l'une d'entre elles pour remplacer 1-2-3 par votre tableur préféré ou memomaker par un traitement de texte français: vous auriez toutes les chances d'emporter un morceau de MS-DOS ou du BIOS (les programmes du niveau machine) et de mettre l'appareil hors d'usage.

La minuscule carte modem qui trouve astucieusement sa place en position verticale dans le flanc gauche de l'appareil sera supprimée sur la version française. Pour raisons d'homologation, il faudra se contenter pour communiquer via les lignes téléphoniques de la dassique RS 232 C disponible sur le HP 110 et d'un modem extérieur. La sortie RS 232 C est gérée par la même puce (UART) qui gère le modem

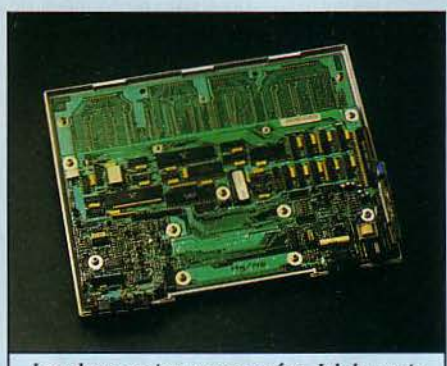

*les* deux cartes superposées. Ici, *la* carte supérieure contenant les interfaœs, les circuits d'alimentation. le pilotage du clavier et de l'écran.

intégré, mais sa connection extérieure est une prise 9 broches plus petite que la traditionnelle 25 broches que l'on trouve sur les microordinateurs de table. Toujours sur la carte d'entrée-sortie se trouve le boitier responsable de la connection HP-IL, qui est une connection série "bas de gamme" employée notamment par les calculatrices et ordinateurs de poche Hewlett-Packard. Celle-ci permet de transférer des données à 5 Ko/sec. mais une fois séparées les informations utiles des informations de contrôle, le débit tombe aux environs de 1,5 Ko. Cela explique la lenteur relative des échanges avec le lecteur de disquettes (voir standard de performances). En comparaison, la liaison HP-IB qui permet de communiquer les données sur 8 fils à la fois autorise des vitesses environ 10 fois plus rapides (cette vitesse dépend du nombre de périphériques connectés sur la boude).

L'écran à cristaux liquides est démontable sans problèmes depuis la face avant. et permet d'apprécier les performances japonaises dans ce domaine : les portables apparus récemment n'avait encore que 8 lignes de caractères affichables contre 16 pour le 110 et ACT présente déjà son Apricot Portable muni de 25 lignes. Le problème des écrans 25 lignes réside désormais plus dans la difficulté de satisfaire une demande de masse dans la résolution de problèmes technologiques. La carte de contrôle d'écran est équipée d'une très généreuse mémoire d'écran : une

des particularités des micros-ordinateurs et des consoles Hewlett-Packard est de pouvoir ·remonter· en arrière le texte affiché à l'écran (jusqu'à un certain point, bien sûr) : plus d'angoisses pour trouver la touche STOP ou le •coNTROLE s· pour arrêter le défilement d'un texte trop grand pour l'écran : il suffit de remonter le curseur en haut de l'écran pour faire réapparaitre le texte disparu prématurément. Sur le HP 110, on dispose ainsi d'un écran virtuel de 48 lignes, sur lequel peut se déplacer la fenêtre de 16 lignes que constitue l'écran à cristaux liquides.

Le HP 110 est loin d'avoir la sophistication d'un Grid (la Rolls des portables) avec ses mémoires à bulles, sont co-processeur de calcul 8087, etc. mais dispose d'une puissance largement suffisante grâce à son vrai microprocesseur 16 bits et, grâce à sa "fermeture" : aucune carte d'extension ne peut venir gêner l'architecture qui aurait alors besoin de "bus" pour dialoguer avec ces cartes et de "chiens de garde" pour y régler la circulation des données. En revanche, on peut regretter la présence d'une véritable possibilité d'interface rapide vers l'extérieur puisque la RS 232 Cou la liaison HP-IL ne sont pas à proprement parler des foudres de guerre en ce qui concerne la vitesse. Remarquons toutefois que cette lacune est le lot commun de la plupart des portables (le Grid, lui, dispose d'une liaison HP-IB). Enfin, il faut souligner que l'augmentation de mémoire interne du HP 110 est dépendante du marché des puces CMOS; c'est ainsi que les 256 k-bits prévus en TIL pour la fin 84 ne sont pas encore annoncées en CMOS. Néanmoins, les 272 Ko de mémoire vive et les 384 Ko de mémoire morte pourraient faire pâlir plus d'un micro-ordinateur de taille conventionnelle.

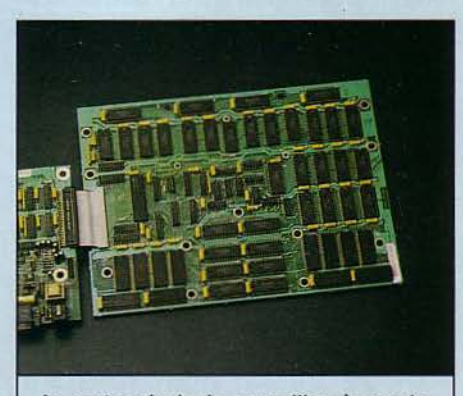

La carte principale: au milieu, à gauche, le 80C86, majestueux circuit intégré de 40 *pattes.* En bas, la mémoire morte.

#### Suite de la page 62.

enfin les 7 mêmes fonctions disponibles pour la gestion de données, c'est-à-dire qu'elles seront appliquées sur les données de la base sélectionnées avec un critère donné. Ajoutez à tout cela une remarquable vitesse de calcul.

#### **Convaincre en dessins**

Le second module de 1-2-3 permet de réaliser des graphiques à partir des chiffres inscrits dans le tableur. li est accessible par la commande GRAPH. et il illustre l'information contenue dans les austères tableaux de chiffres par des courbes, des barres hachurées, des "camemberts" (qui sont des "tartes" pour les anglophiles), ou encore des spirales.

Sur le HP 110, les graphiques peuvent servir à l'utilisateur lui-même, pour mieux com-

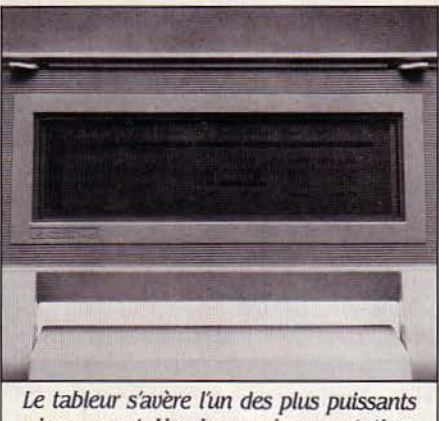

du moment. Une bonne documentation pour tout connaître de Lotus 1-2-3.

prendre les conséquences de tel changement de paramètres dans une situation donnée, ou bien à son interlocuteur : un conseiller en investissement. par exemple, peut montrer à son client, sur place, les raisons concrètes de préférer tel type de placement. Mais choisir le type du graphique. ses titres, ses échelles demande un apprentissage qui n'est pas négligeable. Le graphique conçu peut être testé sur des jeux de données différents, à condition qu'ils soient de forme identique (cas d'une simulation) ; le programme PRINTGRAPH, qui nécessite de sortir de 1-2-3, permet de tirer avantage des possibilités de l'imprimante connectée. La fonction la plus intéressante en est certainement l'agrandissement des graphiques qui sont limités à la taille de l'écran du HPllO si on utilise le menu d'impression intégré à 1-2-3.

Le troisième module de 1-2-3 est l'exploitation d'une petite base de données. Celle-ci est limitée à la taille maximale des tableaux de 1- 2-3, soit 256 colonnes et 2048 lignes. Cette limitation montre bien la frontière entre les possibilités de 1-2-3 et celles de dBase II ou Knowledge-Man. deux logiciels connus auxquels on prête beaucoup plus volontiers le statut de base de données à part entière.

Le mode d'introduction des données est un point faible de 1-2-3 : les "vrais" gestionnaires de données proposent à l'utilisateur des facilités pour créer des écrans de saisie. ainsi que des possibilités de vérification. Ici, il faut effectuer les mêmes opérations que pour le tableur. li existe quand même une issue accessible à l'utilisateur éclairé: l'emploi des macrocommandes qui seront décrites plus loin. Une fois les données introduites, les opérations sur la base pourront réellement commencer : tri multi-critères. sélection. exploration. classements. statistiques, etc Il n'y a toutefois pas de miracles à attendre : les opérations effectuées sur les bases de données sont le plus souvent complexes. et obligent l'utilisateur à devenir programmeur l'espace d'un instant avec toutes les difficultés que cela comporte : apprentissage d'un langage et de ses concepts (enregistrements. clés, critères. zones. entréessorties...), réalisation d'un "programme", recherche et correction d'erreurs. On trouve même, dans ce domaine, des "progiciels" écrits à l'aide de 1-2-3. dBase Il, Knowledge-Man et les autres gestionnaires de données. de la même manière qu'on trouve des programmes de gestion écrits en Basic

La base de données de 1-2-3 offre la plupart des outils de manipulation d'informations souhaitables. à condition de se satisfaire de la taille maximale de 2048 lignes. de ne pas avoir besoin de facilités de saisie, et de disposer du temps nécessaire à l'apprentissage des procédures de la base.

#### **Pour textes courts**

1-2-3 permet de définir et d'employer des macro-commandes. c'est-à-dire des longues séquences de commandes qui peuvent être définies à volonté par l'utilisateur, enregistrées, puis rappelées par pression de trois touches seulement. On peut ainsi accélérer les opérations répétitives, ou mémoriser des manipulations compliquées si l'opérateur courant du logiciel est un profane. Les macrocommandes sont placées dans des cellules du tableau auxquelles on attache une lettre. Pour les exécuter. on appuie simultanément sur les touches CONTROLE, SHIFT et la lettre de la macro: le contenu de la cellule est alors pris comme s'il avait été frappé au clavier.

Le programme Tutor est un des meilleurs logiciels d'apprentissage existant pour les logiciels bureautiques : il propose à l'utilisateur d'explorer graduellement les possibilités de 1-2-3, en alternant les images de tableaux telles qu'elles apparaîtront sous 1-2-3 et les textes d'explication. L'utilisateur est sollicité pour introduire des ordres. des déplacements et autres manipulations. Si celui-ci est fatigué ou connait déjà la leçon en cours. il peut se contenter de frapper la barre d'espace pour progresser. A tout moment il peut recommencer la leçon en cours, progresser à la prochaine ou revenir au menu de base. Memomaker, logiciel de traitement de texte (modeste) fait l'effet d'un repêchage de la dernière heure: Symphony. le successeur de 1-2-3 auquel Lotus a ajouté le traitement de texte et la communication, avait été pressenti pour le HP110; mais pour des raisons de délais, il n'a pu être inclus dans l'appareil. C'est donc son ainé qui y continue sa carrière : comme il ne dispose pas de réelles possibilités pour l'édition de texte, il a fallu lui rajouter Memomaker.

L'apprentissage en est fort simple (sauf pour ceux qui n'entendent pas clairement la langue de Shakespeare), puisque tout se passe avec les touches de fonction. Le menu principal distingue les fonctions relatives aux fichiers, aux blocs, aux formats (marges). à l'impression et comme d'habitude permet d'accéder aux textes d'aide. parfois elliptiques pour ce logiciel. Les touches de curseur peuvent être combinées avec la touche EXTEND CHAR pour sauter de page en page, ou aller en début ou en fin de texte. La frappe du texte est possible en mode insertion ou en mode écrasement. les fonctions de blocs autorisent la "découpe", le transport et la copie de parties de textes à l'intérieur d'un même fichier : la taille maximum d'un bloc est de 60 lignes. Le transport de paragraphes d'un fichier à un autre se fait aussi grâce à cette commande de découpe de bloc, puisque celui-ci est conservé au-delà de la lecture d'un nouveau fichier. On peut ainsi facilement intégrer au texte les tableaux ou les graphiques imprimés "sur fichier" par 1-2-3.

La taille maximum d'un texte est ici d'environ 600 lignes. Memomaker ne disposant pas d'outils pour gérer les textes longs (marqueurs, recherche et remplacement), son usage se limite à la rédaction de lettres ou de petits rapports. L'utilisateur désirant embarquer un traitement de texte plus puissant devra sacrifier une partie de l'espace disponible du disque électronique pour emporter son logiciel préféré à condition qu'il ait été adapté au HP 110. En aucun cas, le remplacement de Memomaker (ou de l'un des autres logiciels permanents) n'est prévu chez Hewlett-Packard. Une version du HP 110 spécialisée pour le traitement de texte aurait pourtant été intéressante. avec un logiciel en mémoire morte et plus de 200 Ko pour stocker les textes produits.

Pour comparaison, le texte du présent article occupe environ 70 Ko. Ce choix de Memomaker est donc cohérent avec la politique de commercialisation du HP 110, mais ne provoquera pas d'ouverture du côté des "professions du texte" qui auraient pu être tout à fait intéressées par la mémoire importante du HPllO, son écran 16 lignes et ses facilités de communication.

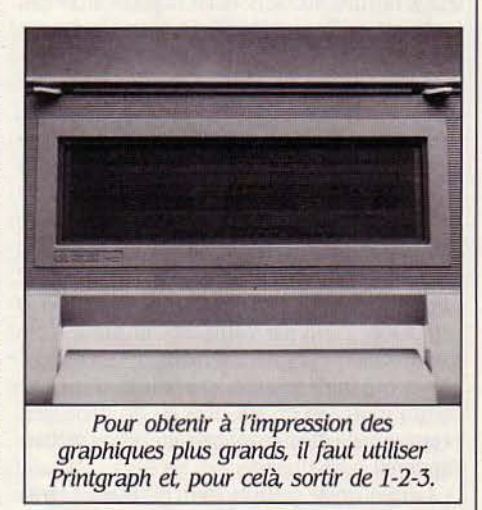

Suite page 66

# *DES f/Clf/BRS EN UN ÉCLAIR*

EHP 110 EST UN PORTABLE QUI "A DE<br>la pêche", au moins en ce qui concerne<br>les calculs et traitements numériques<br>ou alphanumériques : la puissance de<br>son 8086 surclasse aisément le 8088, dont la pêche", au moins en ce qui concerne les calculs et traitements numériques ou alphanumériques : la puissance de son 8086 surdasse aisément le 8088, dont sont équipés le HP 150 et l'IBM PC. Rappelons que ces deux microprocesseurs sont compatibles du point de vue logiciel (les programmes écrits pour l'un peuvent fonctionner sur l'autre), mais qu'ils diffèrent sur le chapitre matériel, puisque le 8088 ne dispose que de 8 bits pour son bus de données alors que le 8086 peut fonctionner avec 16 bits.

Les différences que les lecteurs assidus de S.V.M. constateraient avec l'Olivetti M24 qui lui aussi est un vrai 16 bits proviennent de la différence des horloges : le M 24 fonctionne à 8 MHz, contre 5,33 pour le HP 110. La technologie CMOS, avec laquelle est fabriqué le microprocesseur du HP 110, consomme beaucoup moins de courant que la dassique NMOS du M 24, le prix à payer étant cette vitesse de fonctionnement réduite qui n'est pas imposée par le 80C86 lui-même (il peut "tourner" en théorie à 8 MHz) mais vraisemblablement par un de ses circuits périphériques. Petit à petit, l'écart se comble entre ces deux technologies et dans quelque temps la CMOS devrait être au même niveau de vitesse que la NMOS, tout en permettant un gain de consommation appréciable.

La relative déception provient, pour les ordinateurs HP, des lecteurs de disquettes: le HP 110 est deux fois plus lent que l'IBM avec pourtant les nouvelles disquettes 3 1/2 pouces. Ceci provient principalement de la boucle HP-IL qui connecte le micro-ordinateur et son lecteur de disquettes : celle-ci n'est composée que de deux fils et on comprendra aisément que l'information passe moins vite sur deux fils que sur 8 ou 16 dans le cas de liaisons parallèles. On peut tout de même constater que les chiffres obtenus pour le HP 150, qui est équipé du même lecteur de disquettes avec cette fois une connection HP-IB, sont en sensible amélioration sur les performances de l'IBM. En revanche, les chiffres obtenus sur l'Apricot qui dispose lui aussi des microdisquettes sont meilleurs que ceux du HP 150. Les standards de communication HP ne sont donc pas d'une rapidité foudroyante, mais ils offrent l'avantage de pouvoir connecter les périphériques en boude, c'est-à-dire pratiquement sans limitation du nombre de périphériques.

En revanche, tous les records sont battus par le pseudo-disque en mémoire vive (RAMdisque ou disque électronique) du HP 110: il s'agit en fait d'une partie de la mémoire de travail accessible de la même manière qu'une disquette (catalogue, fichiers, etc.) mais avec des temps d'accès quasi instantanés. Ceci est

SCIENCE & VIE MICRO Nº 10 - OCTOBRE 1984

possible en théorie sur tous les ordinateurs, mais seuls ceux équipés d'une batterie comme c'est le cas du 110 garantissent la survie des informations au-delà de la coupure de courant (volontaire ou involontaire). A condition de jongler avec la répartition mémoire vive/ disque électronique du HP UO et de bien connaître la commande COPY de MS-DOS, le confort maximal d'utilisation sera obtenu en copiant, les fichiers utilisés depuis la disquette

dans le disque électronique et inversement à la fin de leur utilisation. Cette solution, un peu lourde pour un ordinateur dassique, devient tout à fait acceptable pour un portable qui doit avant tout pouvoir fonctionner de façon autonome. Rappelons que la mémoire électronique du HP 110 a une taille maximum de 176 Ko, laissant alors 96 Ko de mémoire vive (ce qui est suffisant pour 1-2-3 ou Memomaker).

#### **HP 110 : le standard de performances S.V.M.**

Les tests qui suivent mettent en évidence les capacités de la machine en ce qui concerne les calculs numériques, les fonctions intrinsèques (mathématiques et trigonométriques), les opérations sur les chaines de caractères, et enfin les accès aux différentes mémoires de masse de l'appareil : disquette, disque dur, disque en mémoire vive, mémoires à bulles ... selon les possibilités de l'ordinateur testé. Le même programme, écrit en Basic Microsoft, a été éxécuté sur le HP 110 basé sur le microprocesseur 8086 (version CMOS) et sur son "grand frère" le HP 150 qui ne dispose, lui, que du "faux 16 bits" Intel 8088. Nous publions aussi les chiffres de l'IBM PC à titre de comparaison. Il sera particulièrement intéressant de comparer les performances des différentes disquettes: technologie 31/2 pouces chez Hewlett-Packard avec connexions en ·boude" (HP-IL ou HP-IB), contre les très classiques 5 1/4 pouces et connexion parallèle par le bus chez IBM.

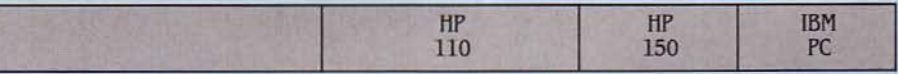

#### Programmes de calcul et manipulation de variables

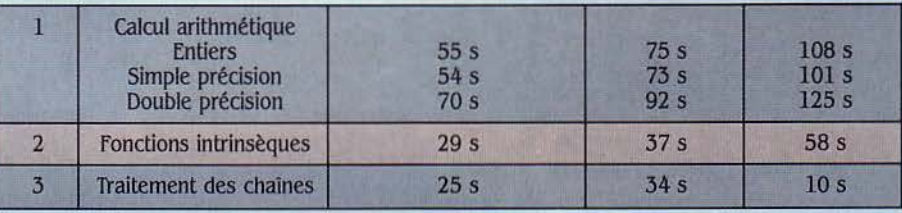

#### Programmes d'affichage

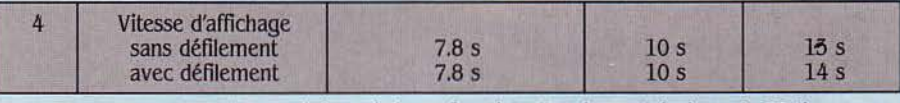

Note : les temps du HP llO ont été corrigés en fonction d'un écran théorique de 25 lignes. Programmes de manipulation de fichiers

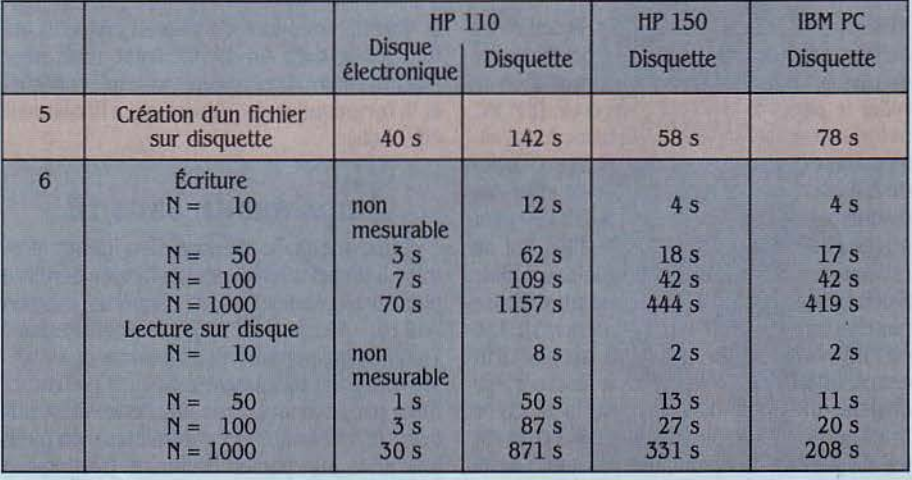

#### Suite de la page 64

Notons que Memomaker utilise les caractères accentués français, ce que ne pourra jamais faire 1-2-3 de par sa conception: pour le spécialiste, Memomaker gère les caractères sur 8 bits, alors que 1-2-3 ne gère que 7 bits.

#### **Dialogue avec IBM**

Terminal, lui. est destiné à faciliter les relations du HP110 vers l'extérieur lorsqu'un modem est utilisé. Le HP 110 est équipé dans sa version américaine d'un modem incorporé qui n'est pas homologué en France. Hewlett-Packard proposera en France un modem acoustique extérieur connecté sur la boude HP-IL, et alimenté par batterie de 9 V. Il s'agit d'un modem australien de marque Sendata, dont le prix français, non fixé, devrait avoisiner les 4000 F.

Le programme Terminal peut. de toute façon, gérer les deux modems. Il permettra la mise en communication manuelle ou automatique avec le correspondant et le transfert des fichiers, tout ceci à la condition d'avoir "configuré" la communication, c'est-à-dire choisi la vitesse et le mode de transmission de l'informême façon qu'il le fait sur les siennes. Ainsi, pour le HP 110, A : et B : désignent les disques électroniques intemes, C: le lecteur de microdisquettes et D: la connexion vers le HP150 ou l'IBM. HPLINK fonctionne aussi avec l'ordinateur de table "maître". Voilà une façon originale d'être compatible au niveau des fichiers tout en restant spécifique au niveau des disquettes, mais qui se plaindrait d'une telle possibilité de transfert?

L'imprimante Thinkjet connectable au HP 110 via l'interface HP-IL est une tentative de résoudre le dilemme des Imprimantes : atteindre une qualité d'impression acceptable pour le traitement de texte, à un coût raisonnable et une vitesse suffisante, sans transformer pour autant le bureau en champ de tir. Les marguerites et les tulipes sont trop bruyantes; les matrices d'aiguilles ont pour la plupart des qualités d'impression décevantes, et les rares acceptables pour un traitement de texte sont d'un coût ou d'une lenteur prohibitifs; les nouvelles solutions des imprimantes à fort débit (laser, diodes électroluminescentes, projection d'ions ou magnétographie) n'ont pas encore évolué vers des appareils bas de gamme ; restent l'impression thermique (dont

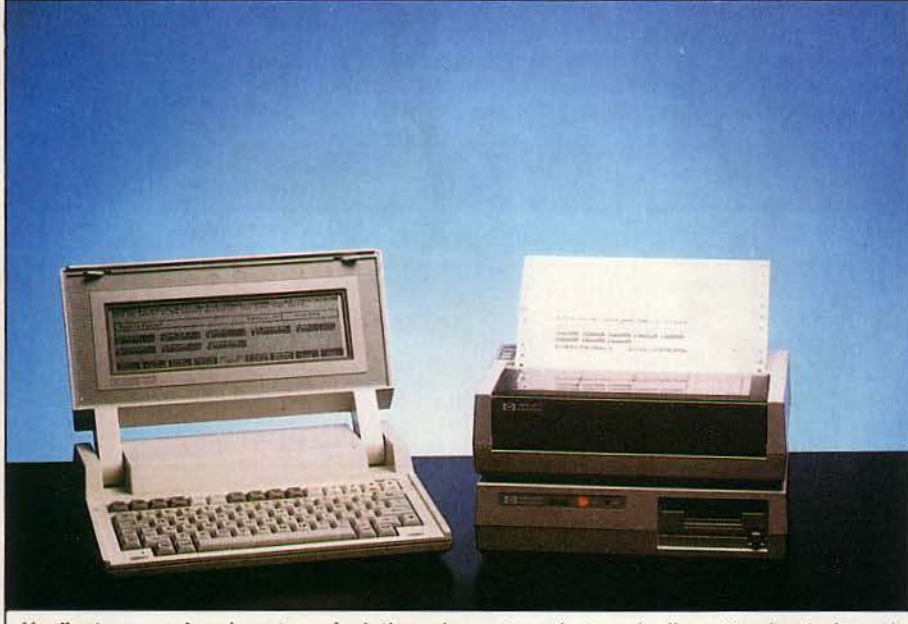

L'ordinateur, son imprimante - révolutionnaire - et son lecteur de disquettes. Les trois sont prévus pour fonctionner ensemble. Ils sont autonomes et (théoriquement) transportables.

mation. En examinant de près la liste des fichiers permanents du HP 110, on découvre un certain HPLINK. Celui-ci a pour fonction de relier le portable à un HP150 ou un IBM PC. autorisant ainsi l'utilisateur virtuose à travailler sans se préoccuper de sordides problèmes de transfert de fichiers. L'IBM a en effet des disquettes de 51/4 pouces et le HP150 peut être équipé d'un lecteur simple face qui ne reconnaîtra pas les micro-disquettes double face utilisées par le HP 110. La solution passe par une connexion HP-IL/HP-IB vers le HP150 ou l'IBM équipé d'une carte spéciale; HPLINK est ensuite lancé sur la machine "esclave" qui devient un simple disque vu de la machine ·maître·. Le HP 110 peut donc lire et écrire sur les disquettes de l'ordinateur de table de la

la qualité s'améliore d'année en année et qui fonctionne dans un silence total, mais avec l'inconvénient de nécessiter un papier spécial) et la technique du jet d'encre qui a finalement été choisie.

#### **Imprimante sans fil**

Cette méthode d'impression paraît promise à un bel avenir; depuis l'année dernière plusieurs modèles sont apparus (canon *AUlO,* Siemens PT88, Hewlett-Packard Thinkjet) qui permettent d'atteindre des vitesses tout à fait raisonnables (jusqu'à 150 caractères par seconde), dans un silence étonnant avec le minimum de contraintes ; on peut imprimer sur papier ordinaire (bien qu'un papier à trame resserrée donne une meilleure impression), les manipulations sont aussi simples que sur les machines traditionnelles, que ce soit pour le changement du papier ou celui de la tête d'impression, les jeux de caractères sont produits par logiciels (donc pas de changements similaires aux valses des marguerites sur les imprimantes à impact) et, enfin, le graphisme est un jeu d'enfant (alors qu'il est hors de portée pour les machines à marguerite ou tulipe). Tout cela pour des prix comparables à ceux des bonnes imprimantes matricielles, c'est-à-dire de 6000 F à 8000 f, ce qui est de toute façon moins cher que les imprimantes traitement de texte traditionnelles dont le prix moyen navigue plutôt autour des 10 000 F et plus.

Le principe est d'une simplicité enfantine : pour écrire sur une feuille, il suffit de l'arroser avec un jet d'encre sous pression. Les problèmes apparaissent lorsqu'on veut que la projection soit un point le plus rond possible et non une tache. pour test de Rorschach ; il faut en effet contrôler la pression au niveau de la sortie de l'encre, et donc contrôler la composition de l'encre elle-même, il faut pouvoir fonctionner avec différentes qualités de papier dans des conditions hygrométriques variables. En résumé, plusieurs années d'études ont été nécessaire avant de pouvoir sortir les premiers modèles industriels et les recherches vont encore bon train pour apporter des possibilités de couleur à ces imprimantes et augmenter leur vitesse d'impression. Les partisans de l'impression thermique (l'encre est transférée d'un support sur la feuille par chauffage) ne restent pas non plus inactifs dans ce domaine des imprimantes silencieuses, mais pour l'instant aucune machine commercialisée ne concrétise les progrès faits dans cette technologie.

La Thinkjet a encore un dernier avantage : comme les autres périphériques du HP 110, elle fonctionne sur batterie, et ses dimensions réduites (30 x 20 x 10 cm environ) la rendent réellement transportable pour ceux qui ne pourraient s'en séparer l'espace d'un déplacement. Elle est en tout cas utilisable sans chariot ou table spécialement adaptée, ce qui est le lot de beaucoup de ses grandes sœurs.

Ce portable est techniquement une belle réalisation offrant les solutions les plus à jour actuellement : microprocesseur puissant. mémoire tout à fait confortable, écran 16 lignes... Deux choix orientent définitivement l'appareil : l'incorporation d'une batterie au lieu d'un lecteur de micro-disquettes (il est difficile de réussir à loger les deux) et la sélection définitive des logiciels incorporés effectuée à partir des besoins du marché américain. Le risque couru par Hewlett-Packard est de détourner un certain nombre d'utilisateurs potentiels à cause de cette orientation trop marquée: on pourrait préférer plus de souplesse, spécialement en ce qui concerne le choix des programmes permanents. Nos entretiens avec quelques revendeurs français de Hewlett-Packard ont apporté la même conclusion typiquement anglo-saxonne : wait and see...

Jean-Michel HUSSON

#### **Caractéristiques**

**Microprocesseur :** Z 80A à 3,58 MHz. Système d'exploitation : Propre *à* la machine. Contenu en mémoire morte.

Mémoire : Vive : 18 Ko dont 15 Ko disponibles (extensible à 64 Xo dont 34 Xo disponibles). Morte : 16 Ko (Basic Microsoft et système d'exploitation inclus).

Mémoire de masse : Lecteur de cassettes du commerce. lecteur de disquettes de 75 Xo formatés. (2 380 f auec le contrôleur, 1980 f sans.)

Affichage : 16 lignes de 32 caractères. Basse résolution : 64 x 32 pixels en 9 couleurs. Haute résolution: 128 x 64 pixels en 8 couleurs.

Clavier : QWERTY mécanique à 46 touches répétitives. 4 fonctions par touche.

Son : 4,5 octaues. 9 fréquences sur 1 canal. Interfaces : Péritel (450 F). Centronics (320 f). Cassette. Sortie uldéo.

Périphériques : Manettes de jeu (320 F l'une). Crayon optique (en option) : 290 f. Logiciels : 70 *à* BO logiciels (cassettes compatibles auec le laser 200).

Langages : Basic incorporé, assembleur, Forth (préuu).

# Pour quelques francs de plus niveau de celle du Spectrum. Le graphisme est

Dimension/poids/alimentation : 300x 185x 55 mm/2.5 kg/10 V,lA. 50Hz. Distributeur: Video Technology france, 19, rue Luisant, 91310 Montlhéry. Tél.: (6) 901.19.70.

**Prix : 1.690 F TTC.** 

E LASER 310 EST LE DESCENDANT<br>direct du premier produit présenté<br>par Video Technology, le Laser 200. Il<br>reprend son architecture de base, en<br>particulier le même microprocesseur, le Z80, E LASER 310 EST LE DESCENDANT direct du premier produit présenté par Video Technology. le Laser 200. Il reprend son architecture de base, en mais de nombreuses améliorations ont été apportées au confort de l'utilisateur : davier mécanique agréable d'emploi. malgré la complexité du QWERTY à quatre fonctions par touche (un peu à la manière du Sinclair Spectrum). une mémoire vive d'origine plus importante. 18 Ko. une meilleure définition en haute résolution, avec 8 couleurs s'accolant sans problème, l'extension du synthétiseur à 4,5 octaves, toujours sur un seul canal de sortie. et tout cela pour un relèvement tarifaire de l'ordre de 400 F seulement

LASER<br>310

D'aspect extérieur, on constate un louable effort de présentation. Le volume. plus important que celui de son devancier, reste un exemple de compacité. La documentation que nous a fournie l'importateur. mi-anglaise. mifrançaise. et en cours de traduction, se révèle daire et agrémentée de programmes d'essai utiles à l'exploration de la machine. Quelques points peuvent rester obscurs et il aurait été agréable de trouver des renseignements sur le système et le langage-machine qui ne figurent pas au sommaire de ces brochures.

Une fois en marche, le Laser 310 surprend et agace un peu par le "bip" un peu fort qui agrémente chaque entrée de caractère au davier. L'image est bonne, Péritel oblige, et après passage au "standard de performances S.V.M.", le Basic démontre une certaine rapidité. du bon. malgré une résolution médiocre au vu des nouveautés actuelles (MO 5 par exemple). Le chargement d'une cassette se fait sans problème. même si celle-ci est prévue à l'origine pour le Laser 200. On peut d'ailleurs en utiliser toute la bibliothèque {environ 80 logiciels). du moins si l'on possède l'extension 64 Ko. car certaines cassettes 16 Ko du Laser 200 ne se chargent pas. le nouveau-né ne laissant que 15 Ko à la disposition de l'utilisateur.

**MORIN** 

**TANDARY STATE** 

L'essai du lecteur de disquettes est satisfaisant. Joli et peu encombrant, il lit et écrit à vitesse honorable, et son système d'exploitation, résident. est facile d'emploi et à peu près complet. Après divers tests et manipulations, ce périphérique nous a paru fiable et sür d'utilisation. Mais sa capacité réduite ne permet pas d'envisager un réel usage professionnel et son prix élevé peut dissuader l'utilisateur familial. Un crayon optique va bientôt être proposé en option. Avec un prix de base peu élevé et fort compétitif, voici le Laser 310 en bonne position face à ses concurrents directs. Spectrum et autres Alice.

Bruno FERRET

- 
- 
- Le Basic étendu (PRINT USING, SOUND ... ). mobilité de la machine.
- 

#### **S.V.M. APPRÉCIE 5.V.M. REGRETTE**

- L'esthétique.  $\begin{vmatrix} & & \cdot & \cdot & \cdot \cdot \\ \cdot & & \cdot & \cdot & \cdot \cdot \cdot \cdot \end{vmatrix}$  L'écran trop petit et hors normes.
- Les nombreux périphériques.  $\begin{vmatrix} 1 & -1 \end{vmatrix}$  Le branchement des interfaces peu sûr, nuisant à la
- L'éditeur pleine page.  $\parallel$  Le lecteur de disquettes de 75 Ko seulement.

SCIENCE & VIE MICRO Nº 10 - OCTOBRE 1984 75

**ESSAI FLASI** 

**Wren** 

**CONTRACTORY** 

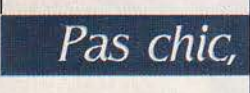

**ESSAI FLASH** 

**P RISM, LE PLUS**<br>
important dis-<br>
tributeur an-<br>
glais de micro-<br>
ordinateurs et de logiimportant distributeur anglais de microciels. vient de s'implanter en France et commercialise le Wren, construit par Thorn EMI. Le Wren fait partie

des ordinateurs qui sont censés suivre leur utilisateur professionnel partout ou presque pour devenir leur indispensable outil de travail quotidien. Portable (cet ordinateur pèse douze kilos environ}, il est livré directement avec une série de logiciels comprenant: un tableur (Perfect Cale), traitement de texte (Perfect Writer), une gestion de données (Perfect Filer) et un très intéressant "gestionnaire de bureau", Executive Desktop, qui associe la gestion d'un agenda, d'un répertoire téléphonique, d'un bloc-notes avec des outils de calcul et de saisie de documents Basic, (le BBC Basic que l'on trouve sur de nombreux matériels anglais) et d'un logiciel spécialisé de communications. Le Wren dispose en standard d'un modem et de la capacité à recevoir des-images de type vidéotex. Malheureusement, ce modem et le logiciel associé sont conçus selon la norme Prestel (le vidéotex anglais). En pratique, donc, ces possibilités qui font l'intérêt essentiel du Wren sont pour le moment inutilisables en France. Inutilisable également, l'appel automatique d'un correspondant quelconque dont le numéro figure dans le répertoire. Mais l'importateur du matériel compte étudier une version française du Wren. Cette francisation devra inclure également un changement

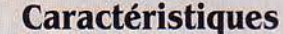

Microprocesseur : Z80 version 6 MHz. Système d'exploitation : CP/M. Mémoire : Vive: 64 Ko + 32 Ko de Ram Video (graphique haute résolution). Morte : 8 Ko.

Mémoire de masse : 2 lecteurs de disquettes de 190 Ko (Disque dur en option). Affichage : 25 *x* BO et 25 *x* 40 (Preste/) Graphique 512 *x* 256.

**Clavier:** QWERTY 67 touches  $+ 5$  touches de fonction.

Interfaces : Centronics Série *RS* 2J2C Disque dur Winchester; Paddles, Modem, Sortie RVB.

Périphériques : aucun périphérique spécifique, mais nombreuses imprimantes connectables.

Logiciels : Perfect Writer, Perfect Filer, Perfect Calc, Executive Desktop, logiciel de communications.

Langage : Basic BBC.

Dimensions/poids :  $235 \times 420 \times x$ 470 mm, 12 kg, Alimentation secteur incluse.

Distributeur : PRJSM Microinformatique 15, rue Jouffroy 75017 PARJS Tél. *(1)*  763.55.05.

Prix : 18 900 F TTC.

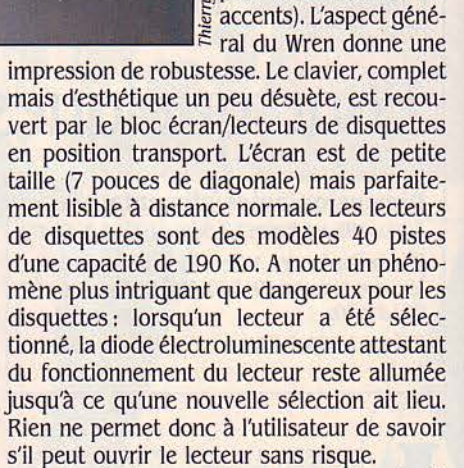

Technologiquement. le Wren est très dassique. Il utilise un microprocesseur Z80 (mais une version rapide), possède 64 Ko de mémoire et fonctionne sous le système d'exploitation CP/M. Ce qui devrait permettre l'adaptation de nombreuses applications existantes. Le Wren, équipé d'origine d'une panoplie impressionnante d'interfaces et de logiciels pour un prix particulièrement intéressant. sera un concurrent très sérieux du Kaypro ou du SKS 2500 à condition toutefois d'adapter la machine à nos originalités linguistiques et industrielles.

Jean-Luc AUSTIN

I

de clavier (le modèle actuel est du type QWERTY) et sans aucun doute des modifications des logiciels (le traitement de texte par exemple ne traite pas actuellement les

pas cher

#### **S.V.M. APPRÉCIE**

- Le prix.
- Les nombreuses interfaces.
- La fourniture de logiciels en standard.
- Le graphisme haute résolution.

#### **S.V.PI. REGRETTE**

- La non-francisation de l'appareil.
- Le clavier QWERTY et son esthétique désuète.
- L'absence de documentation sur le Basic.
- L'absence de périphériques spécifiques.

SCIENCE & VIE MICRO Nº 10 - OCTOBRE 1984

l

**ESSAI FLASH** 

# AMSTRAD

# **La** *vitesse*  , . *\_ s\_uR\_er1eure*

Que diriez-vous d'un ordinateur familial avec 64 Ko de mémoire vive, un clavier mécanique, un lecteur de cassettes incorporé et un moniteur monochrome, l'ensemble pour 2 990 F? L'Amstrad CPC 464 risque bien, avec de tels atouts, d'inquiéter quelque peu des concurrents moins audacieux...

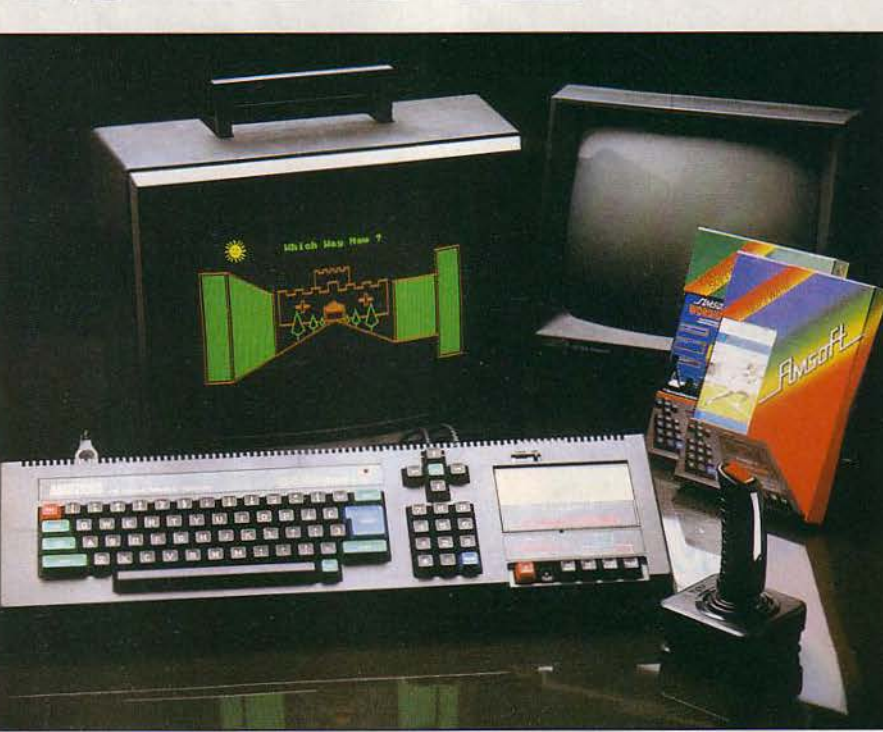

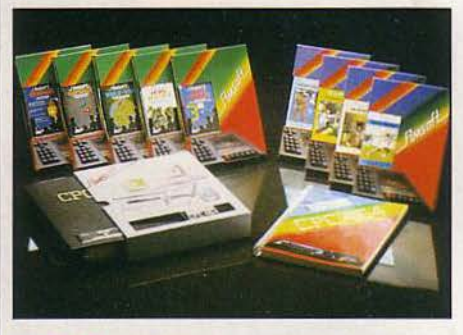

OMBATIF ET AMBITIEUX, LE BRI-<br>tannique Alan Sugar ! S'il se lance<br>dans une entreprise commerciale,<br>c'est régulièrement pour s'imposer<br>en force sur le marché tout en prônant une OMBATIF ET AMBITIEUX, LE BRItannique Alan Sugar ! S'il se lance dans une entreprise commerciale, c'est régulièrement pour s'imposer politique de prix particulièrement agressive. Ainsi en a-t-il été pour les chaines hi-fi, les autoradios et l'électroménager, toujours sous la marque Amstrad qui emprunte tout simplement son nom à Alan Michael Sugar, auquel vous ajoutez Trade Company...

Cest maintenant au tour du CPC 464 de jouer la vedette outre-Manche. A ce jour, 30 000 machines ont été vendues et livrées et l'espérance d'Alan Sugar pour la fin de l'année est de 200 000... Ce n'est pas sans raison qu'une machine familiale suscite de nos jours un tel engouement 1 Livré avec un moniteur dont on peut dire qu'il évitera bien des querelles de téléviseurs, un système de branchements réduit au minimum, un lecteur de cassettes incorporé, le CPC 464 étonne surtout par la rapidité de son langage. Le Locomotive Basic porte bien son nom !

Conçu en Angleterre par Amstrad même, le Basic étant créé par Locomotive Software Ltd,

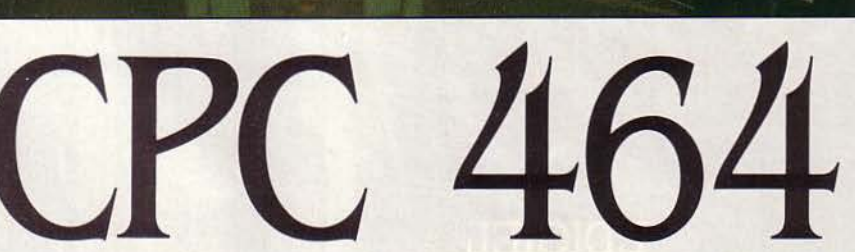

Je CPC 464 est actuellement fabriqué en Corée du Sud, en attendant l'installation d'usines en Angleterre et peut-être dans le reste de l'Europe. Annoncé pour le 20 juin en Grande-Bretagne, il est apparu, accompagné de plus de 50 logiciels, à la date prévue, se démarquant ainsi des retards auxquels nous étions habitués. Pendant ce temps, plus de 150 développeurs de logiciels créent directement sur la machine des programmes de jeux, familiaux ou professionnels, et il existe déjà un journal d'utilisateurs. En France, la commercialisation est prévue fin septembre. en version entièrement francisée tant au niveau de la documentation que des logiciels.

#### **200 caractères/seconde**

Il existe deux versions du produit, avec écran monochrome ou couleur, l'unité centrale restant la même. Celle-ci comporte un clavier mécanique de 74 touches, à pavé numérique séparé, ainsi qu'un autre pavé incluant les touches de curseur. Douze de ces touches servent à diverses fonctions : CNTL + ENTER, par exemple, chargera la cassette et

lancera le programme. De plus, il est possible de redéfinir 32 nouvelles touches. D'aspect fort engageant, ce clavier offre de bonnes possibilités de frappe rapide, malgré une petite mollesse des touches.

totos Thierry MORIN

Le lecteur-enregistreur de cassettes est incorporé au boitier - par conséquent assez long et encombrant. Doté d'une bonne fiabilité de lecture, (une trentaine de chargements sans incident), il permet deux vitesses de lecture-écriture, 1000 ou 2000 bauds (soit 100 ou 200 caractères par seconde), cette vitesse étant détectée automatiquement par le système. Sur le côté droit, un interrupteur et un potentiomètre de volume sonore. A l'arrière, une prise moniteur, la prise d'alimentation, une interface lecteur de disquettes, une Centronics pour l'imprimante, une sortie manettes de jeu, et une entrée/sortie audio. U ne manque guère qu'une prise RS 232 C pour que le tour soit complet A l'intérieur de la boîte, c'est ce bon vieux microprocesseur Z 80 A qui dirige la manœuvre.

Quant aux écrans, ils offrent tous deux les mêmes performances : 3 modes texte ou graphique, 20, 40 ou 80 colonnes sur 25 lignes,

**Juli**
160, 320 ou 640 par 200 points, les couleurs varient respectivement de 16 à 4 et 2 couleurs, choisies dans une palette de 27 disponibles, donnant des variations de grisé pour le monochrome. Deux petits câbles sortent de l'avant de l'un et l'autre moniteurs. à savoir l'alimentation de l'unité centrale et le cordon de raccordement Péritel. l'alimentation générale étant assurée par l'écran. Tout ceci permet de se passer d'une foule de câbles, et réduit au minimum les branchements à effectuer. Si l'on est attiré par les jeux et les logiciels éducatifs proposés par Amsott. la marque de logiciels d'Amstrad, on préférera l'écran couleur, d'une bonne résolution graphique et offrant de très belles couleurs. Si l'on est plus axé sur les logiciels utilitaires, type traitement de texte par exemple, pas d'hésitation, c'est le monochrome qui s'impose. la lecture en 80 colonnes se révélant alors nettement plus aisée et reposante pour la vue.

Une épaisse documentation accompagne le tout. comportant un manuel d'utilisation très complet et plein d'humour (anglais. of course), et à demande, un manuel Basic s'étendant plus sur les raffinements de langage, plus un manuel de référence technique tellement détaillé qu'il permettrait à un technicien moyen de se construire lui-même son petit Amstrad...

#### **Le Hasic : un train d'enfer**

Notre CPC 464 parle le Locomotive Basic. et c'est en fait de ce langage que vient la plus grosse surprise de cette machine. Au vu du standard de performances S.V.M., il surpasse tous les 8 bits du marché, et va même, ô scandale, battre l'IBM PC pour se situer dans une bonne moyenne au niveau des 16 bits. Encore qu'il nous faille relativiser ces scores, n'ayant pu nous procurer de lecteur de disquettes, et donc tester les vitesses de lecture-écriture. mais ce n'est pas là le plus important pour un micro de ce type. Ce Basic est impressionnant à bien d'autres points de vue: tout d'abord, il permet de traiter des interruptions en temps réel. à l'aide de quatre chronomètres. c'est-àdire de gérer des séquences de programme à intervalles définis à l'aide de trois simples instructions (EVERY, AFTER, REMAIN). Il permet aussi des manipulations sur cassettes inusitées, telle la lecture-écriture de données et variables, ainsi que la fusion d'un programme enregistré avec un autre en mémoire, ou encore d'afficher et de vérifier le contenu d'une cassette, cela en toute simplicité. Ce terme est d'ailleurs celui qui caractérise le mieux le Basic de Locomotive, au même titre que celui de puissance. L'une des caractéristiques importantes et peu fréquentes sur des ordinateurs de ce prix, est la possibilité de définir 8 fenêtres de texte, chacune d'entre

elles possédant son curseur, sa couleur de fond et sa couleur de texte. Les instructions CLS, PRINT ou INPUT peuvent être adressées à une fenêtre particulière, ou encore à n'importe quel périphérique en entrée ou en sortie. Chacune des fenêtres peut recouvrir tout l'écran, occuper une partie distincte de celuici, ou se superposer partiellement à une autre. Ces fenêtres, alliées à la puissance des instructions d'interruption, donnent une réelle impression de travailler en multi-tâches. Le jeu de caractères est surprenant. On en trouve 256 définis et 256 redéfinissables. Chaque caractère redéfini vous fera perdre cependant 8 caractères des 42 000 disponibles de votre mémoire.

Les concepteurs ont défini les caractères semi-graphiques usuels, mais également des caractères grecs chers aux mathématiciens et pour les fanatiques de jeux, des caractères spéciaux représentant des bombes, des flè-

#### **Caractéristiques**

**Plicroproœsseur** : z *80* à *4 MHz.*  **Système d'exploitation : MOS (en** mémoire morte}, AMSDOS (transfert cassette disquette en option), CP/M (en option). **Mémoire** : Vive: 64 Xo dont *42* Xo. Morte: 32 Ko contenant Basic et MOS, 16 Ko écran graphique.

**Mémoire de masse** : lecteur de disquettes (160 Ko par face), magnétophone à cassettes incorporé.

**Affichage** : *80* x *25* lignes, *640* x *200*  points, 16 couleurs parmi 27 couleurs disponibles.

**Clavier:** QWERTY. 74 touches mécaniques. Pavé numérique. Commandes du curseur séparées. 12 touches de fonction. 32 touches redéfinissables.

**Son:** 3 voix, 8 octaves, son stéréo, hautparleur incorporé. plus une voix de bruitage. sortie vers hi-fi.

**Interfaces:** Centronics, manettes de jeu, disquette, moniteur. RS *2.32* C en option.

**Périphériques** : manettes de jeu. Imprimante matricielle *80* caractères, *50* cps (2 *490* f avec câble). Lecteur de disquette avec *Cl'/1122,* AMSDOS, logo, contrôleur et alimentation : *2 890* f.

**Logiciels** : *50 à 60* logiciels en français (jeux, éducatifs, professionnels) disponibles *à* la sortie du produit : de *99* à *250* f.

Langages : Basic, assembleur, Forth (prévu).

**Dimensions/ poids/ alimentation:**  57 x 16 x 7 cm. 5 kg. *220* V (alimentation dans le moniteur).

**Distributeur:** Amstrad France, 143, Grande Rue, 92310 Sèvres. Tél. (1) *626.J4.50.* 

**Prix** : 2 *990* f (moniteur monochrome), 4 *490* f (moniteur couleur).

ches, des explosions, etc. Le graphisme ne pose pas, lui non plus. de difficultés. Toute une gamme d'instructions se trouve à disposition pour réaliser de jolis dessins, et même y incruster du texte. Tout serait parfait s'il ne manquait une instruction destinée à peindre une surface, comme PAINT. Mais c'est peutêtre là un des seuls reproches que l'on puisse adresser à ce Basic qui offre bien d'autres possibilités comme l'ajout de nouvelles fonctions, ou encore la présence de PRINT USING, WHILE... WEND, et surtout le traitement réservé aux instructions sonores. En plus des trois voix et du son stéréo, il est possible de rajouter une séquence "bruit", celui d'un tir ou d'une explosion, par exemple. Sur tous ces éléments, on dispose de contrôles de volume, de tonalité, de fréquence. de durée, et même de synchronisation, de tenue de son et de possibilités d'arrangement. De quoi donner envie de programmer la Cinquième de Beethoven 1

L'éditeur double comporte un éditeur de ligne comme il en existe beaucoup, de bonne qualité, et un éditeur de programme, qui malheureusement ne permet pas le mode pleine page. Pour pouvoir utiliser vos créations ou les logiciels du commerce, Amstrad propose une gamme de périphériques peu fournie mais suffisante: des manettes de jeu, de bonne qualité, mais demandant une poigne ferme, une imprimante matricielle de 80 colonnes élégante et d'un prix modique, et un

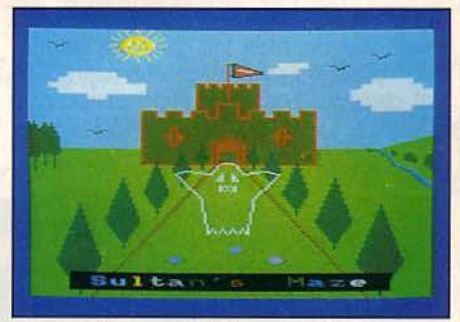

Bonne résolution graphique et belles couleurs pour les amateurs de jeux.

lecteur de disquettes dont nous avons déjà parlé. Sont prévus également des logiciels professionnels, un tableur et un petit traitement de texte limité à 225 lignes de 80 caractères, en cours de francisation, qui devraient coûter de 150 à 250 f.

L'Amstrad se démarque donc facilement, et semble même ne pas avoir à craindre l'arrivée du standard japonais MSX. La distribution est assurée façon grand public. puisqu'il devrait déjà être présent dans les vitrines d'Hachette et les Euromarché de la région parisienne. Mais les leaders de la vente par correspondance (La Redoute, Camif, etc.) ne vont pas tarder...

Bruno FERRET

### **S.V.M. APPRÉCIE S.V.M. REGRETTE**

- Le rapport qualité/prix
- Le Basic, rapide et puissant
- La présence de CP/M sur le lecteur de disquettes
- La présentation tout en un.

- L'éditeur un peu simpliste
- L'absence d'interface RS 232 C en standard
- L'absence d'instruction PAINT.

**ESSAI FLASH** 

PANASONIC EJAPON AVAITTARDÉ À SE MANIFES-<br>ter sur le marché des ordinateurs<br>dotés de la compatibilité maximum<br>avec l'IBM PC. Le voilà qui fait une<br>entrée remarquée, grâce au groupe Matsuster sur le marché des ordinateurs dotés de la compatibilité maximum avec l'IBM PC. Le voilà qui fait une hita qui arrive, son transportable à la main. Le **7000W**  RLH 7000 W se distingue peu de son ainé, le transportable d'lBM, et de toute la famille des machines américaines qui lui ressemblent trait pour trait. Un détail inhabituel. pourtant l'imprimante thermique placée au sommet de

### L'imprimante en plus

peu que le papier ne soit pas parfaitement droit au début. on risque fort un bourrage irrémédiable qui obligera à jeter l'ensemble du rouleau. Par ailleurs, pour arriver à loger l'imprimante sans augmenter la taille du boitier de l'ordinateur, Panasonic a été amené à réduire la longueur des cartes d'extension qui peuvent être utilisées, et à adopter une construction qui rend long et pénible l'accès à l'intérieur de l'ordinateur. Le Panasonic passe avec succès l'examen de 1-2-3 de Lotus et du simulateur de vol de Micro-soft, deux logiciels pierre de touche de la compatibilité IBM. Si cela permet de présumer que la plupart des logiciels IBM pourront eux aussi être utili-

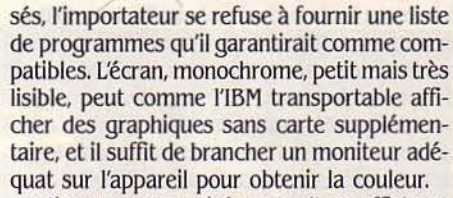

L'écran passe aisément d'un affichage 80 colonnes à 40 colonnes, donnant un effet de zoom utile pour bien des applications. Le manuel du système d'exploitation, très clair, traduit, bien illustré, convient parfaitement au débutant. Matsushita possède sur ses concurrents l'avantage de fabriquer lui-même ses composants, ce qui constitue une présomption de fiabilité. Le succès du Panasonic, qui présente peu d'avantages techniques sur l'IBM hormis son imprimante, dépendra de la qualité du réseau de revendeurs que Panasonic France veut "professionnels et spécialisés". Axelle FOSSORIER

**Caractéristiques** 

Microprocesseur : Intel *8088 16* bits, fréquence: 4, 77 MHz. En option, co-proces-

Système d'exploitation : MS-DOS *2.0:* 

Mémoire : ulve : *256* Ko/extensibles *à 512* 

Mémoire de masse : *2* lecteurs de disquettes *51/4* pouces de *.360* Ko. Prévu: dis-

Affichage : écran *2.3* cm. Texte: *25* lignes de *80* ou *40* caractères. Graphisme: *640 x 200* points (monochrome) ou *.320 x 200* points (couleur). Clavier : *AZERTY. 83* touches, avec clavier numérique et *10* touches de fonction. Interfaces : *RS* 232 *C*, Centronics. Périphériques : imprimante thermique incorporée de 80 ou 132 colonnes, graphi-

Logiciels : *La* plupart des logiciels desti-

Importateur: Panasonic France, 139/  $\geq$  141, av. Charles de Gaulle, 92521 Neuilly/

**Example 3 Disponibilité :** Novembre.<br> **Prix :** 29 000 *F H.T. environ.* 

Langages : GW Basic de Microsoft. Dimensions/Poids : 21 x *47* x *.3.3,5* cm/

seur arithmétique *8087.* 

PC-DOS *2,0, 1-L 1-0.* 

Xo. Morte: *16* Xo.

que dur de 10 Mo.

que, largeur papier *21* cm.

 $\sum_{k=1}^{\infty}$  141, av. Charles de Gaulle, 92<br>Seine Cedex, tél. (1) 747.11.06.

*nés à* l'lBM PC

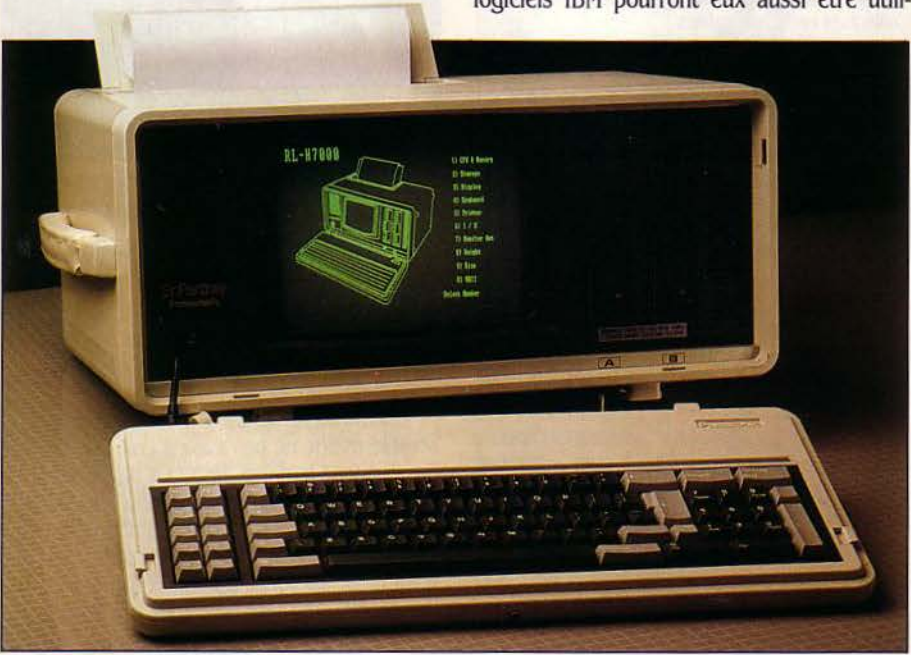

#### **S.V.M. APPRÉCIE S.V.M. REGRETTE**

*14kg.* 

- Le choix d'une imprimante à papier thermique.
- L'accès difficile à l'intérieur de l'ordinateur.
- 

*ilerry* 

- La présence de l'imprimante incorporée.

l'appareil. Cela tombe sous le sens, pourraiton croire, qu'un ordinateur transportable doit pouvoir imprimer textes ou tableaux. Eh bien, Panasonic est le premier à y avoir pensé. Son imprimante possède les capacités standard d'une imprimante de table : lignes de 80 ou 132 caractères de long. papier de 21 cm de large. En revanche, les contraintes d'encombrement ont imposé le choix de l'impression thermique, très silencieuse mais affligée de

D'abord, sa qualité suffit pour des listages, des tableaux de chiffres ou des graphiques à usage interne, mais pas pour du courrier. Ensuite, elle impose l'usage d'un papier spécial, coûteux, et qui glisse difficilement: pour

plusieurs inconvénients.

- Le prix modéré.

- La présence en standard des interfaces et cartes - Le fonctionnement un peu bruyant. essentielles.

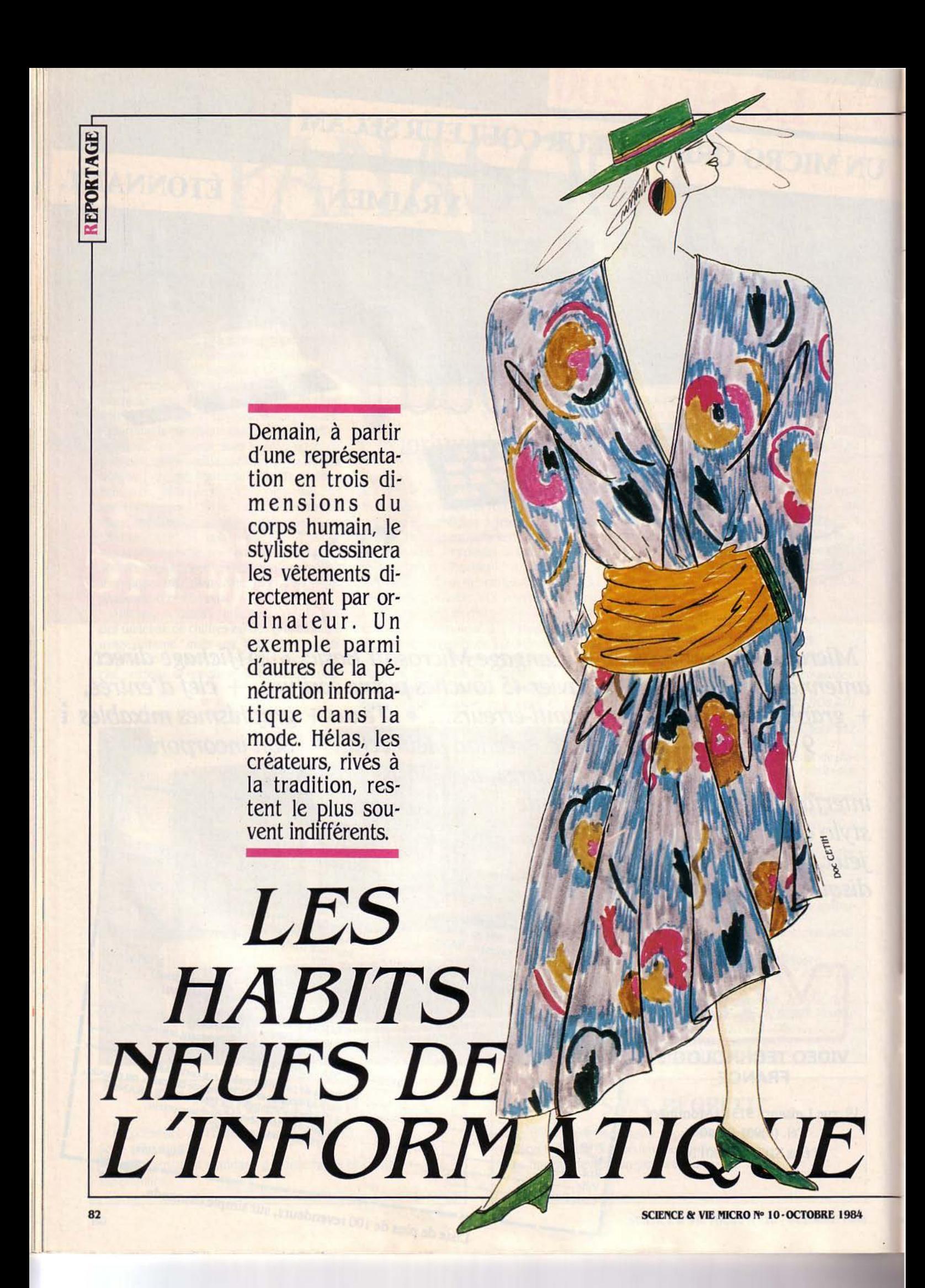

THEORMATIQUE ? MAIS JE N'Y<br>connais rien ! Et je ne veux rien y<br>connaître. Je veux rester non techni-<br>cienne. Je mets un dessin sous la<br>caméra qui le met sur écran, et je pianote au 'INFORMATIQUE ? MAIS JE N'Y connais rien ! Et je ne veux rien y connaître. Je veux rester non techni· cienne. Je mets un dessin sous la hasard sur le clavier, je regarde.•

On n'en saura pas plus. Elisabeth de Senne· ville, qui fabrique des tissus imprimés à Paris n'est guère loquace sur les ordinateurs qu'elle utilise depuis 1979. Elle est pourtant une quasi-exception dans le monde complexe de la mode. Tournée au téléphone des grandes maisons de couture: •Bonjour, j'appelle pour savoir si vous utilisez l'informatique pour vos créations?• Chanel, Carven, Ted Lapidus, Nina Ricci... non, non, non. • Quelle drôle d'idée! Nos stylistes sont des artistes. • On leur parle PRINT, SHIFT, GOTO, ils répondent bouquets givrés, mosaïques Irisées, ruissellements de soleil... Les stylistes ne méprisent pas l'infor· matique, ils l'ignorent.

Pas tout à fait : chez Courréges, le responsa· ble de l'informatique (car tout le monde s'en sert quand même pour les classiques applica· tions de gestion) réfléchit au problème depuis quelques mois; mais, s'il manque d'informa· tions, il craint surtout la résistance de ses stylistes.

Chez Pierre Balmain, il y a bien un pro· gramme pour la création, mais il ne sert en fait qu'à la planifier, en affectant un calendrier de travail aux stylistes qui continuent à créer selon les méthodes traditionnelles. • La créa· tion n'est pas un truc mathématique, dit Claude Gitton, du service commercial. Il y a peu de stylistes intéressés par l'ordinateur. En fait, on nous demande d'être artisanal, de faire comme avant.

·L'informatique c'est formidable!• C'est au détour d'une allée du salon du prêt·à·porter masculin qu'est trouvée la perle rare: Ma· rianne Octobon. une jeune styliste qui travaille en Provence. Un itinéraire original : aprés un bac C et des études scientifiques, elle s'est dirigée vers la couture. Sans pour autant renier . les connaissances accumulées: avec un ami informaticien. elle a mis au point un système qui sert depuis juillet à la création. Equipe· ment: un Apple Macintosh avec programme Macdraw (celui-ci commercialisé en France en

**SCIENCE & VIE MICRO Nº 10 · OCTOBRE 1984** 

janvier prochain, mais on se débrouille...). Quand elle sait à peu près ce qu'elle veut faire, elle esquisse un croquis sur papier pour se fixer les idées. Ensuite, elle abandonne crayons et table lumineuse: elle dessine chaque pièce de vêtement dans une fenêtre sur l'écran. puis elle la •colle • pour aboutir à un dessin com· pleL Les possibilités de montage. c'est·à·dire agrandissement el rétrécissement à volonté, permettent de varier les formes avant de dé· terminer la plus satisfaisante. Et comme les fenêtres sont délimitées en abscisses et en ordonnées, chaque dessin sorti par l'impri· mante est mesuré précisément. Il sera donné à la • patronnière •, ou modéliste. la personne qui va réaliser le patron grâce auquel on pourra fabriquer le vêtement.

#### **Perle rare et petite souris**

Le procédé est avantageux: il gagne du temps (au lieu de dessiner plusieurs variantes. on examine les variations directement sur écran), il simplifie le travail (moins de papiers à manipuler ou à conserver, puisque les des· sins définitifs sont stockés en mémoire). il économise crayons et papiers, ce qui n'est pas négligeable dans un métier qui en consomme beaucoup. Il reste deux inconvénients: l'insuf· fisance de la mémoire d'abord (128 Ko), et surtout la précision trop faible du dessin avec une · souris · Mais l'expérience montre que ce n'est pas le matériel qui empêche l'utilisation de l'ordinateur dans la création.

A Bondu, dans le Nord, Michèle Dauchel dessine encore au crayon. Mais pour toutes ses recherches de couleurs et de formes, elle re· court à un système informatique mis au point par son frère, Pascal Allender. Ce centralien a quitté le ministère de l'industrie pour monter sa 'propre société d'électronique, Mautom. en 1983. Son système comprend quatre élé· ments : une caméra vidéo à capteurs CCD, un ordinateur de traitement de 1 Mo de mémoire centrale, un moniteur vidéo et un vidéocopieur diapo. La caméra filme le dessin réalisé ma; nuellement. Il apparait sur l'écran. Les coloris ont été enregistrés, et Michèle Dauchel peut faire sur moniteur, les essais de couleur, selon la gamme de coloris de la saison. La méthode

supprime l'aspect répétitif du travail, puisque, avant. les essais se faisaient par dizaines au pinceau. Quand la combinaison idéale est trouvée, une copie diapo est sortie (en impri· mante, la qualité des coloris n'est pas extraor· dinaire). •Pour les détails techniques voyez mon frère, moi je n'y connais rien en informa· tique. Ce que je voulais. c'est quelque chose

.......

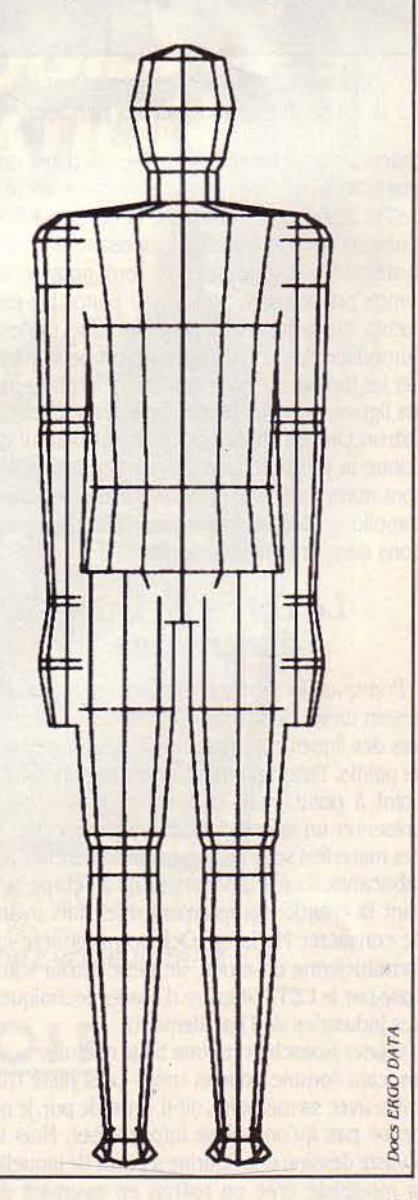

83

d'accessible.• Ce processus reste artisanal. Pour trouver une utilisation plus généralisée de l'informatique, Il faut descendre plus bas dans la chaîne de fabrication. En effet, quand la styliste (le métier est majoritairement fémi· nin) a réalisé un modèle satisfaisant, elle le donne à son commanditaire qui effectue le patron. A partir de ce patron de base, on va en réaliser d'autres pour les différentes tailles, 38, 40, 42, etc. Mais toutes ies proportions ne sont pas linéaires: dans une taille supérieure, telle mesure augmentera de deux centimètres, telle autre de un, etc. Il faut donc une règle de gradation pour passer d'une taille à l'autre, et cette règle est propre à chaque fabricant - ce qui d'ailleurs fait l'originalité de la coupe de

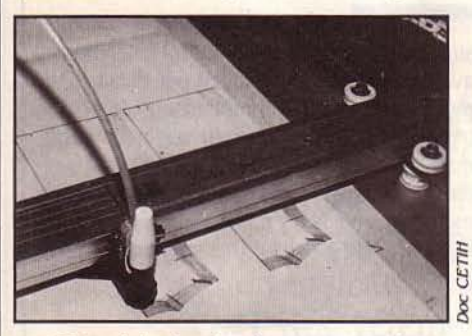

Mémorisées, les données permettent la découpe directe des patrons par laser.

chacun. Manuellement, la mise au point des gradations est très longue. Deux sociétés, Lectra Système à Bordeaux, et Gerber, filiale d'une société américaine, proposent ainsi des systèmes informatisés qui font gagner un temps précieux. Le patron (ou plutôt les élé· ments du patron) est posé sur une table à numériser. Par crayon optique, on peut modi· fier les formes, sachant que l'on ne déplace pas les lignes, mais les points caractéristiques du patron. On vise chaque point : le calculateur en donne la position en coordonnées, lesquelles sont numérisées. Le programme de gradation s'applique alors et donne les nouvelles posi· tions dans la taille demandée.

#### **Le oorps en trois dimensions**

Pourquoi le système ne permet-il pas un dessin direct du patron? Parce qu'il ne traite pas des lignes continues, mais des ensembles de points. Théoriquement, on pourrait dessiner point à point, mais cela est trop long pour présenter un intérêt pratique. Il n'empêche: si ces matériels sont largement diffusés chez les fabricants, ils n'interviennent qu'à l'étape suivant la création proprement dite. Mais avant de consacrer Marianne Octobon première in· formaticienne de mode, un petit détour s'im· pose par le CETIH (Centre d'études techniques des industries de l'habillement).

Olivier Roesch porte une belle chemise - et un jean, comme vous et moi. • Le styliste tra· vaille avec sa mémoire, dit·il. En style pur, je ne pense pas qu'on puisse informatiser. Mais le styliste dessine une figurine à partir de laquelle la modéliste crée un patron en essayant de

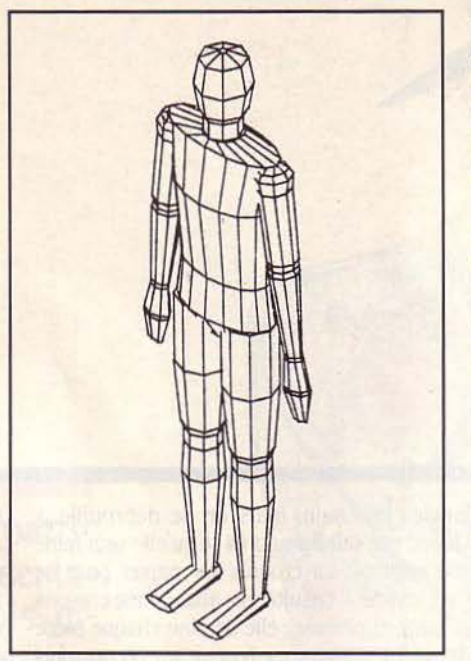

comprendre ce que veut le styliste.• Et c'est à cette articulation dessin-patron que l'on va <sup>~</sup>essayer de glisser quelques octets. Le CETIH a ------------------' èS en effet un programme de recherche pour informatiser la réalisation du patron.

> L'idée est de construire un vêtement en trois dimensions, sur écran, et d'en sortir un patron à plat, en deux dimensions, exploitable tel quel. C'est le laboratoire d'automatique de l'Univer· sité de Valenciennes qui travaille, sous contrat du CETIH, à ce programme.

> Une maquette du corps humain en trois dimensions est introduite dans l'ordinateur (un Digital Vax 11-750). La maquette est un système de points développé par le laboratoire d'Anthropométrie appliquée de l'Université de Paris V. Elle a été obtenue par l'enregistrement de mesures caractéristiques relevées sur un grand nombre d'individus, les données tridi· mensionnelles étant obtenues en prenant les coordonnées des points du corps. Le labora·

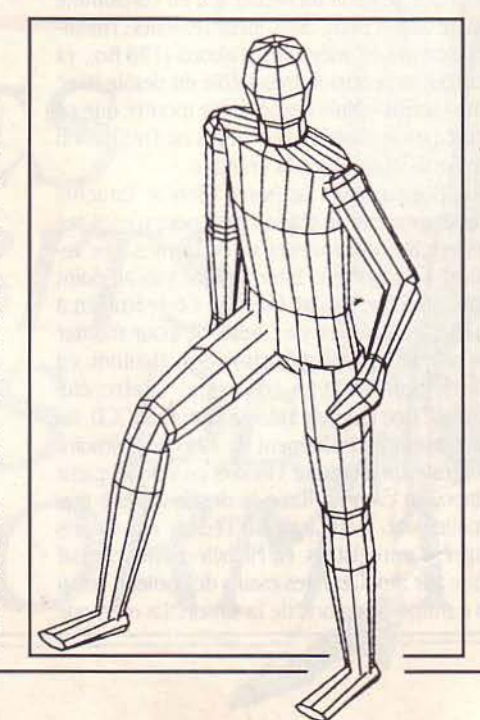

toire de Valenciennes a développé un pro· gramme grâce auquel on peut plaquer sur la maquette les panneaux qui préfigurent ceux du vêtement. La procédure n'est pas auto· matique, mais interactive, par l'intermédiaire d'une tablette graphique: l'opérateur procède par tâtonnements, en interprétant le dessin plaçant les coutures, les pinces, limitant les surfaces... Le programme assure l'ajustement aux formes de la maquette. C'est, selon l'ex· pression d'un chercheur, • une espèce de mé· cano . Sur l'écran, la forme est habillée. Il reste à la faire passer en deux dimensions, grâce à un algorithme, pour obtenir le patron.

Le système a aussi une utilité économique: doté de fichiers regroupant les temps de cha· que opération de fabrication, les machines à utiliser, le niveau de qualification des person· nels nécessaires, l'ordinateur pourrait, en même temps qu'il dessine le patron, donner son devis. On n'en est pas là; le laboratoire de Valenciennes n'a pour l'instant travaillé que sur des jupes, le type de vêtement le plus simple. Par ailleurs, la configuration nécessaire est encore trop lourde pour le public visé, les entreprises de confection de 200 à 300 employés.

#### **Le frisson du microprocesseur**

Il n'empêche: la voie est ouverte pour que la mode se mette à l'informatique. Ce pro· gramme présente en outre un intérêt commercial énorme: la morphologie, qui varie d'une peuple à l'autre, pose un vrai problème aux créateurs français. Les vêtements portés par les Parisiennes ne correspondent pas tout à fait, par exemple, aux Japonaises. Le sys· tème développé à Valenciennes pourra régler ce problème: on introduira les données mor· phologiques de la population visée, et on des· sinera un patron adapté. Un facteur d'expor· tation dont le CETIH est bien conscient : la balance du commerce extérieur de l'habille· ment est trés fragile. Certains rêvent: de cha· que client ou cliente, on pourrait faire l'analyse tridimensionnelle, ajuster un patron du vête· ment choisi, fabriquer celui-ci aux mesures exactes... Une utopie? Pas tout à fait : si l'informatique avance ses pions à chaque étape de la chaîne stylisme-patron-gradation·fabri· cation, rien n'interdit de penser à une connec· tion des systèmes successifs.

Il faut. bien sûr, que les recherches avancent. Il faut, surtout. que les stylistes s'intéressent à l'informatique, en y voyant une chance de faire évoluer leur art. L'aiguillon de la concurrence - New York, Milan, Tokyo menacent sérieusement la suprématie parisienne en matière de mode - devrait les y pousser. La France a inventé la haute couture (avec Worth sous le Second Empire, Coco Chanel et Poiret dans J'entre-deux-guerres), elle a inventé le prêt-à-porter dans les années 60, elle peut relancer la mise en mettant la mode à l'infor· malique. On attend des prêtres de la femme qû'ils fassent frissonner l'ordinateur.

Hervé KEMPF

•

•

# Demandez le Programme

Le gagnant  $du$  mois: M. Eniafe pour son programme Les cordons de la bourse

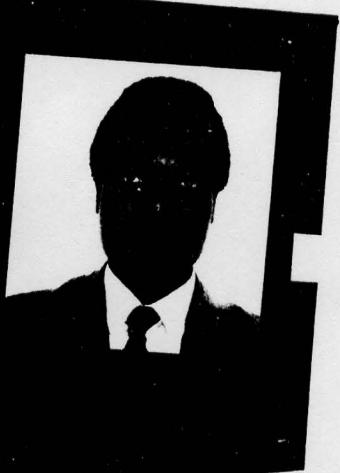

Ne cachez plus vos talents... Envoyez-nous un programme inédit que vous avez écrit et peut-être rece-<br>Verz-vous une bourse de 1000 F. Chaque mois, nous publions le programme de l'un de nos lecteurs dans<br>potre cabier des pr We consume the political contract the set of the set of the set of the set of the set of the set of the set of the set of the set of the set of the set of the set of the set of the set of the set of the set of the set of t nous camer des programmes, vous devez nous raire parvenir un insurg complet au programme, duc<br>brève description de ses fonctionnalités, une photographie de vous et, bien sûr, une disquette ou une preve aescription ae ses fonctionnantes, une priotographie de vous et, pien sur, une aisquette ou une<br>cassette. Envoyez-nous le tout à S.V.M., 5, rue de la Baume, 75008 Paris. Les programmes non primés vous seront retournés. A bientôt...

Les cordons de la bourse

Cherchez l'anagramme-

CAHIER DÉTACHABLE

## **LES CORDONS DE LA BOURSE**

Notre gagnant du mois, M. Eniafe, vient en aide à tous les désorientés du budget familial, les perdeurs de quittances et les tête·en·l'air de la carte de crédit. Pour peu qu'ils disposent d'un Oric Atmos. Quand confiera-t-on *à M. Eniafe* le ministère des finances *?* 

••

E PROGRAMME EST DESTINÉ À la comptabilité familiale et utilise un tableau comprenant 4 colonnes et 35 lignes. Il fonctionne selon sept modes. MODE 1: (entrée des comptes), qui la comptabilité familiale et utilise un tableau comprenant 4 colonnes et . 35 lignes. Il fonctionne selon sept modes. MODE 1 : (entrée des comptes), qui vous permet d'inscrire vos opérations. Le ta· bleau s'affiche à l'écran (DATE, CODE, LIBEL· LES et MONTANT). Vous n'avez qu'à remplir les rubriques DATE, CODE, qui signifie l'objet de vos dépenses ou recettes. ex: LOYE pour loyer: LIBELLES pour le numéro de votre chèque, carte bleue, prélèvement ou virement etc., et MONTANT de vos dépenses ou recettes. Vous pouvez effacer un caractère en appuyant sur la touche DEL; et. pour passer à la colonne suivante, sur la touche RETURN. A la fin de chaque ligne, vous pouvez revenir au MENU en tapant la touche · N ·, et pour continuer, le · O ·.

MODE 2 (modification): vous permet de rec· tifier la ligne où se trouve l'erreur. Vous réali· sez après le retour au menu que sur la ligne n° 4 vous avez inscrit chèque n° 123 au lieu de virement. Tapez le · N · si vous êtes en MODE 1 ou • M • sur les autres modes pour revenir au menu. Tapez alors la touche · 2 · Puis le numéro de la ligne n° 4, et• RETURN •, vous allez

voir la ligne réapparaitre sur l'écran où vous pouvez la modifier. Toutes les additions sont prises en compte par l'ordinateur. Mais pas les modifications sur la première ligne et si le nombre de lignes est inférieur à trois, vous ·devez recommencer.

MODE 3 (bilan des dépenses/recettes): vous permet de connaitre la répartition de vos dépenses et recettes en fonction des codes. Voici les codes et leurs significations:

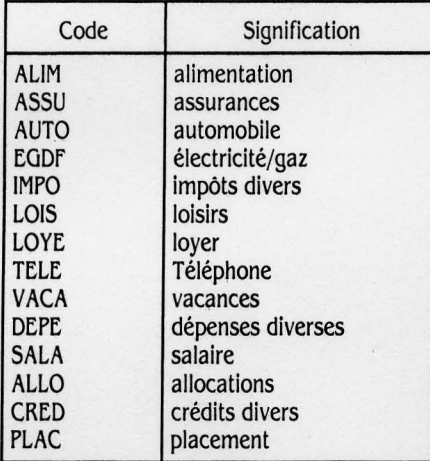

Ces codes doivent être inscrits dans la colonne ·CODE • du chèque concerné. Par exempie; vous avez 3 chèques: un pour payer l'essence, un pour le téléphone et enfin votre salaire. Vous devez inscrire à la colonne •AUTO· (es· sence), · TELE · (téléphone) et · SALA · (salaire). Veillez à ce que les 4 lettres de chaque code 1

i :

soient respectées. Si vous faites une erreur, vous pouvez la rectifier en revenant au menu, puis au mode n° 2 (Modification).

Le programme Indique en face de chaque rubrique le montant et en bas de celle-ci la totalité des sommes versées ou reçues dans cette période.

MODÈ 4 : (listing des résultats) qui vous permet de revoir l'ensemble du fichier sur l'écran, en utilisant la touche  $\leftarrow$  ou  $\rightarrow$  et  $\cdot$  M $\cdot$ pour le retour au menu.

MODE 5: (sauvegarde sur cassette) vous permet de sauvegarder votre fichier sur cas: sette.

MODE 6: (lecture du fichier) vous permet d'introduire vos données déjà sauvegardées dans la mémoire. Après quelques secondes, le programme revient au menu et vous donne accès au fichier que vous venez de lire. Vous pouvez compléter, modifier ou bien enregistrer à nouveau ce fichier.

MODE 7: (fin des opérations) vous permet de sortir à la fin de vos opérations. L'ordinateur va vous demander si vous avez bien sauve· gardé votre fichier. Oui 1 c'est l'arrêt total. Non : c'est le retour au menu.

#### **Du concret**

Voici un exemple. Ce programme déjà en mémoire de votre ordinateur, Introduisez-y ces données:

Suite page 98

 $\vert$ 

 $\begin{bmatrix} \phantom{-} \end{bmatrix}$ 

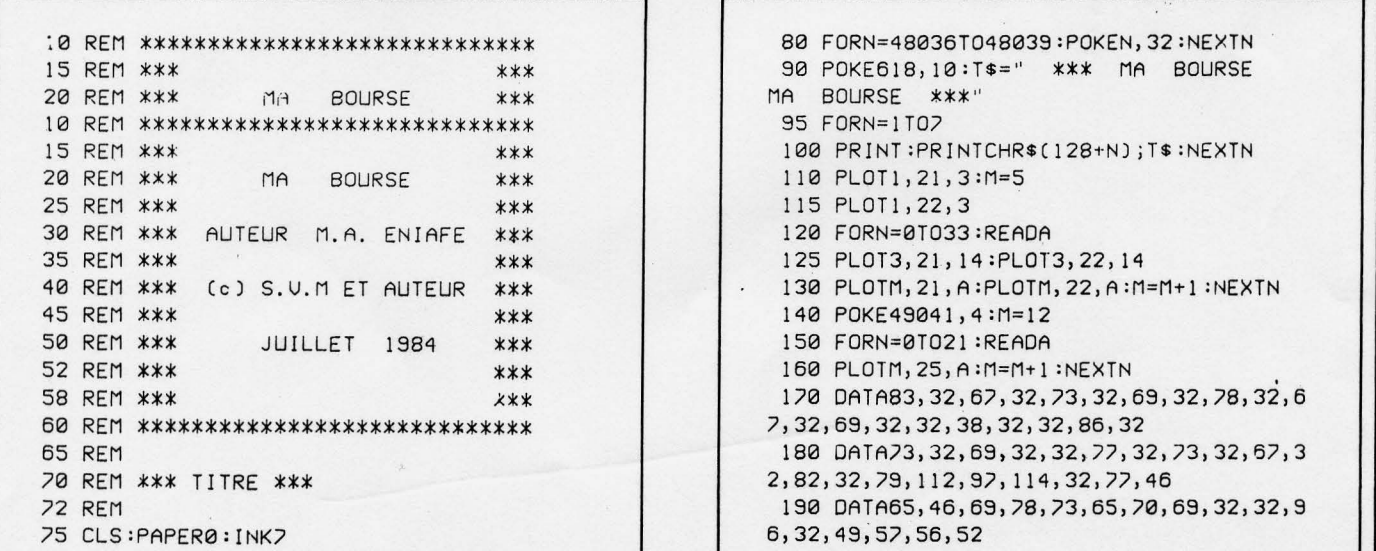

SCIENCE & VIE MICRO Nº 10 - OCTOBRE 1984

- - - ~---- --

200 WAIT500: INK7:CLS **205 RFM** 210 REM \*\*\* INITIALISATION \*\*\* 214 REM 215 FORN=46080T046087 220 READA: POKEN+(8\*33), A 225 NEXT 230 DATA0, 12, 30, 63, 30, 12, 0, 0 240 DIMD\$(40), C\$(40), L\$(40), M(40), S(40) , DP\$(10) 250 DIMRE\$(4), DP(10), RE(4), O\$(4), 2(1), D  $S(1)$ 260 LI\$="-------------------------------265 PA=0:NM=1: 12=5:H=0:L1=2  $270$  LP\$=" 272 REM 275 REM \*\*\* MENU \*\*\* 276 REM 280 CLS:E\$=CHR\$(27):DD\$=CHR\$(4):PRINT 290 PRINTSPC(10);DD\$;E\$"J";E\$"A\$\$\$  $ME$ NU \$\$\$";DD\$ 300 PRINT:PRINTSPC(10);DD\$;E\$"J"E\$"A-----------------'':00\$ 310 PRINT@5,8;"-1-ENTREE DES COMPTES  $\mathbf{u}$ MODIFICATIONS" 320 PRINT05, 10;"-2-330 PRINT@5, 12;"-3-BILAN DES DEPENSE S/RECETTES" 340 PRINT@5, 14;"-4-LISTING DES RESUL TATS" 350 PRINT05, 16; "-5-SAUVEGARDE SUR CA SSETTE" LECTURE DU FICHIE 370 PRINT05, 18;"-6- $R''$ FIN DES OPERATION 380 PRINT05, 20;"-7- $S''$ 390 PLOT2, 25, 20: PLOT3, 25, "\*\* Tapez le n umero de votre choix \*\*" 395 GETAS: IFAS=""THEN395 400 R=UAL(A\$): IFR<10RR>7THEN395 404 IFR=1THEN440 Bur Dric Atmos 408 IFR=2THEN1070 Transposition 410 IFR=3THEN1590 414 IFR=4THEN1330 418 IFR=5THEN2940 possible 422 IFR=6THEN3230 424 IFR=7THEN3610 425 REM 430 REM \*\*\* ENTREE DES COMPTES \*\*\* 435 REM 440 CLS:GOSUB810: IFMU<1THEN450ELSEMU=NM :GOSUB982:GOT0450 444 PLOT17, 13, 17: PLOT18, 13, "F I N": PLOT 24, 13, 16 445 PLOT6, 24, 12: PLOT8, 24, 17: PLOT11, 24, "TAPEZ LA TOUCHE 'N'":PLOT33, 24, 16 446 GFTA\$ 448 IFA\$="N"THENNM=36:MJ=NM:2(1)=NM:GOT 0280ELSE446 450 FORMU=NMT036 460 IFMU=1ANDDS(1)=0THEN465ELSE485 465 PRINTCHR\$(17) 470 PRINT@3,1;"DERNIER SOLDE --> ";:IN PUTDS(1) 475 PRINTCHR\$(17) 480 PRINT@3, 1;" ":GOT0530

485 IFL2=21ANDNM=36THEN444ELSE488 488 IFL2=21THENWAIT100:CLS:GOSUB810:L2= 5 490 IFMU>=1ANDMU<9THENPA=1ELSEIFMU>=8AN DMUK17THENPA=2 494 [FMU>=17ANDMU<25THENPA=3ELSEIFMU>=2 5ANDMU(33THENPA=4 496 IFMU>=33THENPA=5 497 GOSUB950 498 IFMU=36THFN444 500 PRINT@7, 24; E\$; "QUoulez vous continu er '0/N'";E\$;"P" 510 GETA\$ 515 IFA\$="N"THENZ(1)=MU:NM=MU:MU=36:GOT 0940 520 IFAS="0"ANDMU<36THEN530ELSE510 530 PRINT06, 24;"  $\overline{1}$ 540 FORH=1T04 550 0\$(H)="":P\$="":PRINT@0,L2-1;MU 560 PRINT@L1, L2; CHR\$(33) 570 K\$=KEY\$: IFK\$=""THEN570 580 IFK\$=CHR\$(13)THENPLOTL1, L2, "":0\$(H)  $= P$ \$: GOT0665 590 IFK\$=CHR\$(127)THEN640 600 IFK\$=<CHR\$(30)ANDK\$<>CHR\$(13)ANDK\$< >CHR\$(127)THENGOSUB970:GOT0570 610 PRINTOL1, L2; K\$ 620 P\$=P\$+K\$:L1=L1+1 630 IFL1=110RL1=170RL1=290RL1=39THEN662 FL SE560 640 IFL1>2THEN645ELSE560 GOTO650ELSEP\$=LEFT\$(P\$,P):GOTO660 650 IFL1<10THENL1=3ELSEIFL1>10ANDL1<16T HENL1=13:G0T0660 655 IFL1>16ANDL1<28THENL1=19ELSEIFL1>28 ANDL1 <39THENL1=31 660 PRINT@L1, L2; CHR\$(32): L1=L1-1: GOT056  $\Omega$ 662 PING: GOTO640 665 IFL1<11THENL1=10ELSEIFL1>10ANDL1<17 THENL1=16:L1=L1+2:G0T0675 670 IFL1>16ANDL1<29THENL1=28:L1=L1+2:GO 10625 673 IFL1>30AND0\$(4)=""THENL1=30:G0T0560  $FI$  SFI  $1=2:12=12+2$ 675 PRINT@L1, L2;"":NEXTH 678 IFPP=99THENRETURN 680 D\$(MU)=0\$(1):C\$(MU)=0\$(2):L\$(MU)=0\$  $(3)$ : M(MV)=VAL(0\$(4)) 690 IFMU=1ANDS(MU)=0THENS(MU)=DS(1) 700 IFC\$(MU)="ALIM"3RC\$(MU)="ASSU"0RC\$( MUJ="AUTO"THEN760 710 IFC\$(MU)="EGDF"ORC\$(MU)="IMPO"ORC\$( MU)="LOIS"THEN760 720 IFC\$(MU)="LOYE"ORC\$(MU)="TELE"ORC\$( MU) = "UACA" THEN760 730 IFC\$(MU)="DEPE"THEN760 740 IFC\$(MU)="SALA"ORC\$(MU)="ALLO"THEN7 50 745 IFC\$(MV)="CRED"ORC\$(MV)="PLAC"THEN7 50 750 IFMU=1THENS(MU)=S(MU)+M(MU)ELSES(MU J=S(MU-1)+M(MU):GOT0770 760 IFMU=1THENS(MU)=S(MU)-M(MU)ELSES(MU  $J = S(MU - 1) - M(MU)$ 770 FORN=51019STEP2

**SCIENCE & VIE MICRO Nº 10 - OCTOBRE 1984** 

97

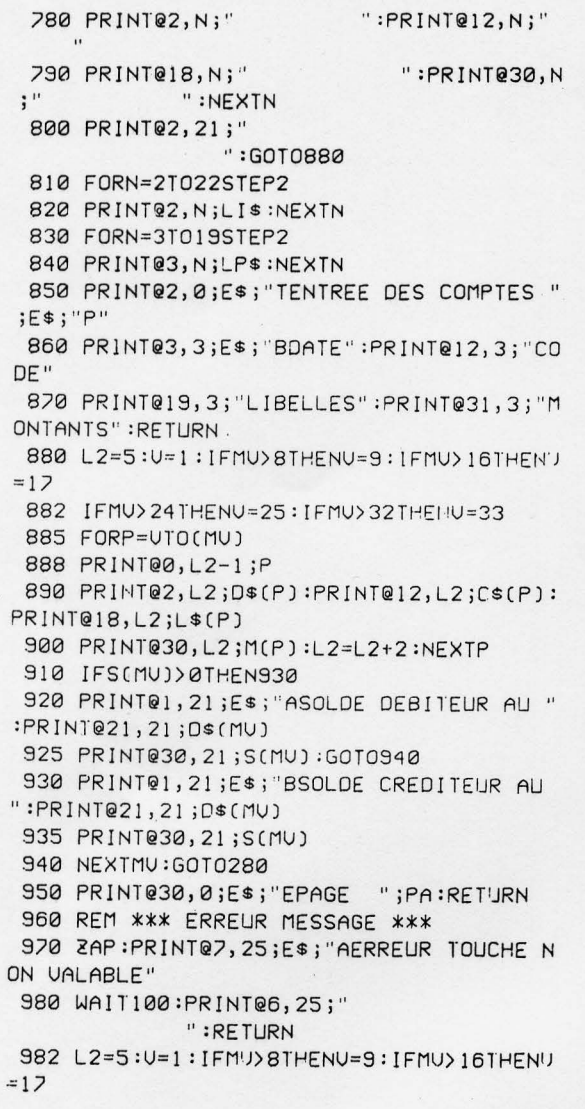

984 IFMU>24THENU=25:IFMU>32THENU=33 990 FORP=UTOMU-1 992 PRINT@0, L2-1;P 995 PRINT@2,L2;D\$(P):PRINT@12,L2;C\$(P): PRINT@18,L2;L\$(P) 1000 PRINT030, L2; M(P): L2=L2+2: NEXTP 1010 IFS(MJ-1))0THEN1030 1020 PRINT@1,21;E\$;"ASOLDE DEBITEUR AU" :PRINT@21,21;D\$(MU-1) 1025 PRINT030, 21; S(MU-1): RETURN 1030 PRINT@1,21;E\$; BSOLDE CREDITEUR AU ":PRINT@21,21;D\$(MV-1) 1040 PRINT030, 21; S(MU-1) 1050 RETURN 1055 RFM 1060 REM \*\*\* MODIFICATION \*\*\* 1065 RFM 1070 CLS:FORN=1T012:PRINT:NEXT 1075 PP=99 1080 PRINISPC(8);CHR\$(129):"TAPEZ LE NU MERO DE LA" 1090 PRINT:PRINTSPC(9);CHR\$(129);"LIGNE A MODIFIER "; : INPUTX : Q=X 1095 IFX<2AND(NM-1)<=3THEN1105ELSE1100 1100 IFX>(NM-1)ORX<2THEN1110ELSE1130 1105 CLS:ZAP:PRINT@14,11;E\$;"ARECOMMENC EZ":WAIT100:RUN240 1110 CLS:ZAP:PRINT@6,11;E\$;"AIMPOSSIBLE PAS DE COMPIES" 1120 WAIT100:PP=0:GOT0280 1130 CLS:FORN=8T014STEP2:PRINT@3,N;LI\$: NEXTN 1140 FORN=9T013STEP2:PRINT@3,N;LP\$:NEXT N 1150 PRINT@2,7;E\$;"QMODIFICATION ";E\$; "P" 1160 PRINT@2, 9;E\$;"ADATE":PRINT@12, 9;"C ODE " 1170 PRINT@19,9;"LIBELLES":PRINT@31,9;" MONTANTS"

#### Suite de la page 97

(1) Le 12 juillet 1984, vous avez fait un chèque dont le nº est 123 456 d'une somme de 365,25 F pour régler votre facture de téléphone (CODE  $\rightarrow$  TELE).

(2) Le 20 juillet 1984, avec votre Carte bleue, vous avez acheté une raquette de tennis pour 637,05 F (CODE  $\rightarrow$  LOIS).

(3) Le 24 juillet 1984, vous avez reçu un virement de 267,42 F par la Sécurité Sociale ou  $C.A.F. (CODE  $\rightarrow$  ALLO).$ 

(4) Le 26 juillet 1984, vous avez payé votre abonnement SVM par chèque nº 34 567 la somme de 150 F (CODE  $\rightarrow$  DEPE).

(5) Le 27 juillet 1984, vous avez payé votre loyer de 1 342,32 F avec le chèque nº 89102  $(CODE \rightarrow LOYE)$ .

Vous êtes en MODE 1 ; ENTREE DES COMP-TES, l'ordinateur vous demande d'inscrire votre dernier solde, 3 452,23F. Vous tapez la somme puis la touche RETURN. Vous allez trouver dans la ligne nº 1 un petit losange qui vous sert de guide.

Maintenant, vous êtes dans la colonne · DATE », tapez la date du chèque nº 1, comme suit

12.07.84 ou simplement 12.7.84 puis tapez la touche · RETURN · ; Vous êtes maintenant dans la colonne « CODE », tapez le code de téléphone (TELE), puis tapez la touche RETURN.

Maintenant, vous êtes dans la colonne · LI-BELLES · Tapez le numéro du chèque. Ici, vous n'avez que dix caractères maximum à entrer, donc composer CH. 123 456 ou, CHQ. 123 456 puis tapez la touche RETURN. Vous êtes maintenant dans la colonne · MONTANT ·, (la dernière), tapez le montant du chèque 365,25 F, puis la touche RETURN.

L'ordinateur vous demande alors si vous voulez continuer ou non. Vous devez taper la touche N pour le retour au menu ou la touche 0 pour continuer.

Maintenant, en appuyant sur la touche 0, vous allez voir réapparaitre le 2 en haut de la ligne 2 et le petit losange, puis faire le chèque nº 2 de la même façon que la ligne nº 1. Après avoir introduit les cinq chèques, vous pouvez revenir au menu. Maintenant tapez la touche 3, vous êtes en MODE 3 · BILAN DES DEPEN-SES/RECETTES ·: après quelques secondes apparaît le bilan de vos dépenses du 12.07.84

au 27.07.84. En mode 3, vous pouvez taper sur n'importe quelle touche pour le retour au menu.

Tapez la touche 4, vous êtes en MODE 4, · LISTING ·, vous allez voir apparaitre le listing de vos dépenses/recettes. Tapez sur la touche ← pour tourner la page de 1 à 2 et sur la touche  $\rightarrow$  pour le contraire. Tapez encore la touche ← pour tourner la page : c'est impossible parce qu'il n'y a pas de compte. Tapez la touche M pour le retour au menu.

Vous constatez que vous avez tapé dans la ligne nº 2 la somme de 637,05 F au lieu de 1870,50 F; ce n'est pas grave, revenez au menu puis tapez 2, MODE MODIFICATION. Ensuite, tapez le numéro de la ligne à modifier, le 2 puis la touche RETURN. Réapparaît sur l'écran la ligne nº 2. Entrez la date, le code, le nº du chèque, puis la somme de 1 870,50F et la touche RETURN.

Toutes les additions se font automatiquement par l'ordinateur, donc vous n'avez plus aucun calcul à faire et le programme retourne au menu automatiquement.

M. ENIAFE

SCIENCE & VIE MICRO Nº 10 - OCTOBRE 1984

```
1180 PRINT@2, 11; D$(X): PRINT@12, 11; C$(X)
:PRINT@18,11;L$(X)
 1190 PRINT@30, 11: M(X)
 1200 L1=2:L2=13:MU=X:GOSUB540
 1205 D$(X)=O$(1):C$(X)=O$(2):L$(X)=O$(3
J: M(X) = UAL(O$(4])1210 IFX<CNM-1)THEN1220ELSEPP=55:GOT012
30
1220 FORX=QTO(NM-1)
 1230 IFC$(X)="ALIM"ORC$(X)="ASSU"ORC$(X
l = "AUTO"THFN12801240 IFC$(X)="EGDF"ORC$(X)="IMPO"ORC$(X)
)="LOIS"THEN1280
1250 IFC$(X)="LOYE"ORC$(X)="TELE"ORC$(X
)="UACA"THEN1280
1260 IFC$(X)="DEPE"THEN1280
1270 IFC$(X)="SALA"ORC$(X)="ALLO"THEN12
90
 1275 IFC$(X)="CRED"ORC$(X)="PLAC"THEN12
90
1280 S(X)=S(X-1)-M(X):GOTO1300
 1290 S(X)=S(X-1)+M(X)
 1300 IFPP=55THEN1310ELSENEXTX
 1310 PP=0:GOT0280
1315 REM
 1320 REM ** LISTING DES RESULTATS **
 1325 REM
1330 CLS:GOSUB810:PRINT@2,0;E$;"TLISTIN
G DES COMPTES ";E$;"P"
1340 L2=5:U=1:PA=1:A=8
1345 GOSUB950
1350 FORP=UTOA
1360 PRINT00, L2-1; P; ""
 1370 PRINT@2,L2;D$(P):PRINT@12,L2;C$(P)
:PRINT@18, L2; L$(P)
1380 PRINT@30, L2; M(P): L2=L2+2: NEXTP
1385 IFP>NMTHENP=1M-1
1390 IFS(P)>0THEN1420
1400 PRINT@1,21;E$;"ASOLDE DEBITE'JR AU"
:PRINT@21,21;D$(P)
 1410 PRINT@30, 21; S(P): GOT01440
1420 PRINT@1,21;E$;"BSOLDE CREDITEUR AU
":PRINT@21,21;D$(P)
1430 PRINT030, 21; S(P)
1440 PRINT@3, 24; E$; "T Tapez sur la flec
he \leftarrow - ou --> ";Es;"P"
 1450 PRINT@3,25;E$;"Tet sur 'M' pour le
 retour au menu ";E$;"P"
1460 GETAS
 1465 IFAS=""THEN1460
 1470 IFA$=CHR$(8)ANDU<=32THENU=U+8:A=A+
8:L2=5:PA=PA+1:GOT01520
 1480 IFAS=CHRS(9)ANDU>8THENU=U-8:A=A-8:
L2=5:PA=PA-1:G0101530
1490 IFAS=CHR$(77)THEN280
 1500 ZAP:PRINT@2,23;E$;"AERREUR TOUCHE
NON VALABLE": WAIT100
1510 PRINT08,23;
      ":GOTO1460
 1520 IFP>NM-1THEN1500
 1530 FORN=51019STEP2
                         " : PRINT@12, N; "1540 PRINT@2, N;"
                             ":PRINT@30,N
 1550 PRINT018, N;"
; "":NEXTN
1560 PRINT02, 21;"
                ":GOTO1345
 1570 REM
```
 $A \setminus A$ 

1580 REM \*\* BILAN DES DEPEN/REGET \*\* 1585 REM 1590 CLS: PLOT2, 10, 12: PLOT4, 10, 3: PLOT11, 10, "ATTENDEZ S.V.P" .1600 DP\$(1)="ALIMENTATION":DP\$(2)="ASSU **RANCES**" 1610 DP\$(3)="AUTOMOBILE":DP\$(4)="EGDF" 1620 DP\$(5)="IMPOTS DIVERS":DP\$(6)="LOI SIRS" 1630 DP\$(7)="LOYER":DP\$(8)="TELEPHONE" 1640 DP\$(9)="VACANCES":DP\$(10)="DEPENSE S DIVERSES" 1650 RE\$(1)="SALAIRE":RE\$(2)="ALLOCATIO  $NS''$ 1660 RE\$(3)="CREDITS DIVERS":RE\$(4)="PL ACEMENT" 1665 IFPP=99THENRETURN 1670 FORN=1T010 1680 DP(N)=0:NEXTN 1690 FORN=1TONM-1 1700 FORN2=1T010 1710 IFLEFT\$(C\$(N),4)=LEFT\$(DP\$(N2),4)T HENDP(N2)=DP(N2)+M(N) 1720 NEXTN2:NEXTN 1730 FORN=1T04 1740 RE(N)=0:NEXTN 1745 FORN=1TONM-1 1750 FORN2=1T04 1755 IFLEFT\$(C\$(N), 4)=LEFT\$(RE\$(N2), 4)T HENRE(N2)=RE(N2)+M(N) 1760 NEXTN2:NEXTN 1765 TD=0:TR=0 1770 FORN=1T010 1774 TD=TD+DP(N):NEXTN 1776 FORN=1T04 1778 TR=TR+RE(N):NEXTN 1780 IFPP=88THENRETURN \*\* BILAN DES 1785 CLS:PRINT@2,0;E\$;"T DEPENSES/RECETTES \*\*" 1790 PRINT®2, 1;"- $- - - -$ 1800 PRINT03, 2; "PERIODE DE": PRINT014, 2;  $D$f1]$ 1810 PRINT@22,3;E\$;"E AU ";D\$(NM-1) 1820 PRINT@2, 4; "---------------1829 IFDS(1)>@THENGOSUB2014ELSEGOSUB201 6 1830 PRINT@2,6;DP\$(1):PRINT@15,6;".....  $.........$  : PRINT@27,6;DP(1) 1840 PRINT@2, 7; DP\$(2): PRINT@13, 7;"..... .........":PRIN1@27,7;DP(2) 1850 PRINT@2,8;DP\$(3):PRINT@13,8;"..... .........":PRINT@27,8;DP(3) 1860 PRINT@2, 9; DP\$(4): PRINT@6, 9;"...... ..............":PRINT@27,9;DP(4) 1870 PRINT@2,10;DP\$(5):PRINT@16,10;"...  $\ldots \ldots$  ":PRINT@27,10;DP(5) 1880 PRINT@2, 11; DP\$(6): PRINT@10, 11;"... .............":PPINT@27,11;DP(6) 1890 PRINT@2,12;DP\$(7):PRINT@8,12;".... ...............":PRINT@27,12;DP(7) 1900 PRINT@2, 13;DP\$(8):PRINT@12, 13;"... ............":PRINT@27,13;DP(8) 1910 PRINT@2, 14; DP\$(9): PRINT@11, 14;"... .............":PRINT@27,14;DP(9)

99

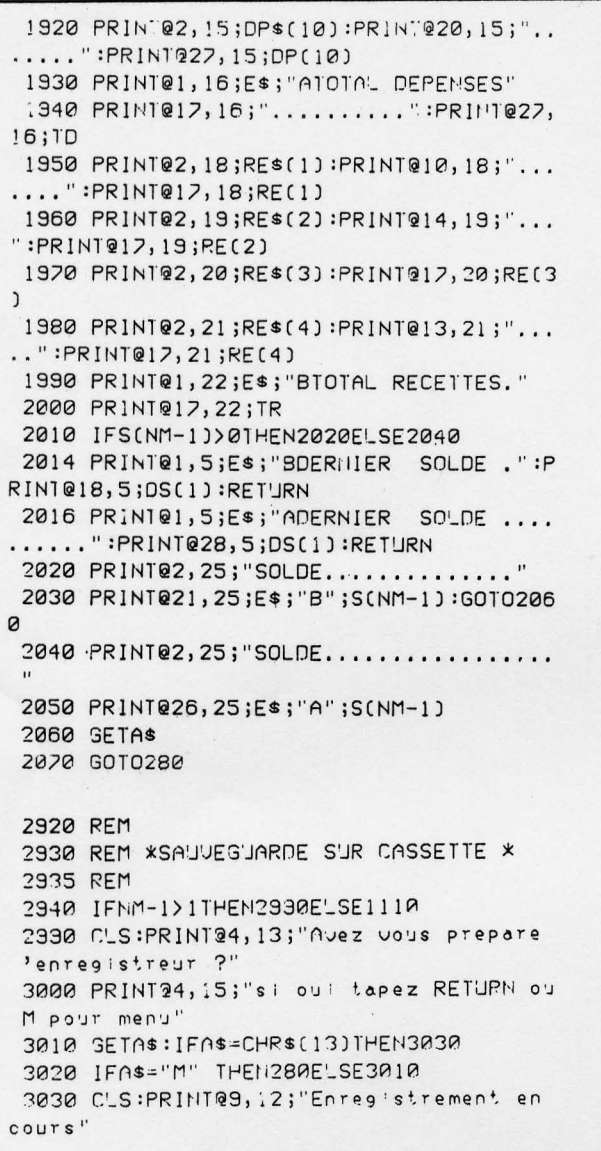

 $4.4$ 

3040 PRINT@12,14; "ATTENDEZ S.V.P" 3050 STOREDS, "MA BOURSE" 3060 STOREC\$, "MA BOURSE" 3070 STORELS, "MA BOURSE" 3080 STOREM, "MA BOURSE" 3090 STORES, "MA BOURSE" 3110 STOREZ, "MA BOURSE" 3120 STOREDS, "MA BOURSE" 3130 PING:GOT0280 3210 REM 3220 REM \*\*\* LECTURE DU FICHIER \*\*\* 3225 RFM 3230 CLS 3240 PRINT@4, 13; "Avez vous prepare l'en registreur ?" 3250 PRINT@4,15;"si oui tapez RETURN ou M pour menu" 3260 GETAS: IFAS=CHR\$(13)THEN3320 3270 IFA\$="M"THEN280ELSE3250 3320 CLS 3330 PRINT@11,15;"Chargement en cours" 3340 PRINT@12, 17; "ATTENDEZ S.U.P" 3350 RECALLD\$, "MA BOURSE" 3360 RECALLC\$, "MA BOURSE" 3370 RECALLL\$, "MA BOURSE" 3380 RECALLM, "MA BOURSE" 3390 RECALLS, "MA BOURSE" 3400 RECALLZ, "MA BOURSE" 3410 RECALLDS, "MA BOURSE" 3420 MU=2(1):NM=MJ 3430 PING:GOT0280 3570 REM 3600 REM \*\*\* FIN DES OPERATIONS \*\*\* 3605 REM 3610 CLS 3620 PRINT@4,15;E\$; "QAVEZ VOUS SAUVEGAR DE LES DONNEES ?" 3630 PRINT@16, 17;E\$;"00 / N ";E\$;"P" 3640 GETAS 3650 IFA\$=CHR\$(78)THEN280 3660 IFA\$=CHR\$(29)THEN3620ELSE3640 3670 CLS:POKE618,7:END

## CHERCHEZ L'ANAGRAMME

Où s'arrêtera-t-il ? Après moult exploits mathématiques, Thierry Puginier, notre maître du ZX n'entreprend aujourd'hui rien moins que le recensement maniaque de toutes les anagrammes de la langue française. Ne l'imitez pas : votre vie n'y suffirait pas!

ES JEUX DE LETTRES JOUISSENT d'une large faveur parmi le public. A tel point que la télévision en a fait un succès : Le mot le plus long  $, \cdot$  Des chiffres et des lettres , sont des émissions que chacun connaît pour les avoir vues au moins une fois. De la même façon, le Scrabble est un jeu qui fait fureur dans les familles, mêlant agréablement le plaisir d'un jeu au maniement de la langue française. Certains y voient une planche de salut pour notre orthographe en péril. Quel que soit leur nom, le principe de base de ces jeux consiste en un tirage au sort par le joueur d'un certain nombre de lettres. A lui de former un mot, le plus long possible, qui figure dans un dictionnaire pris pour référence. En cela, ils rappellent, en plus raffiné, certains jeux que l'on trouve dans bien des journaux et qui proposent d'intervertir les lettres d'un mot pour en trouver un autre dont on donne la définition. C'est ce dernier point qui constituera la matière de nos réflexions.

Une anagramme, puisque tel est son nom, est donc un mot formé de l'arrangement, dans un ordre différent, des lettres d'un mot pris comme point de départ. Ici, deux attitudes sont

possibles : rechercher une anagramme du mot, ou quelques-unes ou rechercher toutes les anagrammes possibles. La première met l'accent sur la méthode de recherche d'une anagramme à partir d'un · mot source · La deuxième met l'accent sur l'aspect systématique que doit prendre cette recherche afin d'éviter les omissions et les répétitions. Avant de nous lancer dans la programmation, voyons un peu comment nous procédons nous-mêmes pour élaborer une anagramme.

Dans bien des cas, une saine observation de la façon dont on procède donne une idée de l'algorithme à utiliser. Choisissons le mot AGILE. La première lettre pourra être prise parmi:  $A - G - I - L - E$ . Il y a donc cinq possibilités.

Choisissons A et barrons cette lettre de la liste. La deuxième lettre pourra être prise parmi : G · 1 · L · E.

Il y a quatre possibilitès. choisissons L. 3• tirage: G - I - E (3 possibilités). 4<sup>e</sup> tirage: E - I (2 possibilités). 5• tirage: il est forcé car il reste une seule lettre: 1. Nous obtenons ALGEI qui, s'il n'éveille en nous aucune réminiscence particulière, n'en est pas moins une anagramme de AGILE, stricto sensu.

Remarquons que l'on peut faire au total •  $5 \times 4 \times 3 \times 2 \times 1 = 120$  anagrammes différentes d'un mot de cinq lettres. En mathémati· ques, l'on dit que le nombre de permutations possibles de 5 objets est 5 ! (factorielle 5). On le note P5 = 5!

Pour généraliser, le nombre d'anagrammes possibles pour un mot de N lettres sera : AN  $= N! = N \times (N-1) \times (N-2) \times ... \times 3 \times 2 \times 1$ .

Ainsi, le premier algorithme proposé sera calqué sur cette façon de procéder.

Il consistera :

a) à recopier le mot proposé M \$ dans une variable de travail T \$;

b) à tirer au hasard une lettre dans T \$;

c) à la stocker dans la variable R \$;

d) à éliminer la lettre tirée de T \$;

e) à recommencer en b jusqu'à épuisement des lettres de T \$;

f) à afficher enfin l'anagramme R\$ du mot M \$. D'où le premier programme proposé (pro·

gramme 1). On notera la petite gymnastique à faire pour éliminer la lettre tirée de T \$, la procédure d'élimination étant différente selon que la lettre se trouve au début à la fin ou au milieu de T \$.

Pour obtenir plusieurs anagrammes. on fait •boucler• le programme. Mais on ne pourra pas les obtenir tous de cette façon, et en tous cas, on s'expose à de nombreuses répétitions. Dans l'exemple proposé, elles sont repérées par une flèche. Testé sur le mot AGILE, le programme nous révèle, après quelques es· sais, une anagramme qui a un sens: le mot AIGLE (repéré par un astérisque dans la liste).

#### **Autre stratégie**

Le problème crucial en la matière est que l'anagramme doit étre formée des mêmes let· tres et avec la méme fréquence que celles du mot originel. La lettre tirée est repérée par le rang qu'elle occupe dans le mot de départ. Ainsi, on peut envisager:

a) de tirer au hasard une lettre du mot M \$; b) de stocker le numéro d'ordre de la lettre choisie dans la variable de travail T \$ et stoc· ker la lettre correspondante dans R \$;

c) de tirer une nouvelle lettre de M \$au hasard; • si son numéro d'ordre se trouve dans T \$, c'est-à-dire, si elle a déjà été tirée, recommen· cer un autre tirage;

'si son numéro d'ordre ne se trouve pas dans T \$,la stocker dans R \$à la suite des autres et stocker son numéro d'ordre dans T \$;

d) recommencer en cjusqu'à ce que toutes les lettres de M \$ aient été tirées;

e) afficher l'anagramme R \$ de M \$.

D'où le programme 2 donné ci·aprés.

**SCIENCE** ~ **VIE MICRO No 10 ·OCTOBRE 1984** 

#### **Performances des algorithmes**

N'avez-vous pas votre petite idée? Voici, sous forme de tableau, le verdict du chronomètre:

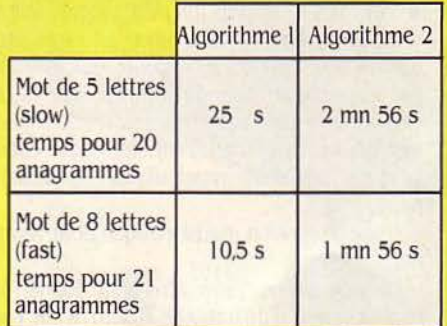

La première stratégie se révèle bien plus efficace. C'est bien normal si l'on songe que le deuxième algorithme fait un certain nombre de tirages · pour rien , surtout pour tirer les toutes dernières lettres de l'anagramme.

Proposons-nous de faire maintenant un pro· gramme de recherche systématique de toutes les anagrammes d'un mot de 5 lettres (par exemple le mot AGILE déjà vu). Comment donc procéder?

**1** La première lettre peut occuper 5 positions différentes.

Elles seront toutes explorées par la boucle For  $A = 1$  to 5... Next A.

**1** La deuxième lettre peul certes occuper 5 positions différentes. Elles seront toutes explorées par une deuxième boucle For B = 1 to 5- Ne\t B.

Cependant, on doit exclure la position déjà

occupée par la lettre A. D'où la restriction 1 F  $B = A \rightarrow$  Next B.

**1** La troisième lettre peut occuper 5 positions différentes qui seront passées en revue par la boucle For  $C = 1$  to 5...'Next C. Mais il faut exclure les positions occupées par les 2 pre· mières lettres.

**1** La dernière lettre peut elle aussi occuper 5 positions différentes, mais sa position est en fait déterminée: c'est la seule et unique place restant après la mise en place des quatre précédentes.

D'où le programme proposé (programme 3). Ainsi fait il comporte autant de boucles imbri· quées qu'il y a de lettres au mot p'roposé.

Il n'est pas bien difficile d'imaginer les adap· tations à faire pour un nombre de lettres différent du mot proposé. Cela oblige cependant à établir un programme pour chaque longueur de mot.

A titre d'illustration, nous proposons un petit tableau démontrant la façon dont fonctionne le programme pour les premières anagram· mes du mot AGILE. On y trouvera les valeurs prises par A-B-C-D-E et l'anagramme correspondante. Cela permet de vérifier le caractère systématique de la démarche.

Après le Run du programme et l'introduction du mot AGILE, notre ami se met au travail et ne tarde guère à nous donner les 120 ana· grammes correspondantes.

Il vous reste la tàche quelque peu ingrate de parcourir la liste pour noter les mots qui éveillent en vous quelque réminiscence. J'y en ai vu quatre, mis en évidence par un astéris· que:

Suite page 102

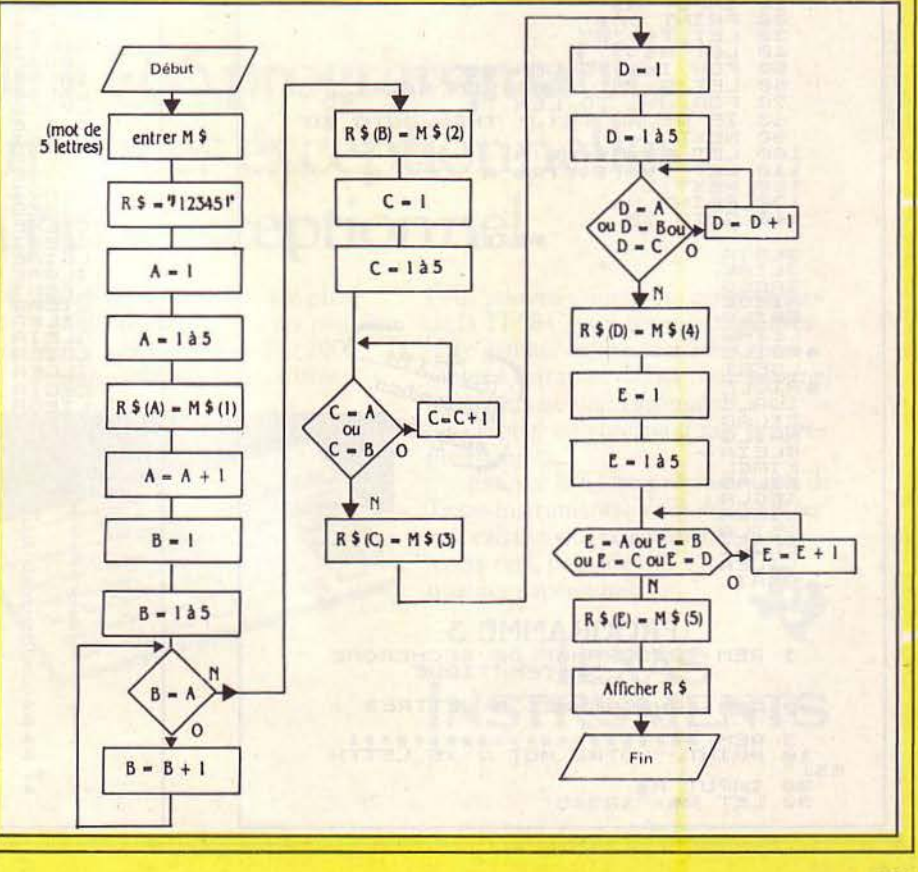

**101** 

AGILE/ ALGIE/ AIGLE/LIAGE. Peut-être en aije oublié? Reste maintenant à vous amuser. Pour ma part.je vous donne quelques-unes de mes découvertes:

#### En 5 lettres: MERCI/CRIME ALPES/PALES

EMERI/MIREE/RIMEE En 6 lettres: COLERE/CREOLE/ECLORE TERNIE/INERTE/NITREE PORTES/POSTER/PETROS

## **et inconvénients**

Les programmes 1 et 2 fonctionnent quel que soit le nombre de lettres du mot, mais sont sujets aux répétitions et aux oublis. Le pro· gramme 3 est systématique, mais spécifique à

Suite de la page 101 une longueur de mot. De plus, comme le nombre d'anagrammes devient rapidement prohibitif. lorsque la longueur du mot aug· mente, il n'est pas toujours intéressant de l'utiliser. Bref, personnellement, j'utilise:

• Pour des mots de 4·5·6 lettres, le pro· gramme 3.

• Pour des mots plus longs, le programme 1. De tels petits programmes peuvent être utilisés pour fabriquer de petits jeux, comme par exemple trouver un mot à partir de la définition de ses anagrammes. D'autre part, **Avantages** leur utilisation permet d'enrichir son vocabu- d'années!!! laire par une saine manipulation du dictionnaire.

> Petite digression mathématique pour termi· ner :

> Le programme 3 met 13 s pour donner 44 anagrammes d'un mot de 6 lettres. Si l'on

admet qu'il faut 17 s pour les lire, cela fait 30 s par écran. Il y a en tout 720 anagrammes, soit 17 écrans, soit environ 9 mn de travail.

Pour un mot de 10 lettres : le deuxième met 35 s pour trouver 44 anagrammes. Si l'on met 25 s pour les regarder, cela fait 1 mn par écran. Or, il y a  $3\,628\,000$  anagrammes =  $82\,500$ <br>écrans =  $57$  jours de travail ininterrompu.

Enfin, pour trouver les anagrammes du mot (à la mode!) anticonstitutionnellement (25 let· tres), et il y en a 1025 environ, en continuant au même rythme, il faudrait travailler 10 milliards

Tout cela pour démontrer la puissance de la factorielle à ceux qui ignorent encore que 69! est la dernière factorielle calculable sur les calculatrices scientifiques (celles qui ont une capacité de traitement jusqu'à 10<sup>100</sup>).<br>Thierry PUGINIER

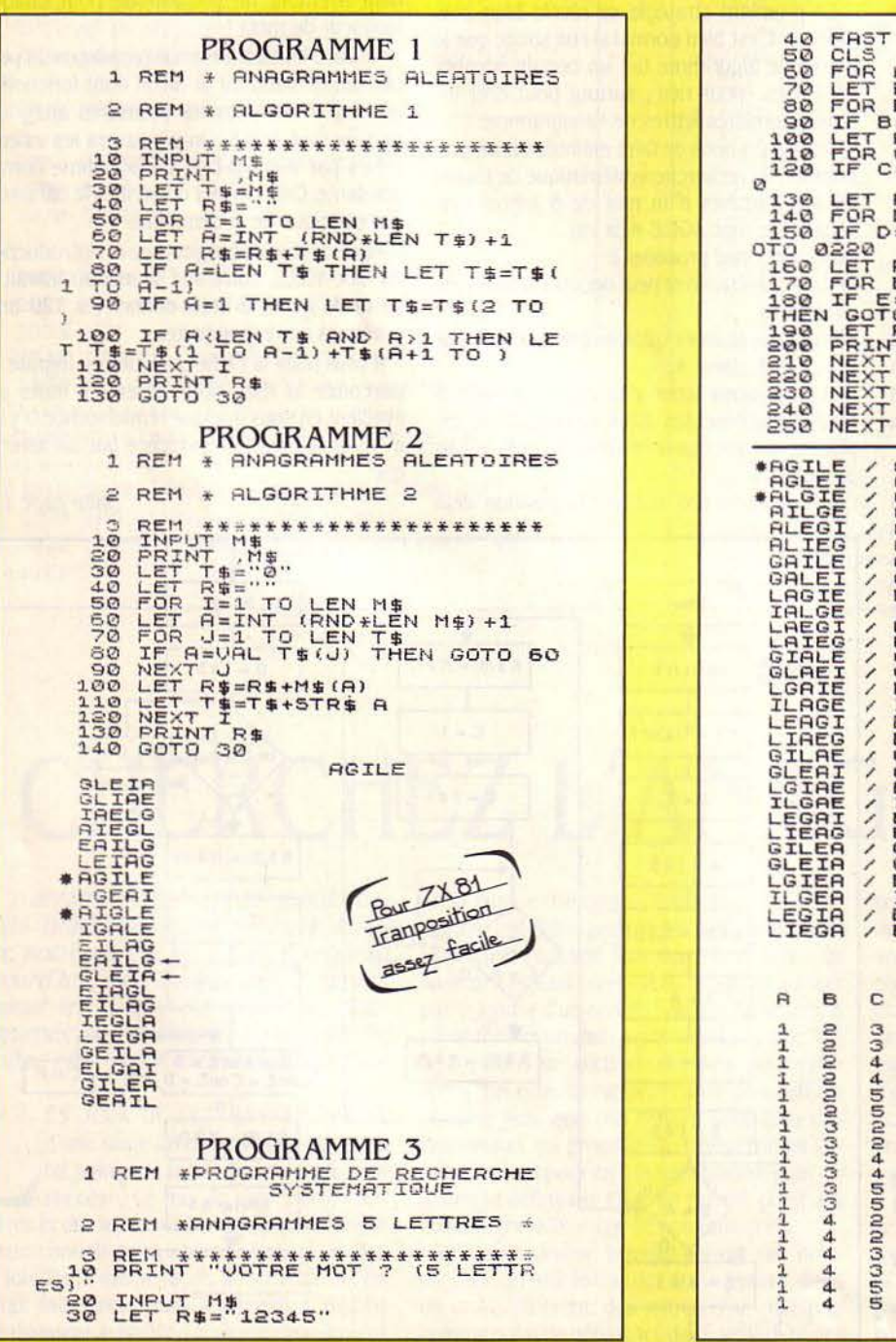

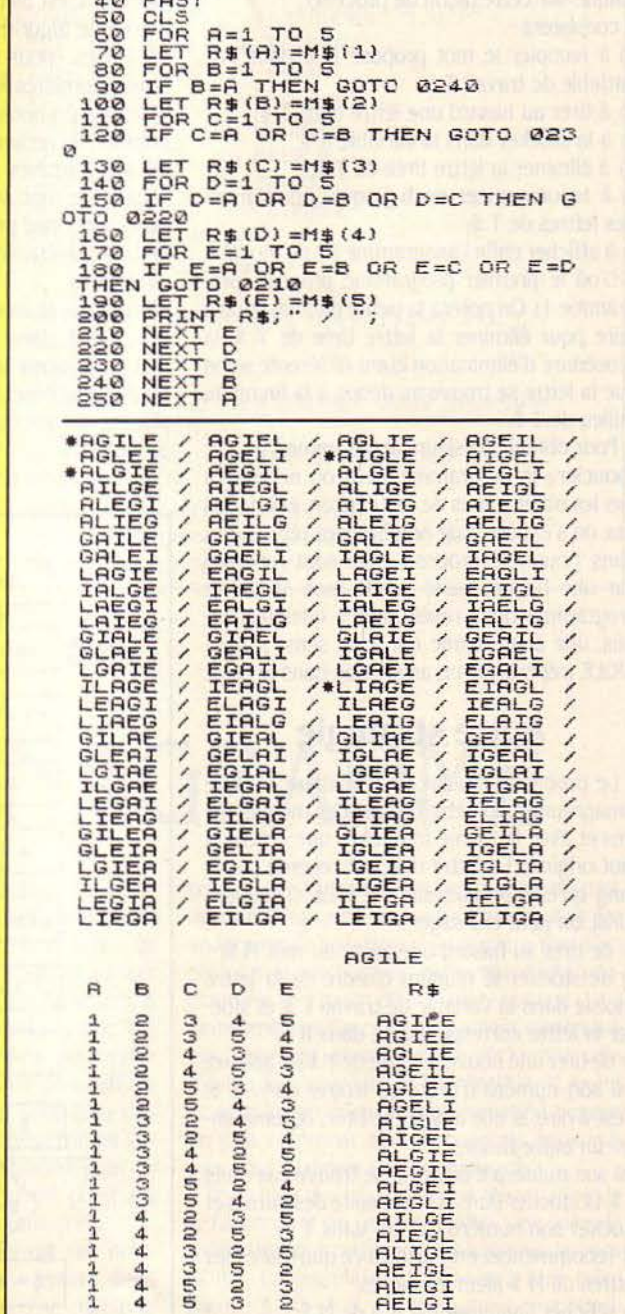

SCIENCE & VIE MICRO Nº 10 - OCTOBRE 1984

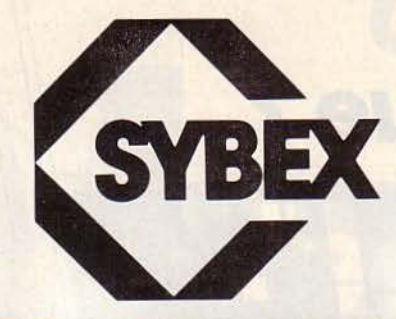

### **DES LIVRES POUR VOTRE MICRO-ORDINATEUR**

#### OUVRAGES GENERAUX

Du composant au système Guide des micro-ordinateurs à moins de 3 000 F Lexique international micro· ordinateurs Nouveau lexique micro RS 232 solution Techniques d'interface Votre ordinateur et vous Votre premier ordinateur BASIC Au cœur des jeux en BASIC Le BASIC par la pratique Le BASIC pour l'entreprise Introduction au BASIC Jeux d'ordinateur en BASIC Nouveaux jeux d'ordinateur en BASIC Programmes en BASIC pour scientifiques et ingénieurs Votre premier programme BASIC PASCAL Introduction au PASCAL Le guide du PASCAL Le PASCAL par la pratique Programmes en PASCAL pour scientifiques et ingénieurs AUTRES LANGAGES Introduction à ADA Introduction à C MICRO-ORDINATEURS ALICE ALICE, guide de l'utilisateur Jeux en BASIC pour ALICE APPLE/MACINTOSH APPLE li, premiers programmes APPLE Il, 66 programmes Jeux en PASCAL sur APPLE Il Power up APPLE Il (kid's guide) Programmez en BASIC sur APPLE Il Tl Programmez en BASIC sur APPLE Il T2

MACINTOSH, guide de l'utilisateur

Jeux en BASIC sur ATARI ATARI, guide de l'utilisateur ATARI, jeux d'action ATARI, premiers programmes ATARI, 66 program:nes

ATARI

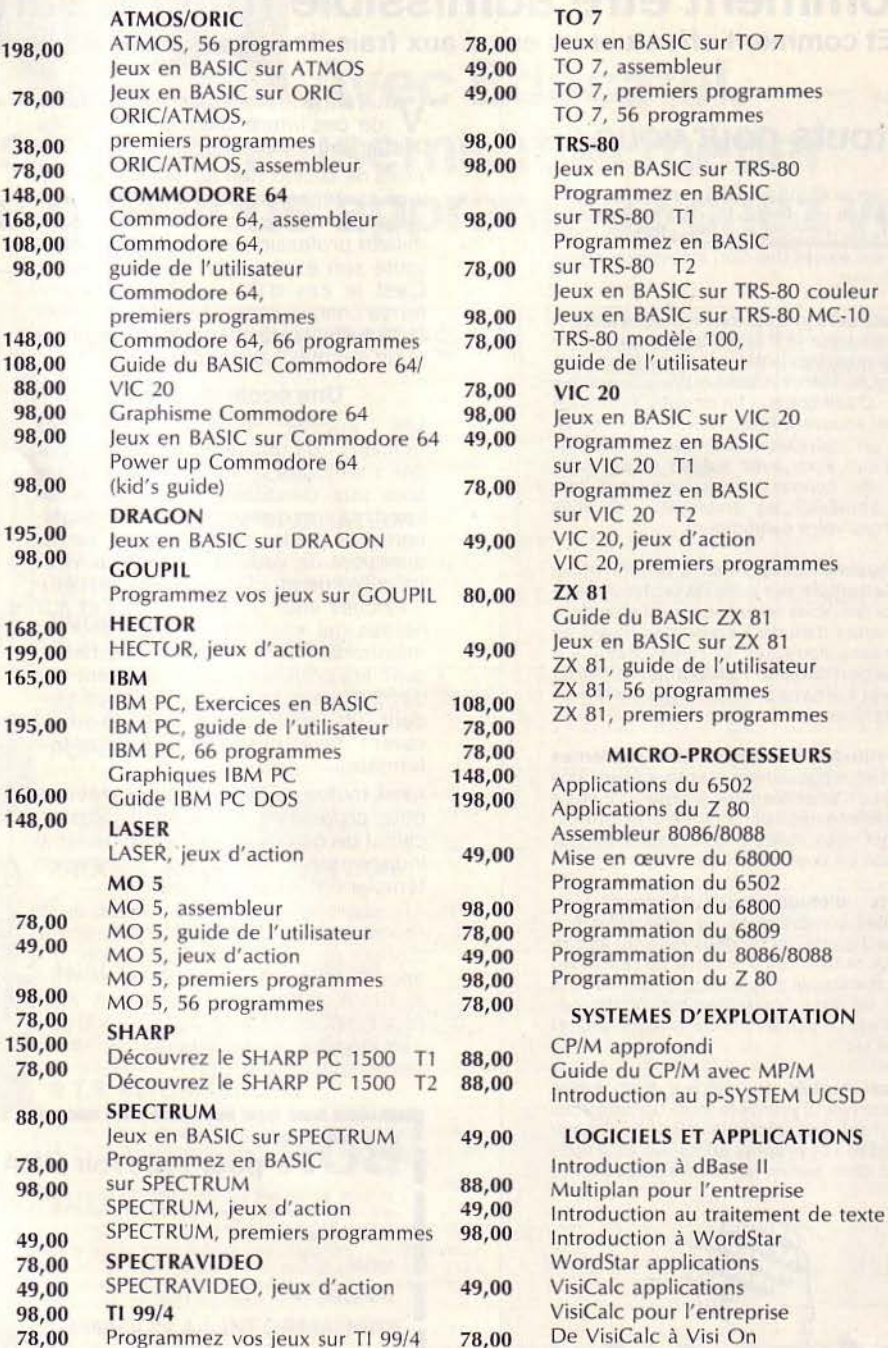

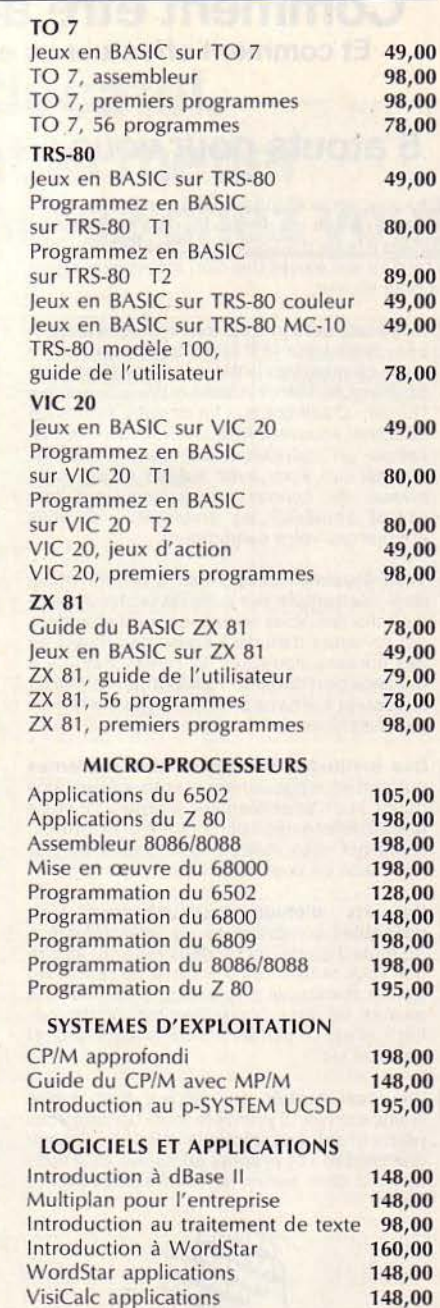

148,00 98,00

6-8, impasse du Curé, 75018 PARIS Telex : 211801 F - Téléphone : 203.95.95

CATALOGUE AUTOMNE-HIVER 1984 GRATUIT SUR SIMPLE DEMANDE

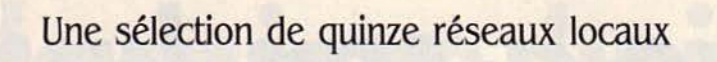

 $\mathcal{T}^{\mathbf{h}}$ 

et tout ce qu'il faut savoir sur leur fonctionnement

**DOSSIER** 

## **e e 01s1r**  , **son reseau**   $\alpha$

L'avènement des micro-ordinateurs bon marché a permis aux différents services d'un même organisme de sëquiper de systèmes de traitement de données spécifiques sans se soucier des besoins, des réalisations de ces autres services et encore moins d'une éventuelle évolution de ces besoins. En un mot : le chaos ! Il en résulte, d'un étage à un autre, des fichiers similaires mais pas identiques, des systèmes informatiques et des programmes différents dont chacun requiert 'Son' personnel formé. Quant à lëvolution du matériel, elle se fera çà et là, au coup par coup selon les besoins et il n'est pas rare de trouver dans une même entreprise plusieurs imprimantes de fonctionnalité quasi équivalente, exploitées chacune 5 à 10 % du temps et évidemment pas interchangeables. C'est pour éviter de telles situations que le réseau local s'impose dans la mesure où les matériels ne sont pas trop disparates.

ES AVANTAGES D'UN RÉSEAU LOCAL<br>sont multiples. Notons d'abord qu'il<br>accepte le plus souvent des ordina-<br>teurs de marques différentes et très<br>courantes. Imaginons un site régional d'une ES AVANTAGES D'UN RÉSEAU LOCAL sont multiples. Notons d'abord qu'il accepte le plus souvent des ordinateurs de marques différentes et très grande entreprise où il existe deux services différents, équipés chacun d'un ordinateur personnel pour le traitement du courrier et l'édition de rapport. Chacun d'eux devra posséder une imprimante de bonne qualité (circuit électronique assurant le lien entre le réseau national et le micro-processeur de l'ordinateur personnel). Avec l'acquisition d'un réseau local dans ce site, il suffirait d'une seule imprimante: l'ordinateur qui n'en dispose pas peut utiliser celle de l'autre à travers le support de transmission. Il en est de même pour les périphériques coûteux tels que les modems, les mémoires de masses (disques à

grande capacité. dur fixe ou amovible), les tables traçantes... ce qui est particulièrement intéressant lorsque leur utilisation n'est que temporaire et donc d'une faible rentabilité.

De plus. le réseau local permet le partage des données entre différents utilisateurs. Sont ainsi évitées d'une part. des redondances d'informations, d'autre part des divergences de mise à jour. Ces données peuvent résider sur un seul disque magnétique partagé par tout le réseau ou sur plusieurs supports magnétiques (disque ou disquette réparti entre les différentes stations). Pour n'être accessibles qu'aux utilisateurs, elles sont protégées par des mots de passe et des pouvoirs. Certains utilisateurs pourront consulter, d'autres écrire, d'autres modifier. Enfin, un seul d'entre eux en général possède le pouvoir suprême de détruire l'information.

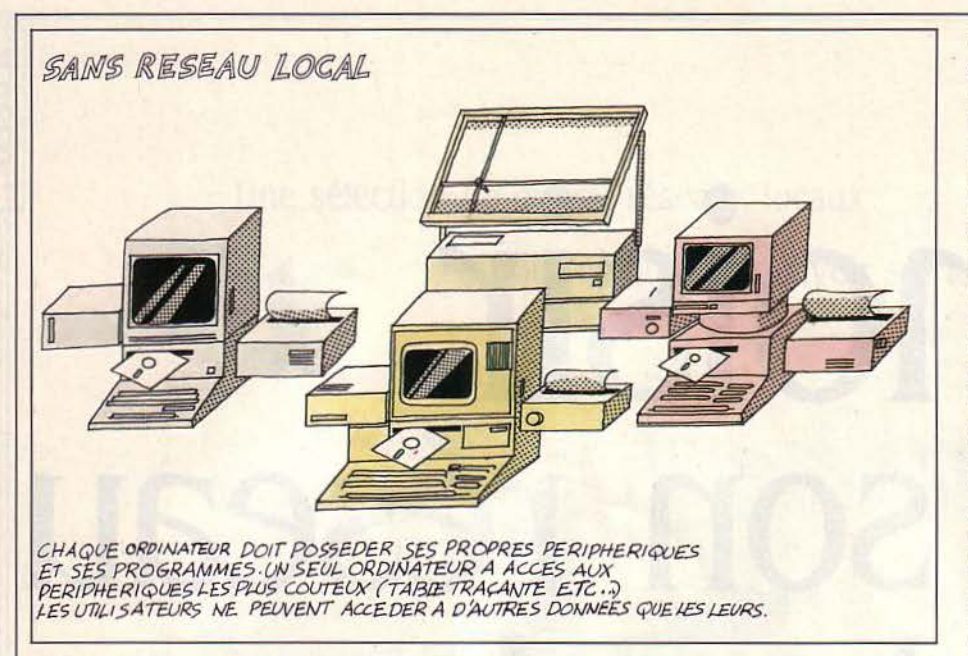

Mais si plusieurs personnes peuvent aisément consulter une information au même moment, il leur sera difficile de la modifier : tous les réseaux ne proposent pas cette opération - ou l'exécutent plus ou moins bien. Selon le cas, on pourra accéder au même fichier en même temps et modifier des enregistrements différents, ou accéder au fichier à tour de rôle, avec la perte de temps qu'on imagine... En outre, même si beaucoup de réseaux locaux permettent l'interconnexion de matériels de marques différentes et le partage d'un même disque dur, l'incompatibilité des fichiers n'autorise pas le partage des informations. La solution? Acquérir bien sûr chez le même constructeur micro-ordinateurs et mémoires de masse.

Autre nœud gordien tranché par le réseau local : le partage des programmes. Qu'un programme (traitement de texte) doive être chargé sur une station à partir d'un autre micro-ordinateur suppose évidemment du<br>matériel identique. Cette opération réduit les besoins de stockage. Elle supprime aussi le risque d'incompatibilités provenant de versions différentes du même logiciel.

Le réseau local assure aussi l'interconnexion à des réseaux nationaux (tel Transpac) ou internationaux à travers des "passerelles" pour assurer l'échange de données d'un réseau local à un autre (dans le cas par exemple d'entreprises réparties sur plusieurs sites).

Enfin, les messages entre utilisateurs de l'entreprise seront acheminés par une messagerie électronique. Celle-ci fonctionne aussi bien pour une diffusion étendue à l'ensemble des utilisateurs, que partielle, ou même restreinte à un seul usager. Dans les deux cas, la remise du message peut être directe ou différée : si la station du destinataire est déconnectée (il est alors considéré comme absent) ou en train d'effectuer différentes applications (donc occupé), le message se mémorise dans une "boîte aux lettres" électronique. En se connectant à nouveau au réseau, l'utilisateur verra apparaître sur son écran un signe lui indiquant qu'un message l'attend.

Le marché des réseaux locaux encore balbutiant peut déconcerter. Pourtant, les types technologiques employés sont assez peu nombreux. La complexité apparente vient simplement de leur combinaison dans un même réseau local. Un réseau est défini par quatre éléments : la nature du support de transmission et la technique qui l'assure, puis la topologie du réseau (la façon dont les stations sont connectées entre elles) et la méthode d'accès (comment les différentes stations se partagent l'utilisation du support). Enfin, les services offerts : comment on utilise et gère le réseau, comment on accède, partage et protège les données.

Les supports de transmission. Ils sont au nombre de trois : la paire de fils torsadés, le câble coaxial et la fibre optique. Si l'avantage de la paire torsadée réside dans son faible coût et son installation facile, il faut savoir que ce support est très sensible aux parasites et inductions magnétiques limitant la vitesse de transmission (jusqu'à 1 million de bits). D'autre part, un signal émis sur une paire de fils torsadés s'atténue rapidement et limite la distance maximum de transmission à 2 km. Le câble coaxial, lui, se constitue d'une âme centrale et d'un blindage extérieur, semblable à un câble d'antenne de télévision. Il est ainsi largement immunisé contre les parasites, ce qui permet des transmissions à des débits plus rapides et à des distances plus grandes que la simple<br>paire torsadée (jusqu'à 50 kilomètres et 10 millions de bits). Il reste le support le plus utilisé. La fibre optique, peu employée parce que très chère, a pour principaux avantages sa grande immunité vis-à-vis des parasites... et des indiscrets, et sa très large bande passante particulièrement appropriée à une transmission en mode large bande. Ses principaux inconvénients : la difficulté d'installation et de connexion, et son coût en moyenne 2 fois plus élevé que celui des réseaux à base de câbles coaxiaux.

Les techniques de transmission. On en emploie deux. La première, dite bande de base, est la plus simple. La présence d'une tension sur le câble signifie 0, l'absence signifie 1. On peut donc transférer à un moment donné une seule information sur le câble sous une forme binaire (2 états, 1 ou 0). La deuxième technique, dite large bande, emploie la modulation d'une fréquence porteuse de type radio. Plusieurs fréquences peuvent être utilisées en même temps sans se mélanger, donc plusieurs informations peuvent être véhiculées à un moment donné sur le support. Cette technique est unidirectionnelle par la nature même de l'émission "radio" nécessitant des modems et des amplificateurs qui, par nature,

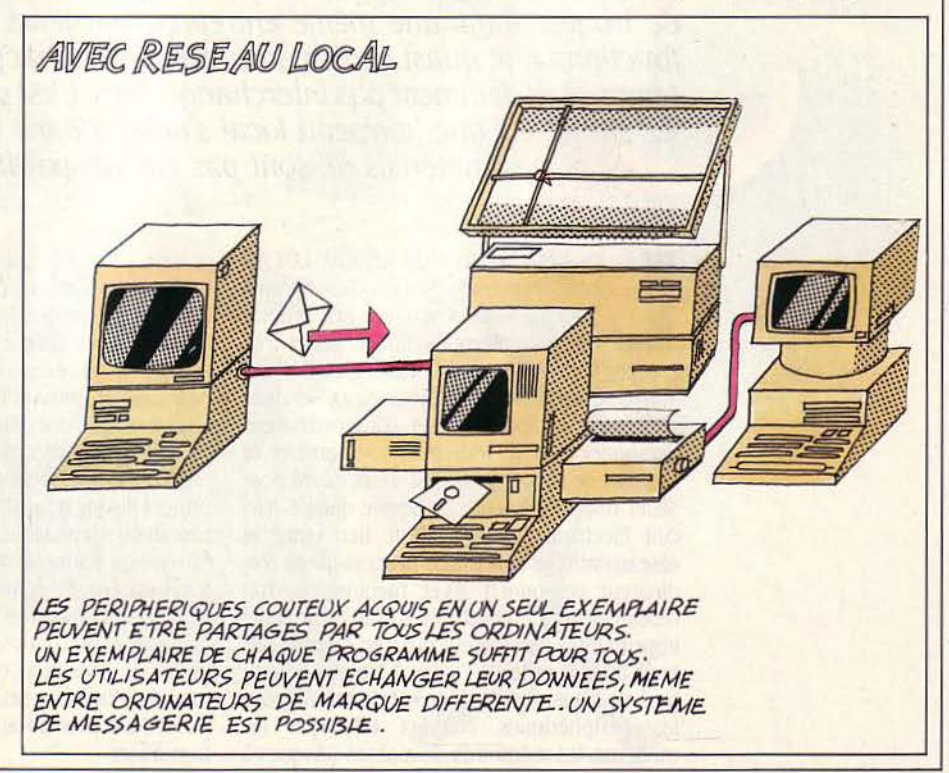

**SCIENCE & VIE MICRO Nº 10 - OCTOBRE 1984** 

ne fonctionnent que dans un sens. Beaucoup plus compliqué à installer et à maintenir que le câble bande de base mais bien moins cher, le câble large bande permet des connexions plus fiables à plus longue distance {avec un débit plus grand).

Cette technique intéresse sutout les réseaux transportant à la fois des données numériques, la voix et les images.

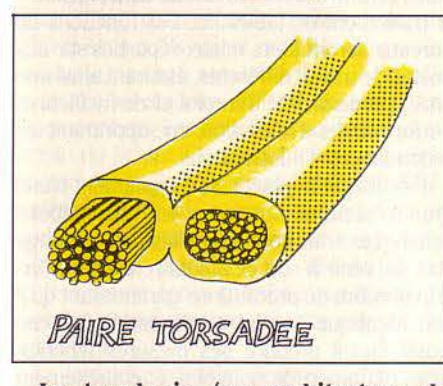

La topologie (ou architecture du réseau). On en distingue trois types principaux. Tout d'abord l'étoile : cette première solution consiste à raccorder toutes les stations des utilisateurs à un système central (voir page 120). Celui-ci, d'une part, joue le rôle de serveur de communication vis-à-vis de l'ensemble du réseau et, d'autre part, met en communication les différentes stations des utilisateurs. Il est généralement fait d'un ordinateur muni d'une mémoire importante afin de gérer les files d'attente des messages à

émettre et des messages reçus. D'ailleurs, la performance d'un tel réseau dépend directement de la puissance du système central. En effet, celui-ci devient de plus en plus saturé lorsque le nombre de stations utilisateurs augmente. L'inconvénient majeur de cette architecture? le risque d'immobilisation totale du réseau en cas de panne du système central. Cependant, elle se distingue par sa simplicité et offre une solution économique.

Ensuite, l'anneau. Sur ce type de réseau, les stations sont connectées sur une boucle fer-

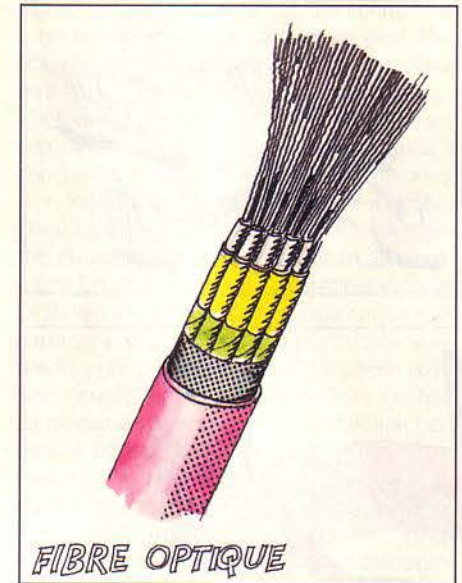

mée (voir page 120). Chaque nœud prend place sur l'anneau et dessert la station placée sous son contrôle. Les messages se propagent d'un nœud à l'autre en faisant le tour de l'anneau. Chaque nœud doit être capable à la fois de reconnaitre et d'extraire les messages qui lui sont adressés, d'envoyer sur l'anneau les messages à émettre selon des règles précises. Chaque nœud lorsqu'il reçoit un message ne le

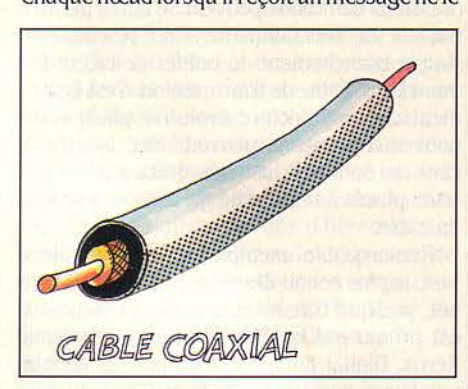

concernant pas, doit le réémettre vers l'anneau suivant, ce qui pose des problèmes de sécurité en cas de panne d'un nœud. Une technique permettant de court-circuiter les nœuds en panne a été élaborée, ayant pour effet de circonscrire les éléments défaillants et par conséquent, de limiter leur influence sur le reste de l'installation. Mais l'anneau doit être arrêté à chaque fois que l'on ajoute un nœud supplémentaire.

Le bus demeure l'architecture la plus utilisée dans les réseaux locaux (voir page 120).

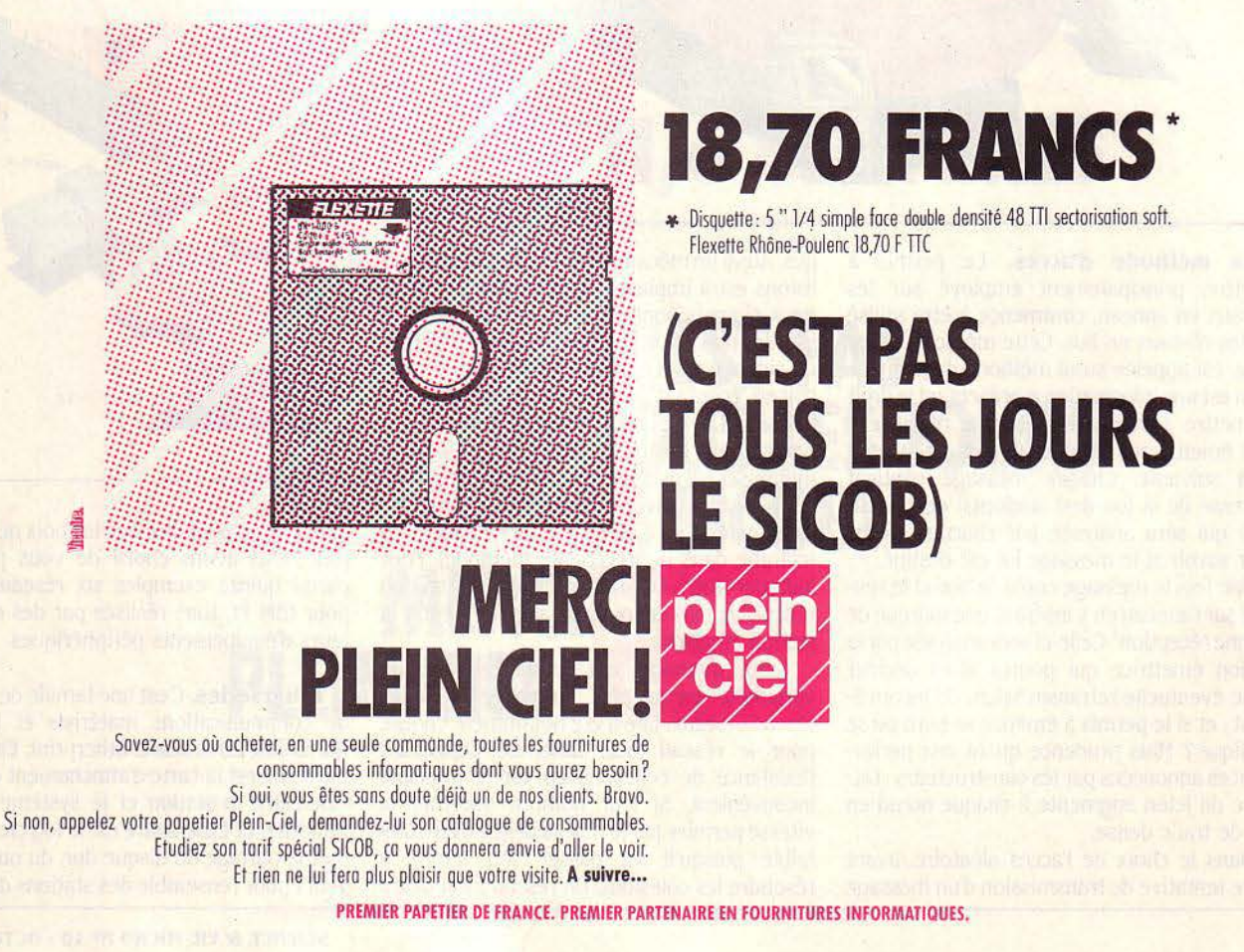

Comme dans la structure en anneau, chaque nœud doit pouvoir reconnaître et extraire les messages qui lui sont adressés. Cependant. le nœud n'a pas besoin de réémettre le message vers le nœud suivant. Ainsi, par rapport à la précédente architecture, il présente une plus grande sécurité vis-à-vis des pannes éventuelles. De plus, les extensions ou suppressions de nœuds peuvent se faire: perturbations de fonctionnement du réseau, par simple branchement du boîtier de raccordement sur le câble de transmission. C'est également une architecture évolutive puisque de nouveaux tronçons peuvent être ajoutés à ceux qui sont déjà installés, grâce à des répéteurs placés à l'extrémité de chaque segment du câble.

Remarquable exemple de cette architecture, le plus connu des réseaux locaux, Ethernet, presque considéré comme un standard, est promu par les firmes américaines Rank Xerox, Digital Equipment et Intel, et adopté par treize constructeurs dont ICL, Siemens, Thomson, Olivetti, Bull...

sur le bus, le nœud "inspecte" le support pour déterminer s'il est à l'état libre. S'il est occupé, il y a déjà un message en transmission. La communication est alors différée jusqu'à ce qu'il devienne libre, car deux messages partiellement ou entièrement émis en même temps seraient perdus et devraient être retransmis. Cependant, il y a un risque de collision qui n'existait pas dans la précédente méthode. En effet. si un autre nœud était également à l'écoute, il émettrait simultanément avec le premier, d'où la collision des messa-

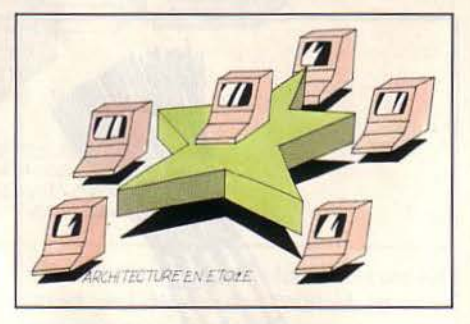

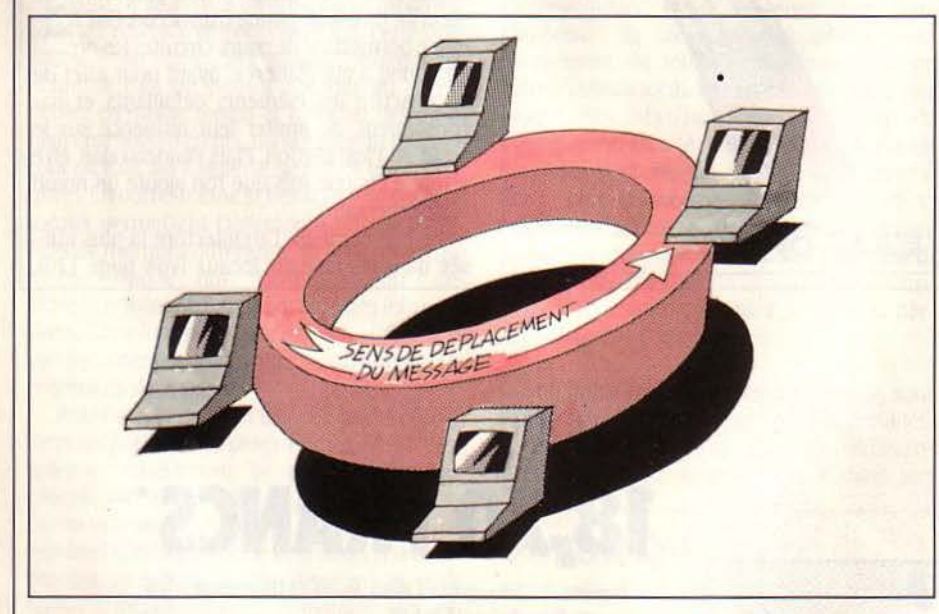

La méthode d'accès. Le permis à émettre, principalement employé sur les réseaux en anneau, commence à être utilisé sur les réseaux en bus. Cette méthode, assez lente, est appelée aussi méthode du jeton. Le jeton est une information représentant le droit à émettre. Lorsqu'une station le reçoit. elle peut émettre ses données et passera le jeton à la suivante. Chaque message contient l'adresse de la (ou des) station(s) destinataire(s) qui sera analysée par chacune d'elles pour savoir si le message lui est destiné.

Une fois le message copié. le nœud le renvoie sur l'anneau en y insérant une marque de "bonne réception". Celle-ci sera analysée par la station émettrice qui pourra alors décider d'une éventuelle retransmission. Un inconvénient: et si le permis à émettre se perd ou se duplique? Mais prudence quant aux performances annoncées par les constructeurs: l'attente du jeton augmente à chaque nœud en cas de trafic dense.

Dans le choix de l'accès aléatoire, avant toute tentative de transmission d'un message

ges. Aussi un mécanisme de détection des collisions est-il implanté dans chaque nœud. Si deux signaux sont émis en même temps. il s'interfèrent et produisent un signal différent du signal émis. Le nœud émetteur s'en aperçoit en ·écoutant' le signal transmis après une collision. Les nœuds diffèrent la transmission pendant un délai aléatoire. Celui-ci tend à minimiser les probabilités des collisions. Tous les nœuds reçoivent les messages émis. lis sont copiés. s'il y a correspondance d'adresses (comme dans la précédente méthode). Pour indiquer l'arrivée d'un message, la station réceptrice doit envoyer un acquittement à la station émettrice.

Cette méthode. qui comporte plusieurs variantes. est la plus employée dans les réseaux locaux. Elle a été notamment choisie pour le réseau local Ethernet. Cependant l'existence de collisions en est le principal inconvénient. Si leur nombre s'accroît, la vitesse permise par le réseau risque d'être très faible puisqu'il va passer son temps à résoudre les collisions. Un réseau local devra

être évolutif et permettre notamment une configuration "multi-services". C'est-à-dire répartir les fichiers et les ressources matérielles accessibles par l'ensemble des stations du réseau sur plusieurs serveurs (ordinateurs personnels gérant les fichiers et/ou bases de données) ou arbitres du réseau. Ainsi. par exemple, on pourra utiliser un serveur assurant la comptabilité, un autre le traitement de texte, un autre le traitement de tableaux... Les fonctions de bureaux seront alors mieux réparties sur des postes de travail différents. assurant ainsi une plus grande facilité d'emploi et de meilleures performances d'utilisation. en supprimant les redondances d'informations.

li faut que le réseau soit également d'une grande sécurité. Surtout si les informations échangées sont confidentielles : un message doit parvenir à son destinataire avec un certain nombre de précautions garantissant qu'il soit identique à celui remis par l'envoyeur. Aussi faut-il prendre des mesures (encryptage, définition de pouvoirs, éventuellement double câblage) pour que, d'une part, le message ne soit pas à la portée de tous les postes de travail, et que d'autre part. les pannes du réseau restent les plus rares possibles. Dans la conception et la réalisation des réseaux locaux. la part du logiciel ne cesse de croître car les utilisateurs veulent de moins en moins se préoccuper du transport de l'information, qui devient l'affaire des constructeurs.

A tout seigneur, tout honneur. Nous parlerons beaucoup de l'ordinateur personnel

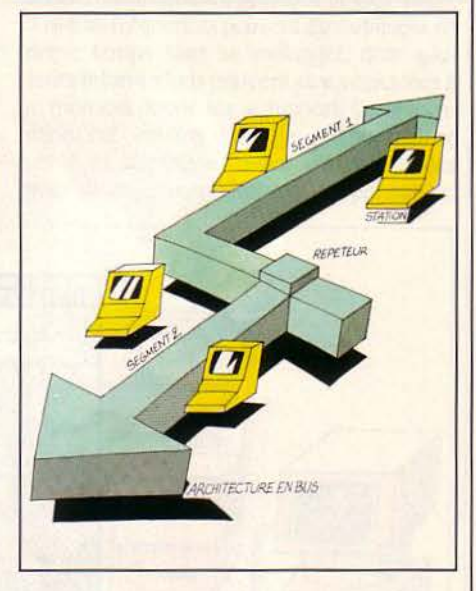

d'IBM, et on peut dire que le choix ne manque pas. Nous avons choisi de vous présenter parmi quinze exemples six réseaux locaux pour IBM PC tous réalisés par des constructeurs d'équipements périphériques.

Etherseries. C'est une famille de produits de communications matériels et logiciels : (Etherlink. Ethershare. Etherprint. Ethermail). Etherlink est la carte d'attachement qui fait le lien entre la station et le système de type Ethernet. Et Ethershare est le logiciel qui permet le partage du disque dur, du ou des serveurs pour l'ensemble des stations du réseau.

SCIENCE & VIE MICRO Nº 10 - OCTOBRE 1984

Il comprend deux modules suivant que la station est serveur ou utilisatrice. Le module serveur assure la division du disque dur en volume.

On distingue trois types de volumes:

• Volume personnel, accessible par un seul utilisateur.

• Volume public accessible par les différentes stations uniquement en lecture. Ce type de volume est réservé aux consultations de fichiers sans qu'ils soient modifiés et écrasés. • Volume partagé accessible par une partie ou toutes les stations utilisatrices en lecture ou en écriture. Les collisions sont gérées au niveau du fichier. C'est aussi lui qui assure la gestion des accès à un menu fichier par différentes stations au même moment. Avec le module utilisateur, les programmes d'une autre station peuvent être utilisés et les fichiers lus ou écrits comme si on travaillait avec les ressourçes propres de son microordinateur.

Le logiciel Etherprint permet aux stations utilisatrices d'envoyer les informations sur le réseau vers une imprimante partageable. Il admet jusqu'à deux imprimantes par serveur du réseau.

Ethermail assure une messagerie électronique, offrant la possibilité de transmettre avec le message des programmes textes ou fichiers. Remote Ethermail : permet l'envoi ou la réception de messages électroniques via le téléphone entre un réseau et un ordinateur personnel IBM à distance. La modularité

:::::;":: *:::::* 

d'Etherseries permet, d'une part, d'apporter plus facilement une nouvelle version de chacun des modules, et d'autre part de constituer un réseau local à la carte par la sélection des modules appropriés à l'application de l'utilisateur. MBM - *61,* rue Haxo- *75020* PARIS - Tél. *(1) 363.91.19.* Metrologie - La Tour Asnières, 4, av. Laurent Cely, 92606 Asnières Cédex, Tél. *(1) 790.62.40.* 

Multilink. C'est un système multi-serveurs (255 possibles) construit autour d'une architecture particulière (Arcnet). Des grappes de deux stations peuvent être connectées à un boîtier passif. Ce dernier ne peut être branché qu'à un nœud de type actif (répéteur de signal), et peut être interconnecté avec d'autres dispositifs identiques, ou avec des nœuds passifs, ou même avec des stations, à concurrence de huit lignes de transmissions. Les dispositifs actifs peuvent être éloignés jusqu'à 600 m, alors que la station n'est séparée du nœud passif que par 30 m au maximum. On peut préserver ces propres espaces de travail (disques, fichiers) ou au contraire les partager entre plusieurs stations ou même les rendre publics. En lecture, il n'y a pas de collision, ce qui n'est pas le cas en écriture (gestion au niveau de l'enregistrement). Multilink permet le partage de deux imprimantes d'une part pour chaque serveur et d'autre part pour chaque station du réseau à condition de disposer d'un supplément de mémoire vive et du logiciel nécessaire. Une messagerie électronique est en prévision. Multilink: La ffit Micro Systèmes - *4L* rue *Ybry. 92200* Neuilly/Seine, Tél. (1) *73828.80.* 

Net/one. Deux logiciels sont nécessaires au fonctionnement du réseau : Diskshare et Printshare. Diskshare est un logiciel serveur disque qui permet aux ordinateurs personnels IBM PC (jusqu'à 256) connectés au réseau de partager des fichiers localisés dans un ou plusieurs IBM XT. Il limite également les accès non autorisés par l'utilisation de mots de passe. Enfin, il autorise le chargement à distance des procédures sur les micro-ordinateurs connectés lors de la mise sous tension. Printshare est un logiciel orientant les demandes d'impression issues des différentes stations vers une ou plusieurs imprimantes, de manière à éviter aux stations les temps d'attente pendant l'impression. A2M - *6,* av. du Général de Gaulle, *78150* Le Chesnay, Tél. *(1) 954.91.13.* 

Omninet: C'est un réseau de type bus construit autour d'un mono-serveur (ou même IBM XT) situé à l'extrémité du réseau. Les micro-ordinateurs connectés sur le bus (IBM ou même Apple) servent soit de périphériques intelligents rattachés à un réseau, soit de mono-postes, une fois déconnectés du réseau. lis utilisent la ressource disque dur commune du serveur.

Les fichiers peuvent être privés ou partageables. Les collisions en écriture sont gérées

**11,6 CENTIMES\*** 

**OUS LES JOURS** 

**E SICOB)** 

**C'EST PAS** 

Prix de la feuille. Papier listing: format 240 x 12". Paquetage de 600 feuilles

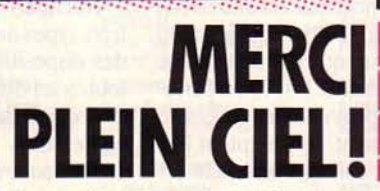

Disquettes, cassettes, papier listing. De tous formats, de tous types. Vous les trouverez chez voire papetier Plein-Ciel. A des prix spécial SICOB qui vous donneront envie de vous foire un bon petit stock. Jusqu'à la prochaine offre Plein-Ciel spécial SICOB? A suivre ...

PREMIER PAPETIER DE FRANCE. PREMIER PARTENAIRE EN FOURNITURES INFORMATIQUES.

au niveau du fichier. Le partage d'imprimante et la passerelle d'interconnexion vers des réseaux publics ou locaux sont en prévision. BUS - J, rue de la Boétie, *75008* Paris.

rc Net : C'est aussi un réseau de type Bus avec une configuration multi-serveurs possible. Ce n'est pas un réseau hétérogène, car il n'autorise pas d'autres systèmes que l'ordinateur personnel d'IBM et ses compatibles. Une station utilisatrice peut lancer à partir de son davier une commande d'exécution à distance d'une application sur un serveur. Lorsque celle-ci vient de se terminer, la station utilisatrice en est informée par un signal sonore. Les collisions logiques. lorsque plusieurs utilisateurs désirent réaliser une opération en écriture sur un fichier commun, peuvent être résolues aux niveaux fichier ou enregistrement Messagerie électronique, et passerelle d'interconnexion vers des réseaux publics ou locaux sont en prévision. Micro Connection International - 13, rue du Quatre Septembre - *75002* Paris, Tél. (1) *297.50.34.* 

Sbarenet. C'est un réseau en bus de type mono-serveur construit autour d'un ordinateur personnel IBM XT. Un fichier au départ est personnel ou privé. L'accès s'effectue par l'intermédiaire d'un mot de passe. Donc, lorsqu'un fichier est ouvert par un utilisateur, le fichier est automatiquement bloqué par le serveur. Certains fichiers du réseau peuvent être déclarés partageables (verrouillage au niveau enregistrement ou fichier). Sharenet dispose en option d'une messagerie électronique. Le partage d'imprimante, la configuration en multi-serveurs, la connexion vers des réseaux publics ou locaux à travers des passerelles sont en prévision. lnfograph - *26,* rue d'Hautpoul, *75009* Paris, Tél. Q) *209.4226.* 

Ne quittons pas les trois lettres magiques sans parler du réseau local d'établissement développé au laboratoire d'IBM de Zurich. C'est un réseau utilisant la méthode d'accès du permis à émettre, une architecture en anneau, et une transmission en bande de base sur une paire torsadée. Un système de câblage particulier permettant de contenir trois voies de transmission : deux paires torsadées pour la transmission de données, des paires torsadées pour les lignes téléphoniques et la possibilité d'une paire de fibres optiques. Ainsi, d'un même lieu, et par un seul câble, on peut avoir accès à de nombreux équipements : ordinateurs, téléphone, appareils vidéo, etc. on attend avec impatience sa commercialisation qui n'aura pas lieu avant 2 ou 3 ans. Pour nous faire patienter, IBM vient d'annoncer la disponibilité prochaine d'un réseau permettant la connexion de quelque 72 (dans la pratique, une dizaine maximum) micro-ordinateurs IBM PC ou XT, et le tout nouvel IBM PC AT. Le PC Junior est. lui, exclu du club.

Victornet. Présenté au SICOB 1983 par Victor Technologies, le réseau local Victornet est disponible depuis quelques mois. C'est un réseau de type Omninet, avec une originalité puisque dix postes de travail peuvent jouer le rôle de serveur : un seul assurera la gestion

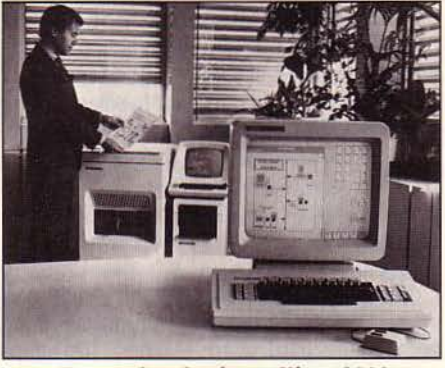

Une station du réseau Xérox *8000.*  A l'arrière-plan, le serveur d'impression et le serveur d'archivage.

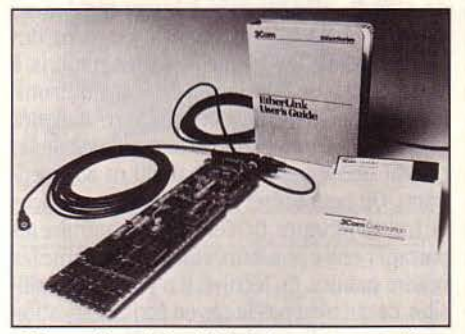

Etherseries: le logiciel et la carte contrôleur, installés dans l'IBM PC, gèrent toutes les fonctions du réseau.

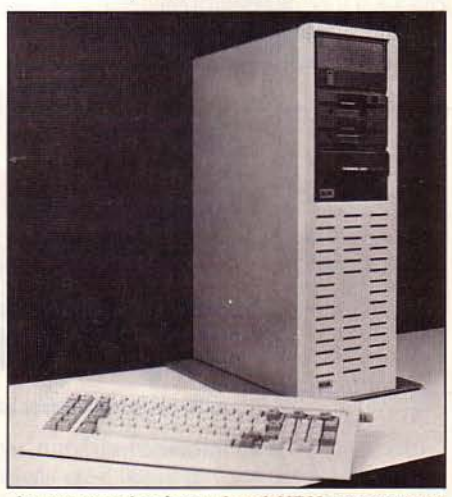

Le serveur de réseau local MBM comprenant 2 disquettes 320 Ko, 1 disque 60 Mo et sa sauvegarde sur bande. *le* clavier donne lëchelle.

du réseau. Un serveur, s'il n'est pas un poste de travail local, ne nécessite ni écran ni clavier. Chaque poste de travail (serveur utilisateur) doit comporter une carte interface ou carte réseau. et doit être branché par câble tronçon du réseau grâce à un boîtier de jonction (nœud). On ne peut avoir que des stations de type Victor. Les fichiers sont privés ou partageables. Les collisions peuvent être gérées au niveau de l'enregistrement. lis acceptent jusqu'à trois imprimantes partageables pour les autres stations du réseau. Victornet possède des ouvertures vers l'extérieur par le biais de modems, d'interfaces vers des ordinateurs centraux ou d'autres réseaux locaux Victornet. Victor Technologies - 28, rue Jean Jaurès *92800* Puteaux, Tél. (1) *77.3.85.64.* 

Silnet. La Société Léanord propose son réseau local Silnet qui se caractérise par une architecture originale: la boude. C'est un cas particulier de l'anneau dans lequel la station au lieu d'être connectée au câble par un nœud, y est directement reliée puisque le câble arrive dans la station par une prise d'entrée pour en ressortir par une prise de sortie. Ceci révèle la stratégie de Léanord : miser sur un coût réduit au détriment de la vitesse. On peut avoir un ou plusieurs serveurs équipés de disque dur et éventuellement d'une imprimante partageable. Les autres postes de travail peuvent être, soit des micro-ordinateurs Léanord (16 bits) avec des unités de disquettes, soit une console clavier n'ayant d'existence que par les ressources fournies par le serveur.

La messagerie électronique n'a pas encore été développée. Par ailleurs, il est intéressant de signaler le réseau développé en collaboration avec l'université des sciences et techniques de Lille. C'est un réseau local à base d'un monoserveur Léanord (8 bits et bientôt 16 bits) avec un bus sur lequel on peut connecter onze T07 ou M05. léanord, *221,* bd Davoult, 75020 Paris, Tél. (1) 364.46.57.

Burroughs XE 520. C'est un réseau où trois types de postes de travail (uniquement des systèmes Burroughs) peuvent être connectés à un bus : le serveur sur lequel on peut avoir un processeur de fichier, un processeur de télécommunication, une unité de disque, et une imprimante. Les postes de travail utilisateurs qui peuvent accéder soit à leurs propres ressources, soit à celles du serveur. Les consoles-clavier qui utilisent les ressources du serveur et de ses périphériques. Le système d'exploitation supporté est le BTOS multi-utilisateurs de Burroughs. On trouve aussi notamment Prologue. Burroughs - Immeuble Burroughs, Bd de l'Oise, *95015* Cergy-Pontoise, Tél. (3) 031.92.42.

Décision Net. C'est le réseau local NCR destiné à connecter plusieurs micro-ordinateurs du constructeur (Décision V) ainsi que d'autres constructeurs (notamment IBM et Apple Il). Il se compose de deux modules NCR Omninet et NCR Modus. NCR Omninet est la partie matérielle du réseau élaborée sur le schéma du réseau Omninet. NCR Modus est un gestionnaire intelligent de ressources contrôlant l'utilisation des fichiers et assure les communications avec l'extérieur du réseau. NCR, Tour Neptune, *20,* place de Seine, Cedex *20, 92086*  Paris la Défense, Tél. (1) *778.13.31.* 

Arcnet. C'est un réseau basé autour de trois types de processeurs interconnectés par des dispositifs actifs et passifs qui autorisent toutes les dispositions topologiques (voir l'architecture de Multilink, c'est la même). Les processeurs (fichiers, application, communication) sont reliés au réseau par des contrôleurs intelligents réalisant le contrôle du réseau. Matra, 1, rue de Jura, Zone Silic 521, 946.3.3 Rungis Cedex, Tél. *687.31.24.* 

Xérox 8000. C'est un réseau bâti autour de l'architecture Ethernet. (bus pouvant être connectés entre eux par des répéteurs) sur laquelle on peut connecter trois types de serveurs:

• serveurs d'impression : c'est une ressource d'impression (imprimante à laser) partageable entre plusieurs utilisateurs du réseau. • serveur de communication: permet aux utilisateurs de ce réseau d'accéder à des ressources informatiques externes ou permet à des postes de travail non connectables directement au réseau, l'accès au courrier électronique.

• serveur permettant la gestion du réseau et du courrier électronique, le contrôle des serveurs d'archivage et d'impression. Xerox -12, place de /'Iris, Cedex *38, 92071* Paris *La*  Défense, Tél. (1) 762.10.38. Digital Equipment - 2, rue Gaston Crémieux BP 136 - 91004 Evry Cedex, Tél. *(6) 077.82.92.* 

Wang P.C. Ce réseau local est constitué d'une carte d'interconnexion locale venant à l'intérieur de systèmes Wang PC. d'un ou plusieurs répéteurs d'interconnexion comprenant de une à trois cartes internes permettant la connexion de un à huit micro-ordinateurs Wang. Les utilisateurs peuvent avoir accès aux fichiers des autres stations de la même manière qu'il accèdent à ceux de leur propre système. Les données sont protégées à trois niveaux : un niveau réseau où tout utilisateur peut accéder aux fichiers. un niveau groupe où l'accès est limité à un groupe d'utilisateurs, un niveau auteur où l'information est réservée. Wang - Tour Gallieni, *78/80* au. Gallieni,

#### *93194* Bagnolet Cedex, Tél. (1) *36022.11.*

Chez Apple, le choix ne manque pas, même si pour l'instant cela ne concerne que les Apple Il et Ill. Cependant. il est bon de rester prudent car l'on rencontre surtout des systèmes de ressources partagées (partage de disque dur) et non pas de véritables réseaux locaux. DIF Electronique - 28, rue Miollis, *75015* Paris, Tél. *(1) 566.68..38.* Datalog *87,*  rue Lemercier, *75017* Paris, Tél. *(1) 228.14.18.* 

Omninet. comme on l'a vu pour l'IBM PC. propose également une configuration à partir d'un serveur central Corvus et d'Apple II et III comme stations utilisatrices. On peut également insérer des IBM PC. La communication entre les Apple et les IBM ne pourra se faire que si le système d'exploitation est identique. Micro Data Informatique - 50, rue Raynouard, *75016* Paris. Tél. *(1) 525.81.64.* 

Plan 3000 et 4000 Ce sont deux réseaux de type Arcnet. avec des serveurs Zynar. C'est la différence de capacité du disque dur du serveur (de 15 à 30 ou 60 à 137 Mégaoctets) qui détermine le réseau Plan 3000 ou Plan 4000. Les stations utilisatrices sont. soit des Apple Il ou III, soit des IBM PC ou PC-XT. Au niveau système d'exploitation. on retrouve le DOS Apple, Pascal ou CP M pour l'Apple Il, SOS pour l'Apple III, et MS-DOS ou UCSD pour IBM. Un serveur d'impression Apple Il ou IBM, pouvant travailler en mode local. est accessible par toutes les stations du réseau. KA Informatique *-14,* rue f1agellan, *75008* Paris. Tél. *(1) 732.72.00.* 

S.P.R. (Station de Partage de Ressources). Bull Micral. C'est un réseau local en étoile, avec un serveur central Micral, partageant ces ressources matérielles : disque, imprimante, cartes de communications... et logiciels : fichier et/ou bases de données. Le système d'exploitation est Prologue multi-utilisateurs. multi-tâches. Il assure la sécurité du réseau auvec différents niveaux de mots de passe. L'accès multi-utilisateurs au même fichier est assuré. La messagerie électronique est en prévision. Bull Micral - ZI Courtabœuf BP *73, 91940 Les* Ulis Orsay. Tél. *(6) 928.01.77.* 

Nous n'avons pas parlé des coûts : dans la mesure où ils dépendent de la configuration, de la technologie employée, des services proposés, ils sont difficilement comparables. On propose comme échelles des coûts :

Classe 1: réseaux bâtis autour de l'architecture Omninet et les réseaux PC Net, Sharenet, Silnet.

Classe 2 : réseaux bâtis autour de l'architecture Arcnet et les réseaux XE 520, SPR. Classe 3 : réseaux bâtis autour de l'architec-

ture Ethernet. Classe 4 : système bureautique, du type Xerox.

Enfin, dernier conseil : du percement des murs de vos bureaux pour passer les câbles. à la modification de vos logiciels pour pouvoir fonctionner dans un environnement multi-uti-Iisateurs. L'installation d'un réseau local peut faire appel à de nombreux fournisseurs. Veillez à en limiter le nombre et si possible n'ayez qu'un seul interlocuteur.

Patrice MILLET

## **DES PAPETIERS PLEIN CIEL.**

02200 SOISSONS 44000 NANTES 60000 BEAUVAIS 75007 PARIS 78140 VELIZY

CHARPENTIER BEAUFRETON DELBECQ BEAUVAIS-BAC MECADIS • 32-34 rue du Collège de 24 passage Pommeraye and The Gambetta du Bachetta de Centre Corpus de 24 passage Pommeraye de 24 passage Pommeraye de 24 passage Pommeraye de 24 passage Pommeraye de 24 passage Pommeraye de 24 passa S/ SIOULE SAURET DALLONGEVIUE FRIEDLAND BUROTEC 5 rue Séguler 46 rue Dorée Place de l'Hôtel de Ville 6 rue Berryer 13 place Franklin Roosevelt<br>1999 - 1999 - 1999 - 1999 - 1999 - 1999 - 1999 - 1999 - 1999 - 1999 - 1999 - 1999 - 1999 - 1999 - 1999 - 1999 - 199<br>1999 - 1999 ~620~ NICE 45300 PITHIVIERS 61000 ALEN(ON !5009 PARIS B6005 POITIERS CEDEX FAC' PAPETERIE GIBIER GIBIER LIBRAIRIE GÉNERALE LAFFITTE (GALERIES) BEAULU<br>6 boulevard Carlone 26 place du Martroi DE L'ORNE 27 rue Laffitte 8 rue des Grandes Ecoles 6 boulevard Carlone 26 place du Martrol **DE L'ORNE 27 rue Laffitte 3** rue des Grandes Ecoles et al. 27 rue Laffitte S rue des Grandes Ecoles et al. 27 p. 27 rue Laffitte 3 a 27100 LIMOGES 27 a 28 a 28 a 28 a 28 a 28 a 28 a DUCHER TAILLANDIER 64000 PAU PATAY-BUREAUX RUDE<br>12-14 rue Thiers 96 route de Sandillon ADOUR BUREAU 57 rue de Tolbiac Centre MAZEL CHAIGHE ~9002 LYO~ AUDE SODIFAR A place du Palois 33 rue de Ia Libération MAISONNEUVE 35 avenue Mozart 36 rue du Général de Gaulle<br>15100 SAINT FLOUR 49000 ANGERS 10-12 rue Grolée 75018 PARIS 94130 NOGENT S/MARNE 15100 SAINT FLOUR 49000 ANGERS 10-12 rue Grolée 75018 PARIS 94130 NOGENT S/MARNE<br>NEZOT ROBERT 69003 LYON SPIRALE LIB. DE LA GRANDE RUE NEZOT **ROBERT 69003 LYON** SPIRALE LIB. DE LA GRANDE RUE<br>
18 rue du Collège 30 rue St-Aubin **LIPS** 70 rue Damrémont 105 Grande Rue<br>
29200 BREST 50100 CHERBOURG 99 avenue de Saxe 76480 DUCLAIR 94450 BREVANNES 18 rue du Collège *30* rue St·Aubln LIPS 70 rue Domrèmonl 105 Gronde Rue 29200 BREST 5~!00 CHERBOURG 99 avenue de Saxe 764BO DUCLAIR 94450 BREVANNES ORGA BURO NICOLLET 72400 LA FERTE BERNARD SODIMPAL PACQUELIN PACQUELIN<br>5 rue Boussingault 38-40 rue du Commerce FOUREAU 341 place du Général de Gaulle 2 bis avenue de Verdun 5 rue Boussingault 38-40 rue du Commerce FOUREAU 341 place du Gênéral de Gaulle 2 bis avenue de Verdun<br>30000 NIMES 51120 SEZANNE 17 rue Carnot 77120 COULOMMIERS 94700 MAISONS ALFORT 30000 NIMES 51120 SEZANNE 17 rue Carnot 57120 COULOMMIERS 94700 M<br>
LIBRAIRIE DE LA PRESSE SEZANNE PRESSE 72500 CHATEAU DU LOIR P.E.B. COROUGE 34 boulevard Victor Hugo 6 rue Paul-Doumer RICHARD 17-19 rue du Marché 82 avenue Gambett<br>37701 ST-PIERRE DES CORPS 52100 ST-DIZIER 82 rue Aristide Briand 77340 PONTAULT 95004 - ST-OUEN 37701 SHIERRE DES CORPS 52100 ST-DIZIER 82 rue Arlsllde Briand 77340 PONTAULT 95004 - ST-OUEN MARLET AIGLE 73600 MOUTIERS ÇOMBAUiT. DECLOCHEZ L'AUMONE - MARLET AIGLE TRAIGHT AIGLE TRAIGHT TRAIGHT COMBAULT. DECLOCHEZ LAUMONE -<br>
11 rue Martin Audenet LIBRAIRIE CENTRALE AIGLE TARENTAISE Centre Commercial CERGY PONTOISE<br>
15 rue Gambetta PAPETERIE DES QUATRE PONTAULT 2000<br>
FANE 41100 VENDOME 15 rue Gambetta 15 papeTERIE DES QUATRE PONTAULT 2000 A.C.M. BUREAUTIQUE 15 and 56000 VANNES VALLEES VALLEES 77350 LE MEE S/SEINE Avenue des Oziers FANEN 56000 VANNES VALLEES 77350 LE MEE S/SEINE Avenue des Oziers -<br>25 rue de la République MORBIHAN BUREAU 147 rue Basse de la Gare CHARON 95260 BEAUMONT S/OISE

Z.I. du Prat **75005 PARIS** Route de Corbeil. N 446 **LIB. - PAP. DU BEFFROI 75005 PARIS**<br>Avenue Gondrand Bienvenue LA REGLE A CALCUL ZAC des Courtilleraies 3 rue Albert 1<sup>er</sup> 67 boulevard Solnt-Germoln

106 boulevard Tourasse 75016 PARIS 91610 BALLANCOURT<br>69002 LYON MARINE 69002 LYON LA PRESSE TRAIRIE DU LOIR PARAIRIE DE COROUGE SEZANNE PRESSE TRAIRIE DE TRAIRIE DE LOIR PARAIRIE DE LA PORTE D<br>17-19 rue Paul-Doumer Alexandre Richard Richard Richard 17-19 rue du Marché 82 avenue Gambetta 25 RUE MORBIHAN BUREAU 147 rue Basse de Ia Gare CHARON 95260 BEAUMONT S/ CHARON 95260 BEAUMONT S/ OISEFFROIRE<br>2.1. du Prat CHARON 157005 PARIS Route de Corbeil. N 446 LIB.-PAP. DU BEFFROIRE

32 rue du Collège 24 rue du Collège 24 anisotro du Collège 24 anisotro du Collège 24 rue du Bac Centre Commercial "VELIZY 2"<br>14 rue du Bac Centre Cômmercial "VELIZY 2"<br>14 rue du Bac Centre Cômmercial "VELIZY 2" 12-14 rue Thiers 96 route de Sandillon **ADOUR BUREAU** 57 rue de Tolbiac Centre Commercial de Corgnac<br>15000 AURILLAC 47200 MARMANDE 106 boulevard Tourasse 75016 PARIS 91610 BALLANCOURT

PREMIER PAPETIER DE FRANCE. PREMIER PARTENAIRE EN FOURNITURES INFORMATIQUES.

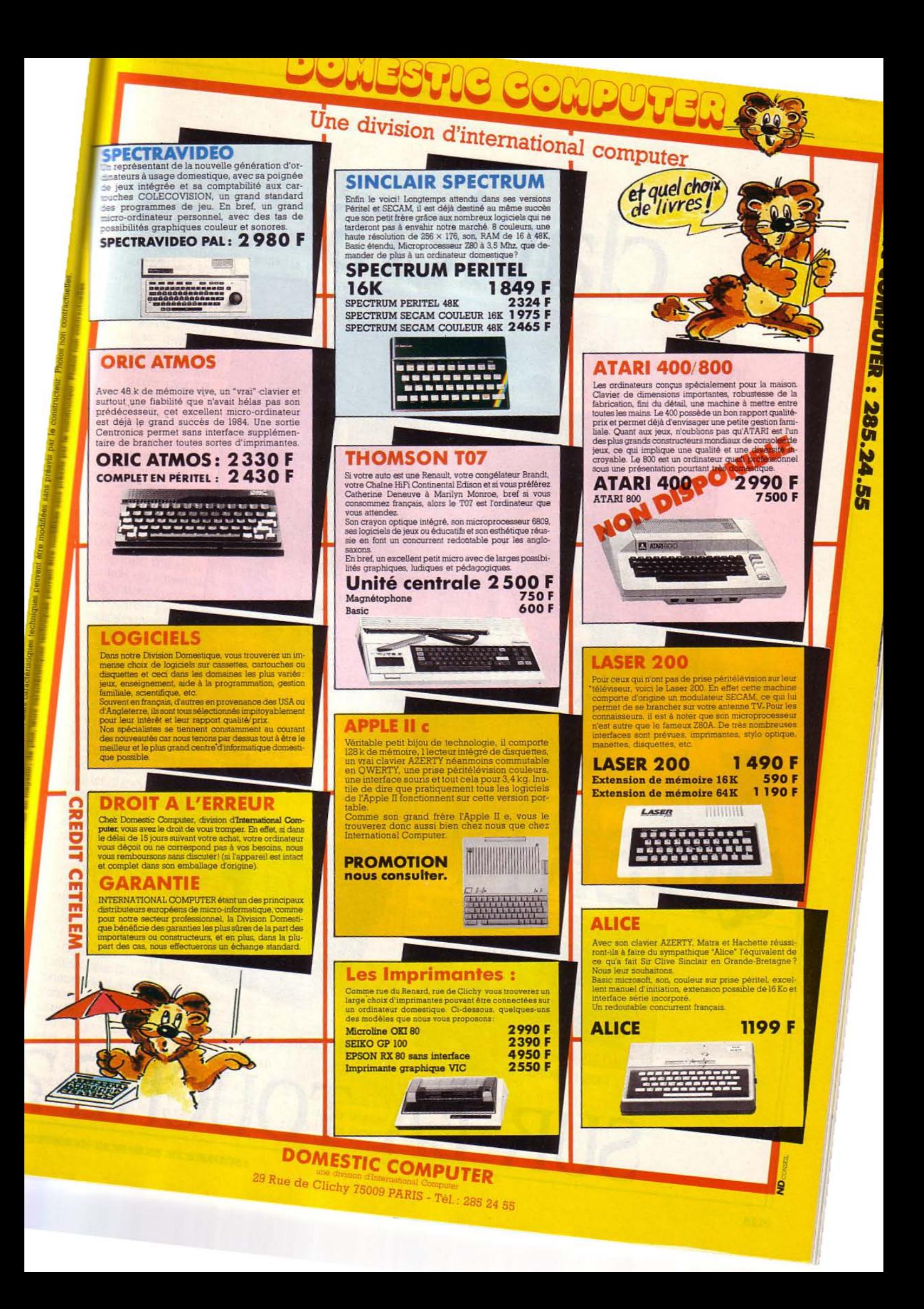

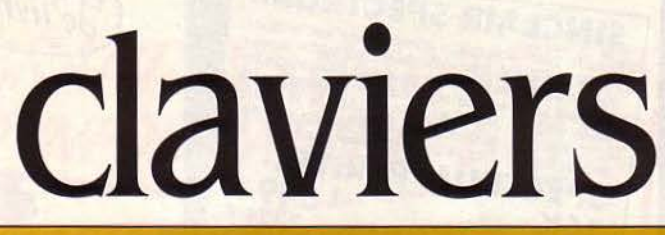

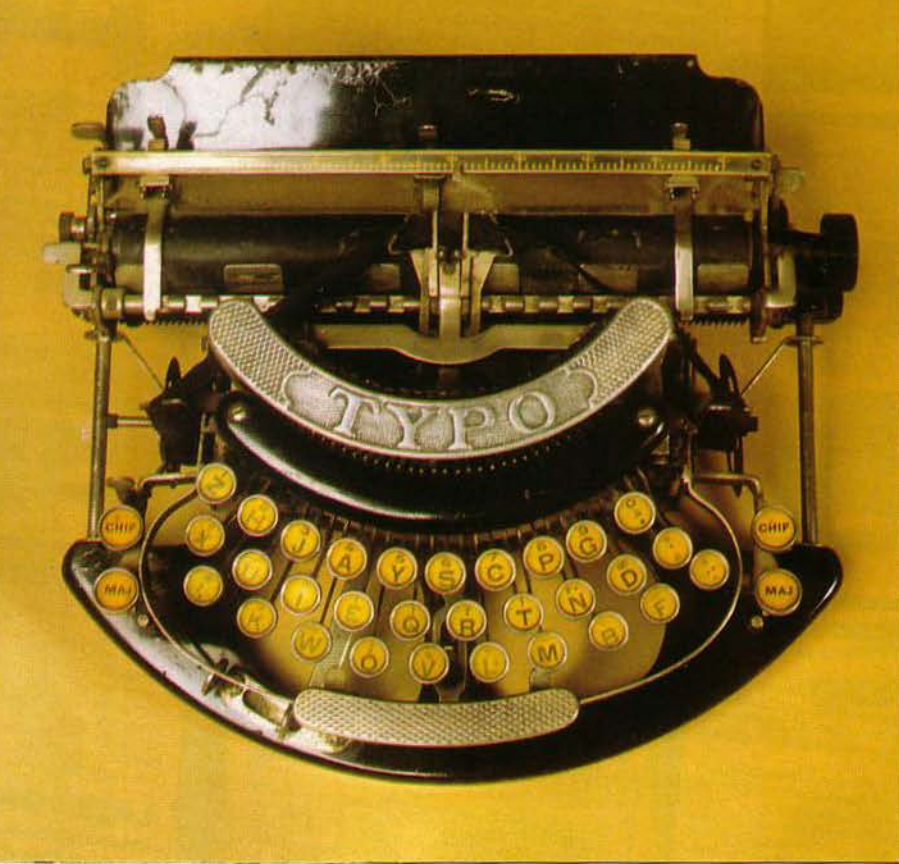

1915: la "Typo", barres et claviers interchangeables, pour tous les goûts !

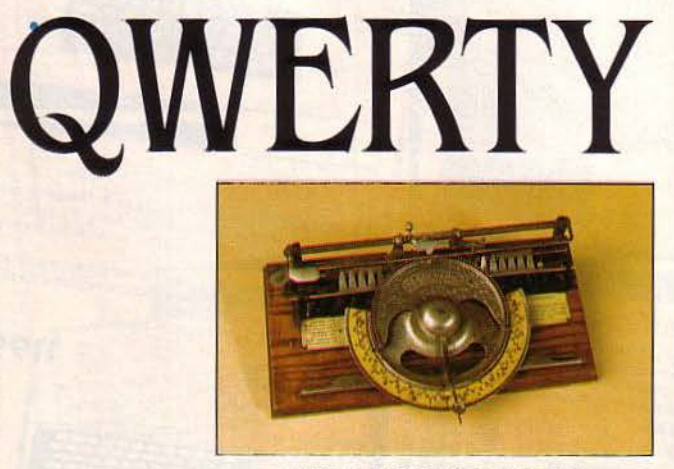

1886, la 'WORLD' de J. Becker.

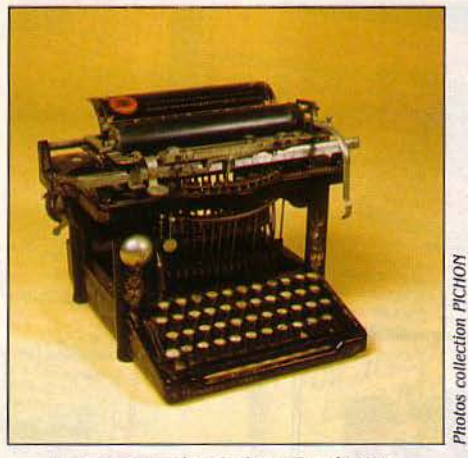

Touches nacrées, le luxe Remington.

SUR LA TOUCHE?

SCIENCE & VIE MICRO Nº 10 - OCTOBRE 1984

MAGAZINE

A DIFFÉRENCE ENTRE UN CLAVIER<br>
QWERTY et un dinosaure ? Ils sont<br>
tous les deux inadaptés, mais l'un a<br>
réussi, l'autre pas... Depuis plus de<br>
cent ans, des générations de secrétaires pes-QWERTY et un dinosaure? Ils sont tous les deux inadaptés, mais l'un a réussi, l'autre pas... Depuis plus de tent silencieusement. contre la disposition absurde des touches de machine à écrire: antiergonomique, lente, fatigante - et continuent à taper, taper, taper.

Elles sont rejointes depuis quelques années par les utilisateurs de terminaux d'ordinateurs qui se demandent encore comment une science aussi logique que l'informatique peut supporter quelque chose d'aussi aberrant que le clavier QWERTY. La protestation est unanime: QWERTY (et ses cousins allemand QWERTZ et français AZERTY) est totalement irrationnel. Mais les index piétinent. et QWERTY subsiste. Pour comprendre pourquoi ce satané dinosaure s'accroche encore au bout de nos phalanges, il faut remonter l'histoire de la machine à écrire. Ça commence en 1714 : un dénommé Henri Mill dépose un brevet de machine à écrire en Angleterre. On n'en a pas de construction connue, mais l'idée est née. Les essais vont se multiplier. En 1829, un Américain, William A. Burt, fabrique un engin en bois qui ressemble à une caisse à savon. Pas vraiment pratique.

D'autres s'y essayent; les machines expérimentales prolifèrent, avec des claviers de toutes formes, circulaires, à trois rangs, à dix rangs... Les inventeurs sont souvent obsédés par le piano, et dessinent des claviers de huit touches d'envergure. De même, ils pensent naturellement qu'un ordre alphabétique est Je plus logique. L'ennui, c'est que ça ne marche pas : les tiges ont une fâcheuse tendance à se heurter quand on frappe *vite,* et ça casse.

C'est bien ce dont se rend compte Christopher L. Sholes qui décroche enfin, en 1868, le gros lot: il élabore la première machine réellement utilisable. Elle est fondée sur le principe que les lettres qui se suivent le plus fréquemment doivent venir de zones opposées. Et quand un fabricant de machines à coudre de New York, Remington, sort de ses ateliers la Remington Model nº 1 en 1873, on a presque atteint la ligne définitive : clavier linéaire à quatre rangées, disposé dans l'ordre QWERTY.

#### **Duel au sommet**

Cependant, le QWERTY ne s'impose pas tout de suite. D'autres bricoleurs défendent le principe de claviers à plus de quatre rangs. Et comme on n'imagine pas encore de taper usuellement avec plus de deux doigts, il y a peu d'arguments logiques qui puissent trancher. C'est de l'Amérique profonde que va venir la solution.

A Salt Lake City, Frank E. McGurrin, qui tape de ses dix doigts sur un clavier Remington, prétend qu'il est le plus rapide au monde. ·Le plus rapide au monde? C'est moi !", rétorque Louis Taub qui tape et tape et tape de ses quatre doigts, sur un clavier Caligraph de six rangs. Bien sûr, on décide d'en venir aux mains. Un duel - par machines interposées est organisé à Cincinatti. On regrette de n'avoir pu assister à ce combat titanesque : un match pour choisir la technologie! En tout cas, Louis Taub s'effondre, épuisé, tandis que Mc Gurrin continue de frapper gaillardement. QWERTY gagne par K.O. et impose ses nombres d'or, quatre rangs et dix doigts, auxquels les autres constructeurs se rallient immédiatement.

Mais le QWERTY est absurde, clament les observateurs, pendant qu'il étend sa domination sur le monde. Dans la langue anglaise, et par ordre décroissant, les lettres les plus utilisées sont E,T,A,O,N,R,I,S,H... et A,E,I,O,U constituent 39 % des lettres utilisées. Ce clavier oblige à de trop longs trajets de la main, il est lent, il fait travailler la main gauche à 60% et la droite à 40 %. Rien n'y fait. Toute velléité de changement se heurte à la résistance des utilisateurs, et particulièrement des professeurs américains de dactylographie. On relève plusieurs tentatives de claviers "rationnels",

**Complètement** irrationnel, le clavier QWERTY des machines de saisie de données reste indéracinable de même que son cousin AZERTY. Mais le clavier

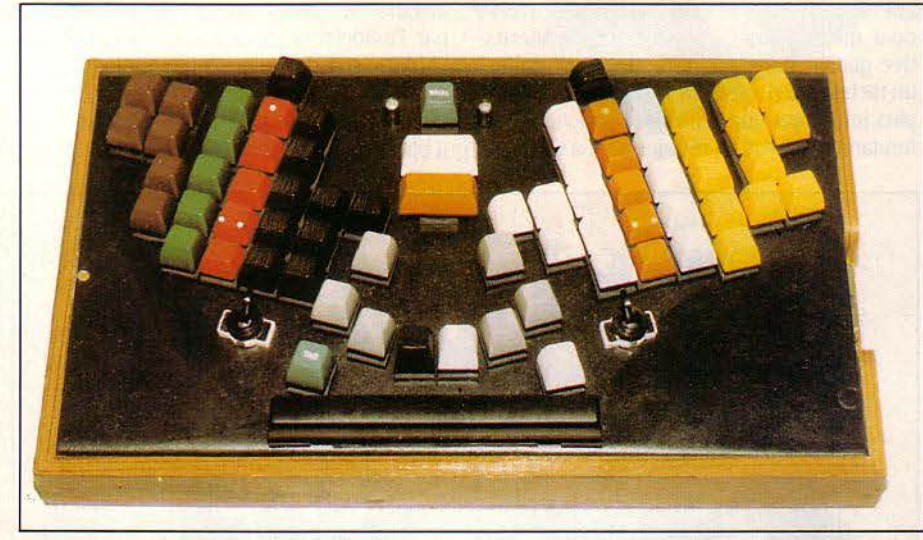

1976, la "Marsan" : la main droite travaille plus souvent, crampes et douleurs du dos abolies.

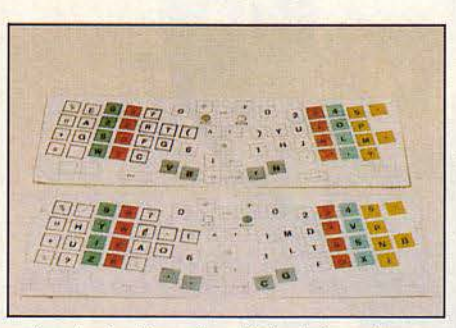

Le clavier disposé en *V,* les lettre mieux placées sont facteur de vitesse: mais le joug des habitudes est bien lourd à secouer...

Marsan s'attaque à ce monopole fondé sur le seul poids de· l'habitude.

notamment celle de August Dvorak, en 1932. Elles échouent. QWERTY régnera-t-il sur toute la planète? Non, car un petit village résiste encore à l'envahisseur. Claude Marsan vit à Châlons-sur-Marne. Cet autodidacte de 75 ans - qui affirme travailler quatorze heures par jour - a l'itinéraire bizarroïde des lauréats du concours Lépine: long séjour en Afrique avant la guerre. plongée en Amérique où il fait fortune en s'occupant de la disposition des articles dans les supermarchés, et retour en France où il commence à s'intéresser aux machines à écrire.

#### **Marsan contre-attaque**

Il analyse l'irrationalité du QWERTY (et autre AZERTY tricolore) et dessine des claviers. Il a surtout la bonne idée: une étude sur ordinateur des fréquences des lettres, des digrammes (couples de lettres comme ES, ER,...) et des trigrammes (triplets de lettres. EAU, ORE .... ). Trois ans de calculs avec l'université de Montréal l'amènent à savoir que les lettres les plus utilisées en français sont. par ordre décroissant, ESANITRULO (de 13,5 % à 5%). Avec Esanitrulo, on peut écrire près de deux mille mots. Marsan observe aussi que le majeur est le doigt le plus fort. l'index le plus agile, que la frappe auriculaire-pouce est plus rapide que la frappe inverse. etc.

Claude Marsan aboutit ainsi à dessiner un clavier, présenté en 1976. plus ergonomique que le QWERTY: disposition en V renversé pour mieux utiliser le pouce. frappe alternative gauche-droite plus fréquente, ce qui est un facteur de vitesse, travail de la main droite plus important que celui de la gauche. L'idée fondamentale est de réduire au maximum le

trajet des doigts pour gagner de la vitesse et limiter la fatigue. Une expérience concluante a lieu à l'école de gendarmerie de Chaumont. sous le contrôle d'ingénieurs du CNET (Centre national d'étude des télécommunications) et

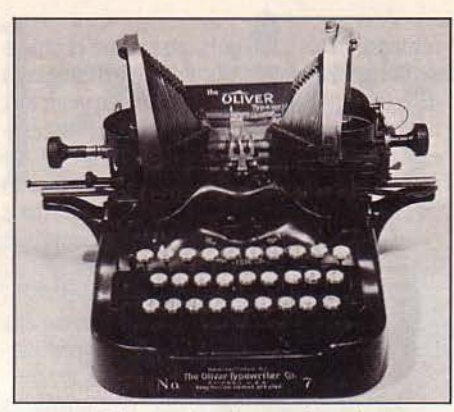

La Oliuer, reine des années uingt.

de médecins de l'hôpital Henri Mondor; le "Marsan" l'emporte sur le QWERTY : apprentissage plus rapide. vitesse de frappe double. erreurs moins nombreuses. diminution des crampes d'avant-bras et des douleurs du dos.

Il reste à faire connaitre le clavier. Des discussions sont en cours avec un constructeur polonais pour fabriquer des machines. Par ailleurs. le clavier Marsan se voit reconnu par l'association française de normalisation (Afnor) : son clavier va être homologué, c'està-dire qu'il va devenir une norme de référence au même titre que leQWERTY. Et comme il n'y a plus de constructeur français de machine à

écrire, le gouvernement encourage. en se disant que l'adoption de ce clavier "tricolore" pourrait relancer une industrie nationale (400 000 machines importées chaque année).

L'ennui. c'est que les normes Afnor n'ont aucun caractère obligatoire. Et que, surtout, il n'y a rien de plus difficile à transformer que les habitudes de millions d'utilisateurs. Un bon exemple en est celui du clavier Minitel.

Au début. les P.T.T. pensaient qu'un ordre alphabétique faciliterait une approche grand public. En fait. il n'en a rien été : pour ceux qui ne savent pas taper, la disposition du clavier n'a guère d'importance; en revanche, ceux qui savent taper (environ 600 000 personnes en France) ont critiqué le Minitel ABCDEFG. Aussi en 1982, quand les P.T.T. se sont rendu compte que la télématique aurait d'abord un usage plus professionnel que grand public. ils ont abandonné l'alphabétique pour revenir à l'Azerty. Un autre fait rend les experts sceptiques à l'égard de l'avenir du clavier Marsan : l'élargissement de la population d'utilisateurs. De plus en plus nombreux à se servir d'un davier. la vitesse n'est pas pour eux l'impératif absolu. Le davier n'est plus synonyme de machine à écrire, mais de "terminal", de moyen d'entrée de données. Les textes sont<br>moins longs, le temps de réflexion prime la **La fin de la dactylographie** identities in the sette optique, le clavier n'est

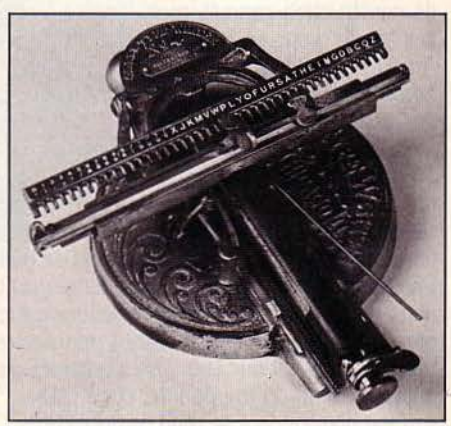

1890, Odelle *à* manipulateur, pas *très* rapide.

qu'une contrainte qu'il faut surmonter, quelle que soit sa disposition. Par ailleurs, la dactylographie elle-même évolue: avec le traitement de texte, le temps d'écriture baisse proportionnellement à l'utilisation des possibilités de la machine. Certains pensent même qu'une grande partie de la dactylographie classique va disparaître: souvent, elle est la reprise de textes existants que l'on pourra piocher directement en banque de données. Là encore, l'im-

 $\frac{8}{5}$  portance intrinsèque du clavier diminue.<br>  $\frac{8}{5}$  Enfin, du point de vue des fabricants<br>
convergence des différents modes d'entrée<br>
données suppose une standardisation. § Enfin, du point de vue des fabricants, la convergence des différents modes d'entrée de Es données suppose une standardisation. Et,<br>des compte tenu de la difficulté à se mettre d'accord,<br>les le plus simple est de partir de ce qui existe déjà<br>le plus largement, à savoir le QWERTY. compte tenu de la difficulté à se mettre d'accord, le plus simple est de partir de ce qui existe déjà le plus largement, à savoir le QWERTY.

Indéracinable, le QWERTY? Le poids des habitudes lui assure encore de beaux jours. Mais cet argument - l'habitude - est au fond le seul qui joue en sa faveur. Or, les habitudes, ça ~------------------------- ---' <t change. Que faisiez-vous, il y a cinq ans?

1870, machine hollandaise à perdre son alphabet.

**130 SCIENCE & VIE MICRO Nº 10 - OCTOBRE 1984** 

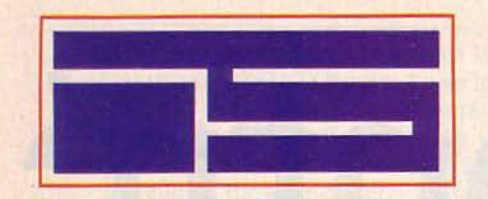

## INFORMATIQUE SERVICE

42, Rue Parcheminerie - 49000 ANGERS

Tél. (41) 88.47.06 - Télex 720 - 845

Commandes téléphoniques et renseignements au (16-41) 88.47.06

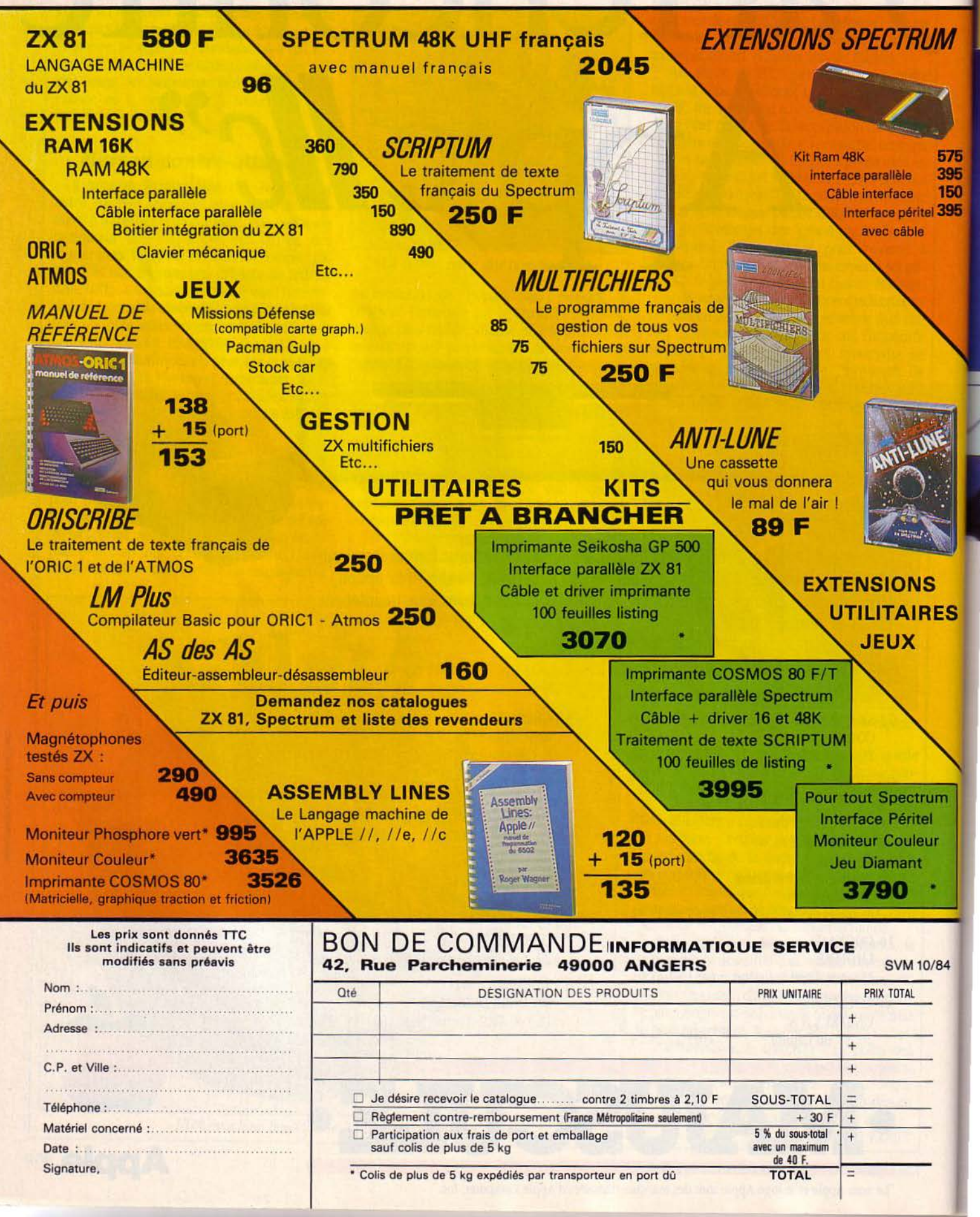

1

**1 1 1** 

li

**1 1 1.**   $\mathbf{I}$ 

# COMPRENDRE

**Les principes de la communication entre ordinateurs**  *a* **la portée de tous** (Ye **partie)** ! '-----~~~~~~~~ ~~~~~~~~~~~~~ ~~~~~~~-----'~

 $\overline{\phantom{a}}$ 

"

 $\frac{22}{360}$ 

# LA TÉLÉMATIQUE

Transmission de données de système à terminal sur ligne multipoints en mode synchrone full duplex : le jargon de la téléinformatique a de quoi faire fuir l'utilisateur de micro ! Patience et persévérance : en vous familiarisant avec quelques concepts-clés, vous pourrez, petit à petit, dissiper le brouillard de cet environnement technologique complexe. Le téléphone a l'avantage de constituer un vaste réseau, local et national, très dense. Pourquoi donc ne pas en profiter pour étendre les possibilités de l'informatique et permettre aux ordinateurs, en se branchant sur ses lignes, de communiquer entre eux? C'est à partir de cette interrogation que, vers la fin des années 1960, des informaticiens se sont mis à plancher pour trouver des adaptations légères, inspirées des techniques télégraphiques, permettant de réaliser la connexion des adaptatoris regeres, inspirees des tecnniques teregraphiques, permettant de re

1 1

1

ENTRÉ CHEZ VOUS POUR TRAVAIL-<br>
ler tranquillement sur un dossier,<br>
vous réalisez que vous avez<br>
oublié une pièce importante au<br>
bureau. Pas de panique. Grâce à votre micro, ier tranquillement sur un dossier, vous réalisez que vous avez oublié une pièce importante au relié par les lignes téléphoniques au mini-ordinateur de votre siège, vous allez pouvoir faire venir à vous l'information.

Plus besoin de stocker des tonnes de paperasseries, de passer des heures à classer. à trier et à retrouver vos dossiers. Tout est à portée de main. La bureaucratie va-t-elle en prendre un coup de vieux? Voire. En entrant et en stockant toutes sortes de données (ventes, facturations, stocks, bulletins de paie) et en les mettant à la disponibilité d'éventuels intéressés à l'autre bout de la France, on est assuré, au moins, de la rationaliser. Vous avez maintenant décidé d'envoyer une circulaire à certains de vos collègues ou clients. Grâce au courrier électronique, vous n'aurez qu'à pianoter votre texte et le nom de chacun des destinataires sur votre terminal. Qu'ils habitent Marseille, Lyon ou Le Plessis-Robinson, ils seront aussitôt prévenus qu'un message les attend dans leur boîte aux lettres. Avec les services actuels de courrier électronique, il leur sera ensuite possible de le jeter, de le classer dans divers dossiers ou de le mettre, pour réponse, en attente. Mieux que votre répondeur téléphonique mais aussi beaucoup plus cher.

#### **Différé et réel**

Grâce à l'ordinateur auquel vous êtes relié, vous allez donc envoyer, recevoir et même stocker des informations circulant sur le réseau, mais vous pouvez également décider de les faire traiter par l'ordinateur (calcul, classement...).

Prenons un exemple. Vous tenez une boutique et vous souhaiteriez mieux gérer vos stocks. A chacune des ventes, vous allez donc introduire, dans la mémoire de votre micro, toutes les références qui s'y rapportent. Le soir venu, vous expédierez toutes les informa-

tions de la journée vers l'ordinateur du siège de la société et. pendant que vous dormirez, l'ordinateur central les traitera pour vous fournir, chaque matin, un état détaillé de vos stocks. On dit que le traitement s'effectue en différé. Observez maintenant le manège du guichetier installé derrière le comptoir de votre banque. En tapant. sur son terminal, le numéro de votre compte, il peut juger immédiatement de l'état de vos finances et débiter, dans la seconde, la somme que vous lui avez demandée. Cette fois, l'ordinateur travaille en temps réel.

Application plus spécifique, on peut aussi, grâce à la téléinformatique, faire du contrôle d'informations en temps réel. Dans ce cas, l'information envoyée est reçue instantanément sans aucune perte de temps. Pensez aux contrôleurs aériens qui surveillent le vol des avions. A défaut de pouvoir connaître, seconde par seconde, la position de chaque appareil et de pouvoir la faire vérifier, ils laisseraient le ciel dans un état cauchemardesque! Souvent pour des raisons de sécurité, essentiellement dans le domaine de la défense et du contrôle des réacteurs nucléaires, on procède aussi à des échanges permanents de données entre ordinateurs, les uns surveillant les autres. A chaque départ de navette spatiale, plusieurs ordinateurs reliés entre eux sont par exemple mis sur la sellette. Chacun, avec une tâche bien définie, doit vérifier et comparer inlassablement les calculs de ses coéquipiers. A la moindre défaillance de l'un d'eux, un autre est ainsi prêt à fonctionner aussitôt.

Avec le contrôle d'informations en temps réel on touche à l'usine du futur. Plutôt que de produire à l'avance et stocker des produits, on attendra que les commandes arrivent. directement du consommateur au producteur, pour mettre sur la chaîne de fabrication le bien déjà payé 1 Dans ce domaine, on avance très vite. Déjà à l'usine de Frémont. la commande du Macintosh d'Apple est entièrement automatisée. Pour toutes ces applications, des plus simples aux plus compliquées, les équipements et la technologie auxquels il est fait appel ne sont bien entendu pas systématiquement les mêmes. Voyons maintenant pour celles qui peuvent vous intéresser comment le · miracle · va s'accomplir.

#### **Qui est au bout de la ligne?**

Tout d'abord, l'équipement mis en jeu va dépendre du type de communication que vous pouvez établir. Micro ou mini, l'ordinateur que vous cherchez à mettre en communication avec une "grosse bécane" est-il performant? Dans ce cas, vous établirez une communication de type système à système. Vous pouvez non seulement envoyer et recevoir des informations, mais aussi exploiter les données d'un ordinateur éloigné et les stocker sur votre propre mémoire. Vous allez ainsi, purement et

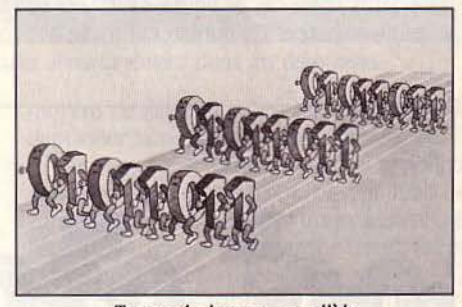

7ransmission en parallèle.

simplement, "pomper" l'ordinateur du voisin comme s'il était à vous.

Ainsi. imaginons qu'il me faille écrire un contrat dont un formulaire-type se trouve inscrit dans la mémoire de l'ordinateur qui se trouve au bureau. Je vais, en pianotant sur mon clavier, me le faire envoyer par le réseau téléphonique, y introduire les modifications et compléments nécessaires, puis m'empresser de le sauvegarder sur une de mes disquettes.

Envisageons maintenant un cas plus fréquent. Je ne dispose chez moi que d'un microordinateur de faibles capacités. Plus question

à distance de différents périphériques. Issue de la rencontre entre informatique et télécommunications, la téléinformatique a mixé habilement les deux technologies ; d'un côté, celle du téléphone et du télégraphe pour accroître la vitesse et le volume de circulation d'informations; de l'autre, celle de l'informatique pour fabriquer le matériel électronique qui accepte et traite ces informations. En se reliant à de vastes réseaux, les équipements informatiques multiplient désormais, grâce à elle, leurs possibilités pour des utilisations de plus en plus décentralisées, fiables et accessibles à tous. Ce qui n'était hier encore que l'apanage des plus gros commence à intéresser PME ou PMI et même le particulier dans son foyer y voit, d'ores et déjà, un intérêt

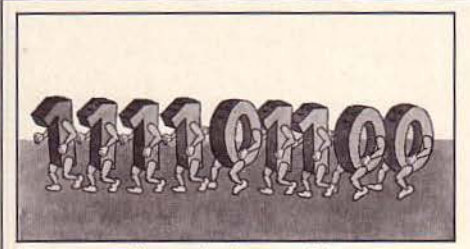

Transmission en série.

d'établir un dialogue d'égal à égal avec l'ordinateur plus puissant installé à l'autre bout de la ligne. Mais je pourrai, malgré tout, m'y relier en transformant mon micro-ordinateur en simple terminal. J'établirai. dans ce cas, une communication de type terminal à système, me permettant. bien sûr, d'envoyer et recevoir des informations. mais sans jamais pouvoir ni les traiter, ni même les stocker sur mon matériel. Je ne peux, donc, plus pomper l'ordinateur du voisin, mais seulement luj demander s'il veut bien faire le travail à ma place. Reprenons l'exemple du contrat-type que je vais me faire expédier sur la ligne. Après l'avoir lu, je ne pourrai que soumettre mes corrections au mini-ordinateur situé à l'autre bout de la ligne et je devrai, chaque fois que je souhaiterai le consulter, aller le chercher dans sa mémoire.

Pour établir ce type de communication. il est nécessaire qu'un des deux équipements soit multiposte, c'est-à-dire que plusieurs terminaux puissent être reliés à une unité centrale. Dans notre cas de figure, c'est. bien sûr, le mini-ordinateur du bureau qui avale ainsi

est souvent constitué d'un ou plusieurs fils de contrôle et de 8 fils permettant d'envoyer des informations. 8 bits par 8 bits. li n'y a ainsi aucun risque d'interférence entre signaux de contrôle et signaux de données.

Pour les communications à distance, en revanche, la transmission des données ne peut plus s'effectuer. en parallèle principalement à cause du coût d'installation d'un câble spécial. Elle doit se faire en série, c'est-à-dire que la transmission s'effectuera. bit par bit. sur un seul et même canal, qui pourra être, par exemple, le câble du réseau téléphonique.

#### **Quelle langue parles-tu ?**

Comme les individus, les ordinateurs ont besoin de symboles pour communiquer, c'està-dire de représentations d'informations définies par des conventions préétablies. Le nombre de ces représentations. dans l'ordina-

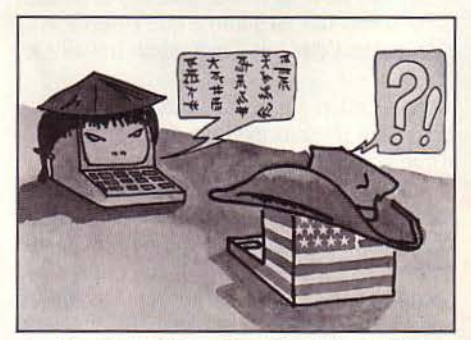

Un interprète sera parfois nécessaire.

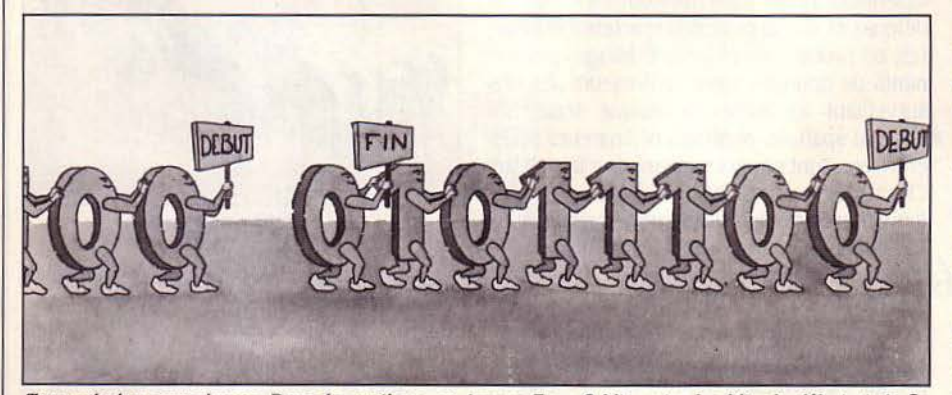

Transmission asynchrone. Dans la pratique. on trouve 7 ou 8 bits entre les bits de début et *de* fin

teur, est très pauvre. Hormis le 1 (le courant passe) et le O (le courant ne passe pas), il ne connaît. en effet. aucune autre façon de s'exprimer. Toutes les informations, les nombres. les lettres que vous envoyez sur la ligne vont donc être décodés, par l'ordinateur, en une succession de courants électriques (ou autres grandeurs physiques mesurables). Grâce à ce code, appelé numérique, le système va traduire vos données en une série de 0 et de 1 compréhensibles par la machine. Ainsi, lorsque vous tapez sur votre davier. un caractère aura-t-il, grosso modo, dans le langage machine, cette allure: 11010001. Aussitôt qu'il aura décodé le message, le système va pouvoir. mais là encore dans son langage, réagir. Fort heureusement. avant même que sa réaction ne s'affiche sur votre écran, elle aura été, à l'inverse, codée dans un langage compréhensible par l'utilisateur.

Bien entendu, pour que codage et décodage se fassent toujours en suivant les mêmes règles, encore faut-il que les ordinateurs qui les utilisent adoptent les mêmes conventions. Or, ce n'est pas toujours le cas. JI existe ainsi actuellement deux grands standards de codification. Le ASCII (American standard code for information interchange), utilisé par la grande majorité des micros, et le EBCDIC (Extended binary coded decimal interchange code), retenu par IBM.

Chacun de ces codes a une façon bien à lui d'aligner, pour les mêmes lettres, ses représentations de 0 et de 1. Inutile d'insister plus longuement, vous avez compris l'intérêt de savoir quel code employer pour chacune des machines que vous souhaitez mettre en communication. Rien ne servirait de faire converser un ordinateur parlant l'ASCII avec une machine EBCDIC. Ce serait comme de vouloir faire dialoguer, sans interprète, un Chinois avec un Américain !

Muni, en revanche. d'un traducteur, cet obstacle pourra être très vite levé. Mais ne vous attendez pas pour autant à la même rapidité de traitement.

Assuré que les façons de coder les caractères. à chaque bout de la ligne, sont les mêmes, il vous reste à comprendre comment la transmission de ces caractères codés est effectuée. Première contrainte à respecter : celle d'une

pour chaque terminal, un certain nombre de données. Après les avoir digérées et métabolisées, il renvoie ensuite à chacun, par le cordon ombilical téléphonique, sa • pitance quotidienne!

Cette communication de système à système ou de système à terminal peut aussi bien s'établir entre le 3<sup>e</sup> et le 4<sup>e</sup> étage d'un même immeuble qu'entre Paris et Tombouctou. S'il s'agit de faire communiquer mon micro-ordinateur avec le mini qui se trouve au-dessus de ma tête ou avec l'imprimante de l'étage inférieur, il suffira de tendre des câbles dans les murs et de relier ces différents équipements informatiques entre eux. Pour assurer ces communications dites locales, je vais pouvoir utiliser des interfaces parallèles permettant de connecter plusieurs appareils sur un même

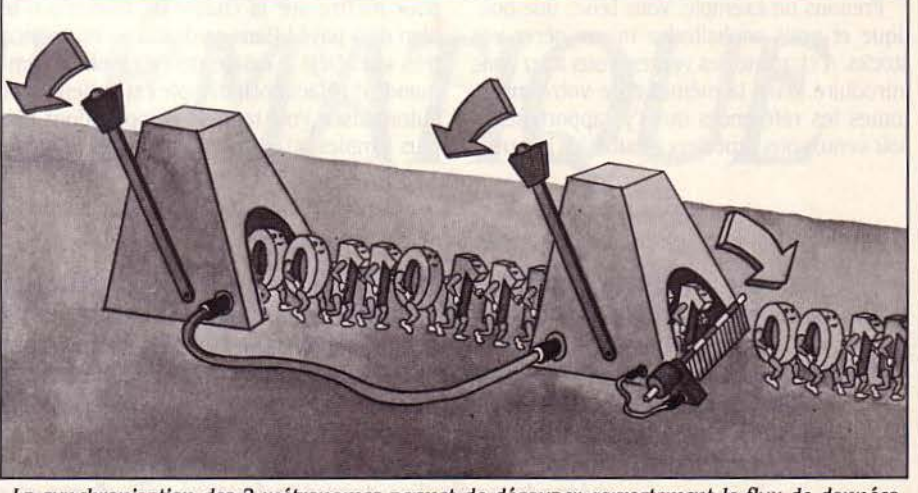

câble. Un câble de communication parallèle *La* synchronisation des 2 métronomes permet de découper correctement le flux de données.

bonne synchronisation de fonctionnement

Quand vous transmettez un message d'un point à un autre, il doit, en effet, exister un moyen de signaler à la machine le début et la fin de l'envoi de chacun des caractères (constitué de 8 bits). A défaut de quoi ce serait à nouveau la plus totale confusion. Imaginez que la machine, après avoir décodé votre message, l'envoie sous cette forme : OOIOllOOOllOOOIO. A l'autre bout de la ligne, l'ordinateur endormi risque de ne se réveiller qu'au deuxième O. Au lieu de comprendre, pour le premier caractère, 00101100, il va comprendre 01011000, une succession différente de 0 et 1 qui peut, dans son code, avoir une tout autre signification! L'erreur qui se sera glissée dans le premier caractère n'aura plus qu'à se répercuter, sur toute la ligne, tout le long du message!

Pour éviter cet effet catastrophique, deux méthodes de contrôle de synchronisation sont actuellement utilisées.

#### **A vos marques, prêt, partez** !

La méthode asynchrone consiste à ajouter un bit de début et un bit de fin, au début et à la fin de chaque caractère (8 bits) et à expédier les caractères l'un après l'autre. "Prêt", annonce le premier bit de chaque envoi de données. "Repos" lui dit-il dans la foulée pour lui signaler la fin de chaque caractère et éviter d'éventuels découpages défectueux. Pratiquement. tous les micro-ordinateurs communiquent sur ce mode asynchrone.

La méthode synchrone. Cette fois, plus question d'envoyer les caractères les uns après les autres. On enverra par exemple 256 caractères en un seul bloc qui devra être coupé en tranches à l'arrivée. Reste à trancher au bon endroit l La solution consiste à utiliser 2 horloges (des métronomes sur notre dessin) une à l'émission, l'autre à la réception, qui devront battre exactement à la même fréquence. Si l'émission s'effectue de manière à ce que le premier bit de chaque caractère soit envoyé au début de chaque battement, à la réception le découpage se fera simplement selon les battements de l'horloge locale. Pour synchroniser les 2 horloges, chaque début de transmission contient 1 ou 2 caractères spéciaux qui ne servent qu'à mettre l'horloge du récepteur à la bonne heure.

#### **A vous la priorité**

Traduit dans le même code, en utilisant aux deux extrémités le même mode de synchronisation, l'information va circuler sur le réseau en respectant des règles de circulation bien précises.

Si elle emprunte un canal de transmission dit simplex, elle ne pourra circuler qu'à sens unique. Ainsi, un terminal en sortie ne pourrat-il que recevoir des messages et un terminal en entrée qu'en donner. Prenons l'image d'un pont qu'il vous faudrait franchir. Tout se passe comme s'il était à sens unique et n'avait qu'une voie. Nul ne songerait donc à y faire passer deux voitures à la fois! Si l'information emprunte maintenant un canal dit half duplex, elle va pouvoir circuler dans les deux sens, mais dans une seule direction à la fois. Ainsi pour reprendre l'image du pont, je devrai attendre que le feu passe au vert pour que les véhicules d'en face me laissent le passage libre. A tour de rôle, en mode half duplex, les terminaux sont donc à la fois en entrée et en sortie. Comme dans une conversation entre cibistes, l'un doit attendre que l'autre ait fini de parler, pour émettre.

tures peuvent s'y croiser. Plus rapide que le half duplex, ce mode de transmission doit, bien sûr, être adopté par chaque terminal en bout de ligne.

#### **Une erreur peut en cacher une autre**

Quel que soit le support de transmissions de données, et en particulier les lignes téléphoniques, on a cherché à mettre en place les

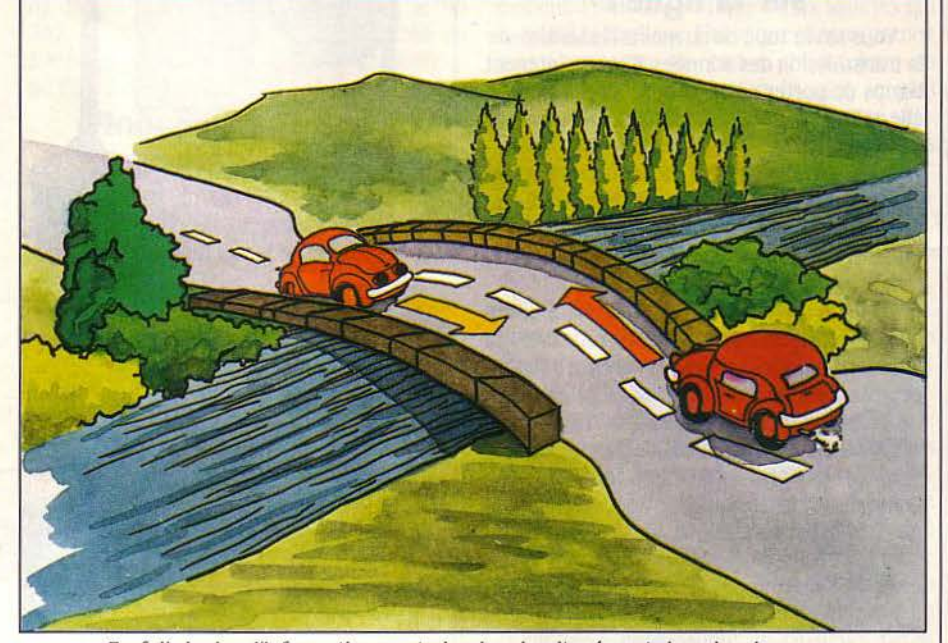

En full duplex, l'information peut circuler simultanément dans les deux sens.

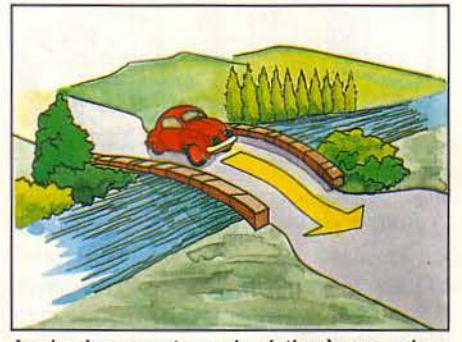

Le simplex permet une circulation à sens unique.

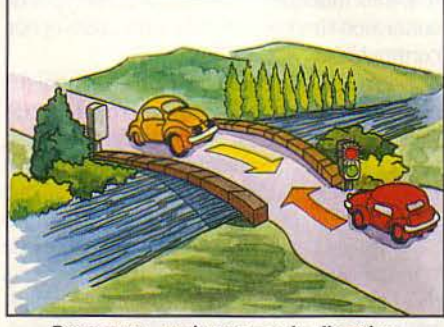

Deux sens, mais une seule direction : le half duplex.

Enfin lorsque l'information emprunte un canal de transmission dit full duplex, elle va pouvoir circuler simultanément dans les deux sens. Plus large que les deux précédents, ce pont est à deux voies et, sans se gêner, les voimoyens de détecter les erreurs de manière à demander la retransmission si nécessaire.

Les moyens consistent toujours à ajouter quelques bits par caractère ou par bloc de caractères au moment de la transmission. Ces bit sont fonction de l'information transmise et seront vérifiés à l'arrivée.

Le contrôle de parité est le contrôle d'erreurs le plus courant: un bit est ajouté à chaque caractère. Ce bit est à 1 si le nombre de bits à 1 du caractère est pair, à 0 dans le cas contraire. On parle alors de parité paire. Si le bit est à 0 quand le nombre de bits à 1 du caractère est impair, on parle de parité impaire. Le contrôle de parité est le plus simple contrôle d'erreur. II est employé dans la plupart des communications asynchrones.

Le CRC (pour Cyclic redundancy checking) est la technique la plus puissante. Elle considère chaque bloc de données comme l'expression d'un grand nombre en binaire qui sera divisé par un nombre fixé. A l'émission, le bloc sera suivi par le reste de cette division. L'opération sera réeffectuée à la réception et devra donner le même résultat. La technique du CRC est beaucoup plus puissante que le test de parité qui. par exemple. n'est pas capable de repérer l'inversion de 2 bits.

Echoplex : les communications en full duplex peuvent utiliser une technique d'écho pour détecter les erreurs. Dans cette technique, tous les caractères reçus par le récepteur sont renvoyés vers l'émetteur. L'échoplex est utilisé principalement pour les communications de terminal à système. Le caractère tapé

SCIENCE & VIE MICRO Nº 10 - OCTOBRE 1984

au davier est envoyé au système. Celui-ci le renvoie au terminal qui J'affiche sur l'écran. L'utilisateur a ainsi sous les yeux les données effectivement reçues par l'ordinateur. Tous les programmes d'émulation de terminal pour micro-ordinateur l'utilisent. Il devra être prohibé lorsque la carte de la communication est proportionnelle au volume de caractères transmis.

·1--

1 1

#### **A combien sommes-nous sur la ligne?**

Vous savez tout, ou au moins l'essentiel, sur la transmission des données. li est maintenant temps de porter notre attention sur la liaison elle-même. Elle va s'effectuer sur deux types de ligne:

La ligne point à point, comme son nom l'indique on ne peut plus clairement, relie un point à un autre, c'est-à-dire un ordinateur à un autre ordinateur ou un terminal à un ordinateur situé à distance.

La ligne multipoint permet, quant à elle, à un ou plusieurs terminaux d'emprunter la même voie pour se relier à un gros ordinateur central. Bien évidemment, dans ce cas, seul un terminal. pour un temps donné, pourra retransmettre des données ou s'en faire envoyer. Sur la ligne multipoint. tout se passe comme sur les premières lignes téléphoniques qui, souvenez-vous, desservaient plu-

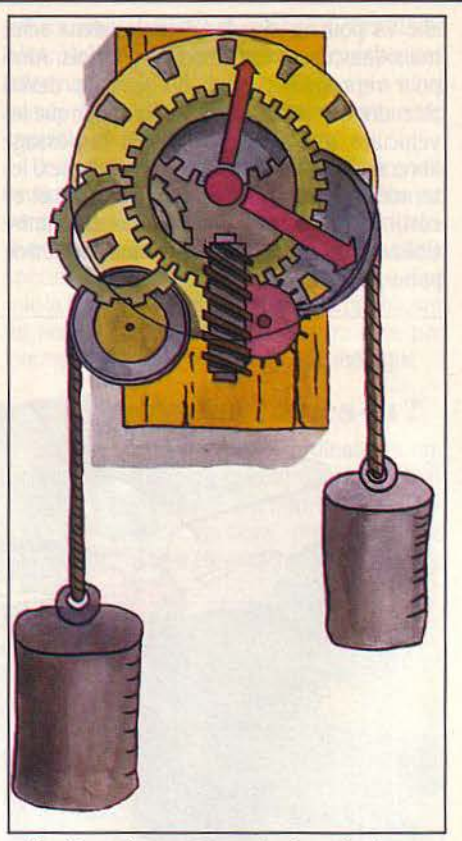

Système de mesure analogique du temps.

téléphoniques dans les communications de données est telle qu'il vous faut en connaître les limites et les possibilités. La plupart des lignes téléphoniques sont faites pour transporter des signaux analogiques plutôt que les signaux numériques générés par les ordinateurs.

Un signal analogique est caractérisé par une variation continue. Les montres de nos grands-parents étaient toutes analogiques: les aiguilles passent par toutes les positions représentant toutes les heures possibles (un nombre infini) de la journée. Les montres modernes dites digitales (on devrait dire numériques) n'affichent qu'un nombre limité de valeurs. C'est la caractéristique d'un signal numérique qui, lui, ne varie pas continuellement. mais prend successivement plusieurs états (présence ou absence d'un courant pour les signaux traités par les ordinateurs). Pour transmettre des données numériques sur une ligne téléphonique, il est nécessaire de transformer le signal numérique (suite de 0 et 1) en signal analogique (des sons par exemple).

Le processus de transformation est appelé modulation, le processus inverse visant à transformer le signal analogique en signal digital est appelé démodulation. Le dispositif chargé d'effectuer ces transformations s'appelle un modem, contraction de modulation/ démodulation.

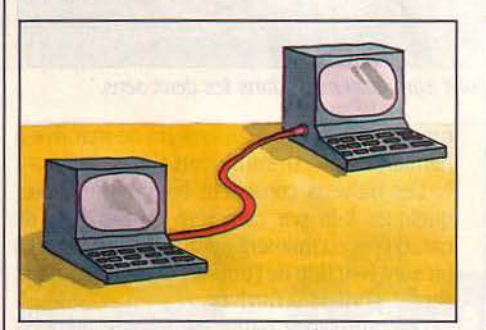

Communication point à point.

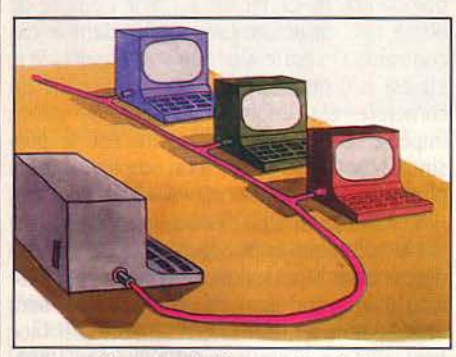

Communication multipoint.

sieurs bureaux d'une même entreprise. Pour obtenir la tonalité, il fallait appuyer sur une touche, coupant momentanément l'accès aux autres abonnés. Le principe de la ligne multipoint est similaire, à la différence près que chaque terminal doit attendre d'être sélectionné pour envoyer ses informations. Par cette procédure de sélection, l'ordinateur va demander au terminal à l'autre bout de la ligne : "As-tu quelque chose à me retransmettre?" Chaque fois que ce sera le cas, celui-

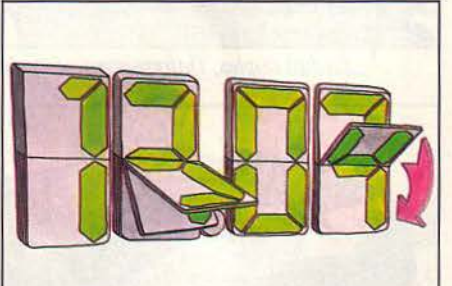

Système de mesure numérique du temps.

ci aura alors la voie libre. En cas contraire, le dispositif ira poser la même question au prochain terminal.

Enfin. pour comprendre les spécialistes de télé-informatique il faut définir deux types de connexion : les connexions commutées et non commutées.

Lorsqu'on utilise le réseau téléphonique public, il faut composer le numéro du correspondant; la liaison est établie en fonction de la charge du réseau suivant tel ou tel chemin, et tel ou tel commutateur. C'est en ce sens que l'on parle de liaison commutée. Les liaisons commutées sont du fait même du nombre de trajets possibles à travers des équipements divers, sujettes à des taux d'erreurs importants et limitent les vitesses de transmission.

Les liaisons non commutées ou spécialisées sont également fournies par les P.T.T. Elles sont établies sur mesure pour chaque client. Elles sont fixes, permanentes, et d'une qualité garantie. Le coût de location d'une ligne spécialisée est intéressant dans le cas de communication de longue durée et de fort débit. Par ailleurs, l'importance des lignes

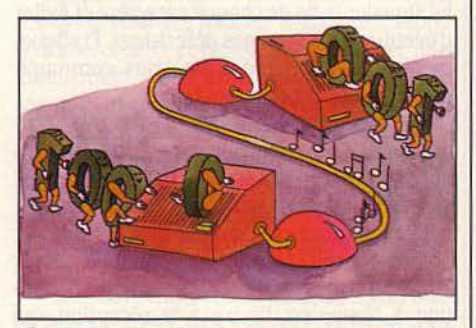

la conversion des signaux par les modems.

Aussi. lorsqu'on veut communiquer entre 2 ordinateurs par l'intermédiaire du réseau téléphonique, il faudra 2 modems, un à chaque extrémité de la ligne pour coder et décoder les signaux. Les modems sont caractérisés par leur vitesse de transmission et la nature synchrone et asynchrone de celle-ci.

#### **La faute à Shannon**

La vitesse des modems est exprimée en bauds ou en bits/seconde. On emploie souvent de façon erronée baud à la place de bit/s. Le baud est une unité de rapidité de modulation employée par les radiotechniciens, qui n'est pas sans rapport avec la rapidité d'émission ou de réception de données. Si vous parlez à un informaticien, vous pouvez utiliser une unité pour l'autre, avec un employé des P.T.T., ce serait une erreur grave, aux conséquences imprévisibles ! La vitesse des modems est généralement comprise entre 300 (très lent) et 2 400 bauds quand il s'agit de communiquer sur des lignes téléphoniques, et peut atteindre des vitesses de 56 000 bauds sur des lignes spécialisées. En divisant par 10

la vitesse exprimée en bauds, on obtient avec une bonne approximation, la vitesse de transmission exprimée en caractères par seconde. Ainsi un modem 2 400 bauds transmettra 240 caractères par seconde (plus ou moins selon les caractéristiques de la transmission).

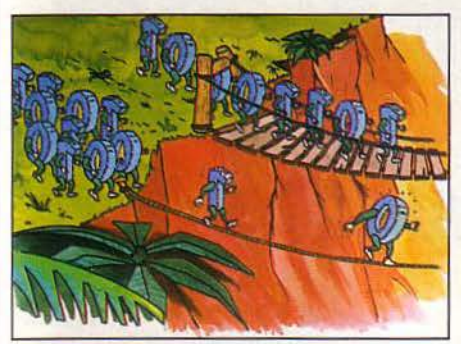

La vitesse de transmission dépend du support.

doivent ainsi pour assurer leurs fonctions, être équipés d'interfaces, c'est-à-dire d'"adaptateurs" introduisant un dénominateur commun leur permettant d'interagir. Tous les matériels n'utilisent pas, en effet. les mêmes signaux ni les mêmes vitesses. Après des années de chaos, les fabricants ont heureusement commencé à mettre au point quelques standards rendant possible l'utilisation d'un matériel d'une marque avec celui d'une autre.

Le plus fréquemment utilisé de ces standards est. sans conteste, aujourd'hui le RS 232. Le standard RS 232 C a été publié en 1969 aux USA par !'Association des industries de l'électronique.

#### **Modems, interfaces, multiplexage**

L'AVIS V24 du CCITT (Comité consultatif international du télégraphe et du téléphone siégeant à Genève) lui est pratiquement équi-

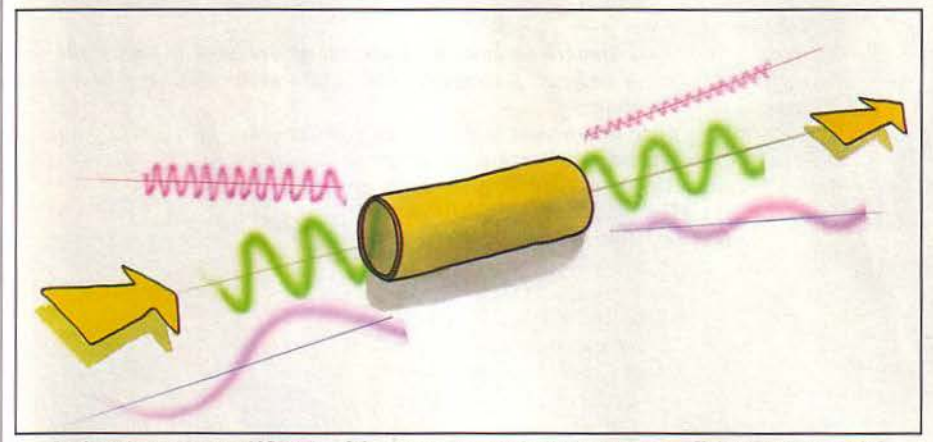

La bande passante définit les fréquences transmissibles avec un affaiblissement toléré.

Enfin, vous vous demandez certainement pourquoi la vitesse de transmission est limitée à 2 400 bauds sur un câble téléphonique. Tout est de la faute de Shannon, illustre mathématicien américain né en 1916 dans le Michigan et auteur de la théorie des communications. Shannon est la bête noire des ingénieurs en télécommunications, car la formule qui porte son nom fixe clairement le débit maximum d'un canal de transmission en fonction des caractéristiques physiques du canal et en particulier de la bande passante. Celle-ci est définie par 2 fréquences de signal, une fréquence haute et une fréquence basse en deçà desquelles le signal sera affecté d'une atténuation trop importante. Le téléphone a une bande passante de 300 à 3 400 Hz' correspondant au passage de la voix humaine. Ainsi, les sons graves du basson (inférieurs à 300 Hz) ou les notes aiguës du violon (jusqu'à 15 000 Hz) seront fortement affaiblies par le téléphone. Mais les P.T.T. offrent des lignes spécialisées dont la bande passante permet des débits jusqu'à 72 000 bits/s.

Dernier point à régler avant que la communication puisse s'effectuer sans difficulté, l'adaptation du matériel à toutes les contraintes envisagées. Terminaux et périphériques

 $*$  Hz = Hertz ou cycle/s.

SCIENCE & VIE MICRO Nº 10 - OCTOBRE 1984

valent. il définit les caractéristiques électriques et mécaniques des circuits d'interfaces entre équipements terminaux et transmissions de données (terminal, ordinateur, périphériques) et les équipements de communication de données (modems, multiplexeurs) ainsi que celles des connecteurs associés. Attention, le fait de disposer de 2 équipements possédant une interface RS 232 ne signifie pas qu'il pourrait échanger des données, mais qu'il est possible de brancher un câble standard entre les deux sans risque de

dommages électriques. Pour échanger des données, les 2 équipements devront disposer du logiciel de communication adéquat

Munis d'interfaces et de modems, les équipements informatiques, lorsqu'ils sont nombreux à devoir être interconnectés, peuvent être enfin efficacement reliés à un multiplexeur. Aussi appelé MUX, le multiplexeur est un dispositif qui permet de combiner les signaux numériques de plusieurs terminaux en un seul signal analogique. L'avantage est évident. Prenons l'exemple de six salariés qui habitent la banlieue. Plutôt que chacun prenne sa voiture pour se rendre, chaque jour, au bureau, tous se rendent à la gare la plus proche où un train les dépose au centre ville. Ce n'est qu'arrivés en gare que les six salariés reprennent chacun leur destination.

Transposons maintenant l'exemple sur notre équipement informatique. Les terminaux jouent le rôle des salariés. les multiplexeurs celui des gares de départ et d'arrivée, et la ligne de transmission à grande vitesse, beaucoup plus rapide que les meilleurs modems, celui du train.

Très performant. le multiplexage est d'autant plus intéressant économiquement que le nombre de lignes multiplexées est grand. Mais selon le débit des lignes, il devra alors être différent. On fera appel soit au multiplexage harmonique, soit au multiplexage temporel Grâce au premier, des équipements à faible vitesse pourront ainsi se partager une liaison avec un maximum d'efficacité. En divisant, en effet, la bande passante en plusieurs petits segments, il permet à plusieurs terminaux d'envoyer en même temps leurs messages.

Le deuxième type de multiplexeur (temporel) affecte à chaque source de données (on dit voie) une tranche de temps à intervalle fixe. li n'est efficace que dans la mesure où les différentes sources de données ont des débits respectifs, voisins et réguliers dans le temps (sinon certaines tranches de temps seront inutilisées). li existe des multiplexeurs temporels dits statistiques qui affectent des tranches de temps variable en fonction de la demande de chacune des voies. Plus complexes, ils sont également plus chers, mais très efficaces.

> (à suivre) Siméon Victor MICRO et Patricia MARESCOT

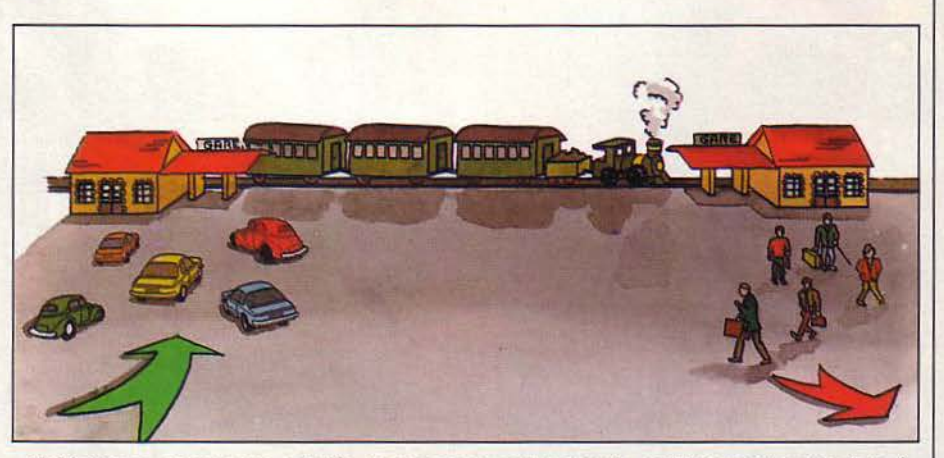

Multiplexage: comme œs salariés, les messages sont transmis conjointement par la ligne à grande vitesse.

## Les best-sellers britanniques en français! pour Spectrum, Commodore 64, Oric/Atmos, TO7 - MO5

**SPECTRUM COMMODORE 64 ORICIATMOS** 

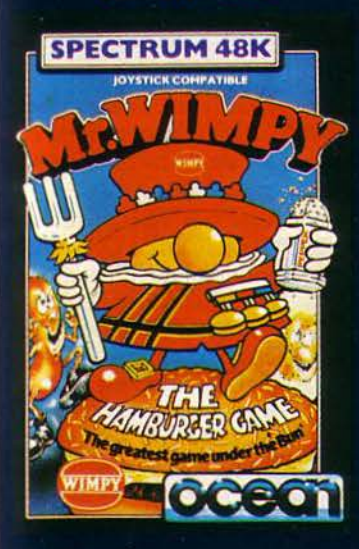

#### MR WIMPY

Aidez Mr. WIMPY à confectionner ses hamburgers en évitant les démons qui<br>tentent de l'en empêcher... 100%<br>langage machine. 2 tableaux.

#### **KONG**

Libérez la jeune fille prisonnière<br>de KONG en haut du building. 100% langage machine 4 tableaux.

#### POGO

Faites sautez POGO de marche en marche sur la pyramide pour la faire changer de couleur.<br>100% langage machine. 16 niveaux.

#### **ESKIMO EDDIE**

Aidez PERCY le Pingoin à éliminer les fantômes des neiges en<br>les écrasant entre deux blocs de glace. 100% langage machine.<br>2 tableaux.

#### CHINESE JUGGLER

Un jeu à vous faire perdre la Faites tourner les assiettes tête sur les bâtons mais une assiette ca va, trois assiettes.

## **Exigez ce label de<br>qualité sur les cassettes<br>qui vous garantit des<br>programmes en français et<br>une garantie de 1 AN.**

### **Importateur exclusif** des marques Ocean, Psion,<br>Little Genius.

\* Scrabble sous licence de Scrabble Shutzrechte und Handels GMBH, une société liée à JW Spear<br>Sons PLC. © 1984 Little Genius.

**SPECTRUM COMMODORE 64 ORIC/ATMOS** 

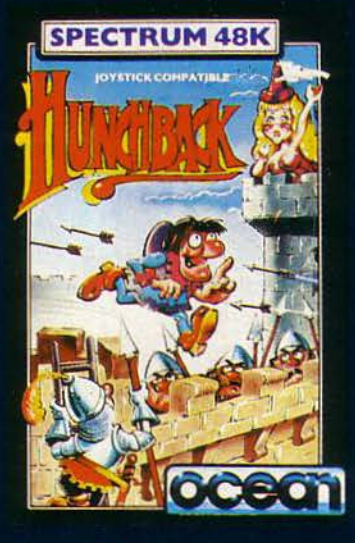

#### **HUNCHRACK**

**SPECTRUM** 

SPECTRUM 48K

Volez au secours de la princesse Esméralda. Sautez au-dessus des<br>remparts, balancez-vous au-dessus des précipices. 100% langage machine. 15 rableaux

## sinclair **ZX Spectrum Match** Point SOFTWARE BY **ESTIMAL CASSETTE**

**SPECTRUM** 

#### **BALLE DE MATCH**

La révélation de l'année. Cette époustouflante simulation d'un jeu de tennis est devenue en quelques<br>semaines №1 des hit-parade anglais.<br>C'est le premier programme ÉCRIT PAR<br>DES FRANÇAIS à réaliser une telle performance.

**SPECTRUM COMMODORE 64 ORICIATMOS TO7 - MOS** 

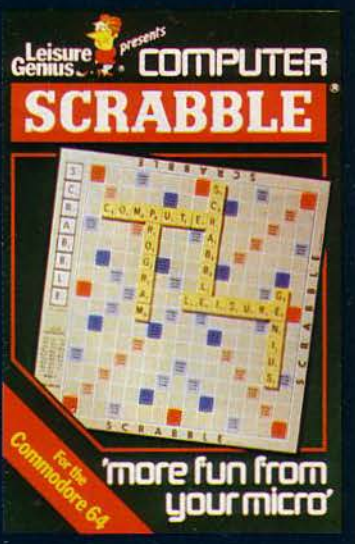

#### **SCRABBLE**

Micro-scrabble transforme votre microordinateur en un adversaire<br>complaisant ou redoutable. Le<br>programme qui contient plus de<br>10.000 mots français peut simuler de<br>1 à 4 joueurs de niveaux differents.

**SPECTRUM** 

# SPECTRUM 48K ocean

**COMMODORE 64** 

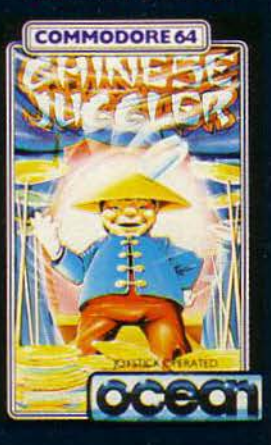

### **REVENDEURS:**

**Nous vous offrons les 30 meilleurs titres** de l'année traduits en<br>français et activement supportés par une<br>lmportante campagne de<br>publicité. Et ce n'est pas tout! Pour tout savoir, téléphonez au<br>16 (93) 42.49.98 ou écrivez-nous.

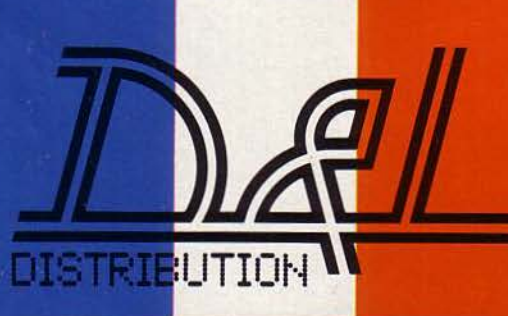

**D & L DISTRIBUTION** BP 3 - 06740 CHÂTEAUNEUF 16 (93) 42.49.98

### **SPECTRUM**

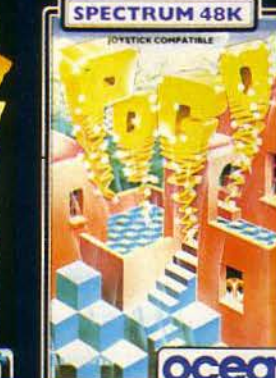

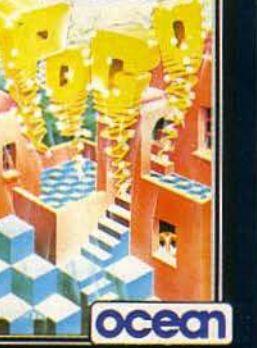

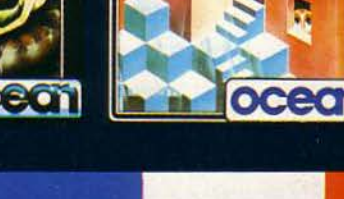

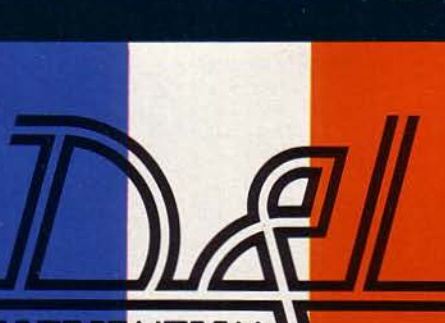

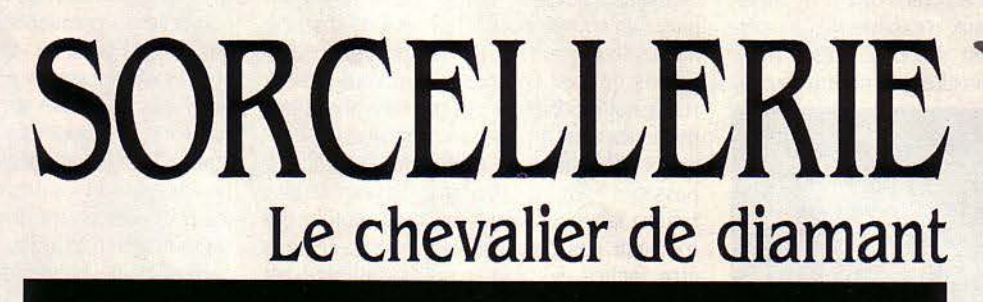

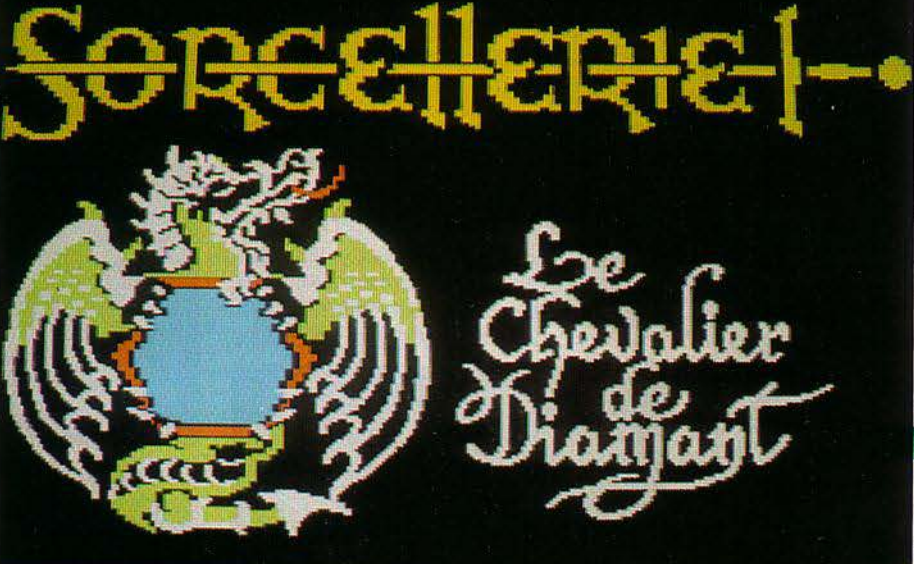

## **A la recherche du sceptre de Onilda**

*Si vos personnages sont parvenus*  au but *de* **,** *Sorcellerie* I <sup>~</sup> *si l'horrible magicien Werdna n'est plus* I , *qu un mauvais souvenir*, *un nouveau défi vous est lancé encore plus difficile.* 

E CHEVALIER DE DIAMANT EST<br>le héros légendaire fondateur de l'an-<br>cienne cité de Llylgamyn. Aujourd'hui,<br>cette ville risque d'être détruite, vic-<br>time de la malédiction de Devalpus. Pour éviter E CHEVALIER DE DIAMANT EST le héros légendaire fondateur de l'an· cienne cité de Llylgamyn. Aujourd'hui, cette ville risque d'être détruite, vicl'issue fatale, il faut retrouver le sceptre de Gnilda, dont le pouvoir surnaturel protégera la cité. Seule une équipe d'aventuriers de valeur exceptionnelle pourrait parvenir à ramener le précieux talisman, caché quelque part sous les ruines du château de Llylgamyn.

Sorcellerie II est la suite logique de Sorcel· lerie I, «Le Donjon du suzerain hérétique», l'adaptation française d'un des jeux d'aventure les plus connus et les plus riches. Précisons tout de suite qu'il faut avoir le premier scéna· rio pour pouvoir jouer avec le second. En effet, •Le Chevalier de diamant• ne vous permet pas de créer de nouveaux personnages. Aussi de· vrez-vous transférer ceux du premier scénario sur la disquette du second où les attendent de

nouvelles aventures. Ce transfert (qui peut d'ailleurs aussi s'effectuer dans l'autre sens, retour au premier scénario) est réalisé par un utilitaire sur la disquette programme. Vous voilà alors prêt à vous aventurer dans le châ· teau de Llylgamyn, à condition que vos per· sonnages soient suffisamment expérimentés. L'équipe que vous animez en comporte de un à six. Chacun d'eux a sa vie propre, son his· toîre, et sa spécialité (ou classe), certains sont guerriers, d'autres magiciens, prêtres ou même voleurs. De quoi, avec une telle équipe, affronter les périls du labyrinthe situé quelques part sous le château. C'est un complexe de salles et de couloirs sur plusieurs niveaux de profondeur (10 pour Sorcellerie I, et 6 pour Sorcellerie Il), peuplé de monstres, truffé de pièges, mais aussi riche de trésors, d'objets magiques et d'indices.

A la ville, les personnages peuvent s'équiper, acheter, vendre, se reposer ou se faire soigner

**SCIENCE & VIE MICRO Nº 10 - OCTOBRE 1984** 

LE JEU DU MOIS

avant de partir en expédition. La grande origi· nalité de Sorcellerie est la façon dont ces derniers évoluent. Chaque victoire face à un monstre rapporte aux heureux combattants quelques points d'expérience, leur permettant ainsi de progresser dans leur profession (guerrier, magicien...). Au début du premier scénario, tous les personnages démarrent à un niveau de débutant. Au cours de leur progression dans les niveaux d'expérience, les per· sonnages acquièrent des capacités supplé· mentaires, une efficacité accrue au combat

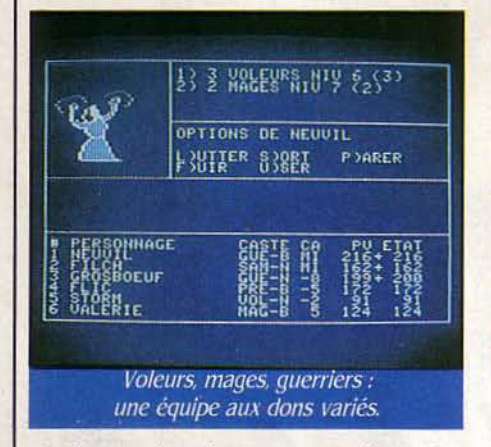

pour les guerriers, de nouveaux sortilèges pour les magiciens et les prêtres ou un doigté plus sûr pour l'ouverture des coffres en ce qui concerne les voleurs. Au cours de l'exploration du labyrinthe, votre équipe d'aventuriers s'aguerrit et devient capable de faire face aux monstres de plus en plus coriaces qu'elle ren· contrera au fur et à mesure de son avancée vers les niveaux les plus profonds du dédale.

#### **La force ou la ruse**

Que ce soit dans Sorcellerie 1 ou li, le succés de l'entreprise repose sur une bonne maitrise des combats, qui nécessitent de la part du joueur une évaluation des risques et la juste décision entre l'emploi de la magie ou de l'arme blanche. Le nombre de sortilèges que peuvent conjurer vos personnages est en effet limité, il faudra donc les employer avec modé· ration lorsqu'ils ne sont pas indispensables, afin de pouvoir jeter toutes ses forces dans les combats les plus dangereux.

Cette description du principe de jeu de Sor· cellerie a pu paraitre superflue aux fanatiques de Sorcellerie 1. qui connaissent par cœur chaque recoin des 4000 cases du premier scénario. Elle permettra cependant aux néo· phytes d'avoir un aperçu de ce qui les attend aussi bien dans le premier que dans le second scénario. Les instructions du • Chevalier de diamant• précisent qu'il faut avoir atteint le 1.3• niveau d'expérience pour pouvoir s'aven· turer dans ce nouveau scénario. Si, en fait, cette condition n'est pas réellement obliga· toire, nous vous recommandons fortement d'y satisfaire, sous peine de voir chuter dramati· quement l'espérance de vie de vos personna· ges. Sans déflorer les secrets de ce jeu, nous pouvons vous dire que cette quête du sceptre de Gnilda est jalonnée par cinq étapes concer·

nant la récupération de l'équipement du• Che· valier de diamant · Son armure, son bouclier, ses gantelets, son heaume et son épée, objets chargés de puissants sortilèges, doivent seuls vous permettre de mener à bien la dernière étape de votre quête.

Par rapport au « Donjon du suzerain hérétique•, · Le Chevalier de diamant· apporte des éléments nouveaux pour enrichir le jeu, en plus d'un nouveau défi à relever. En l'absence, malheureusement. de nouveaux sorts (50 dif· férents, ce n'est déjà pas si mal), vous trouve· rez de nouveaux monstres, de nouveaux objets magiques avec des pouvoirs spéciaux, de nou· velles difficultés à franchir. Pour franchir les passages clés du labyrinthe, il vous faudra trouver la réponse à des énigmes, subtilité qui n'existait pas précédemment. Celles-ci, sans être faciles, sont néanmoins solubles, au moins jusqu'au cinquième niveau où nous sommes parvenus pour ce banc d'essai (S.V.M. Assistance ne donnera aucun renseignement sur les solutions !).

#### **La lutte des classes**

La difficulté du scénario est à la mesure du niveau des personnages. Le premier niveau est sans doute un peu plus facile que le dernier niveau du •Donjon du suzerain hérétique•, mais rapidement les choses se corsent lorsque vous descendez. Pour constituer une équipe

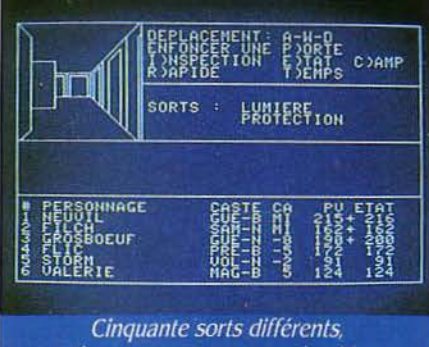

mais tous ne sont pas conjurables.

efficace, il faudra trois combattants sérieux devant et une grande puissance de sorts der· rière. Plusieurs stratégies sont envisageables, les personnages qui changent de classe et deviennent par exemple guerrier ou voleur après avoir été prêtre ou magicien. Cette combinaison permet de conserver la connaissance des sorts de son ancienne classe, tout en acquérant les possibilités de la 'nouvelle.

L'autre possibilité est de changer dés que possible pour les classes dites supérieures (Templier, Samouraï, Ninja, Evéque) qui corn· binent les pouvoirs de plusieurs classes de base (Templier = guerrier + prêtre, Samouraï = guerrier + mage ... ). Ainsi, le potentiel de sorts du groupe est augmenté et lui permet de faire face aux situations les plus difficiles. L'intérêt de Sorcellerie réside dans la progres· sion plus lente mais donc plus longue des personnages des classes supérieures, contrai· rement à ceux des classes de base qui plafon· nent vers le niveau 16 ou 17, assez rapidement

atteint. La politique de Greenberg et Wood· head, les auteurs de Wizardry, a toujours été d'en révéler le moins possible aux joueurs pour leur laisser le plaisir de la découverte. C'est pourquoi la boite, par ailleurs superbe, contient, outre la disquette double face portant le programme et le scénario, une feuille cartonnée avec le but du scénario succincte· ment expliqué. La règle de base étant la même que celle du premier scénario, elle ne figure pas dans la boite du «Chevalier de diamant», et vous devrez vous y reporter, en particulier., pour tous les détails sur les sorts. Sont égale· ment inclus deux blocs de feuilles, l'un pour tenir à jour les sortilèges dont disposent les personnages et l'autre, quadrillé, pour tracer les plans des divers niveaux du donjon. Si le premier est très utile, le second, bien que partant d'une bonne idée, est malheureuse· ment inutilisable car sur chaque feuille se

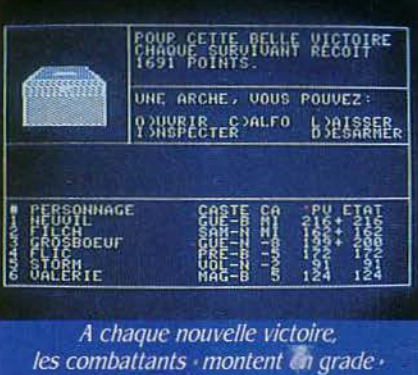

Mais il faut choisir la bonne option. trouve dessiné, à titre d'exemple, le début du plan du premier niveau du •Donjon du suzerain hérétique•, qui n'a rien à voir avec les plans du second scénario. Vous devrez donc faire vos

plans sur d'autres feuilles. Sorcellerie Il est de plus compatible avec la version anglaise Wizardry. Si vous avez acheté • Proving grounds of the mad overlord., contrepartie américaine du •Donjon du suze· rain hérétique , vous pourrez transférer vos personnages sur la version française, du deuxième scénario (les personnages utilisés pour ce banc d'essai avaient fait leurs premiè· res armes en anglais, avant la sortie de la version française, et ont pu être transférés sans problème).

Autre avantage de cette compatibilité, vous pourrez sans doute utiliser • Wiz·Plus • (distri· bué par Spid), un utilitaire spécialement conçu pour Wizardry afin de sauver les personnages en détresse, morts disparus, dépouillés ou transformés en cendres. En attendant la ver· sion française du troisième scénario, d'ores et déjà annoncée, essayez de devenir le nouveau Chevalier de diamant.

#### Frédéric NEUVILLE

Le Chevalier de Diamant. pour Apple  $II +$ , lie, lic. Disquettes: Sorcellerie /, 650 f. Sorcellerie Il, 500 f. édité par fdicicl, *22,* rue La Boétie, 75008 Paris. Tél.: (1) 266.00.32.

**SCIENCE & VIE MICRO Nº 10 · OCTOBRE 1984**
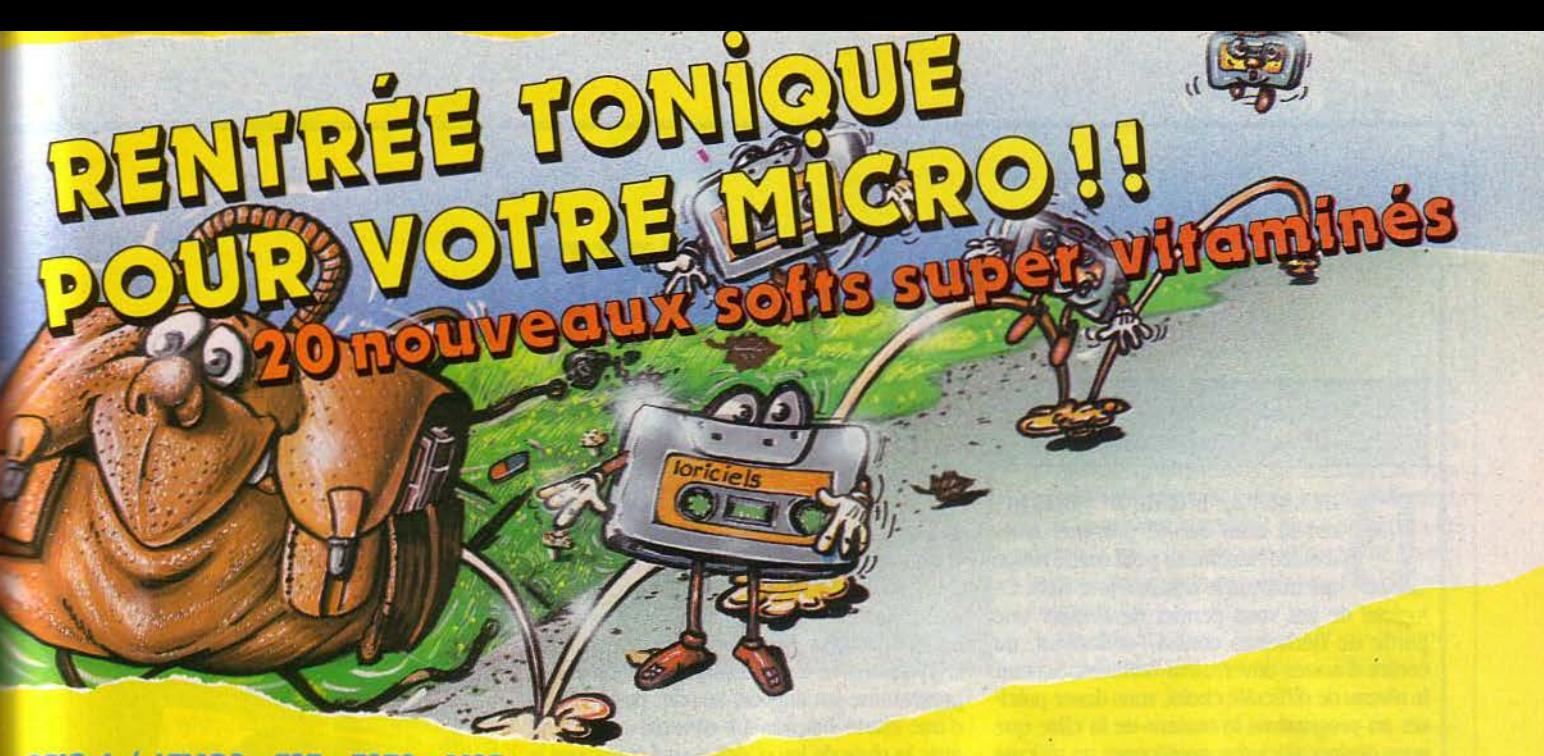

#### ORIC 1 / ATMOS TO7 - TO70 - MO5

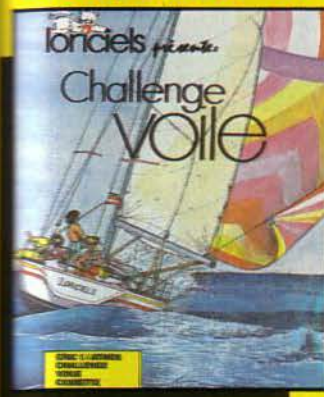

#### **CHALLENGE VOILE**

Premier programme du genre, "Challenge Voile" est un simulateur de régate sur parcours olympique...

La simulation est totale: vents variables et toumants, courant de marée, dérive mobile, réglage de voile, spinnaker... Tout y est! De un à trois joueurs, au coup de canon, vous régaterez contre le "Challenger", magistralement skippé par l'ordinateur. Plusieurs niveaux de difficulté vous sont proposés, qui intègrent progressivement les paramètres (vent, courant, etc...): initiation,

perfectionnement, régate. Un fabuleux logiciel pour apprendre ou se perfectionner en s'amusant, de la manœuvre d'un voilier à la tactique de régate.

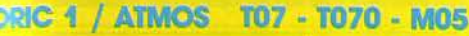

AB<sup>1</sup>

#### **BASIC FRANÇAIS**

Parlez en français à votre Micro!

Finie la programmation fastidieuse en langue anglaise; voilà un outil qui vous permet d'utiliser toutes les commandes du **BASIC** soit en anglais soit en français.

Les ordres de lecture et d'écriture de variables ont été rajoutés pour la version ORIC 1.

L'ordre "FRANÇAIS" ou "ANGLAIS" fait passer d'une langue à l'autre.

Grâce à LORICIELS, vous pourrez programmer encore plus facilement.

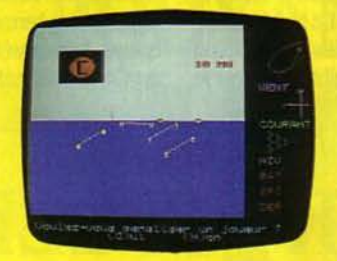

Dix minutes avant le départ. Les trois joueurs et le challenger progressent vers la ligne de départ contre le vent qui vient du haut de l'écran.

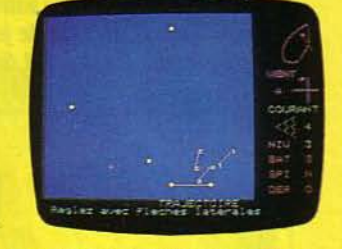

Quelques minutes après le départ.

Les concurrents progressent contre le vent vers la première bouée du parcours en haut de l'écran. Le courant porte à l'Ouest à 4 nœuds et le vent est de force 4.

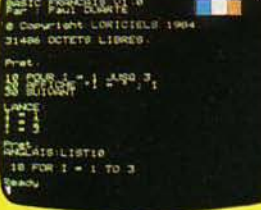

D Le programme présenté sur la photo ci-dessus est entré en Basic Français, puis exécuté par "LANCE". L'instruction "ANGLAIS"

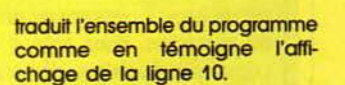

Vous avez écrit des logiciels pour micro ordinateurs si vous voulez être édités contactez-nous.

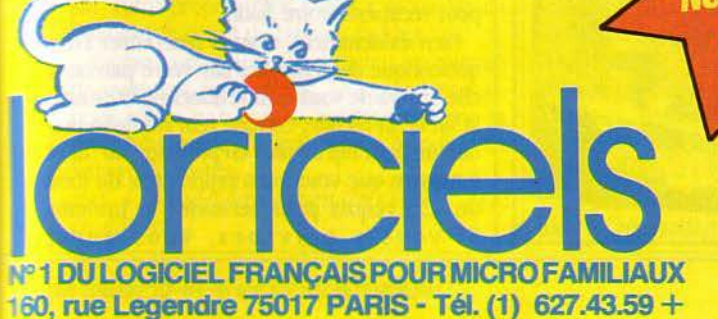

Demandez notr **NOUVEAU CATALOGUE** 

#### ORIC 1 - ATMOS - COMMODORE 64 Sega-Yeno - Spectrum - z x 81 - Alice **VIC 20 - THOMSON MO5 - T07 - T070**

#### **DEMANDE DE CATALOGUE**

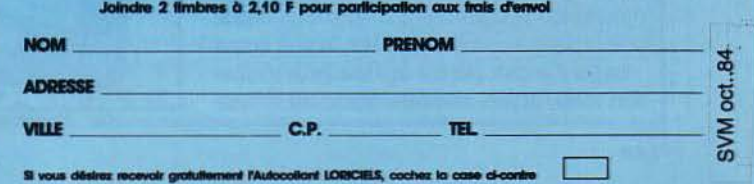

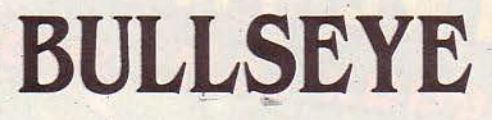

de Mastertronic, pour ZX Spectrum 48 Ko. Cassette: 49 F.

**EUX** 

ULLSEYE, L'ŒIL DE BOEUF. est le nom donné par nos amis d'outre-Manche au petit cercle rouge qui marque le centre d'une cible. Ce logiciel de jeu vous permet de simuler une partie de fléchettes contre l'ordinateur, ou contre d'autres adversaires humains. Suivant le niveau de difficulté choisi, vous devez préciser au programme le secteur de la cible que vous désirez atteindre, positionner un réticule sur le point que vous visez, ou bien préciser la direction et l'angle de votre tir. Le but à atteindre dépend du type de jeu sélectionné, cinq règles différentes étant disponibles, depuis le

tour des secteurs dans l'ordre des numéros, jusqu'à des luttes territoriales pour conquérir les divers secteurs qui sont pris à coup de fléchettes.

Bien que basé sur une idée originale, ce jeu souffre manifestement d'une carence de documentation. D'une part, tous les possesseurs de Spectrum ne sont pas forcément familiers avec les termes techniques anglo-saxons ayant trait aux fléchettes, d'autre part les explications et les messages affichés par le programme (en anglais) ne sont pas toujours d'une clarté limpide. Le sommet est atteint avec la règle de jeu «Cricket » qui transpose le célèbre jeu britannique aux fléchettes. Les règles et les termes du cricket étant, c'est bien connu, incompréhensibles pour tout étranger au Commonwealth, vous aurez beaucoup de

**BRUCE LEE** 

de Datasoft pour Atari, Apple II, Commodore, IBM, Spectrum. Cassette et disquette: 265 F

UE VOUS SOYEZ OU NON AMAteur de films de karaté, vous serez certainement impressionné par la qualité de ce jeu d'arcade, mâtiné de jeu d'aventure. Bruce Lee est à la poursuite du Sorcier de jade qui s'est réfugié à l'intérieur d'un temple transformé en véritable forteresse. Armé de ses seuls poings, notre roi du kung-fu essaye de découvrir la tanière du magicien. Pour cela, il doit explorer le complexe de salles, découvrir les passages secrets et éviter les pièges qui se multiplient au fur et à mesure qu'il progresse. Voilà pour le côté jeu d'aventure, mais la surprise est que chaque · salle · est en fait un tableau de jeu d'arcade dont le thème est évidemment le karaté. Le temple du Sorcier de jade est peuplé de gardes, tous adeptes des arts martiaux, auxquels Bruce doit échapper, soit en les évitant, soit en les mettant hors de combat.

C'est précisément le combat qui est un des aspects les plus amusants et les plus originaux de « Bruce Lee ». Grâce à la manette de jeu, vous pouvez effectuer des bonds, donner des coups de poing, des coups de pied et enchaîner des combinaisons rapidement. L'animation rapide crée un rythme soutenu d'où un intérêt accru.

Le jeu d'arcade pur est déjà une belle réalisation, mais l'aspect aventure donne une dimension supplémentaire en apportant une finalité au jeu de réflexe et en influant sur la tactique. Le joueur devra parfois choisir la fuite, plutôt que le combat à outrance, le but n'étant pas d'exterminer le plus d'adversaires possible, mais de progresser dans l'exploration du temple. Pour un prix très abordable, Bruce Lee est propablement l'un des meilleurs jeux d'arcade que nous ayons testé pour vous.

M.C.C., 6, bd Saint-Michel, 98000 Monaco. Tél.: (93) 50.60.98.

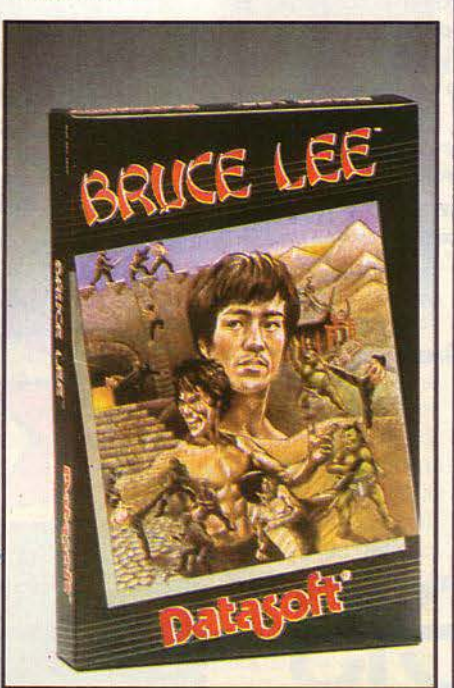

mal à comprendre ce que vous devez faire et même si vous avez gagné ou perdu. Espérons donc que ce jeu bénéficiera dans l'avenir d'une petite notice en français permettant aux mangeurs de grenouilles que nous sommes de profiter pleinement de ce logiciel qui semble par ailleurs assez bien fait.

Pac +, 4, rue d'Amsterdam, 75008 Paris. Tél.:  $(1) 874.00.24.$ 

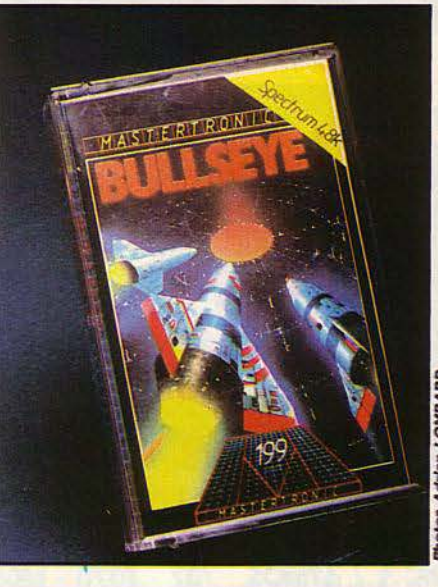

## SQUIRM

N POURRAIT DIRE QUE SQUIRM est le produit du croisement de Pac-Man avec Centipède, deux très grands classiques des jeux d'arcade. Le principe appliqué pour Squirm est donc de mélanger des recettes éprouvées dans l'espoir que le résultat sera lui aussi un succès. Dans ce, cas le résultat n'est pas si mal, même s'il n'est pas assorti de la plus grande originalité.

Un labyrinthe de couloirs est parcouru sans cesse par la reine Squirm, une longue chenille colorée, qui laisse derrière elle une trainée de ponte que vous devez vous efforcer de ramasser. La reine est protégée par des chenilles gardes qui ramassent les œufs sur leur passage, et avant lesquelles vous devez passer pour récupérer votre butin.

Bien évidemment, si vous rencontrez l'une quelconque des chenilles sur votre parcours, elle ne fera de vous qu'une bouchée, et ce sera la fin de la récolte. Chaque œuf ramassé produit un petit bip de plus en plus aigu au fur et à mesure que vous vous rapprochez du total de 255 requis pour terminer le tableau. Si vous y parvenez, vous aurez

**SCIENCE & VIE MICRO Nº 10-OCTOBRE 1984** 

## **SUPER TANK**

*de Micro App/Jcatlon*  pour Commodore 64. Cassette: 120F, disquette: 195F.

UX COMMANDES D'UN CHAR<br>
d'assaut particulièrement perfec-<br>
tionné, vous vous engagez seul<br>
dans un long tunnel, en direction du<br>
réacteur nucléaire que vous avez pour mission d'assaut particulièrement perfectionné, vous vous engagez seul dans un long tunnel, en direction du réacteur nucléaire que vous avez pour mission de détruire. Vous l'aviez sans doute deviné, des embûches nombreuses et variées vous atten· dent sur votre parcours, fusées, missiles, bom· bes, météores... l'arsenal classique dujeu d'ar· cade basé sur le tir. Vous pouvez avancer, reculer et vous déplacer latéralement dans cet étroit conduit. encombré comme le métro à 18 heures. Vous devrez soit détruire, soit éviter *ces* vagues successives d'obstacles qui traversent l'écran de gauche à droite.

Le déroulement d'une vague d'assaut correspond à la durée du réservoir de carburant dont la jauge se trouve située en haut de l'écran, ce qui vous permet d'estimer le temps qu'il vous reste à tenir.

Le principal intérêt de Super Tank est la variété des obstacles qui obligent l'apprenti· tankiste à varier sa tactique à chaque vague d'assaillants, et en particulier à choisir entre le passage en force, en détruisant les obstacles

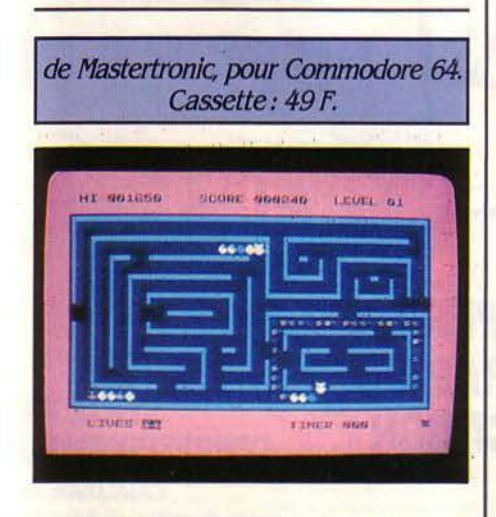

alors droit à un parcours de bonus, où vous pourrez à votre tour dévorer les chenilles. Mais attention, vous n'avez pas le droit de repasser sur votre propre trace, sinon c'est la fin du bonus et le début du tableau suivant

En bref. un principe bien connu assaisonné de quelques innovations. Son prix très bas, pour n'être pas obtenu au détriment de la qualité du logiciel, devrait assurer à Squirm un important succès.

PAC *+,* 4, rue d'Amsterdam, 75008 Paris. Tél.: (/) 874.00.24.

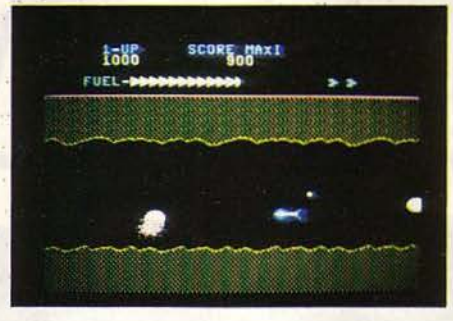

et le slalom à travers le flux des embuches. C'est un avatar des classiques jeux de café, sans grande originalité, mais utilisant bien les possibilités graphiques et sonores du Commodore 64, et assez rapide dans son déroulement Il ne manquera sûrement pas d'amateurs té· méraires pour vouloir se confronter au tunnel infernal et tenter de parvenir jusqu'au réacteur nucléaire.

Micro Application, 147, av. Paul-Doumer, 92500 Rueil-Malmaison. Tél.: (1) 732.92.54.

## **POOYAN**

de Datasoft pour Atari et CBM (disquette et cassette: 195 F), Apple (disquette, 195 F), console VCS *(cartouche: 160* f).

OOYAN EST UNE FIDÈLE ADAPTAtion pour votre micro-ordinateur du jeu de café qui porte le même nom. Les trois petits cochons font face aux

loups voraces et doivent faire preuve de beau· coup d'adresse pour ne pas finir en rôti. Pour investir la demeure des cochons, les loups descendent de la falaise suspendus à des bal· Ions que vous devez essayer de crever avec des fléchettes pour les empêcher de progresser.

Pour contenir le déferlement des loups, vous disposez d'une arme secrète particulièrement meurtrière, l'os de gigot... à ne pas gaspiller. Vous devrez d'abord éviter le feu nourri de projectiles que vous adressent les loups tout en essayant d'en éliminer le plus grand nom· bre afin qu'ils ne remontent de votre côté et ne vous dévorent

Si vous échappez à la première vague, vous devrez faire face aux loups dans leur repaire, qui essaient maintenant de monter accrochés aux ballons. Une fois arrivés en haut. ils pous· sent petit à petit un énorme rocher qui finira par tomber en vous écrasant si vous laissez trop de loups atteindre le sommet. Soyez donc précis dans vos tirs et avisé dans l'usage de votre arme secrète.

Les jeux d'arcades et plus particulièrement les adaptations de grands classiques ayant fait la preuve de leurs succès dans les cafés, constituent une grande partie, pour ne pas dire la grande majorité des logiciels diffusés sur le marché. Cette domination des jeux d'arcade se reflète dans nos colonnes où nous essayons de vous présenter ceux qui dénotent un effort dans la réalisation et la présentation, ce qui

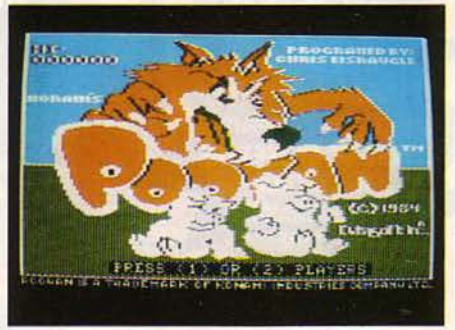

n'est malheureusement pas toujours la règle. C'est à ce titre que nous vous proposons Pooyan. Les fanatiques ne seront donc pas dépaysés.

M.C.C., 6, bd Saint-Michel, 98000 Monaco. Tél.: (93) 50.60.98.

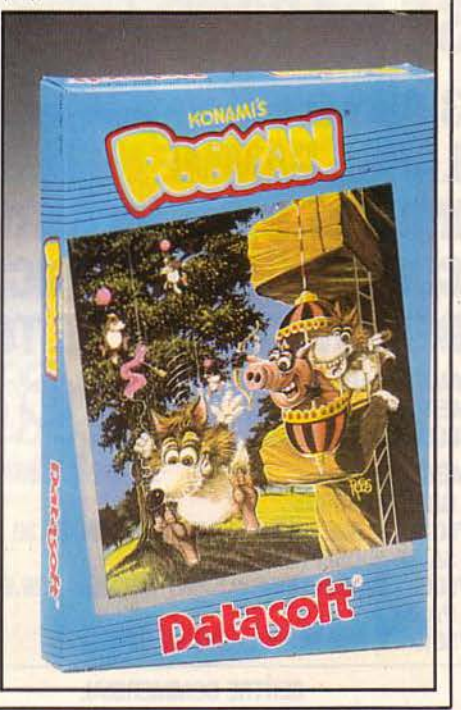

SCIENCE & VIE MICRO Nº 10 · OCTOBRE 1984

## **es mots secrets**  de la micro

**Tout ce que vous croyez savoir sur Jïnformatique et qu/on s/est toujours bien gardé de vous expliquer** 

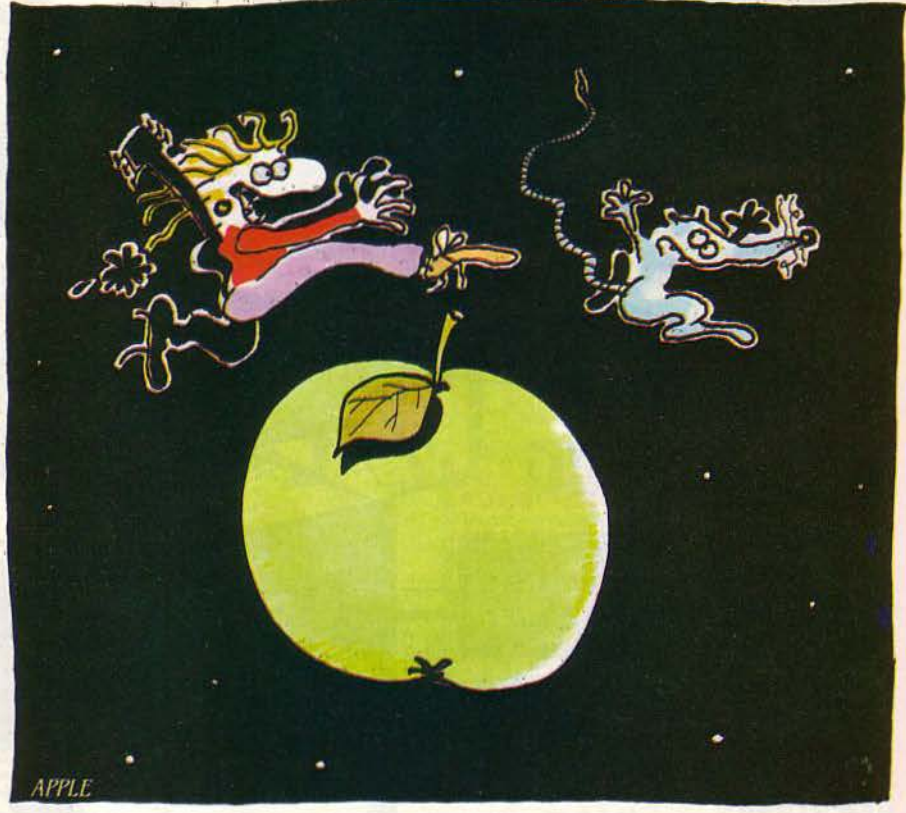

APPLE: réseau informel de hippies répandu dans le monde entier, qui, sous l'influence de la drogue, passent des heures à martyriser des souris en leur appuyant sur la tète.

AZERTY : cri de guerre d'une petite tribu qui résiste toujours, poussé d'une seule voix quand les hordes ennemies déferlent de toutes parts au mot de ralliement de • QWERTY! QWERTY!•

BLUE·JEAN: uniforme obligatoire du person· nel d'Apple (voir · costume trois-pièces ·).

BUDGET FAMILIAL: petite corvée domestique que la plupart des gens arrivaient à effectuer à peu prés correctement jusqu'à l'avènement de l'ordinateur familial.

CÂBLE: objet filiforme n'ayant jamais servi à rien, aussi loin que les vieux du village puissent se souvenir. Une ancienne légende prétend que celui qui parviendra à brancher le connecteur gauche sur l'ordinateur et le connecteur droit sur l'imprimante, celui-là sera le maitre du monde.

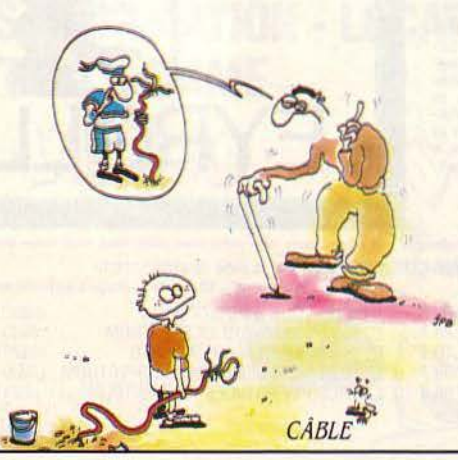

CAFÉ: la seule chose que ne sait pas faire un micro-ordinateur.

CARTE Â MÉMOIRE: manifestation internatio· nale de la courtoisie française, qui se refuse à utiliser avant les autres une invention faite sur le sol national.

CHÔMEUR: se dit d'un futur informaticien.

COMPATIBILITÉ: désigne une plaisanterie très en vogue chez les constructeurs.

COSTUME TROIS-PIÈCES: uniforme spécialement dessiné pour le personnel d'IBM (voir • blue-jean ·).

**SCIENCE & VIE MICRO Nº 10 · OCTOBRE 1984** 

DISPONIBLE DÉBUT OCTOBRE: disponible fin décembre.

DISQUETTE : nom donné au support le plus fragile jamais inventé par l'homme pour écrire des informations, juste après le sable sec et la buée sur les vitres.

ÉCRAN À CRISTAUX LIQUIDES: surface plane sur laquelle certains possesseurs de microordinateurs, sans doute victimes d'hallucinations colledives, affirment pouvoir lire distinctement des suites de chiffres et de lettres.

EXTASE: état hormonal caractéristique de l'être humain qui vient de parvenir à mettre au point un programme informatique fonctionnant sans erreur.

FEMME: créature étrange, que certains de ceux qui se sont aventurés hors de l'univers informatique assurent avoir rencontrée.

FRANCAIS : langue que les Français s'obstinent à parler, créant une intolérable entrave à la libre circulation des claviers sans accents et des manuels en anglais.

GARAGE : lieu de culte de œrtaines sectes californiennes (voir « Apple »). On notera que ce culte a donné un formidable essor à l'industrie des portes de garage dans œrtaines régions (Silicon Valley, Grenoble, Les Ulis): il est prouvé qu'une entreprise de micro-informatique n'a aucune chance de réussir si elle n'a pas débuté dans un garage.

GENOUX: endroit où les constructeurs d'ordinateurs portables veulent à tout prix vous faire poser une machine, alors qu'il est tellement plus commode de la mettre sur un bureau.

IBM : combinaison secrète de trois lettres qui, apposée sur un ordinateur, en fait vendre des dizaines de milliers. A noter que d'autres combinaisons comme DEC, NEC, NCR, ICL, n'ont pas les mêmes propriétés. Egalement : entité mythique qui rassemble sur son dos tous les péchés du monde informatique. Synonymes: géant américain.grand monstre froid.

IMPRIMANTE: appareil encombrant et bruyant. produisant généralement des textes moins soignés qu'une machine à écrire pour un coût supérieur.

INTERFACE : dispositif électronique destiné à empècher un ordinateur de dialoguer correctement avec un périphérique. Seuls les tedlniciens les plus endurcis peuvent en venir à bout

LOGICIEL ÉDUCATIF: programme permettant aux enfants de jouer avec un ordinateur tout en faisant croire à leurs parents qu'ils apprennent quelque chose.

MICRo-INFORMA TIQUE : ruse diabolique mise au point par les informaticiens pour persuader monsieur Tout-le-Monde quïl est capable d'utiliser un ordinateur: une fois pris à ce piège sadique. il sera obligé de passer les mêmes nuits blanches que les informaticiens de métier pour mettre au point ses programmes.

NUIT: période de la journée mise à profit par l'organisme humain pour la mise au point de programmes informatiques. Généralement blanche.

ORDINATEUR f AMIUAL: se dit d'un engin qui menace la cohésion de la cellule familiale en accaparant l'attention des éléments masculins du foyer.

PIRATE : possesseur de micro.ordinateur.

PORTABLE: unité de mesure communément utiflsée par les constructeurs d'ordinateurs,

d'un conseiller en informatique pour une journée de travail.

STANDARD DU MARCHÉ: fantasme typique de l'utilisateur immature, qui s'imagine pouvoir utiliser sur son ordinateur les programmes prévus pour un autre.

SYSTÈME D'EXPLOITATION: systéme très au point exploitant la crédulité de l'acheteur, persuadé de disposer de nombreux logiciels (voir standard du marché• et • vaste bibliothèque de programmes ·).

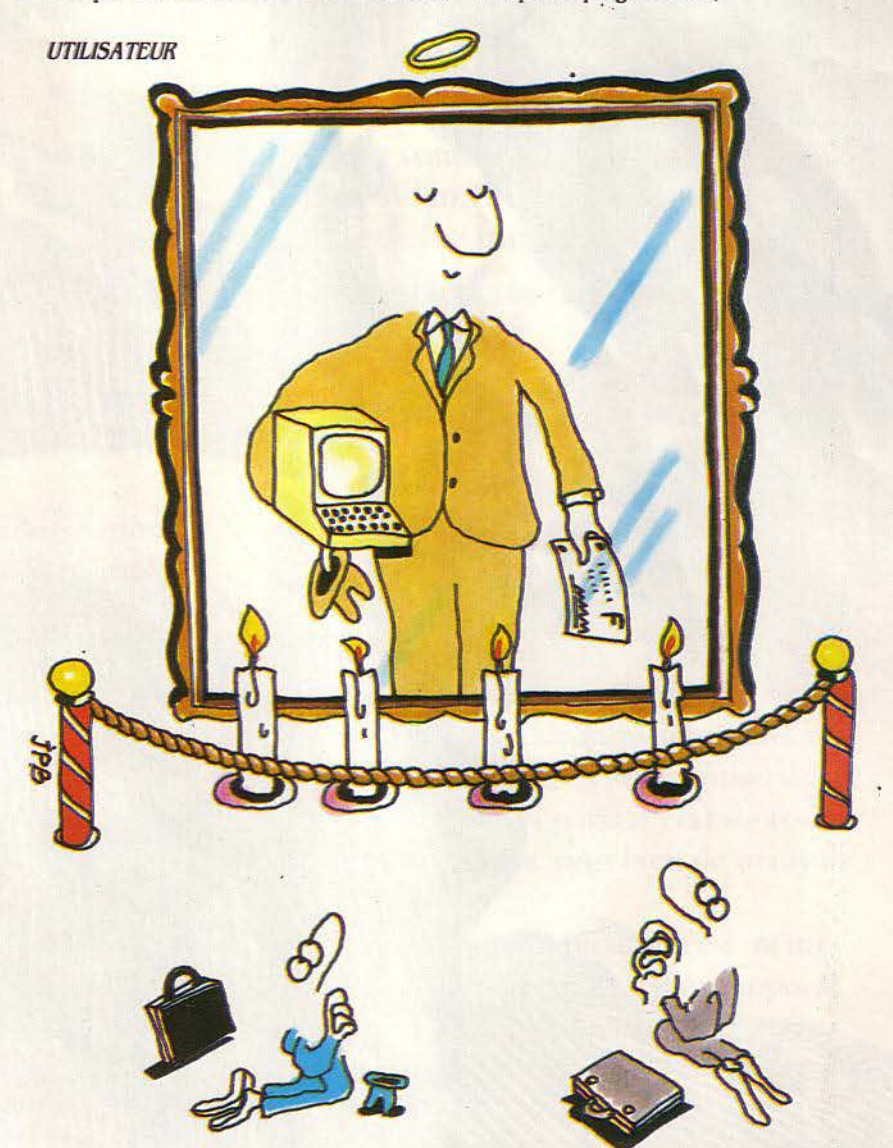

équivalant à 12 ou 15 kilos suivant les traditions locales.

PRISE PÉRITEL : dispositif permettant d'empêcher facilement ses parents de regarder • Dynasty • par simple branchement d'un microordinateur courant sur le téléviseur du foyer.

RETRAITÉ: aux Etats-Unis, programmeur de génie ayant êté P.-D.G. à seize ans, millionnaire à dix-huit et victime d'une faillite retentissante à vingt-deux.

RS 232 C: norme de communication entre deux machines comportant 232 variantes. Le jeu consiste à deviner laquelle est utilisée.

SMIC: rémunération minimum réglementaire

UTIUSATEUR: divinité mythologique. devant l'effigie de laquelle les chefs du marketing des constructeurs de micro-ordinateurs se prosternent tous les matins. Certains, plus illuminès que les autres, prétendent qu'll existe et qu'ils L'ont rencontré.

TÉLÉMATIQUE: ensemble des technologies inventées par les P.T.T. pour doubler le montant des notes de téléphone.

VASTE BIBLIOTHÈQUE DE PROGRAMMES: formule de politesse ne prêtant pas à conséquence. fréquemment utilisée par les vendeurs de micro-informatique au moment de prendre congé.

Petros GONDICAS

**SCIENCE & VIE MICRO Nº 10-OCTOBRE 1984** 

## MACBASE

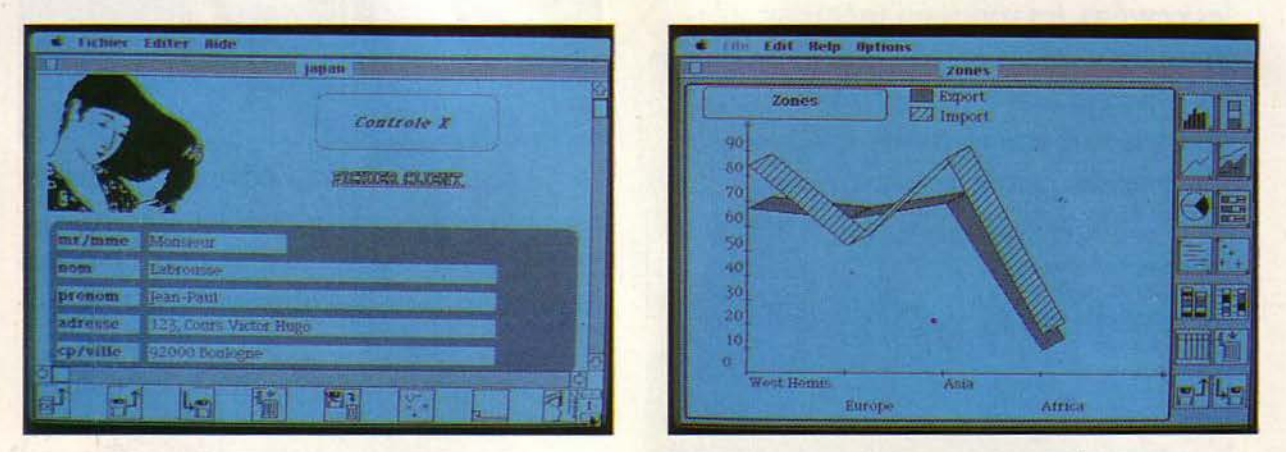

L'originalité de Mac Base est de considérer les graphiques, dessins, comme des éléments de fichiers ordinaires. Et cela sans perdre les possibilités exceptionnelles de manipulations offertes par le Macintosh.

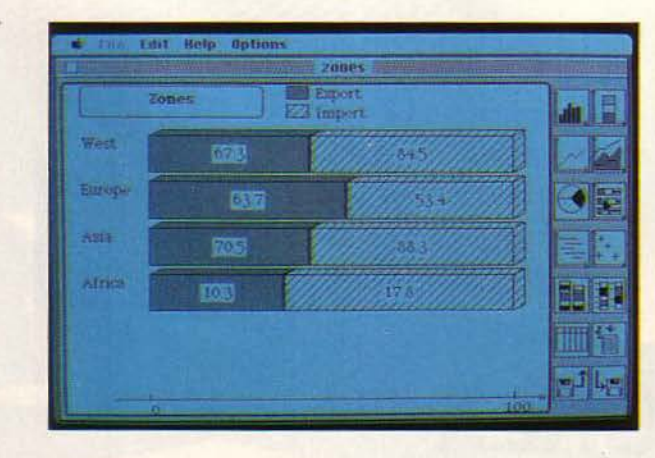

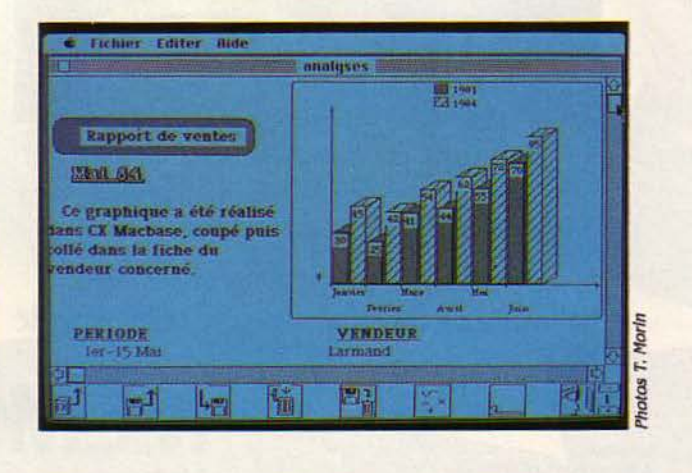

 $\overline{\phantom{a}}$ 

**LOGICIELS PROFESSIONNELS** 

Cx MacBase arrive et tout est bouleversé! Autant dire que l'examen de ce logiciel provoque un choc. Pour la première fois, un programme utilise *à*  fond les possibilités du Macintosh. Il n'est plus question de faire des jolis dessins, mais de l'exploiter profes-<br>sionnellement. A ce titre CX MacBase apporte la preuve que Macintosh peut être autre chose qu'un jouet. l'arrivée de Visicalc en 1979 a démontré aux sceptiques que la micro-informatique pouvall faire du neuf, de la même façon *ex* MacBase repousse les limites du possible avec le Macintosh.

HISTOIRE DE CE LOGICIEL<br>
mérite d'être contée. Et pour une fois,<br>
cette aventure se déroule en France.<br>
En 1981, Claude Colin et... Norman<br>
fondent la société Contrôle X. Dès juin 82 sort 'HISTOIRE DE CE LOGICIEL mérite d'être contée. Et pour une fois. cette aventure se déroule en France. En 1981, Claude Colin et... Norman le premier produit CX Multigestion, système de gestion de fichier pour l'Apple li qui connaitra un bon accueil avec 1300 exemplaires vendus. Un an après. la collection s'agrandit et comprend CX Base 100, gestion monofichier, CX Base 200, gestion multifichier et CX Texte, logiciel de traitement de texte. Ces deux derniers logiciels sont conçus pour fonctionner ensemble et sont d'ailleurs présentés dans le même coffret. Ces trois titres rencontrent un net succès avec quelque 3 000 exemplaires vendus.

#### **ex Base 200, l'ancêtre**

A la fin de 1983, Contrôle X se trouve à un tournant. La vague l.B.M. semble devoir tout emporter, y compris Apple. A cette époque, l'Apple li reste l'unique réussite de la marque et ni l'Apple Ill, ni le Lisa ne paraissent en mesure de s'imposer sur le marché professionnel. Certes, des bruits divers couraient à propos d'un produit dérivé du Lisa à un prix à peine supérieur à celui de l'Apple li. Mais rares étaient ceux qui croyaient à la possibilité de mettre au point et de fabriquer un tel produit Pourtant, à la fin de 1983, les responsables de Contrôle X sont mis dans la confidence: le Macintosh existe bel et bien et ses principales caractéristiques sont connues. En particulier les quefque 400 programmes utilitaires qui forment le cœur de la machine. Claude Colin, déjà auteur des programmes précédents. a pu se mettre immédiatement au travail.

Et quand, le mardi 24 janvier 1984, le Macintosh fut enfin présenté à la presse, les respon-

sables d'Apple purent annoncer en même temps que CX Base 200 allait devenir CX MacBase. Depuis cette date, Claude Colin travaille à la création de ce nouveau produit

#### **Une refonte totale**

CX MacBase n'est pas une simple réécriture de CX Base 200. Les fonctions de ce logiciel de gestion de fichier ont été complètement repensées dans l'esprit du Macintosh. Pour bien rendre compte de l'originalité de ce programme, nous allons suivre les étapes de la création d'un fichier.

Traditionnellement. pour bien faire comprendre ce qu'est un fichier au sens informatique du terme, on le compare à la boite de fiches manuelles que l'on trouve sur tous les bureaux. Malheureusement, cette comparaison restait jusqu'ici grossière car les fiches informatisées péniblement créées sur l'écran sont infiniment moins souples que les fiches de carton. CX MacBase permet de dessiner exactement votre fiche telle que vous la désirez. Pour commencer. vous choisissez le format de votre fiche puis, à l'aide de traits de largeurs variables, vous en délimitez les différentes parties. Une seule manœuvre de la souris suffit par exemple à créer un rectangle, grisé ou non, à l'endroit de votre choix. On retrouve dans cette partie du programme la · facilité d'emploi qui rend Macintosh si fascinant quand on l'utilise avec son logiciel de dessin Macpaint.

Une fois décidée l'allure de la fiche, on peut ajouter des zones fixes. Il existe trois types de zones fixes. Tout d'abord les titres dont on peut choisir la typographie. Et là. nous retrouvons la même souplesse d'emploi que dans le logiciel de traitement de texte Macwrite. Le deuxième type de zone est un texte fixe que l'on peut faire figurer n'importe où sur la fiche. Le troisième type de zone est constituée d'images fixes. Cette possibilité, très originale. autorise la définition d'un masque de saisie graphique qui visualise directement la nature des zones en cours de saisie. Par exemple, pour

#### **FICHE DE PRESENTATION**

Nom: CX MacBase Editeur: Contrôle X, 33, avenue du Maine, 75755 Paris Cedex 15, tél:(/) 538.98.87. Disponiblité: fin octobre. Prix: 2490f *flT.*  Matériel: Macintosh 128 ou 512 Ko, avec ou sans disque dur.

saisir les dimensions du'une automobile, il est possible de la dessiner sur l'écran et de faire figurer à leur place les chiffres correspondant à la longueur et à la largeur du véhicule. Autre exemple: une commande de vétement sera plus claire si elle comporte un schéma indiquant la signification des différentes dimensions à saisir (largeur de hanches, longueur de manches, etc.)

#### **Cinq** types **de variables**

Jusqu'à présent. nous avons défini une fiche vide, l'équivalent d'un formulaire imprimé. Ce formulaire, il reste maintenant à le remplir. CX MacBase accepte cinq types de zones variables. Pour créer une telle zone. il faut choisir son type dans le menu puis indiquer avec la souris l'endroit où cette zone doit être saisie. Les trois premiers types de zones se retrou-

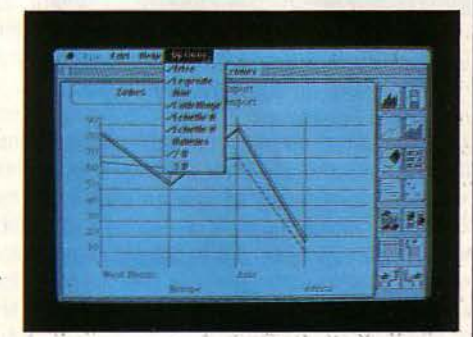

Le module graphique offre une grande variété de représentation des données.

vent dans tous les programmes de gestion de fichier: zones alphabétiques, zones numériques, zones contenant une date. Le quatrième type de zone est déjà plus rare: CX MacBase permet de définir comme zone variable un bloc de texte. Cette facilité est précieuse dans de nombreux cas. Pour s'en convaincre, il vous suffit d'examiner le contenu des fiches que vous avez effectivement sur votre bureau. Si elles comprtent pour la plupart une série de renseignements qui se répètent. certaines sont sûrement annotées par des remarques qui n'entrent pas dans la structure générale de votre fiche. La plupart des logiciels existant peuvent supporter la définition d'une zone de remarque exceptionnelle, mais dans ce cas la place de cette remarque est réservée sur chaque fiche, même si cette zone reste vide.

CX MacBase, au contraire, ne réserve pas inutilement de la place vide dans les fiches. Ce tour de force. qui a provoqué l'admiration

## **Fini de jouer** !

même des développeurs américains, s'expli· que par l'utilisation systématique d'un fichier · de longueur variable ».

Grâce à cette technique, CX MacBase accepte un cinquième type de zone qui lui est unique: aucune autre gestion de fichier à notre connaissance ne possède de • bloc image •. Sur une fiche, on peut réserver des zones d'images variables où l'on viendra par un •couper-coller • mettre un graphique ou un dessin. Et on peut saluer là le premier d'une nouvelle génération de logiciels. Comme au moment de l'invention des tableurs, c'est l'imagination qui manque le plus pour trouver toutes les applications possibles. Voici enfin un fichier à jour des pays du monde: chaque fiche contient tous les renseignements classiques, nom, capitale, population, date de l'indépendance, mais en plus des cartes. Voilà un fichier de dentiste: 5 il comporte, dessiné, le panoramique de la denture de ses patients. Enfin, qui n'a pas rêvé de voir une commande se compléter d'un petit<br>dessin de l'objet commandé ? Ces quelques exemples sont là pour faire jouer votre imagination. A vous de découvrir votre application en plus grande de données. Car ces données compléter de nombreuses options: on ajoute

ou de plusieurs fiches. Les caractéristiques

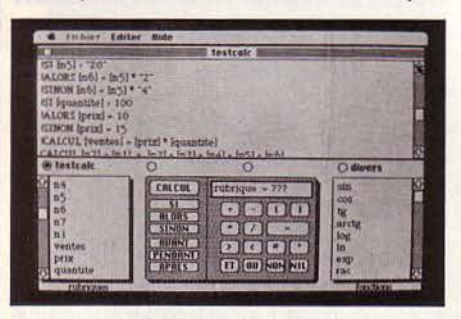

far une série d'opérations arithmétiques et logiques, les données des fichiers peuvent se combiner très simplement

décrites jusqu'à maintenant sont, on le voit, passionnantes. Mais la suite s'annonce encore plus fantastique.

#### Un véritable langage

La saisie d'une zone peut toujours donner lieu à des calculs plus ou moins compliqués. Cette fonction est assurée par une simple sélection par la souris. Un menu s'affiche alors qui comprend la liste des variables du fichier, la liste des ordres possibles et la liste des fonction mathématiques. On peut donc écrire par exemple: SI QUANTITE < 10 ALORS PRIX  $= 18$  SINON PRIX  $= 15$ . Cet ordre est obtenu sans rien frapper sur le clavier sauf les nombres. De la même manière, des calculs très complexes peuvent être ordonnés avant, pendant ou aprés chaque saisie. Mais le but d'une gestion de fichier n'est pas simplement d'accumuler sur des disquettes une masse de plus

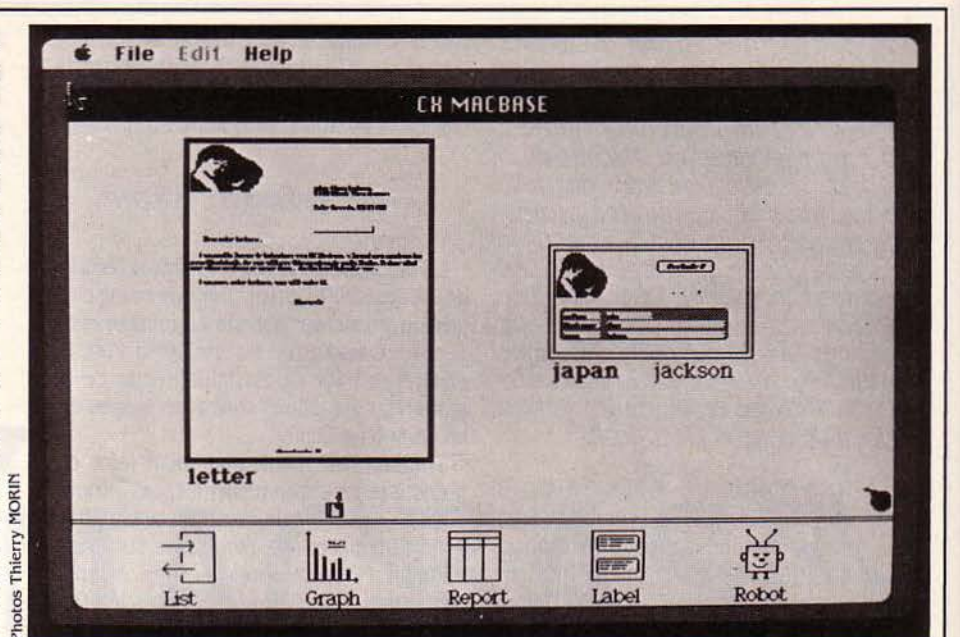

Le simple fait de rapprocher deux ou trois documents sur l'écran provoque l'échange de données

fichier lui-même, puis à enregistrer la nouvelle Les fonctions préalables à une quelconque opération de «couper-coller», le graphisme structure. Nous voilà prêt pour la saisie d'une édition sont la sélection et le classement. En peut aller prendre sa place dans un fichier ou ouvrant la fenêtre correspondante, il est pos- dans une lettre. CX MacBase bénéficie des sible d'indiquer trés simplement les conditions facilités incluses dans le Macintosh. L'utllisaque les fiches doivent remplir pour être sélec- teur, lui, retrouve les mêmes manipulations tionnées. On prendra par exemple dans un élémentaires quel que soit le programme utifichier carnet d'adresse tous les gens pré- lisé. nommés Paul pour leur souhaiter une bonne Notre tour d'horizon sur CX MacBase ne fête. Un comptable sélectionnera parmi ses serait pas complet sans la description des clients ceux dont le solde est négatif. Ces possibilités de transfert d'information d'un sous-fichier. Généralement, on veut se servir l'écran trois fichiers ouverts simultanément. de ce sous-fichier dans un ordre précis. Par Visuellement, les trois documents sont dessiexemple, notre comptable désire classer ses nés en réduction côte à côte sur l'écran. Et mauvais payeurs par ordre décroissant de leur lorsque deux fiches sont ainsi mises en dette. Une fois sélectionnées et ordonnées nos contact, elles peuvent échanger des informafiches, il existe trois formes possibles d'édition tions. Pour par exemple envoyer une lettre du résultat. Tout d'abord la forme• étiquette•, circulaire à plusieurs personnes, il suffit de qui est une simple édition fiche par fiche des préparer une lettre type en mettant à la place zones intéressantes. Une liste peut également des informations variables de la lettre leur être éditée sur la base des fiches sélection-<br>
nom dans le fichier correspondant. Et dès que nées. C'est à partir d'une telle liste que nous la lettre et la fiche se trouvent côte à côte sur pouvons entrer dans la partie graphique. l'écran, le transfert d'information se fait

donc d'une grille qui est extraite d'un fichier. doute tirer grand profit de la nouvelle version Cette façon de procéder est plus naturelle que du Macintosh dotée de 512 Ko de mémoire, la construction à partir de zéro d'un tableau de ainsi que des disques durs qui commencent à chiffres pour ensuite obtenir un graphisme. apparaitre. Avec de telles améliorations du Avec CX MacBase, l'enchainement logique est Macintosh, CX MacBase le fait entrer dans la le suivant: tout d'abord création d'un fichier, catégorie des matériels professionnels. Pourpuis extraction dans une grille, enfin passage quoi ne pas rêver aussi à une petite imprien graphisme. Le choix entre diverses repré- mante à laser bon marché qui combinerait sentations graphiques se fait très simplement vitesse et qualité? en pointant avec la souris du Macintosh sur le Même avec la configuration de base de l'ormodèle choisi. dinateur, CX MacBase est certainement le logi-

des courbes simples ou pleines et pour ceux propriété sans prix: faire fonctionner l'imagiqui aiment ça, des représentations de type nation de son utilisateur. • camembert •. Toutes ces figures peuvent se Marc FREMONVILLE

des zones graphiques. saisies, nous allons maintenant les rechercher au choix un titre, une légende, un quadrillage,<br>Pour pouvoir être plus facilement manipu-et les éditer.<br>Pour pouvoir étre plus facilement manipu-et les é Pour pouvoir être plus facilement manipu- et les éditer.<br>l'échelle verticale ou horizontale, les valeurs et les saleurs et les valeurs et les valeurs et les valeurs et<br>l'éffet de relief. Par simple pression sur la l'effet de relief. Par simple pression sur la indique également si une zone est une clef de **Trois formes d'édition.** souris, un même graphisme peut donc donner<br>recherche rapide. Il reste à donner un nom au naissance à plusieurs représentations. Par une

> fichier à l'autre. Ce logiciel permet d'avoir sur nom dans le fichier correspondant. Et dès que Pour obtenir des graphismes, nous partons automatiquement. CX MacBase pourra sans

> On obtient des barres, des histogrammes, ciel le plus fascinant sur le Mac, car il a cette

## **INTEGRATED**

La rentrée voit l'apparition des logiciels intégrés comme l'automne celle des feuilles mortes. Venus de loin, ils arrivent d'Amérique précédés de leur réputation. Pourtant, c'est en France que le plus gros reste à faire: adaptation, traduction et documentation.

NTEGRATED 7 NE VA CERTES PAS<br>révolutionner le monde des logiciels inté-<br>grés. Si certains de ses concurrents pè-<br>chent par manque d'intégration, Integra-<br>ted 7 ne vole pas son nom : ses sept fonctions NTEGRATED 7 NE VA CERTES PAS révolutionner le monde des logiciels intégrés. Si certains de ses concurrents pèchent par manque d'intégration, Integrasont réellement intégrées. Le premier module à examiner est la gestion de fichier. Un écran tout prêt permet la définition du masque de

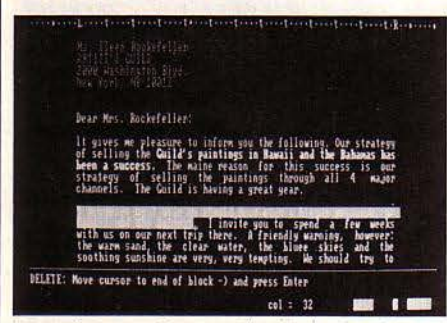

Le traitement de texte d'Integrated 7 utilise la couleur pour signaler les particularités typographiques, souligné, gras, etc, de certaines zones du texte.

saisie. Les capacités théoriques, qui sont approchées seulement avec un disque dur, sont de 99 999 enregistrements par fichier, 40 champs par enregistrement, 60 caractères par champ. Un champ peut être alphabétique, numérique entier, numérique réel, ou affecté à une date. On peut trier les enregistrements par clés numériques et faire des recherches grâce à des fonctions logiques portant sur les champs. Toutes les opérations entre fichiers, fusion, chaînage, sont possibles. Une fonction d'intégration intéressante: le transfert vers le tableur des zones du fichier et leur disposition en ligne ou en colonne sur la grille de calcul.

#### **Un traitement de texte en couleurs**

L'opération inverse est possible. Une fonction de courrier électronique permet d'intégrer jusqu'à 40 éléments de fichier dans un document créé par le traitement de texte.

Le traitement de texte d'lntegrated 7 est facile à utiliser. Il comporte les fonctions de recherche et de remplacement, l'insertion d'autres fichiers dans un texte. Ces fichiers insérés sont soit une partie de tableur, soit un graphique, soit un autre fichier de texte. Les options d'impression permettent de gérer des imprimantes matricielles monochromes ou couleur, et également des tables traçantes. Une fonction dictionnaire affiche dans une fenêtre tous les mots dont l'orthographe est proche du mot sélectionné. Dans la version d'lntegrated 7 essayée, le dictionnaire de 30 000 mots est pour l'instant en anglais, mais son importateur Feeder va mettre en place un dictionnaire en français de 40 000 mots.

Le tableur d'lntegrated 7 montre les incroyables progrés faits dans ce domaine en un peu plus d'un an. Les fonctions de ce tableur sont trés complètes, mais il ne présente pas d'originalités en lui-même. Sa capacité est de 2 048 lignes sur 256 colonnes, le curseur des colonnes étant modifiable. Le tableur permet très simplement le transfert d'un tableau de chiffres vers un texte, vers un fichier ou vers un graphique. Plus particulièrement, le passage entre le tableur et le graphisme se fait très facilement. On trouve dans la fonction graphique toutes les sortes de représentation. Des barres, des · camemberts ·, des courbes, des représentations en deux ou trois dimensions peuvent agrémenter des textes dans 11 types de caractères. Tous ces graphiques peuvent être soit en noir et blanc, soit en couleur, et éventuellement être dessinés par un traceur de courbe. On peut, très simplement aussi, intégrer un graphisme dans un texte.

Les fonctions complémentaires sont bien utiles. Le MS-DOS est disponible comme une

#### **FICHE DE PRESENTATION**

Nom : Integrated 7 Editeur : Mosaic Software Distributeur : feeder, rue Bastide-Blanche, B.P. 78-1, 13742 Vitrolles Cedex, tél. : (42) 89.31.31. Disponibilité : octobre sur IBM, novembre sur Goupil. Prix : *6 950* f fi. T. Matériel : IBM PC et compatibles, Goupil 3 PC. Mémoire nécessaire: 320 Ko, disque dur conseillé.

**Sept d'un coup** 

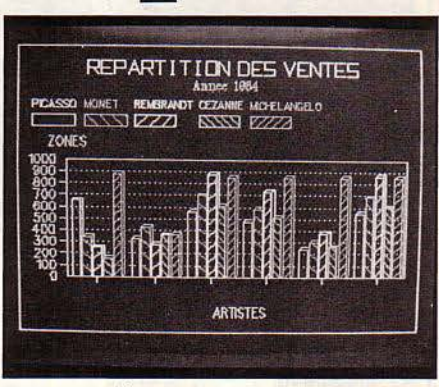

*Les* graphismes en couleurs peuvent être édités soit par une imprimante, soit par un traceur de courbes.

commande de l'intérieur du logiciel. Une partie communication permet la connexion entre ordinateur par carte série. Les configurations des connexions peuvent être sauvegardées par fichiers. L'utilisation des autres modules est possible pendant la transmission. Une dernière fonction est appelée émulation. Dans ce cas, le micro-ordinateur se transforme, du point de vue de l'ordinateur central, en un simple terminal. Les émulations qui existent dans Integrated 7 sont les DEC VT S2 et DEC VT 100 de chez Digital Equipment, sauf, pour ce dernier modèle, l'option 132 colonnes. Chez IBM, Integrated 7 peut remplacer l'IBM 3101 modèle JO.

#### **Des micro-instructions**

Une bonne idée de ce logiciel mérite d'être signalée: on peut enregistrer sous un nom une série de commandes d'lntegrated 7. Si l'on a besoin de répéter toute une séquence, on peut donc oublier les commandes et n'intervenir qu'au moment où c'est nécessaire. Par exemple, si l'on recherche systématiquement chaque mois les dix meilleurs représentants d'un fichier, on peut enregistrer la suite de commandes nécessaire et simplement la nommer pour l'archiver.

Integrated 7 est donc un produit très complet, qui garde, grâce à l'unification des commandes, une bonne simplicité d'utilisation. Signalons de plus que SMT-Goupil l'a choisi pour son nouveau Goupil 3 PC. Mais bien entendu, il fonctionne avec n'importe quel IBM PC et compatible, à condition toutefois de disposer d'au moins 320 Ko.

M.F.

## **OCEAN BASE**

ESTIONNAIRE DE FICHIERS,<br>
Océan Base est présenté comme un<br>
toutil destiné aux non-informati-<br>
tiens ». En effet, l'utilisateur débu-<br>
tant peut facilement définir et réaliser la struc-Océan Base est prèsenté comme un •outil destiné aux non·informati· ciens •. En effet, l'utilisateur débu· ture de son fichier ainsi que les traitements classiques qui vont avec; en revanche, pour du mode programmation s'adresse plutôt à des applications plus complexes telles que la gestion de stock ou la facturation, l'utilisation des techniciens chevronnés. La création d'un fichier se fait par la définition de zones (alpha· bétiques, numériques ou dates) auxquelles peuvent être associées des •images • (un nu· méro de téléphone parisien, par exemple • XXX·XX·XX •). A noter qu'il est possible de choisir l'alignement à gauche ou à droite dans 1 peut comporter un maximum de 50 zones ces zones. Quelques chiffres: une structure pouvez définir les contrôles de saisie, à savoir avec 255 caractères par zone. Ensuite, vous données dans l'enregistrement pour éviter des la prèsence obligatoire ou non de chacune des oublis fâcheux ; si vous le souhaitez, la déter· mination de bornes maximum et minimum ; enfin, la vérification de l'existence d'un code 1 lement possible de définir les attributs vidéo ou d'une information. A la création, il est éga· **1** de l'affichage (couleur, inversion, surbril·

lance...) et enfin les saisies par défaut, qui permettent de ne pas avoir à retaper sans cesse la même information. Tous les change· ments de structure, sans perte de données, sont possibles par la suite.

Parmi les zones, il *vous* faudra définir la zone clé, à laquelle vous pouvez adjoindre jusqu'à 3 zones clès secondaires, la première est indis· pensable, et de toute façon bien pratique pour les recherches qui pourront être effectuées sur un maximum de 15 zones, avec des critères alphabétiques aussi bien que numériques.

Un langage extrêmement simple. le •Micro Français•, permet l'exploitation du fichier. Par exemple: AFFICHE TITRES PAR THEMES AT· TENDS affichera tous les titres, triés par thème, avec une pause entre chaque page. Ces commandes sont mèmorisables si elles doi· vent être utilisées plusieurs fois. Le langage de programmation à proprement parler • OCE • est beaucoup plus sophistiqué, il permet de construire des applications et pour cela, bien sûr, de définir des menus, des masques de saisie, des traitements, avec mise à jour, sau· vegarde, etc., mais au prix de son apprentis· sage et d'une analyse approfondie. La docu· mentation est en rapport: d'une part un guide d'utilisation qui décrit une application simple, permet de manier rapidement le logiciel au

premier niveau. D'autre part, un manuel de référence important et technique beaucoup plus rebutant, qui laisse à penser qu'une for· mation est nécessaire pour saisir toutes les finesses et utiliser toutes les possibilités qu'of· fre Océan Base. Il faut retenir, la capacité d'évolution du logiciel: il est tout à fait possible de définir une structure et des traitements simples, exploitables immédiatement, pour ne compliquer les choses qu'à son rythme, et pourquoi pas, laisser aux professionnels le soin de faire de votre application un • monstre• d'efficacité.

Océan Base fonctionne sur tout ordinateur sous CP/M, CP/M 86 et MS/DOS, avec un minimum de 128 Ko de mémoire centrale et deux lecteurs de 320 Ko.

Sylvie DORTHAN

Ocean Systèmes, 39, rue d'Amsterdam, 75008 Paris. Tél.: (1) 874.74.52. Prix: 7 900F. H.T. formations: Premier niveau: 2 jours, 2 900 F. H.T./ Second niveau: 3 jours, *4* JOOf. lf.T.

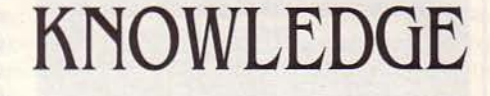

OGICIEL INTÉGRÉ DÈS L'ORIGINE<br>
Knowledge-Man est essentiellement<br>
un système de gestion de base de<br>
données relationnel très complet — et<br>
l'un des plus puissants du moment. Il est douun système de gestion de base de données relationnel très complet - et blé d'un tableur (255 lignes sur 255 colonnes). Celui-ci n'est pas d'une facilité d'utilisation remarquable, à l'inverse de l'interactivité des deux programmes, parfaitement réalisée. La réputation de K·Man n'est plus à faire, mais maintenant il est en français, logiciel et ma· nuel. Lui était-il reproché de laisser de côté les graphiques et le traitement de texte? Voici K-Oraph, module complet de graphiques et de gestion multi-couleurs, et K·Paint, module de dessins interactif de formes. K·Text est an· noncé pour le deuxième semestre 84, ainsi que K-Report (générateur d'états). K-Help (menu d'aide) et K-Com, logiciel de communication.

Quand vous saurez que K·Run (compilateur) et K·Mouse, la souris Microsoft, sont disponi· bles, vous mesurerez l'ampleur du logiciel (tous ces modules sont optionnels). Pour le système de gestion de base, les données sont organisées en tables (fichiers) qui peuvent contenir 65 535 enregistrements, chacun d'en· tre eux pouvant avoir jusqu'à 255 zones et un maximum de 65 535 caractères par enregistrement, à concurrence de la capacité mémoire bien entendu, sans parler des temps de traitement qui en découleraient...

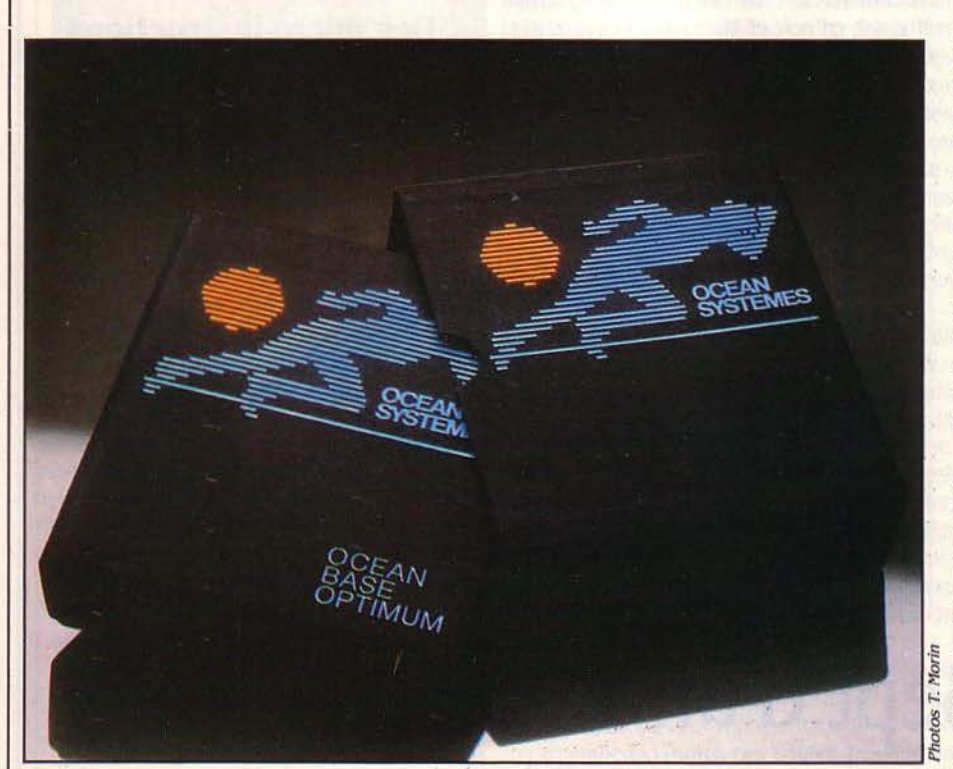

## **CAISSOR**

**UE LES POSSESSEURS DE PETITES** machines, délaissés par les auteurs de logiciels professionnels se réjouissent! En la bonne ville de Lyon, une société qui ne s'intéresse qu'à eux vient de naitre : Ordigrames. Gérée par Jean-Marc Harthé, elle n'est pas sans parenté avec Infogrames, dont on sait la réussite dans le domaine des logiciels pour ordinateurs familiaux.

Or, si techniquement il n'y a pas un grand fossé entre informatique familiale et personnelle, il en va différemment des programmes. Dont acte, et création d'Ordigrames.

Les buts de cette entreprise lyonnaise sont assez ambitieux : créer et vendre les logiciels professionnels les plus performants possible

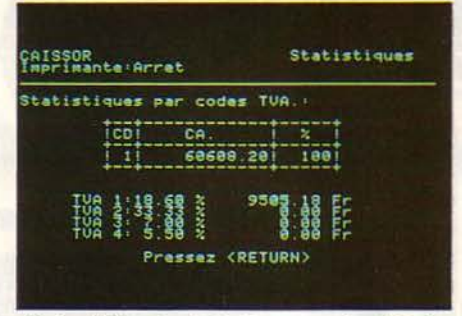

Un logiciel en Basic Pro-Dos pour simplifier la facturation et la gestion de caisse. Ici, modification des tables de TVA.

aux utilisateurs de machine de faible prix. La cible visée se compose essentiellement de petits commerçants et de petites entreprises équipées de matériels tels que le T07-70 ou l'Apple IIc. La version que nous avons vue du premier produit Ordigrames, CAISSOR, n'était pas tout à fait terminée, la commercialisation ne commencera qu'au mois de novembre 84.

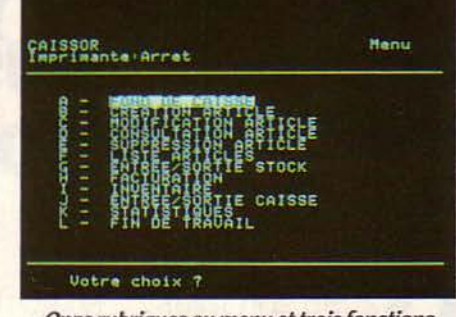

Onze rubriques au menu et trois fonctions traitées: fichier · articles », travaux journaliers et spécifiques.

Prévu pour les commerçants et entreprises équipés d'un Apple IIc et d'une imprimante, ce premier logiciel entend simplifier les travaux de facturation et de gestion de caisse. Ecrit en Basic Pro-Dos, il est facile à utiliser et comporte deux disquettes, utilisées alternativement, une pour le programme et l'autre pour le fichier.

Deux menus sont proposés : le premier offre trois utilitaires: personnalisation du programme, modification des tables de TVA et des modes de paiement, gestion de l'imprimante; le second comprend onze rubriques (photo ci-dessus). Trois fonctions sont traitées : création et tenue du fichier « Articles » (1700) références produits), puis travaux journaliers avec la facturation, gestion de caisse et contrôle des mouvements du stock, et enfin les travaux spécifiques, comme les statistiques et inventaire.

Cette dernière partie du logiciel permet une véritable gestion. Les statistiques journalières et/ou périodiques permettent de contrôler le chiffre d'affaires, par vendeur, par produit et de connaître le montant de la TVA due. En combinant avec l'inventaire, l'utilisateur peut à tout moment savoir précisément où il en est (état des stocks, C.A., TVA, etc.).

Caissor s'avère assez complet et devrait tenter bon nombre de clients n'ayant pas les moyens d'investir dans un matériel très important. L'Apple IIc, par sa compacité et sa transportabilité, est la machine idéale dans un magasin. Le commerçant peut aisément l'emporter chez lui pour régler ses problèmes de comptabilité en toute tranquillité. C'est dommage, il y a un · mais ·: le prix (3000 F) ne s'accorde pas avec la philosophie déclarée par Ordigrames. Il semble que si les utilisateurs de l'Apple IIc ont choisi leur machine, c'est en partie pour la modicité de l'investissement. Il leur sera difficile de s'offrir un logiciel dont le coût est supérieur à 10 % de celui du matériel! **Claude ANGOT** 

ORDIGRAMES. 10, rue Sully 69006 Lyon, Tél.: (7) 894-20-20. Prix: 3000 F.H.T.

## **MANAGER (K-MAN)**

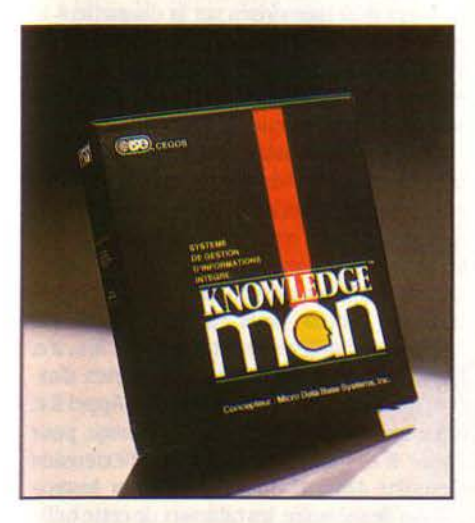

Les commandes de création, modification, suppression, tri, recherche... sont classiques. Trois niveaux de protection optionnels des données, du mot de passe au contrôle d'accès à une zone, en passant par «l'encryptage » qui interdit toute lecture par le système d'exploitation et les autorisations de lecture/écriture. Il est possible de redéfinir la structure assez simplement et sans perte de données. Trois types de fonctions (26 en tout), numériques, alphabétiques et logiques (vrai ou faux), plus celles que vous pourrez créer au moyen des macro-instructions et sauvegarder sur disquette. Vous pourrez définir aussi des masques de saisie, les attributs vidéo, et générer des états de sortie. Enfin, et c'est bien le but d'un SGBD, construire des applications au moyen du langage évolué de programmation de K-MAN, mais en attendant K-TEXT, il faut encore passer par l'intermédiaire d'un traitement de texte extérieur pour écrire ses programmes, puisque K-MAN ne possède pas d'éditeur. La liste serait trop longue, K-TEXT fera de K-MAN un véritable et puissant logiciel intégré, avec le module de graphiques déjà disponible. K-GRAPH permet la représentation graphique sous toutes ses formes: camemberts (avec quartiers explosés); histogrammes à plat, en deux dimensions ou empilés ; courbes, ou zones graphiques avec plusieurs sortes de hachurage et même des formes libres avec insertion de texte. Le tout avec des légendes... Est-il nécessaire de préciser que K-MAN et tous ses modules sont intimement liés. Un disque dur parait tout-à-fait recommandé. La documentation est rédigée très judicieusement pour trois niveaux de lecture: introduction (niveau 1), niveau moyen (2) et étude avancée (3). Sous système d'exploitation CP/M 86, PC/DOS et MS/DOS, le logiciel coûte 6400F.H.T. S.D. **ISE-CEGOS - LES EDITIONS DU LOGICIEL. Tour** 

Chenonceaux, 204 Rond-Point du Pont-de-Sévres, 92516 Boulogne. Tél.: 620.61.04.

FLASHI ALC

Void /'héritier du célèbre tableur Visicalc C'est un logiciel moderne, d'un prix raisonnable, qui se marie bien avec les Apple de la série Il auxquels il est destiné

ANS LA COURTE HISTOIRE DES<br>
tableurs, il y a déjà eu deux généra-<br>
tions : celle de Visicalc, «l'ancêtre »<br>
mais encore la référence — et la<br>
génération des Magicalc, Calcstar, Multiplan et tableurs, il y a déjà eu deux générations: celle de Visicalc, «l'ancêtre » mais encore la référence - et la autres qui par rapport à Visicalc, comprennent de nombreuses extensions pour faciliter l'utilisation pratique. Avec Flashcalc, mis au point par Visicorp (la société qui a édité Visicalc), la troisième génération est arrivée.

Point de révolution pour autant. La plupart des fonctions et des commandes de flashcalc sont identiques à celles de Visicalc et s'utilisent de la même manière. De multiples possibilités ont été cependant ajoutées: contrôle individuel des largeurs de colonne. possibilité de protéger le contenu d'une case pour éviter les modifications accidentelles ou même de voiler ce contenu si l'information correspondante ne doit pas être mise entre toutes les mains! Flashcalc permet aussi d'effectuer un contrôle des informations rentrées par l'utilisateur pour, par exemple, interdire l'introduction d'une valeur dans une case si un label ou un texte particulier y a été imposé. Notons également que Flashcalc, par ses fonctions de formatage des cases, autorise l'emploi des notations européennes, américaines (emploi du point ou de la virgule comme séparateur numérique) et scientifiques. Une caractéristique très utile car la version actuellement commercialisée de flashcalc est anglaise. A court terme cependant, une version francisée devrait voir le jour.

Une des particularités de Flashcalc réside dans la mise à disposition de fonctions financières qui assurent des calculs de taux de rendement ou d'intérêt. de durées de remboursement. de montant d'échéances, etc.; ainsi que les fonctions statistiques désormais classiques. Flashcalc se signale par l'aspect logique et pratique du déroulement de ses commandes. C'est particulièrement visible dans les commandes nécessitant des paramètres. Par exemple. l'impression d'un tableau (commande /P) provoque l'apparition d'un •tableau d'options· (après avoir délimité le tableau à imprimer) et d'une série de commandes supplémentaires. Modifier une option

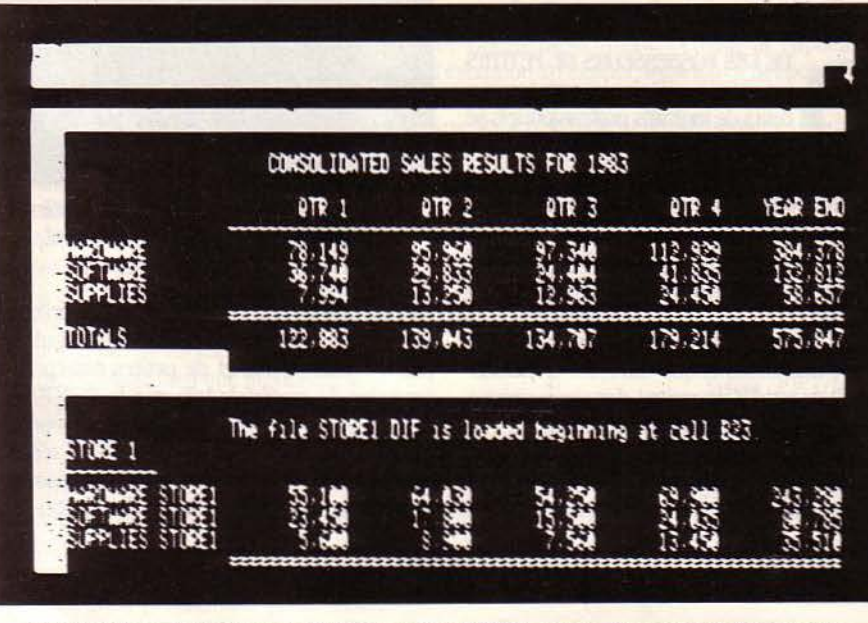

Calcul de taux de rendement, d'intérêt, durées de remboursement, montant d'échéances, flashcalc propose *des* fonctions financières comme sfâtistiques.

d'impression ou choisir une commande ne nécessite que l'emploi des touches RETURN et de déplacement du curseur. On retrouve ces tableaux d'options pour la commande /H (définition de la configuration matérielle) et surtout dans les commandes de gestion de fichiers sur les disquettes.

Ainsi. on peut mémoriser un tableau sous format normal ou sous format DJF simplement en changeant le tableau d'options de la commande et sans avoir à se souvenir de procédures particulières. La commande de chargement d'un fichier utilise également cette tech-

**FICHE DE PRESENTATION** Nom : flashcalc Éditeur : *Visic.orp*  Distributeur: *Métrologie-Tour d'Asnières, 4, av. Laurent-ce/y, 92606 Asnières*  Cedex - Tél.: (1) 790.62.40 Disponibilité: *immédiate*  **Prix: 1230 F TTC** Configuration: *Apple Il+, Apple Ile., Apple li c. La carie langage est nécessaire* 

*pour les Apple Il+.* De *nombreuses caries d'affichage et d'extension mémoire sont directement gérées par le logiciel.* 

nique: elle provoque l'affichage de la liste des tableaux déjà mémorisés sur la disquette à la place du tableau d'options de la commande. Il suffit alors de frapper au clavier le numéro référence du tableau choisi (ou son nom, bien sûr!) pour en provoquer le chargement.

Cette facilité d'emploi est en partie due au fait que ce logiciel fonctionne avec le nouveau système d'exploitation pour la gamme Apple Il, Prodos. Ce qui, entre autre, double ou triple la vitesse des transferts disquette/mémoire. Notons qu'il est possible de récupérer des tableaux Visicalc sous Flashcalc. Flashcalc fonctionne indifféremment sur Apple  $II +$ ,  $IIe$ , Il c. et reconnait de nombreuses cartes d'extension : carte 80 colonnes étendue Appel II e. ainsi que certaines cartes d'affichage pour Apple Il+, mais surtout cartes d'extension mémoire. Ainsi, Flashcalc peut gérer jusqu'à 512 Ko de mémoire. les tableaux de cette taille pouvant être mémorisés sur plusieurs disquettes! Flashcalc est également utilisable avec le disque dur Profile. Enfin, dernière caractéristique et non des moindres, ce logiciel sera commercialisé aux alentours de 1 300 F,œqui pourrait en faire. après francisation. un tableur s'ouvrant sur des applications personnelles et non forcément professionnelles.

Jean-Luc AUSTIN

**Le fils d'une star.** 

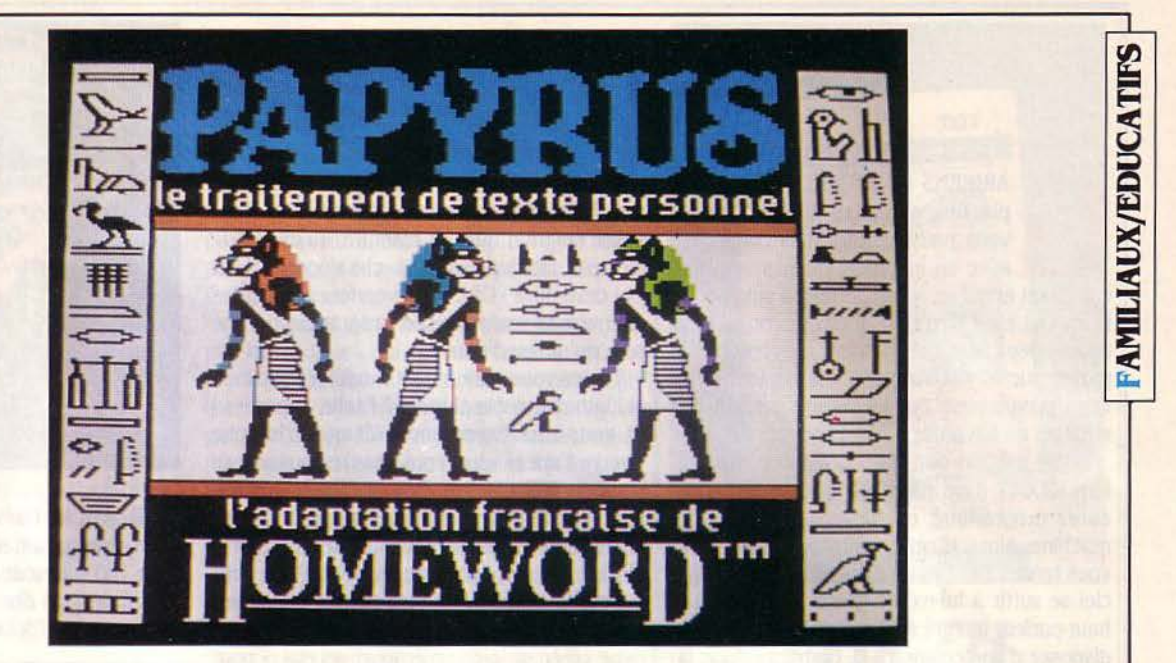

Pour se réconcilier avec le traitement de texte

A PLUPART DES TRAITEMENTS<br>de texte ne sont pas aussi faciles à<br>maitriser qu'il y paraît : il faut se souvenir de touches de fonctions, de<br>procédures particulières ou consulter souvent PLUPART DES TRAITEMENTS de texte ne sont pas aussi faciles à maitriser qu'il y parait: il faut se souvenir de touches de fonctions, de sa documentation au prix bien sûr d'une perte de temps non négligeable. Avec Papyrus, version complètement francisée par Ediciel du

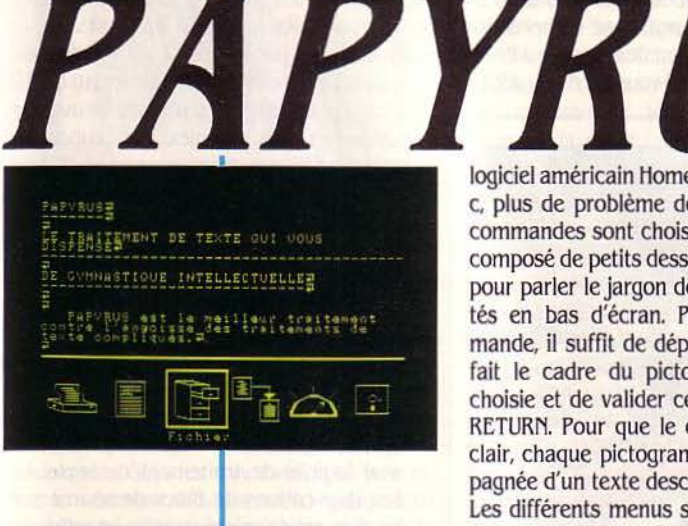

**FICHE DE PRESENTATION** Nom : PAPYRUS Éditeur : EDICIEL Matra/Hachette 22, rue de la 13oétie 75008 PARIS. Tél: (1) 266.00.32 Disponibilité : immédiate

Frix: 850f Configuration : APPLE II e et APPLE II c logiciel américain Homeword pour Apple II e et c, plus de problème de ce genre. Toutes les commandes sont choisies à partir d'un menu composé de petits dessins (des pictogrammes, pour parler le jargon des spécialistes) présentés en bas d'écran. Pour choisir une commande, il suffit de déplacer un « curseur » (en fait le cadre du pictogramme) sur l'option choisie et de valider ce choix avec la touche RETURN. Pour que le choix soit encore plus clair. chaque pictogramme choisi est accompagnée d'un texte descriptif de la commande. Les différents menus successifs s'enchainent ainsi, toujours sous forme graphique, sauf bien sûr si l'option choisie consiste a fournir la valeur d'un paramètre (cas des commandes de modification de format d'impression).

Ainsi, le menu principal présente dix options: impression, édition (toutes les fonctions d'effacement, déplacement, récupération, copie des blocs de texte), fichier (charger, sauvegarder un texte sur disquette...), présentation (introduction de tous les paramètres de format du texte final), configuration (définition de la configuration matérielle de l'ordinateur et des périphériques) et fonctions disque {catalogue, formatage et autres utilitaires). Notons au passage une particularité des commandes disque. Papyrus peut bien sûr stocker ses fi· chiers sur une disquette normalement formatée. Mais comme le programme Papyrus doit

être en ligne pour certaines fonctions, le logiciel formate une disquette et y écrit les programmes de ces fonctions: on obtient ainsi une disquette •préparée• de capacite réduite (80 Ko) mais qui peut servir à la place de la disquette-maitre après lancement (ce qui permet entre autre de minimiser les risques de •casse• de la disquette-maitre en ne lui faisant effectuer que le lancement proprement dit de Papyrus). L'entrée du texte se fait de façon classique au kilomètre: seules les fins de paragraphes sont localisées par des RETURN (affichés à l'écran). La zone de l'écran réservée aux pictogrammes affiche alors des images décrivant la place disponible en mémoire et sur la disquette en cours ainsi qu'une image trés simple du texte tel qu'il se présenterait imprimé. Notons d'ailleurs qu'il existe dans le menu d'impression une commande de visualisation, sur tout l'écran, du texte tel qu'il serait Imprimé. Comme le dit la documentation, il faut abuser de cette commande qui permet d'économiser beaucoup de papier !

En outre, Papyrus peut ne pas imprimer les accents même s'ils ont été introduits au clavier. De nombreuses imprimantes sont d'ailleurs directement reconnues par le logiciel après l'utilisation de la commande de configuration. Autre remarque, de nombreuses fonctions d'édition sont accessibles à partir de la touche CTRL. Aux passionnés des codes de commande spéciaux, il faut également dire que toutes les fonctions accessibles par les icônes peuvent être obtenues directement à partir d'une touche alphanumérique et de la touche Pomme ouverte.

Enfin, dernière caractéristique de Papyrus, sa documentation. Le petit manuel fourni est clair et facile d'emploi. Il pèche parfois par simplicité. Mais l'aspect le plus marquant de cette documentation reste qu'elle comprend une cassette d'auto-apprentissage. Initiative intéressante qui, compte tenu du prix de Papyrus (850 F), devrait séduire les réfractaires aux traitements de texte.

Jean-Luc AUSTIN

~  $\leq$ 

 $\blacksquare$ 

## *vox*

ARDIENS DE PHARE, AMOUREUX plaqués, solitaires en tout genre, vous pouvez désormais converser<br>avec un interlocuteur pas trop encombrant et qui ne vous contredira pas : Specplaqués, solitaires en tout genre, vous pouvez désormais converser avec un interlocuteur pas trop en· trum. Oui, c'est bien celui que vous connaissez depuis deux ans, mais il vient d'apprendre à parler. Son larynx s'appelle Vox, un tout nou· veau programme qui lui assure jusqu'à 37 minutes de bavardage ininterrompu.

Moins mégalo que Hal, l'ordinateur fou du film • 2001 •, il ne vous dira que ce que vous aurez programmé, en Basic ou en langage machine. Alors, si cette ventriloquie new-look vous tente... Pas besoin d'interface, votre logiciel se suffit à lui-même grâce au minuscule haut-parleur intégré au Spectrum. Mais si vous disposez d'une chaine Hi-fi, branchez donc la sortie micro du Spectrum sur la prise phono: l'audition (même si certains sons N et B. par exemple sont difficiles à distinguer) sera bien meilleure. Les instructions suivantes, Spectrum vous les affiche lui-même sur son écran. Le programme Vox contient une trentaine de sons élémentaires (phonèmes) créés à partir d'une voix naturelle, qu'il suffit d'appeler suc· cessivement pour former les mots d'une phrase. Mais attention, ne vous avisez pas d'écrire en bon français! Demandez plutôt à votre petit dernier (celui qui redouble sa 6• à dix-huit ans) de vous aider: en langage Vox,

Spectrum se tapera • SPAICTROM •. Simple, non? Certains phonèmes vous sembleront aussi énigmatiques à traduire qu'un mode d'emploi moldo-slovaque: ·ch• s'écrira • H •et • x • deviendra •CS•. Mais une fois ces petites aberrations assimilées, la programmation ne sera qu'un jeu d'enfant.

Voulez-vous maintenant moduler le rythme et l'intonation des phrases? Facile. Tapez • + • et vous croirez entendre Jean-Christophe Averty. Tapez• - •et vous vous retrouverez en plein canton vaudois. Besoin d'émotions fortes? Vox déchainera mitrailleuses et lasers... en répétant tout bêtement le même son à l'infini. Maintenant asseyez-vous: Vox peut même se taire. Si. Ne riez pas et choisissez votre plage de silence :  $\#$  pour un laps court (type cérémonie commémorative) et • • pour un temps plus long (type grands fonds à la Cousteau).

Pour utiliser Vox dans n'importe quel programme Basic. chargez-le (il n'occupe que 5 Ko de mémoire) et initialisez-le par un USR 60450: Vox n'a plus qu'à emprunter des adresses de la sortie imprimante déconnectée. Un dernier truc : pour améliorer la qualité sonore (on devine plus souvent les phrases qu'on ne les entend), utilisez les codes de contrôle. Par exemple, •Je parle français• se comprendra beaucoup mieux si, au lieu de le taper• J PARL FR @S & •en Vox normal. vous l'écrivez• JJEE/

## **VIDEOTEX**

A CARTOUCHE VIDÉOTEX ET<br>
l'extension télématique permettent à<br>
tout possesseur d'un T07 de disposer<br>
de leur ordinateur comme d'un ter-<br>
minal Minitel couleur. La mise en route est des A CARTOUCHE VIDÉOTEX ET l'extension télématique permettent à tout possesseur d'un T07 de disposer de leur ordinateur comme d'un terplus simples. Enclencher l'extension dans l'un des logements prévus à l'arrière du T07. Mettre la cartouche des logiciels Vidéotex dans le tiroir. Le T07 est paré, il suffit ensuite de mettre en route les périphériques et l'ordinateur est maintenant devenu terminal. U ne faut évidemment pas oublier de raccorder l'extension à la ligne téléphonique via le cordon prévu.

Comme pour le terminal Minitel, il est nécessaire de brancher sur la même prise l'interface de communication et un poste téléphonique à partir duquel on composera le numéro du serveur désiré. Il est regrettable que l'ordinateur n'ait pas été utilisé pour le faire comme dans le cas d'autres machines. Le manuel livré avec la cartouche contient des étiquettes autocollantes pour marquer les touches des symboles du clavier Minitel.

Mais, dira-t-on, en dehors de la couleur, quels avantages retirer de l'investissement en cartouche et extension? Il faut savoir que l'heure de connexion à un serveur Vidéotex par un

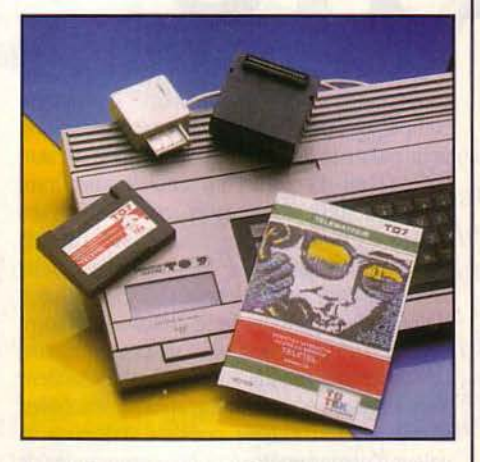

terminal Minitel coûte cher, entre le nombre de taxes téléphoniques et un éventuel abonne· ment. Le logiciel Vidéotex permet donc de stocker sur disquette et/ou d'imprimer des pages écran pour une consultation tranquille et surtout gratuite aprés déconnexion du serveur.

Conclusion: un trés bon logiciel, l'utilisation est relativement facile et la possibilité de sauvegarder des pages écran sur mémoire de masse ou imprimante peut vous permettre d'amortir assez rapidement les investissements en matériel.

Four T07 en cartouche 1750 F TTC. chez Thomson, 36, av. Gallieni, 93175 Bagnolet.

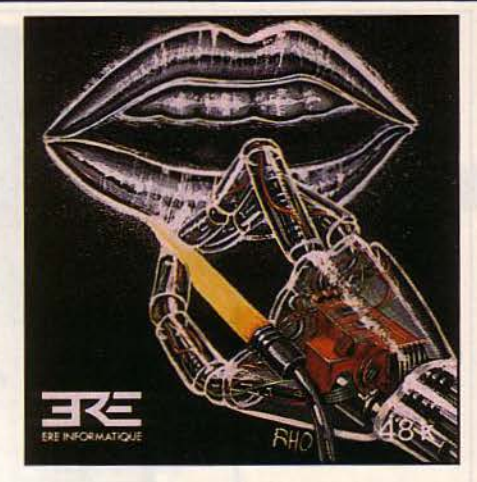

PA @ A/R LL FR# SS&& ·. En somme, Spectrum en bégayant s'exprimera plus clairement. Pour 180 F, ouvrez le dialogue! Distribué par Ere Informatique, 27, rue de léningrad - 75008 Paris. Tél.: *(1)* 387.27.27.

## **ASSEMBLEUR**

E TO7 ET LE TO7/70 DE THOM-<br>son disposent désormais d'un lan-<br>gage assembleur ; il permettra aux<br>programmeurs amateurs chevronnés<br>de faire faire des choses à leur ordinateur qui E TO7 ET LE T07/70 DE THOMson disposent désormais d'un langage assembleur; il permettra aux programmeurs amateurs chevronnés sont impossibles à réaliser en Basic. Cet assembleur, écrit par Microsoft, est un classique du genre. Le logiciel propose un menu de huit options (en anglais). Ces options peuvent se regrouper en trois modules. L'éditeur-assembleur, le moniteur et un système de gestion des entrées/sorties (disque, cassette et imprimante). L'éditeur est du type pleine page et ressemble beaucoup à celui du Basic. li a cependant quelques différences qui gênent un peu au début. La tabulation entre les champs étiquettes, codes opérations et opérandes est gérée par la touche espace, ce qui n'est peut-être pas un choix trés judicieux. En dehors de ces quelques petits problèmes de manipulation, cet éditeur est très performant. un vrai logiciel de traitement de texte. Les copies, duplications de blocs de source sont aisées, il en est de même pour les insertions de lignes ou de blocs.

L'éditeur compacte les lignes de source en gérant astucieusement la tabulation et les espaces que l'on peut donc utiliser à discré· tion. Il faut par contre ajouter que toutes les commandes de manupulation de texte s'obtiennent en changeant de mode par un contrôle C bien senti, ce qui n'est pas. là encore. un trés bon point. L'assembleur est un modèle symbolique à deux passes. li est un peu lent et les options de compilation doivent être redonnées à chaque fois. Les plus couramment utilisées sont NL comme No List (pas de liste) et NS comme No Symbols (pas de table des symboles}, dans le but de compiler le plus vite possible. Malheureusement. si les erreurs de syntaxe sont affichées, les erreurs telles que

## **SUPER CODE**

UPERCODE EST UN ENSEMBLE<br>
d'environ 120 sous-programmes<br>
écrits en langage machine. Et pour<br>
reprendre l'expression même du ma-<br>
nuel d'utilisation en français: Supercode est d'environ 120 sous-programmes écrits en langage machine. Et pour reprendre l'expression même du ma· une boîte à outils. Deux versions de Supercode coexistent sur la cassette, l'une pour le Spec· trum 48 K, accompagnêe d'ailleurs d'un pro· gramme Basic de dêmonstration, l'autre pour le Spectrum 16 K qui ne comporte en fait que le code machine. Aprês un chargement qui dure environ 4 mn (version 48 K), il est possible grâce à des menus d'obtenir les caractéristi· ques de chacune des routines machine. A savoir, ses adresses de début et de fin, sa longueur et son action. Ceci dans le but de les

## **TffOMSOJY**

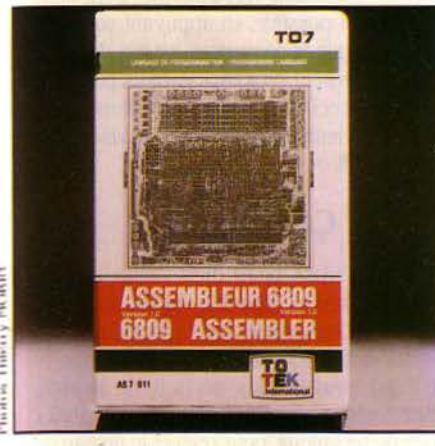

les branchements relatifs hors intervalle ne sont que signalées. Cette lacune oblige donc l'utilisateur à faire une deuxième compilation avec liste pour voir où intervient l'erreur.

Le moniteur permet de dêsassembler en mnémoniques 6809 des zones mémoire avec comme très bon point l'utilisation des étiquet· tes générées par l'assembleur lorsque leur va· leur correspond. Il est possible de créer des points d'arrêt dans un programme. d'afficher le contenu des registres ou d'une zone mémoire.

La gestion des entrées-sorties est un point fort de ce logiciel. Elle comprend, outre un système d'exploitation complet et compatible avec le Basic, la gestion d'un lecteur cassette et d'une imprimante 40 ou 80 colonnes.

L'assembleur 6809 est un três bon logiciel de développement. Le compactage du source as· sembleur et les performances de l'éditeur sont à signaler, même s'il pèche parfois par des ourdeurs de manipulation et des messages en anglais. J.M.C.

four T07 et T07/ 70 *990* f environ chez Thom· son.

sauvegarder sur cassette ou microdrive de manière indépendante. Ce qui est obligatoire pour le cas du Spectrum 16 K où il ne reste plus beaucoup de mémoire disponible lorsque tout Supercode est chargé.

Je rentrerai dans le détail en commençant par les routines qui m'ont le moins plu. La première d'entre elles devrait permettre de lister les variables utilisées dans un pro· gramme Basic. Elle ne permet malheureuse· ment que d'en lister une vingtaine car lorsque l'écran est plein, le message d'erreur « Out of screen · s'imprime quelques dixièmes de seconde et il est suivi d'un effacement d'écran qui rend cette fonction de liste des variables inutilisable. On peut aussi ajouter que la fonc· tion d'analyse mémoire aurait pu bénéficier d'une mise en page plus soignée. pour une meilleure lecture.

Dans les 120 fonctions proposées. certaines ne pourront être accessibles qu'aux proces· seurs de l'interface 1 Sinclair pour microdrive et d'autres ne sont en fait que des appels à des sous-programmes de la Rom Basic donc dispo· nibles même sans Supercode. La plus •culot· tée • est sans nul doute le RESET logiciel (N° 105) que l'on appelle RANDOMIZE USR Ø et qui a le même effet que le débranchement de l'ali· mentation du Spectrum. Pour en terminer avec les défauts, on peut dire qu'il est dommage que le passage des paramètres (lorsqu'il est néces· saire) se fasse par des PEEK et des POKE qui nuisent à la convivialité. Mais la plupart des nombreuses fonctions relatives au graphisme sont bien faites et performantes en vitesse: fenêtre d'écran, scroll tous azimuts des carac· tères, des attributs couleurs et pixels, mélange d'images d'écran, etc. Les personnes possédant un Spectrum 48 K pourront apprécier l'effet spectaculaire de la démonstration d'utilisation. L'idée d'une boite à outils est donc bonne, surtout lorsque les outils sont nombreux: 120 (ou presque!). Sur le nombre, il y en a à prendre et à laisser. Un très bon point côté graphique et mode d'emploi en français. J.·M.C. Pour Spectrum 48 K et 16 K avec cassette. Prix: 180 f. Chez Sémaphore Logiciels, ch. J 283, la Plaine (Suisse).

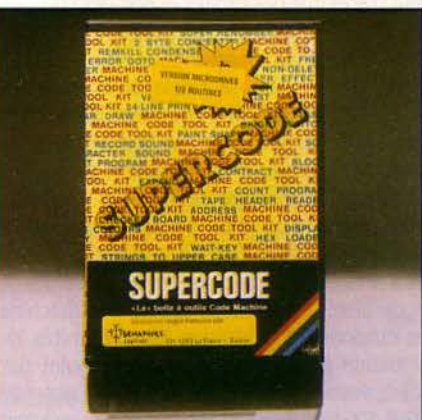

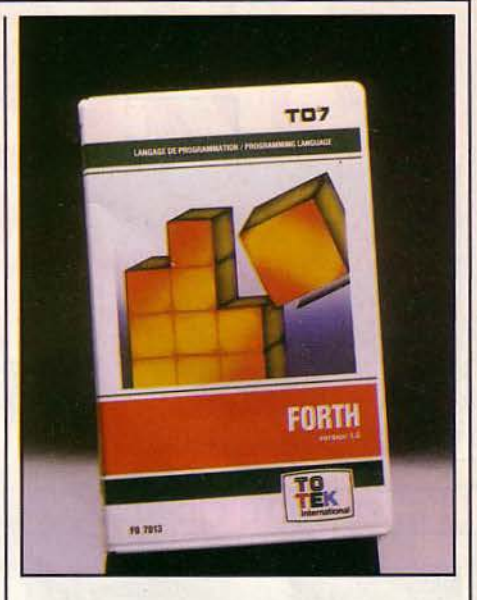

## **FORTH**

ORTH EST UN LANGAGE QUI<br>
monte en France depuis quelques<br>
mois. Les possesseurs de T07 pour-<br>
ront découvrir ce langage de haut<br>
niveau grâce à cette cartouche de la société ORTH EST UN LANGAGE QUI monte en France depuis quelques mois. Les possesseurs de T07 pourront découvrir ce langage de haut SEFI. Forth est compilé et à ce titre comporte en gros deux parties, l'éditeur et le compilateur. Sans entrer dans les détails, on peut dire que le langage est formé de mots de base que l'on assemble en phrase pour former un nou· veau mot qui va alors rejoindre les mots de base. Ce mot nouveau peut ensuite être utilisé dans une nouvelle définition comme ses sem· blables. Le Forth T07 est une implémentation du Forth Standard 79 avec quelques contrôles de structure en plus comme le Case... Of... du Pascal. Il dispose encore d'une batterie de mots, tirés ceux-là du Basic comme la décla· ration et le traitement de chaines de caractè· res et la gestion du graphisme couleur qui n'existent pas dans le Standard.

Si la partie Forth pure semble assez perfor· mante, il n'est pas de même pour l'éditeur de texte qui, s'il fonctionne à peu près correcte· ment sous vocabulaire Editor, contient de nombreux bugs (coquilles) en mode corn· mande sous vocabulaire Forth.

Les touches INS et EFF d'insersion et d'effa· cernent de caractère ne fonctionnent pas comme prévu dans le mode d'emploi et gêné· rent souvent des erreurs dans une définition. Nous n'avons pu tester tous les mots de base, mais il faut craindre des erreurs de jeunesse (Forth Version 1). Peut être verrons nous bientôt une version 2 • débuggée • pour le Sicob.

Celà dit, le Forth de la SEFI étant le premier pour T07, il restera encore pour un temps le seul pour les possesseurs de ces machines. disponible pour une initiation à ce langage extraordinaire par sa puissance et sa vitesse d'exécution.

J.M.C.

Pour T07 et T070. Cartouche avec deux ma· nuels. *950* f chez Thomson.

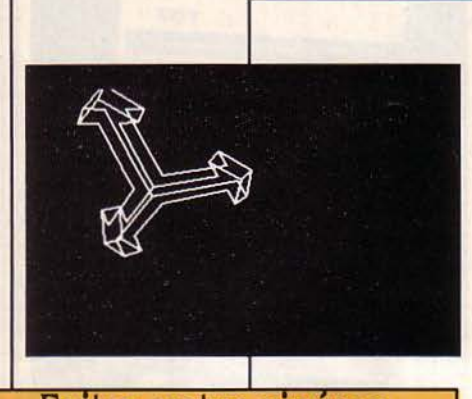

Faites votre cinéma

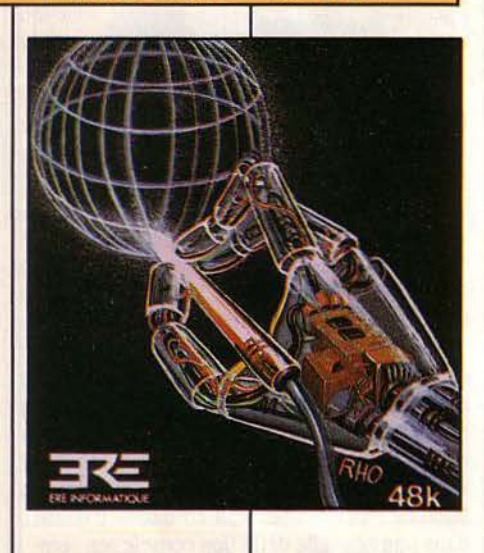

#### **FICHE DE PRESENTATION**

**Nom : 3D Mover. Type :** programme graphique. **Auteurs:** Jean-Michel Cohen et Olivier Picciotto. **Distributeur:** Ere Informatique, 27, rue de Léningrad, 75008 Paris, tél.: (1) *387.2 7.2 7.*  Matériel : Sinclair Spectrum 48 Ko. **Support:** cassette. **Prix:** *JBOfT.T.C*  **Utilisateurs :** Programmeurs de jeux, graphistes, dessinateurs. **Documentation** : Notice d'utilisation.

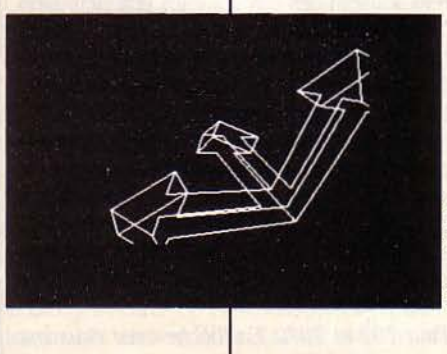

## **JDMOYER**

Drame de la micro-banalisation : le premier imbécile venu sait aujourd'hui dessiner avec un micro-ordinateur. Le  $devx$ ième, a déjà appris  $-$  plus dur  $$ à créer des figures en trois dimensions. Arrivez donc à votre tour avec votre Spectrum et le logiciel 3D Mover, et humiliez-les un grand coup en faisant bouger leurs petits dessins ridicules.

E LOGICIEL DE 180 F DESTINE<br>
à une machine de 2 300 F, le Spec-<br>
trum, peut faire des choses qui res-<br>
semblent à ce que les architectes,<br>
par exemple, font avec plusieurs dizaines de à une machine de 2 300 F, le Spec· trum, peut faire des choses qui res· semblent à ce que les architectes, milliers de francs de matériel. 30 Mover per· met en effet de tracer des figures complexes à l'écran. de les imprimer, de les sauvegarder, de les faire bouger, d'enregistrer leurs mouvements et d'utiliser ces possibilités au sein d'un programme Basic de votre cru. Pour donner une idée de ce que cela représente. on peut dessiner en perspective une maison avec ses portes et fenêtres, ses volets, son toit, son jardin, son allée, sa clòture, puis changer l'angle de vision en se plaçant sur le côté, en la survolant. en se rapprochant. en s'éloignant, et même en se plaçant en-dessous. La réalisation de ce logiciel représente une performance technique considérable, car il n'occupe que 2 400 octets. soit un vingtième de la mémoire vive de la machine (24 Ko sont réservés au stockage du dessin lui·même), il permet d'emmagasiner 6 500 coordonnées (c'est-à-dire qu'on peut par exemple créer une figure composée de 1 OO segments dont on met en mémoire 65 position successives), et il peut déplacer une figure au rythme de 20 images par seconde.

Disons tout de suite ce que 30 Mover ne permet pas de faire: il n'a pas la couleur, il ne peut tracer que des droites et non des courbes, et oblige l'utilisateur à introduire les trois coordonnées de chaque extrémité des seg· ments de la figure. (A cause de la troisième dimension, on voit mal comment les auteurs auraient pu adopter une solution plus confor· table. par exemple le déplacement du curseur à J'aide d'une manette de jeu, et la validation automatique d'un point à l'aide d'une simple touche).

La première façon d'utiliser 3D Mover est le mode direct. Après avoir donné à la machine les cordonnées de toutes les extrémités de segments (on peut aussi dessiner point par point), vous pouvez déplacer la figure obtenue dans dix directions en appuyant sur une tou·

che numérique du Spectrum. Conscient d'être désormais le Vasarely du XXIe siècle, retournez au menu pour sauvegarder votre chef-d'œuvre. Vous pouvez aussi rappeler une figure, lister les vecteurs, modifier une figure existante ou en faire une copie sur impri· mante. Amusez-vous à changer de cadrage: vous pouvez déterminer le point autour duquel la figure va tourner.

Et maintenant. mesdames et messieurs, re· tenez votre souffle pour le clou du spectacle : cet innocente figure va non seulement gigoter dans deux directions en même temps, mais dans la coulisse, 3D Mover va aussi enregistrer ce mouvement! Il suffit de presser la touche < E >, un clignotant vert s'allume : c'est dans la boîte! il est possible, en appuyant sur T, de ·sauter· certaines séquences, ce qui donnera un enregistrement plus rapide, mais plus sac· cadé. Tout ceci fait, calez-vous dans votre fauteuil, un vieux marc en main, et visez bien la touche  $\langle R \rangle$ .

#### **Ça bouge!**

Un voyant d'un beau bleu s'allume et la féérie commence : l'humble figure du début s'est métamorphosée en un orgueilleux OVNI qui vole, vire, fonce, enchaîne les loopings. Si vous n'en pouvez plus de tant de beauté, arrêtez tout en appuyant sur • symbol shift •. Un peu de technique, pour relever le niveau de votre prochain diner en ville: le mouvement de votre figure nécessite de calculer les positions successives de chacun des vecteurs. En mode enregistrement. toutes les positions sont stoc· kées. La version définitive de 3D Mover per· mettra de stocker sur cassette la table des déplacements. Moins simple que la première manipulation, mais pas sorcier: la program· mation.11 faut démonter le mouvement pour le reprendre dans un programme Basic de son cru. Une ligne pour initialiser, une instruction pour charger le dessin et ça roule! Le logiciel reconnaît plusieurs variables (position de la figure sur l'écran, point de rotation, angles de la figure par rapport aux axes) et les utilise comme paramètres. La figure sera mise en mouvement par une boucle FOR... NEXT à l'intérieur de laquelle se trouvent ces variables. On pourra même faire bouger simultanément 2 figures et plus. ou les coller entre elles. 3D Mover montre bien que des programmeurs de talent peuvent tirer des choses étonnantes d'un ordinateur même familial, même mo· deste, même bon marché.

Bernard BRU

## **PERIPH'ORIC<br>MONITEUR COULEUR** ATTENTION LES YEUX

#### **Le Moniteur Couleur NO VEX de PERIPH'ORIC, c'est fa visualisation Idéale de votre ordinateur ORIC.**

NOVEX<sup>(1)</sup>

Le moniteur couleur NOVEX, c'est le nouveau moniteur d'ORIC. Une unité choc de la nouvelle gamme PERIPH'ORIC. Pour son prix, c'est le moniteur actuellement le plus performant, le

clus fiable et le plus robuste sur le marché de la micro. La preuve: affichage couleur sur écran de 14" - entrées RGB et

signal couleurs complet, avec commandes distinctes - alimentation<br>auto-régulée - par sélecteur - boîtier métallique - conception professionnelle, dispositif sonore et sélecteur pour écran vert, pour utilisation en unité de traitement de texte etc...

Avec le moniteur couleur NOVEX, vous accédez *à* une technologie de pointe parvenue *à* sa meilleure maturité. Vous entrez de plain-pied dans l'informatique personnelle totale et définitive d'ORIC.

Ultime avantage : NOVEX ne coûte que 3100 F et il existe aussi en vert ou en ambre.

Alors qu'attendez-vous pour taire connaisssance avec lui *?* 

#### **Découvrez toute la gamme PERIPH'ORIC**

SYNTHETISEUR VOCAL : 450 F MODEM (accès aux banques de données PTT) : 1.790 F<br>LIGHT PEN : 450 F .OY STICKS AVEC INTERFACE : 400 F l'ensemble CARTE 8 ENTRÉES - 8 SORTIES (programmation d'appareils ménagers) : 350 F<br>MAGNETOPHONE A CASSETTES (remplace le micro-drive) : 585 F<br>MODULATEUR NOIR ET BLANC : 190 F **NTERRUPTEUR : 62 F** 

Distribué par ASN, chez votre revendeur agréé ORIC

**PERIPH<sup>'</sup> ORIC** ASN Diffusion Electronique SA. <br>• 20 rue Vitalis 13005 MARSEILLE

## <sup>~</sup>**PETITES ANNONCES**

.<br>.<br>. ≥ ।

• **fl.J** 

Tl 99/4A suis achet. ext Basic 250 F. Câble K7 70 F. Cher. corresp. posséd. Tl 99. Téna. 6, rue P.-Bleue, 34160 Castrie.

HP 38 ou 12 C. Tél. B. (88) 35.00.30. M.A. Zlnck.

EPAVES pr. récup. ZX 80 et 81. Adane Ryad. 66, av. Boudjatil Kouba, Alger.

JEUNE ETUDIANT Cherche Oric 1 At· mos à moins de 600 ou 700 f. Roblin Patrice. Tél.: (25) 25.85.53. Nogent·s· Seine.

ATARI 400·800·600 XL·800 XL. Nom· breux jeux sur K7 ou ROM de 50 à 150f. Tél.: 079.14.29. Demander Stéphane.

CASS. SIM. de vol, CBM 64 ou autres

14, rue des Roses, 49650 Allonnes, Tél  $(41)$  52.04.75.

SCHEMAS Doubleur de densité et accélérateur horloge pour TRS 80. M. Plottin après 18 h. Tél.: 005.25.46.

LECTÉUR de disquettes et interface<br>pour MPF-II. O.; Rocamora. 24, rue de<br>Rome, 28110 Lucé. Tél.: (37) 35.50.51}

3

BAS PRIX Canon X07. Faire offre Fei-<br>sthauer, 9, allée Quinet, 26000 Valence<br>FX 702 P. Prix : 600 F. Piot, 16, av.<br>V.-Hugo, 92170 Vanves.

FX 702 P. Prix: 600 F. Piot, 16, av.

S.V.M. n• 1 avec Cahier des program- mes. 15 F. Payé en timbres. S adresser à M.O. Megevand. 26, rue Léandre-Vail-<br>lat, 74000 Annecy.

URGENT. Atari 800 en 48 K + Cartou-che Basic pour 1500 Fou 10 000 FB. A. Basso Egidio, rue J. Friot. 144.B.61.80. Courcelles. Tél.: (071) 45.65.23. Belgi· que.

POUR VIC 20 extensions 32 K 400 F, 16 K 300 F. Sup. Expander 200 f. Logi-ciels 1 OO f. Imprimante 1 000 f. Tél.: (6) 944.23.51.

INF. Achète Oric 1 à 500 f. Tél.: (88) 26.25.94. Rembourse frais de port.

EXTENSION 32 - 40 pour VGS EG 3003. Prix raisonnable. G. Toullat. Bondilly St-Cyr, 86130 Saunay-Clan.

HP 82161 A (Lecteur K7). HP 82905B Imprimante. Boucle HPIL. Martin Chave route de Pouvelin. Chatte. 38160 S Marcellin.

MONITEUR Pour TI 99/4A. Faire offre Gonzalvez Emile. 136, rue S.-Allende, appt. 76103, 92000 Nante

POUR TI 99/4A Lecteur disquettes. Tél.:  $(8)$  793.66.48.

LYCEEN 17 ans cherche inter-cassette F1 3 pour PB 100. Max. 110 F. Tél.: (8) 283.16.17.

**ACHATS** MAGNETOPHONE Prises MIC. et EAR + **ACHATS** MAGNETOPHONE Prises MIC. et EAR + 986.38.15. (H.B.) Prix à discuter. Le plus vite pos.

> APPLE Il. Cherche carte Chat mauve. Vends ou échange carte 80 colonnes.<br>Fachard Fred, 21, bd Bonne-Nouvelle, 75002 Paris.

> LECTEUR Disquettes adaptables sur New-Brain. Tél.: 853.86.99.

WARGANES pour Apple 2<. Tél.: 661.54.09. Demander Eric.

#### **CONTACTS**

POUR CREER Un club Commodore 64 de 13 à 16 ans. Habitant France, Belgi· que et Suisse. Si intéressés, écrire à Armand Ligout, Les Vavres Perreux. 42120 Le Coteau.

INSTIT. Crée club inf. cherche contacts ordinateurs. Merci Fred Bartei. Z.I. 8.<br>
Hameau Sembles, 13190 Allauch. TRS/VGS Atmos, Alice. Écrire Turgot.<br>
CANON X 07 env. 1 000 F. Bruno Roy, 23, rue Bordin, 78500 Sartrouville.

> SPECTRUM Recherche contacts pur 46.09.36. Prix 2 000 F. échanger opinions sur logs. Xavier Martin, 1, rue des 4-Vents. 29119 Chà· Martin, 1, rue des 4-Vents, 29119 Châ MPRIMANTE Tandy LP 8.100 caract.<br>teauneuf-du-Faou.<br> $\sum$  sec. Et. neuf. 3 000 F. Logiciels CPM P

ECHANGE Yamaha 350 RDLC. Excel. état contre Apple 2<sup>e</sup> 64 K + Duodisk + Moniteur coul. ét. neuf. Tél. 867.88.92 après 19 h.

BAS PRIX Canon XOZ Faire offre Fei. | CHERCHE contact doc. ou schéma d'ext. pour IBM PC en vue pilotage téléscope. J.Y. Sclavon, 32, rue Poiret,<br>02100 St-Quentin.

> PGM Bat. Navale et Suivi Banque pour C 64 en Basic STD 80 F pce J.·M. Mu· *L* A SAJSIR Casio PB 700 + Manuel Val. hlenbach. rue des Noyers, 90200 T 660 F. Vendu 1 300 f. Dumez Gene·

> $\overline{ZX 81}$  cherche hard et Sft + contacts <br>+ plan électrique de Hardw. Ech. astu-<br> $\overline{ATARI 400}$  + magnéto K7 + 2 jeux + ces. D. Deléglise. P. Seitz. 8. 2416. Bre-

APPLE II. Cherche litt. et contacts V. Grimaldi, 96, av. Louise. 1050 Bruxelles. Tél.:02511.37.41.

DRAGON 32. Avr. 83 cherche contacts pr. échang. idées. F. Terroitin, 23, rue d'Enfer. 61200 Argentan.

GOUPIL 2. Recherche utilitaires du<br>S-Basic Manuel Geserran. J.N. Gouthière, 8, rue de la Belle-Image, 51100 Reims.

CHERCHE EXPL. Pr. faire fonctionner la carte musicale du ZX 81. Béthon Herve rue Clothaire 1er, 60350 Cuise.

ENFANT infirme moteur cérébral + sourd cherche pr rééduquer + communiquer micro ordin. Bs px. ou don, Mme Magliona. Bd des Moulins, BT 30, E4.06200 Nice

QUATRE de 11 ans. Voulons fonder club. Avons trouvé local. Ne savons que faire pr lancer notre club. Avons pts moyens financiers. Rémi Bonnefoy, Les Forestiers, 03110 St-Rémy-en-Rollot, par Escurolles.'

#### **VENTES**

ZX 81 + 16 K + Magnéto + Manette et Interface. Px 1 000 f. S'adres. Kabala Gilles. 18190 Bigny-Vallenay. Tél.: (48) 60.41.13.

LYNX 96 K (3/84) + Drive + Livre + Logiciel Echecs. Val. 9 000 F. Vendu 7 000 f ! Tél.: 208.43.33.

ORlC 1 48 K Péritel + Manuel + Livres peu servi. 1 800 f. Tél.: 720.60.56.

CANON X 07,8 K 1 500 F. Imprimante X 71 O. 1 200 f + CARTE FICHIER. 250 f. M. Baron. Tél.: 873.66.30. ap. 18 h.

K 7 JEUX pour Vic. 20. Px. intéres. Tél. : (7) 851.82.46. Ap. 18 h. Demander Philippe.

PB 700 Casio 4 K. 1 100 F. M. Baron. Tél.: 873.66.30. Ap. 18 h.

ORIC 1  $(48 K) +$  manuel + logiciels (Kikekankoi, Ultra, Driver, etc), ét. neuf<br>(12/83). Pascal Pellissier. Tél.: (22)

TRS. Maas, 46, r. de la Marne, 62230 Outreau.

TI 99/4 A + Basic étendu + magnéto<br>+ prise Péritel + moniteur  $N/B$  +  $Joysticks + 7$  livres. 2 800 F. Denis Ghiazza. 83780 Le Flayosquet.

téléscope. J.Y. Sclavon, 32, rue Poiret. | CONSOLE Mattel + 2 K 7. 1 100 F. K7<br>02100 St-Quentin. | vidéopac de la 2 à la 32.50 F pièce. Tél.: 576.69.65.

T660 F. Vendu 1 300 F. Dumez Gene-<br>viève, 16, rue du Brillant, 1170 Bruxel-

Initiation Program. + 2 livres + 2 Joys-<br>ticks. Px. 2 000 F. Tél.: 781.59.82 le soir.

CARTOUCHE Monaco GP 200 F ou échange ctre autre cartouche pr Yéno Sega SC 3000. Tél.: 278.27.70.

INTERPRETEUR L.S.E. Pr TRS 80. S'adres. Elisabeth Scherer. Tél.: (3) 956.05.74.

 $DRAGON$  32 + Lect. Disq. + Monit. + Magné. K7 + Poignées + Ass. + Pasc.<br>+ jeux + Util. + Livres. Le tout 7 500 F. Tél.: 547.65.49.

THOMSON T07 + Basic + Magnéto + 2 manuels + Pictor + Trap. Acheté Janv. 84. 3 500 F. A déb. D. Cornut. Tél.: 261.50.77 (H.B.)

CONSOLE Matte! + 6 K7. Et. Neuf. Val. Réel. 3 000 f. Vendu 1 800 F. Tél.: 068.67.30.

ATARI 2600 + 4 cassettes (combat. galaxian. centlpède. casse·brique) 1 paire manettes. 1 200 f. Tél.: (76) 24.14.58. Merci d'avance.

PC 1251 SHARP + CE 125 Nf + mallette + micro K7 + papier +

notice à saisir. 1 500F + port. Tél.: (20) 07.36.01. Didier le w.e.

ZX 81 16 K + 5 Cassettes. Px. 1 000 f. E. Favreau. Tél.: 414.45.72.

ATARI 2600 (ss garantie) avec cass. N 20 Défender + Doc. le tout 1000 f. Tél.: (66) 32.09.72 (h. repasi

APPLE 2 (5/83) Drive 128 Ko. 80 col. couleur. Moniteur 22 prgs Jeux + Po-m's. Paddles. Livres 20 000 f. C. Monler·Sailly Laurette, 80800 Corbie.

CONSOLE CBS + 10 cassettes + mo-<br>dule super action. Px. à déb. possible<br>séparé. M. Hué. Tél.: (93) 88.23.12.

ZX 81 + 16 K + clavier Abs + divers Prgs. 1 OOOF. à déb. Tél. : 720.12.00. Poste314 (H.B.)Tél.:083.25.47 ap.19 h.

DRAGON 32 + Péritel + Alim. ts peu servi. Px. 2 800F. Facilité paiement. Tél. dom. 626.93.14. Tél.: B. 630.24.00, poste 3104.

EPSON Q X 10 192 K. 2 disk. résolution 640 X 400 + CP/M + Wordstar + imprim. Epson RX 80 mars 84. 22 000 F. Proux. Tél.: 055.27.50 soir.

01 HECTOR HRX Tbé Forth Résident + Cassette Basic Evoluée (Ill X) + livres sr basic et forth + revue + cass. Jeux + câble S 64 Ko. 15 couleurs. Lecteur Cass. résident 3 000 F. Tél.: 239.45.08.

TRS 80 Modèle 1 OO Gagné ds concours 8 K 5 000 F. HP 41 CV + Chargeur. 2 000 F. J. Hecquard. 23, rue de la Montgolfière, Jouy-le-Moutier.

CASIO PB 700 + 4 K Ram (12/83)<br>1 700 F. S. Rigou. Tél.: 237.99.39.

ZX 81 (fév. 84) + 16 K + clavier ABS + 2 log. (panique, Rex) + 6 livres sur ZX 81 + Cordon + manuel. Cédé à 1 200 F. A déb. Tél.: 84.78.42.

YENO SEGA 3000 A (32 K rom. 16 K ram) + 2 cartouches de jeux (cong. bongo. Star Jacker) + Manette de jeux. Px: 2 OOOF. Tél.: ap. 19 h 006.16.49.

IMPRIMANTE Thermique HP 82162 A. 3 000 F. Flauw Maxime. Tél. : (98) 2211.53 ap. 19 h.

ORIC 148 K. Péritel. Sécam + Livre + Revues + Prgs. + Magnéto K7 Dble emploi. Tél.:(21) 23.10.17.

PR ATARI 400/800 + série XL Prgs. et<br>Vds K7 pr VCS Atari Px. intér. S.M.<br>Mateu. Tél.: (3) 467.00.02.

 $SPECTRUM 48 K Péritel + imp + TVC$ 37 cm + lect. cass. + Pascal + Ass. Désass. + livres. Mat Nf. Px. 5 000 F. Tél.: (7) 871.33.54. H.B.

APPLE  $2 + (8.82)$  Moniteur + drive + unité centrale + carte impr. (option) 8500F. à déb. Tél.: 651.49.71. qui transm. ou écr. B. Adam. 85, bd Murat, 75016 Paris.

STOP AFFAIRE. Cse dble achat. Vds laser 200 + 16 K Magnéto Laser

## **PETITES ANNONCES**

+ 5 K7 Jeux + 300 prgs. Tout ss garan. | livres. Val. 18 600 F. Cédé 11 000 F. Tél. | ORIC 1 48 Ko (6.83). Tb. ét. + manuel + | LYNX 48 K + moniteur Prince + K7 Val. *3* 200f. Vd 2 450 F. Tél.: (67)

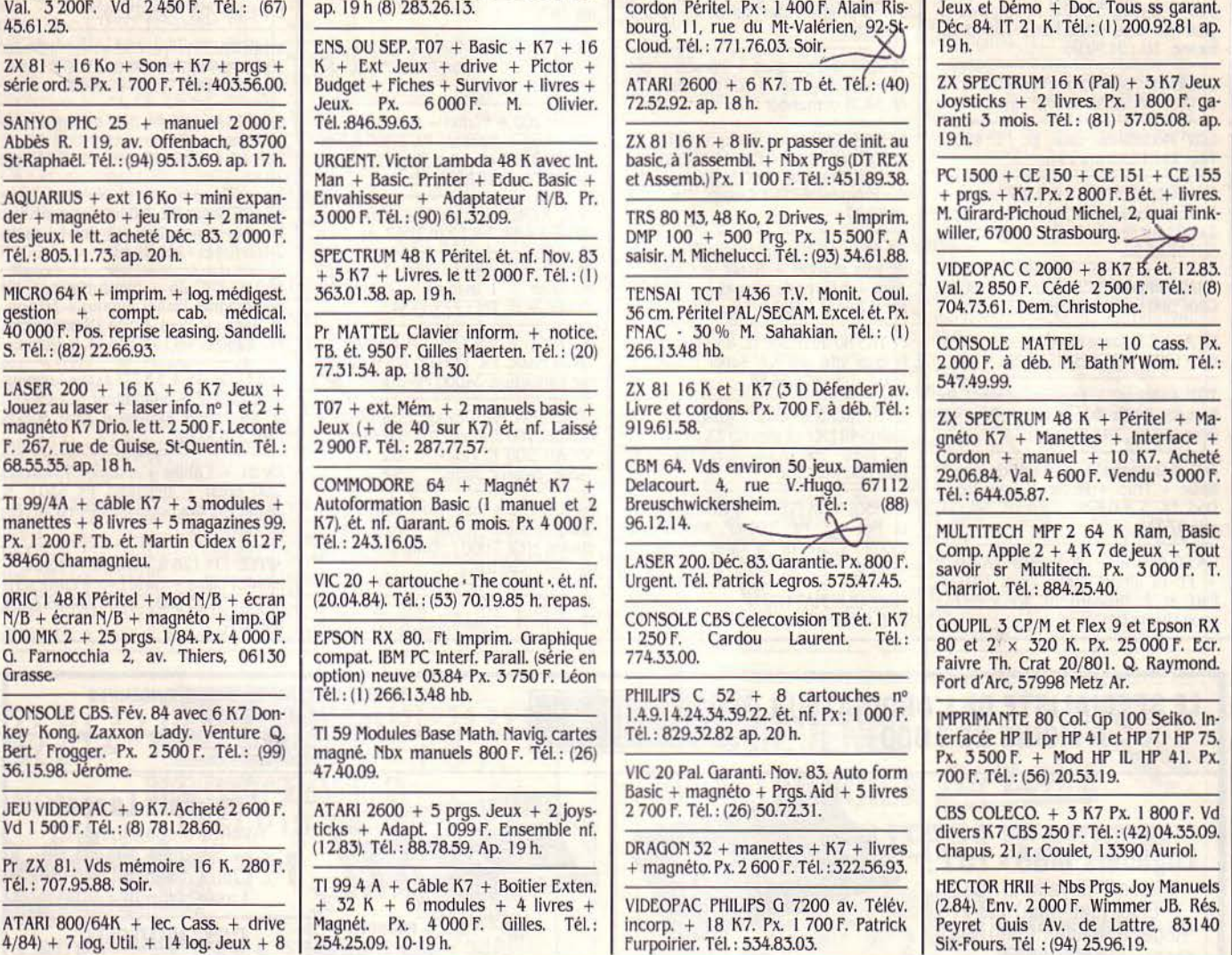

#### LES PETITES ANNONCES GRATUITES DE S.V.M.

Pour vendre, acheter ou échanger vos matériels, rechercher de nouveaux correspondants... Utilisez les petites annonces de S.V.M. Rédigez votre annonce à l'aide de la grille ci-dessous, et adressez-la à «SCIENCE & VIE MICRO», 5, rue de la Baume, 75008 PARIS. écrivez en majuscules en utilisant une case par lettre. Les blancs entre les mots ou la ponctuation comptent pour une case. N'oubliez pas de mentionner dans le texte de votre annonce un numéro de téléphone ou une adresse où les lecteurs intéressés pourront vous joindre. Soyez brefs ! Devant le nombre croissant de Petites Annonces arrivant à la rédaction de S.V.M., nous nous voyons contraints de diminuer la place impartie à chaque annonceur. Mais cette mesure draconienne ne fera qu'augmenter vos chances de voir passer votre P.A. ! Et rappelez-vous : nous ne pouvons passer les annonces que dans l'ordre où elles nous arrivent. dès la sortie du dernier numéro et ce en fonction de la place disponible.<br>
Rubrique : LOGICIELS - VENTES - ACHATS - CONTACTS (Rauer les mentions inutiles) Rubrique: LOGICIELS - VENTES - ACHATS - CONTACTS. (Rayer les mentions inutiles).

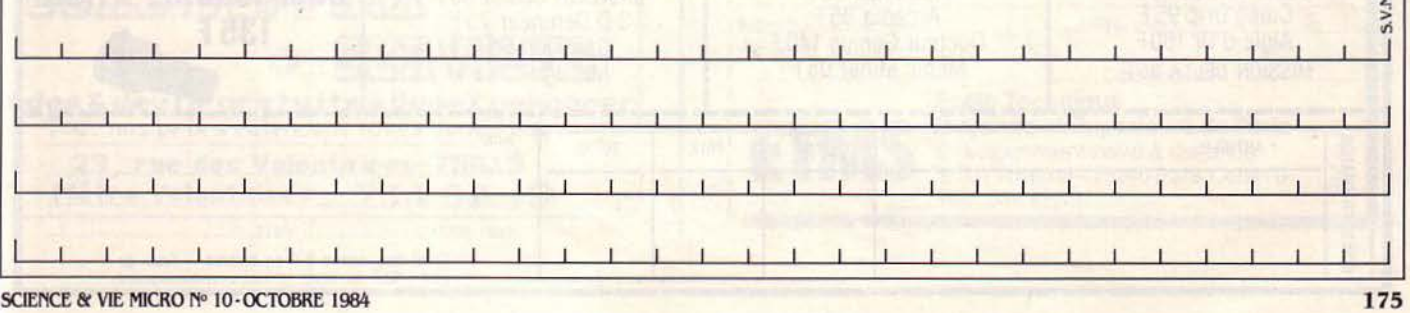

### PETITES ANNONCES

ORIC 1 + 17 Prgs. 2 500 F. + Lect. disq.<br>JCS + 2 disq. 3 500 F. M. Lagrave, Lignan de Box, Mouchon, 33360 Latresne, Tél.: 21,92,96.

CASIO PB 700 + 2 X 4 Ko + FA 4. Px. 1700 F. Tél.: (35) 98.09.75 hb.

CGV Modulateur, coul. Et. Nf. 400 F. Tél.: 241.16.43 ap. 19 h.

CONSOLE MATTEL + 4 K7 super + Adap. av. ordinateur + Transfo. le tout 2 000 F au lieu de 5 000 F. Urgent. Tél.:  $(21)$  56.95.28.

SHARP Imprim. CEI 22. ét. nf. Px. 800 F. Cédé 500 F. Tél.: (94) 92.94.17.

PR APPLE 2<sup>e</sup> carte 64 K Etendue 80 col.<br>Px. 1100 F. Tél.: (35) 46.00.38.

T07 + Acces. + prgs et mémo 7. Px.<br>Réduits. Ec. Pr liste Verdier 17, av. de Grande-Rive, 74500 Evian.

T07 ss Garantie + manettes de jeux + Basic + Trap + Pictor + magnéto +<br>Dod. Px. 3 200 F. M. Bernard. Tél.: (1) 884.07.34.

CASIO PB 100 + OR 1:690F. FA 3 (K7)<br>+ FP 12 (Impr). 700 F. I'ens. 1 190 F.<br>Parf. ét. P. Mussard, BP 4363, 69241 Lyon Cedex 04.

LYNX 48 K. 3 log. person. Recherche<br>autres prog. Ec. Langage Basic. Tél.: (1) 858.42.37.

TI 99 (1/84) complet + Parsec + poi-<br>gnées. Le tt pr 1 300 F. Tél.:  $(26)$ 68.39.28 demander Eric.

NEWBRAIN (Azerty) + Imprimante coul<br>+ Manuels + prgs.  $Px: 2500$  F. Vectex<br>+ 4 cartouches 1 200 F. Giral, 15, rue du Progrès, 66340 Osseja. Tél.: (68) 04.57.27.

 $ZX 81 + 16 K + Inv$  Vidéo + Poignée de jeux maison + Reset + Câbles + Alim + 5 livres de prog. et env. 50 prgs.<br>sur K7. le tt 1 500 F. Tél.: 706.97.18.

Pr TRS 80 Interface TC 8 Pr transfert 5<br>fs plus vite des K7. Super fiable. Px: 500 F. Tél.: 678.88.88.

8 PREMIERS nº Ordi 5 (magazine Sinclair) 140 F. Le pt livre du ZX 81 50 F. Le gd livre Spectrum 70 F. Tél.: (20)

CONSOLE MATTEL + 8 K7 dont Pitfall et Bowling. Px. 3000 F. Michel Berthomé. 1, av. de la Gare, 79260 La Crêche. Tél.: (49) 25.05.12.

CONSOLE MATTEL + 6 K7 Roulette, SKI Foot, échecs, Zaxxon, Pitfall. Px. 1 600 F. (Val. 2500). Tél.: (28) 68.11.50. ap. 19 h.

TRS 80 M3 L3 + Monit. + L K7 + Prgs + Doc. + 2 Cadeaux. 8 000 F. Tél.: (86) 28.10.18.

LASER 200 + Péritel + 64 K + lecteur K7 + Log + Manuels. Px. 2 500 F. Ron-<br>del C. 4 bis, rue des Anglais, 91300<br>Massy. Tél.: 246.84.88 hb.

ORIC ATMOS + moniteur Vert ss garantie. Px int. Tél.: 226.21.67. Ap. 19 h.

SANYO PHC 25 + Prises Péritel ET magnéto + 1 manuel + 6 jeux. Px. 2000F. le tt. Tél.: 773.80.54.

PC 1212 + Int. Cass + Magnéto +<br>Cours Basic. Px. 1 000 F. Pla Pascal, 7,<br>rue Lamartine, 34000 Montpellier.  $\circledcirc$ 

SPECTRUM K7 Devpac (Ass/Déss. + manuel. 100 F. Interf. PHS 6 Péritel/UHF SECAM 200 F. Pesce, 6, rue Républ., 34540 Balaruc Bains.

DRAGON 32 + magnéto + Joysticks + Câble imprim. + log. + livres (Forth,<br>dream, etc). 3 000 F. Latouche D. Tél.:  $(1)$  548.50.26 h.b.

AFFAIRE. 4900 F. T07 + Ext 16 K Magnéto. + 2 manettes Jeux + Basic

+ Livre + 2 mémo 7 + 7 Microdidac + Livre jeu. Tél.: (50) 75.19.29.

VIDEOPAC Philips C52 et K7 1.34.20. 25.36.40.44.27 et 6. le tt. 1 500 F. Dominique Le Bars. Tél.: 541.09.67.

SPECTRAVIDEO SV 318 + Magnéto K7 + 4 log. + Guide + Joystick. Et. nf.<br>Noël 83. Px. 3 600 F. Tél.: 773.54.43 ap.  $19h.$ 

BRADE Sharp MZ 730 av. Lecteur K7 et imprim. incorp. (Nov. 83) Servi 1 mois.<br>2 400 F. Tél.: 503.01.48.

SANYO PHC 25 + Synth Music + câ-<br>bles magnét. Péritel, imprim + 50 prgs.<br>+ trucs + Mém. Morte Déssambléée.<br>Px. 2 250 F. Tél.: 782.28.14. B. Gouin.

COLECO CBS + 5K7 (2 axxon-Looping, etc).  $2000 F + adaptateur Atari 500 F.$ + K7 Parker Activision Atari à déb. Paul 373.37.82.

 $ZX 81 + Cables + Manuel + 4 livres$ (200 prgs) + magnéto. Px 650 F. S.<br>Jaqua rue des Sorbiers, 60-Précy. Tél.: (4) 456.74.79.

APPLE 11<sup>e</sup> 128 K + drive + const. + monit. Philips + carte Eve + carte série<br>Apple. Px. 13 000 F. Tél.: 274.66.72. M. Dacosta.

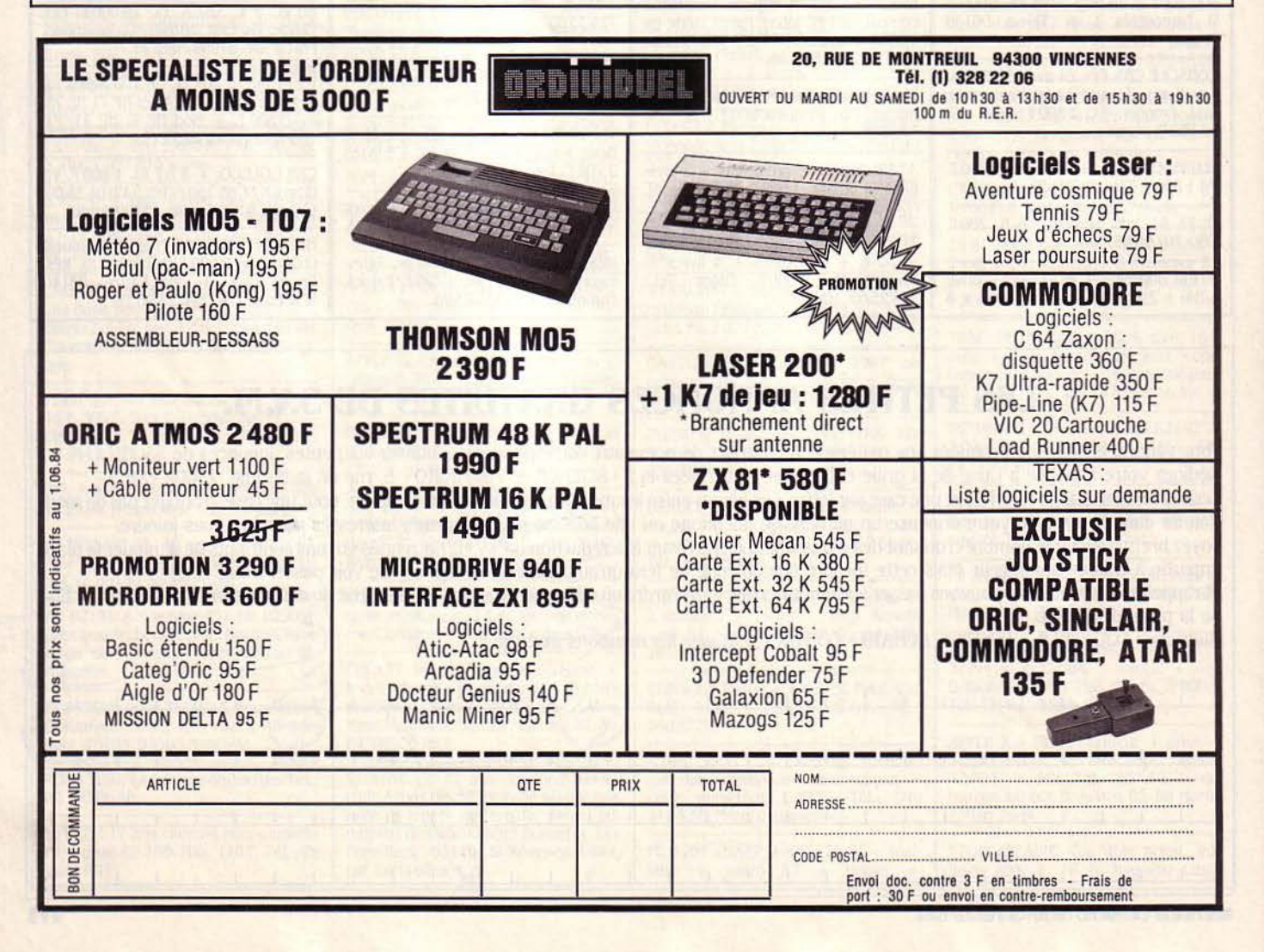

## PETITES ANNONCES

EPSON HX 20 (10.83) Manuels FR +<br>anglais K7 Incl. 5 000 F. Peyronnet. Tél.: 554.92.10. B. 209.18.57. Dom. ap. 20 h.

TI 99 4A + Basic Etendu + Mini Mém. + Cordon + Livres. Px. 2 500 F. Tél.: 582.90.32

ORIC ATMOS 48 K + manuel français 1 K7 ét. nf. 2 mois. Px. 2 100 F. Téboul 59, av. de la Cholière, 44700 Orvault. Tél.: 63.04.18.

IMPRIMANTE Seiksha GP 100A et moniteur Monochrome Zénith. Px. à déb. Ex. Et. Tél.: (91) 37.10.89.

**GECTOR 2 HR + Dico Basic + Autofrm**  $+ 7 K7$  Jeux + Joystick nf. Px. 6 500 F.<br>Vendu 5 500 F. M. Wallart. Tél.: 942.96.97 h. repas.

SHARP PC 1500 + CE 150 + CE 161 (module  $16 K$ ) + 3 livres + Revues. Val.<br>5 500 F. Vendu 3 000 F. O. Giraud. Tél.: (6) 046.75.20 à part. 18 h.

ORIC 1 48 K (7.83) + manuels + Cor-<br>don K7 + livres + Nbs Prg. 190. Off. E. Quillasi 102 Les Guillemtes, 38200 Vienne. Tél.: (74) 85.42.86.

SHARP PC 1500 (11.83) + CE 150 (4.84) très peu servi + livres et prgs. 3 500 F. (nf. 4 300F). Gilles. Tél.: (50) 73.01.38 week-end.

NEWBRAIN 32 K Azerty. Ecr. Inc. 16 Car. Hte Rés. Graph. + Manuel + Magnéto. Et. Nf. Cse dble emp. 2 800 F. Tél.: (1) 325.44.40 hb.

SHARP PC 1251 + CE 125 (15.6.83).<br>2 500 F à déb. Et. Nf. Contacter M. Bigt. Tél.: (6) 075.57.32 ap. 19 h.

APPLE 2 + 1 drive Péritel 64 K. Px. 8500 F. Drive seul 1 800 F. Carte Série Kit Magewriter 1 200 F. Tél.: (1) 775.97.40.

SPECTRUM 48 K Péritel + ou à Part.<br>Magnét K7 Px à déb. Tél.: 243.14.65 ap. 18 h sf week-end, Rodari A.

LYNX 48 Ko Péritel, 1983 ds emballage Drink 40 Not criter. 1999 as embanage<br>Origine + 1 K7 Jeu pr 2 500 F. Tél ap.<br>20 h av. 21 h 374.97.98.

LYNX 48 K (12.83). ss. Garantie + 3 log.<br>+ 1 livre + 4 · ceil de Lynx · 2 650 F. Tél.: (55) 29.15.12.

VOUS VOULEZ Un ordinateur pour débuter ? Voici un Alice Matra Hachette pr prix 900 F. à Déb. Tél.: 539.75.68.

ORDINATEUR CBS av. DK Subroc Zaxxon turbo, Paschal Ronan, 5, rue

J.-Moulin, 29219 Le RK. Tél.: 28.06.65. Vendu 2 600 F.

PB 100 CASIO + FA 3 + OR1 + Prgs.<br>(12.83) pr. initiation Px. 800 F. Vidal P, Sonacotra la Romaniquette 13800 lstres.

SPECTRAVIDEO SV 318 + Magnéto K7  $+$  1 manette  $+$  1 livre (Fév. 84). Px. 3 500 F. Paris seul. Evrim. Evci. Tél.: 375.38.93. T.I.

CASIO PB 100 B. ét. + manuel prog. 500 F. S'ad. M. Fouques Duparc. Tél.: 878.48.32

VIDEOPAX G 7000, 700 F + K7<br>34,1,22, le tt en tb. ét. At. 2.84.<br>Hammam-Lif Tunisie. Tél.: 290.363

 $2X81 + 16Ko + Clav. Abs + carteson$ + livres + K7 Mars 84. 1 500 F. Ctre remb. Gerget 20, rue Paix, Les Sablesd'Olonne. Tél. : (51) 95.92.85.

APPLE  $2 + (9.83)$ . Disk et Péritel, Nbx Prgs. Assist. log. 9000 F. Tél.:<br>594.03.68. P. Mistretta 114, av. du Mal-Joffre, 94120 Fontenay-ss-Bois.

SEGA YENO SCI 3000 16 Ko + 1 manette + Manuel Basic. Px. 2 100 F. Tél.: 784.62.21.

Pr APPLE II Carte 16 K, Péritel, 128 K Cavret Serge 18, chemin des Dames, 78400 Chatou, Tél.: 952.51.53.

TI 99/4A Parseg + invaders + start<br>TREK + Vidéo 1 et  $2 +$  Joystick +<br>manuel d'util. 2000 F. Tél.: (56)<br>20.63.96. Dem. Olivier. En option Interface Sécam 500 F.

 $ZX81 + 16 Ko + TV + magnéto + K7 + livres. 1 000 F. O. Jobard 35, rue de la Glacière, 75013 Paris. Tél. :$ 535.94.50

PH C 25 du 6.1.84 av. 1 200 F de prg. cours Basic cède 1 600 F M. Serrano JC 27, rue E.-Rouvière, 38450 Vif. Tél.: (76) 72.62.78

PB 100 Ext. Mémoire + imprim. le tt (1.84). 1000 F. M. Macaudière Pascal, 1 impasse Mozart, 42120 Le Coteau.

TRS 80 M 3L3 + Monit. + L K7 + K7 + doc. + 2 cadeaux. 8 000 F. Tél.: (86) 28.10.18

ORIC 48 K Garantie Nov. 84. + alim. + Péritel + 3 livres Oric + Nbx Progs. Px. 2000 F. O. Démoly. Tél.: 734.95.86.

MPF II Secam + Péritel + Interf. +<br>Livres, etc. 3 000 F Chamouleau J.P., 12 lot. Simon. 40270 Grenade/Adour.

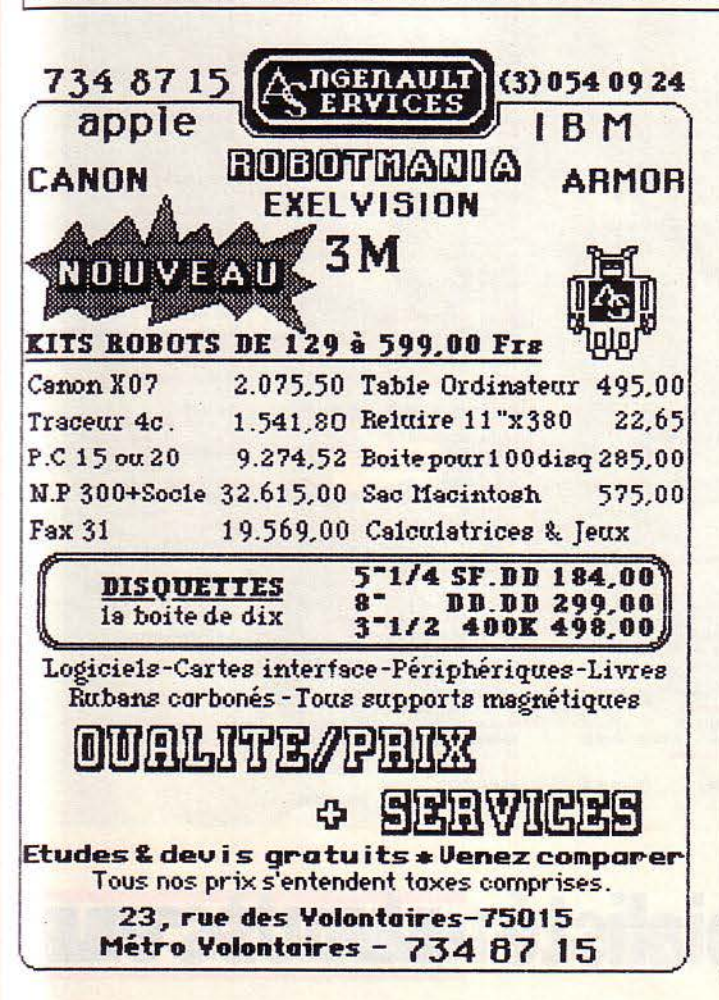

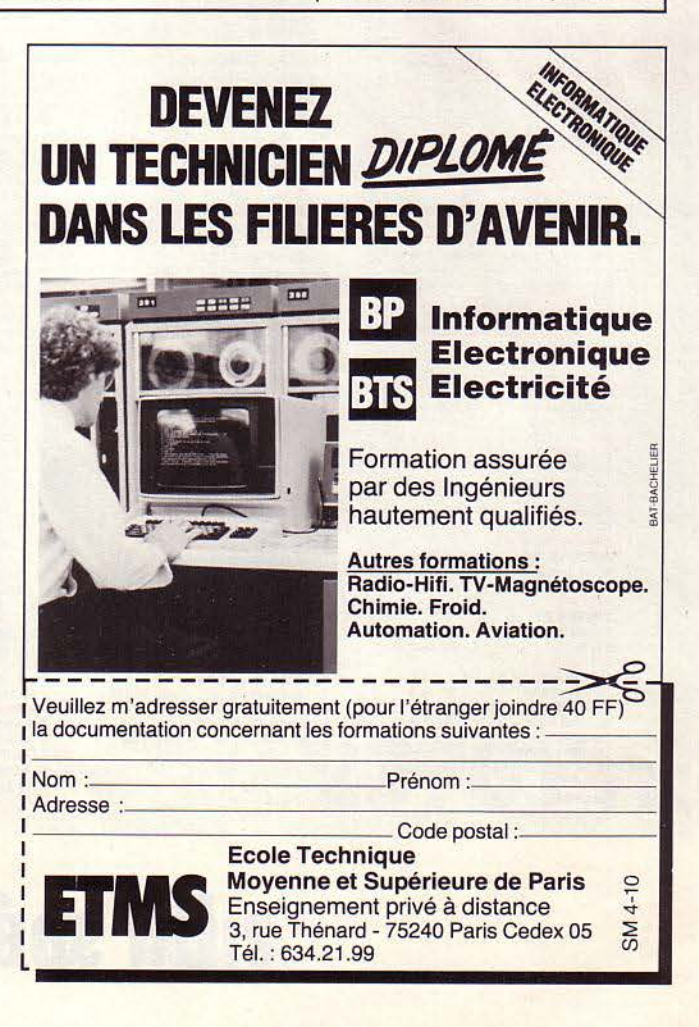

## Les trucs et astuces **du club S.V.M.**

ARMI LES POSSESSEURS DE<br>
micro-ordinateurs, nombreux sont<br>
ceux qui ont, plus ou moins réguliè-<br>
rement, buté sur des problèmes liés,<br>
a machine ou à l'environnement. Les ARMI LES POSSESSEURS DE micro-ordinateurs, nombreux sont ceux qui ont. plus ou moins réguliè· rement, buté sur des problèmes liés.à connexions qui ne connectent pas, les programmes défectueux, les logiciels inadaptés à la machine, chacun a connu, ne serait-ce qu'une fois, ce type d'avatar, rarement fatal, mais toujours pénible. La raison d'être de cette rubrique est. avec l'aide de nos lecteurs, de vous permettre de résoudre certains de ces problèmes, de diffuser des astuces qui facili· tent l'emploi de votre ordinateur, ou encore des adresses pour acheter mieux et moins cher. Ce mois-ci. c'est un lecteur de Tourcoing (59), M. Michel Dhelin, qui nous fait part des

**CLUB SVM** 

problèmes qu'il a connu avec son Apple IIc, et des trucs, astuces employées pour les rèsoudre.

Tout d'abord, un petit truc tout simple et bien connu des habituès d'Applesoft. mais qui a pu ennuyer de nombreux novices en la matière. Pour activer à l'intérieur d'un pro· gramme Basic Applesoft une fonction du sys· tème d'exploitation comme PR#I qui met en service le port connecté à l'imprimante, ou encore un SAVE de programme, il faut noter l'instruction de cette façon: PRINT CHR\$ (4); · PR#!· qui donne l'ordre à la machine de considérer ce qui suit le CHR\$ (4) comme une instruction du système.

L'imprimante lmagewriter cause aussi de petits tracas aux utilisateurs de la gamme

## **Smart Cable**

E SMART CABLE EN THEORIE<br>
permet de résoudre tous vos problè-<br>
mes de connexion entre un ordina-<br>
teur et un périphérique possédant<br>
tous deux une interface RS 232 C. Le câble E SMART CABLE EN THEORIE permet de résoudre tous vos problèmes de connexion entre un ordinateur et un périphérique possédant peut être mâle/femelle ou mâle/mâle et 2 commutateurs permettent de réaliser 6 types de câbles différents parmi les plus courants. Nous l'avons essayé avec succès pour réaliser des connexions de terminal à ordinateur en local et par modem, en synchrone ou asynchrone (voir Les Rendez-vous du Processeur Micro, page 136). Il n'est toutefois pas possible d'affirmer que le câble fonctionnera dans tous les cas et il serait rassurant d'avoir une ga· rantie de reprise de la part du vendeur en cas d'échec (moins de 1 cas sur 1 000 d'après l'importateur).

Le Smart Cable est destiné essentiellement à une clientèle de néophytes et d'itinérants dont le problème de connexion est occasionnel. Le spécialiste lui préférera une jonction éclatée qui permet de réaliser rapidement tou·

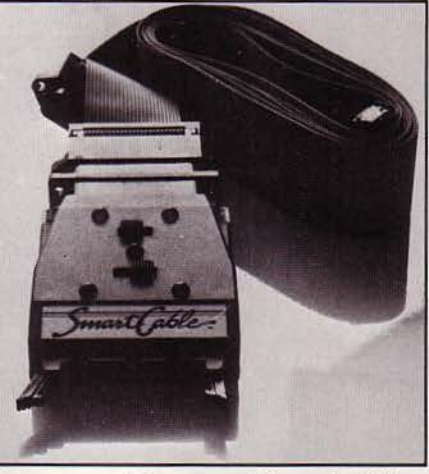

Deux commutateurs pour 6 types de câbles.

tes les configurations de câblage. Distributeur: Digitechnic, 52, rue du Rendezvous, 75012 Paris. Tél.: (1) 307.88.00. Prix: 990f fl.T.

Apple. Voici donc quelques petites solutions propres à faciliter l'emploi de cette impri· mante et de votre ordinateur.

Pour l'utilisation en Applesoft Basic ou en Applewriter, il faudra basculer les • switchs • (ou micro-interrupteurs) comme suit:

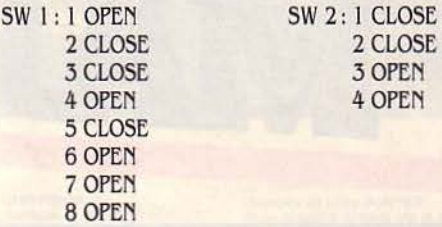

' Cela réalisé, on va vouloir adopter la même solution pour le fonctionnement avec le traitement de textes Epistole. Il suffit de basculer le switch SW 1 n• 5 de l'imprimante en position OPEN. Mais la solution manque d'élégance, car elle oblige à une interruption à chaque retour au Basic. Notre lecteur propose donc une so· lution logicielle plus satisfaisante. JI suffit de commencer tous les textes par le code ES· CAPE Z (reconnaissance du 8<sup>e</sup> bit de données). Ce qui, en pratique, correspond à taper dès le début de texte CNTL 0° Z, en tapant tout d'abord CNTL et la lettre 0 simultanément, puis 0, le signe numéro, puis Z. Ensuite, pour la reconnaissance par l'imprimante de tous les caractères français, Il faut rentrer, à la suite de la procédure que nous venons de voir, CNTL A CNTL à CNTL D CNTL F CNTL à Ce qui peut s'insérer dans le glossaire d'Epistole sous l'éti· quette • A ·, appelée par CNTLG, puis A.

Vous voici donc paré pour une nouvelle exploration des possibilités de votre Apple lie.

De nombreuses autres astuces existent. que ce soit sur I' Apple lie ou sur d'autres machines, et nombre d'entre vous, confrontés à de tels problèmes, ont fini par trouver une solution, souvent simple et pratique. Envoyez-les nous, nous nous chargerons dé les diffuser et d'en faire bénéficier un maximum de lecteurs. Pour cela, envoyez vos idées à : SVM, 5, rue de la Baume, 75008 Paris, en précisant· les trucs du club S.V.M. •.

Bruno FERRET

#### **COMMENT UTILISER S.V.M.-ASSISTANCE ?**

S. V.f1. ·Assistance est un service exclusif et gratuit si vous ètes abonné. li vous suffit de téléphoner du lundi au vendredi inclus de 15 h *à* 19 h au 563.87.46, en indiquant votre numéro d'abonné qui figure sur lëtlquette d'expédition de votre revue.

Un spécialiste vous répondra, dans toute la mesure du possible immédiatement, mais si une recherche complémentaire est nécessaire, S.V.M.-Assistance vous rappelera ou vous répondra par écrit.

• Si vous nëtes pas abonné, vous pouvez néanmoins avoir recours *à* S. V.f1.·Assistance par courrier, moyennant une participation de 50 f. ' Attention, S. V./1. ·Assistance ne peut pas répondre *à* toutes vos questions, notamment celles concernant le fonctionnement des systèmes internes de vos matériels. De même, il n'entre pas dans la vocation de S.V.M.-Assistance d'intervenir dans la conception, le développement et la maintenance de vos programmes.

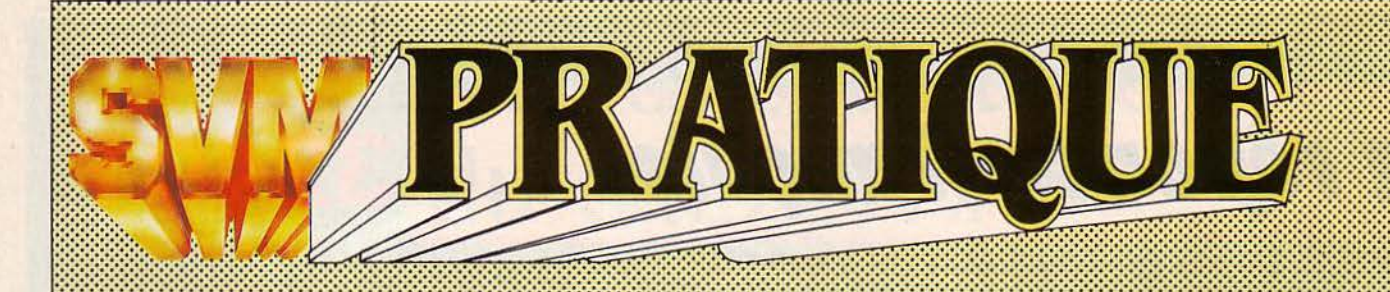

#### *LES DESSINS SONT DE JACQUES ARMAND*

#### LES LOGICIELS :;;;l: PROFESSIONNELS ::<u>::::::::::::::::::::::::::::::</u>

Bâtichant, destiné aux professionnels du bâtiment. permet la réalisation des situations de travaux avec révision des prix et des opérations courantes de suivi de chantier. Ce logiciel prévoit les travaux supplémentaires, les retenues pour contrôle technique ou pour compte prorata, les pénalités de retard, les primes d'avance, les taxes parafiscales... et tient compte des index BT et TP. Bâtichant permet également d'établir des devis d'entreprise ou d'estimatifs avec le module Bâtidevis. Disponible sur Goupil 3. Version Entrepreneur + Bâtidevis : 5 400 F H.T. Version Architecte + Bâtidevis: 5 900 f H.T. Bâtidevis: 1980 F H.T. Abonnement pour la mise à jour mensuelle des index BT et TP. Pour un an : 1150 F H.T. Marvie, 37, rue des Mathurins, 75008 Paris, tél.: (1) 385.J9.59.

Bâtidescript permet la réalisation de devis descriptifs avec table des matières automatiques. Ce logiciel. qui s'adresse aussi aux professionnels du bâtiment. permet aux architectes d'établir un descriptif tous corps d'état. Il contient un cahier des clauses administratives générales pour les marchés publics. Fourni avec un livre complet reprenant avec des explications l'ensemble des articles et des clauses. Disponible sur Goupil 3. Prix: 5 990 f N.T. Promotion SICOB 84: Bâtichant + Bâtidevis + Bâtidescript: 9990 F H.T.

Marvie, 37 rue des Mathurins, 75008 Paris, tél.: (1) 385.J9.59.

Ordipac permet à un microordinateur (Leanord, Hewlett-Packard, IBM-PC...) de simuler le terminal Minitel et d'accéder ainsi à toutes les données du réseau Transpac. De plus, il est possible soit de sauvegarder sur disquette les informations transmises par le réseau, soit d'émettre des données déjà stockées dans un fichier. Livré avec un manuel d'utilisation en français. Chronologie, 13, chemin du Leuant, 01210 Ferney-Voltaire. tél. : (50) 40.63.81. Prix: 5 000 f N.T.

Alphee est un progiciel de traitement de texte scientifique. Il permet d'écrire textes, formules et symboles spéciaux grâce à l'utilisation d'une police de caractères étendue, visualisable à l'écran. En plus des caractères de l'alphabet français, 128 caractères programmables spécialement adaptés aux mathématiques, à la linguistique et à la physique.

Pour Tandy TRS 80 modèles Ill ou IV, Tandy TRS 80 modèle 2000, IBM-PC et XT (deux lecteurs de disquettes ou disque dur). EEEE, 143, boulevard Gabriel-Péri, 92240 Malakoff, tél.: (1) 735.95.40. Prix: 15 520 F H.T.

Tool Box offre à l'utilisateur d'IBM PC et de Victor des utilitaires et des outils de développement. Trois familles de programmes: les utilitaires conçus pour gérer des fichiers et reconstituer des fichiers détruits ; les outils de conversion et de communication qui permettent le transfert entre ordinateurs 8 et 16 bits (par une interface RS 232C) ainsi que la conversion de fichiers MS-DOS en CP/M 86 et vice-versa; enfin les utilitaires graphiques et de formatage d'écran. Prix de l'ensemble: 6200 F H.T. Module utilitaire: 2550 F H.T. Module conversion : 3100 F H.T. Module

graphique: 2450f N.T. frame Informatique, 103, rue Leblanc, 75015 Paris, tél.: (1) 554.82.84.

Unicompta, progiciel de comptabilité générale, analytique et budgétaire adapté au nouveau plan comptable, est destiné à la gestion des PME-PMI. cabinets d'experts comptables et professions libérales. Ce progiciel permet la saisie et le contrôle des écritures comptables, l'interrogation ou l'édition à tout moment. le travail simultané sur deux exercices comptables et bien sûr l'archivage, ainsi que l'ouverture et la clôture automatique d'un exercice et la mise à jour du plan comptable. Société de conseil en gestion des entreprises, 9, square du Luxembourg, 35100 Rennes, tél.: (99) 51.08.83. Sur IBM-PC et XT. Prix: 4900f N.T.

Baby 34 permet de recréer sur un IBM-PC/XT l'environnement IBM 34 tant au niveau de l'exécution de programme qu'au niveau du développement. Plus particulièrement destiné aux sociétés souhaitant décentraliser une partie de leurs applications ou à la mise en place d'unités de développement sur mesure. Licence d'utilisation : 39600f N.T. frame Informatique, *lOJ* rue Leblanc, 75015 Paris, tél. : (1) 554.82.84.

Decision Manager est un logiciel intégré qui propose un traitement de texte, un tableur, une gestion de base de données hiérarchique, un module graphique. un logiciel de communication et un processeur de liaison. Il devrait être disponible en version

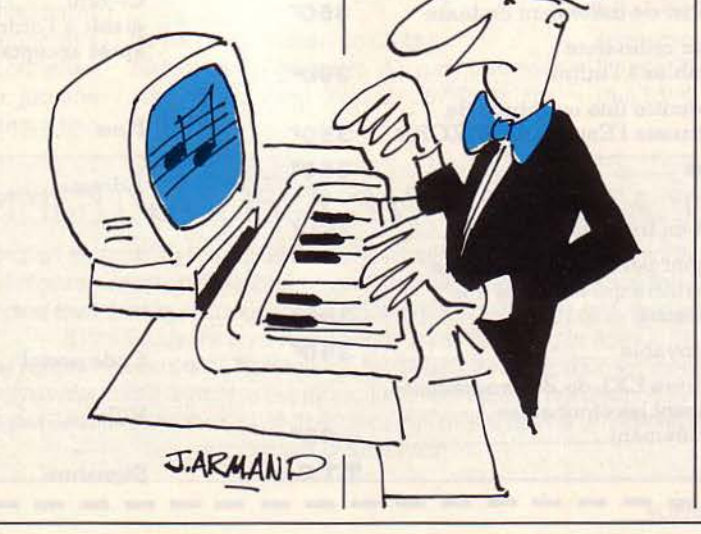

francisée, avec les manuels traduits au COMDEX d'Amsterdam sur IBM-PC XT avec 256 Ko minimum. Logiciel PC, 113, boulevard Pereire, 75017 Paris, tél.: (1) 763.62.88. Prix: 7 400 f N.T.

Microcalc, tableur pour calculs Financiers. est un outil d'aide aux plannings, contrôles et gestion des opérations Financières. Autorise les comparaisons logiques des données, les programmes de projection et fonctions arithmétiques et intègre des fonctions financières particulières telles que dépréciation, inflation et amortissements. Sous CP/M, MP/M, MS-DOS et Unix. Technology Resources, 114 rue Marius Aufan, 92300 Levallois, tél.: (1) 757.31.33. Prix: 2440F H.T.

Micropen, logiciel de gestion de Fichiers. Chaque fichier peut contenir 32 750 enregistrements de 1000 zones à concurrence de 1024 caractères. Permet l'indexage. l'édition de rapports. Prix: llOOf ff.T. sous CP/M, MP/M, MS-DOS et Unix. Technology Resources (voir ci-dessous).

Microscript est un traitement de texte qui dispose de 60 fonctions différentes pour la création et l'édition des documents. 18 paramètres d'édition, une fonction de calcul sur 16 chiffres avec totalisations verticale et horizontale, au moyen des opérations arithmétiques standard et l'utilisation de mémoires de travail. Ce logiciel comprend aussi un langage de programmation permettant d'enregistrer une suite d'instructions. Prix: 1990 F H.T. sous CP/M, MP/M, MS-DOS et Unix. Technology Resources (voir ci-dessus).

#### Microsyncb 2780/3790,

logiciel de communication, permet à la plupart des microordinateurs de communiquer avec des sites centraux, minis ou micros, pour le traitement de données en mode batch. 100 fichiers différents peuvent être mis en file d'attente pour transmission. En mode réception, il peut recevoir des informations en temps différé, à l'écran, sur disque ou sur

imprimante. Prix: 3500 F H.T. sous CP/M, MP/M, MS-DOS et Unix. Technology Resources (voir cl-dessus).

Microsynch 3270, logiciel de communication, permet à la plupart des micro-ordinateurs d'émuler le protocole de communications synchrone IBM 3270 et d'émuler toutes les fonctions des terminaux IBM 3277 et 3278. Le logiciel communique également avec les ordinateurs IBM 4300, 30XX, 370 et 360. Le microordinateur doit être connecté à un modem synchrone répondant aux normes CCITI V26 bis ou V26 ter. Les vitesses de transmission peuvent atteindre 2400 bauds sur lignes

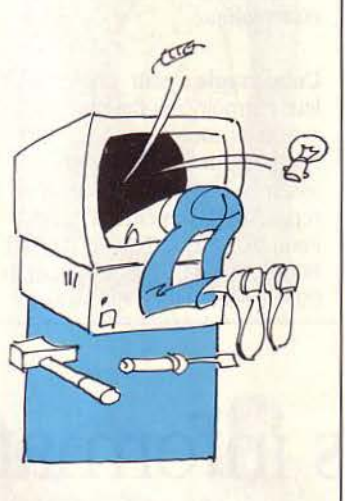

commutées ou 9600 bauds sur lignes louées. Prix: 4380 F H.T. sous CP/M, MP/M, MS/DOS et UNIX. Technology Resources (voir ci-dessus).

Pageplanner, adaptable à tous types de micro-ordinateurs utilisant CP/M ou MS/DOS permet de saisir et corriger des textes pour l'édition, la presse et la publicité. Fin de lignes, justifications et coupures de mots se font automatiquement La mise en page se définit à l'écran, en mode graphique. L'utilisateur choisit le gabarit de page avec colonnes, fonds blancs, filets, etc. Des zones protégées peuvent être réservées pour les graphiques, similis, publicités... à insérer après photocomposition. Enfin le système permet de sortir en ligne directe sur imprimante ou photocomposeuse, une fois la composition et la mise en page terminée. De nombreuses options sont possibles dont la reprise et la conversion des

disquettes de traitement de textes Wordstar. Prix: 30 000 f. Compaudit 13, allée Renoir 77144 Chatifert (6) 436.87.63.

Spécial : Hi-ware propose pour le Z-100 de Zénith un logiciel en trois modules pour les radiologues. "Spécial" assure à peu près toutes les tâches de gestion du cabinet. Le premier module "Spécial radiologie" assure la gestion du fichier patients: entrées, réception, enregistrement. etc. ; le deuxième "Spécial paie" couvre la gestion administrative du personnel. Le dernier module fait toute la comptabilité, de la gestion du tiers-payant à la fiscalité en passant par la gestion des comptes bancaires. les amortissements, les immobilisations... Spécial paie + Spécial compta: 5 500 f Spécial radiologie: 26 500 f Nl-ware France: 210 ter, boulevard Pereire 75017 Paris (1) 572.01.55/01.84

#### LES LOGICIELS **FAMILIAUX**

:::::::::::::::::::::::::::::::::::::::::::::::~==~:::::::::: ·

#### **JEUX**

**Stanley est un petit** concombre appétissant, haut perché sur un échafaudage. Sa tâche : empiler un certain nombre de disques autour de six axes, perpendiculaires au plan de l'échafaudage. Puck, Droïd, Gluzz et Scmoll. d'horribles petites bestioles, feront tout. bien sûr, pour l'empêcher d'y arriver. Pour M05 chez Loriciels, 140 f.

Jeu de dames : jouez contre votre micro, mais attention, il a plus d'un tour dans son sac. Vous avez beau disposer sur le damier les pions comme bon vous semble et définir vousmême le jeu pour mettre un maximum de chances de votre côté, il saura déjouer vos ruses. A moins que... Pour M05 chez Loriciels, 180 f.

Jeu Guinness des records : réalisé avec les Éditions n° 1 qui publient. chaque année. le livre des records, ce jeu se joue à quatre. Accumulez le maximum de points en étalant votre culture ou en cumulant les coups de bol dans ces

réponses par vrai ou faux. Amusez-vous à contrer vos adversaires par un banco, ou mettez tous vos points en jeu dans une partie de roulette. Un podium affiche à chaque partie le score enregistré par chaque candidat. Chez Ediciel pour Apple II+, Apple IIe et II c, 300 F.

Mots croisés : ce logiciel conçu par VIFl-Nathan pour le T07 vient d'être adapté pour le VG 3000 de chez Philips. Prix non communiqué.

#### Jeu mondial des inventions:

toujours en coédition avec les Éditions n° 1 qui éditent également le livre des inventions, ce jeu ressemble en tous points au précédent Seules vos connaissances doivent s'ajuster. Le monde fou de l'innovation ne doit avoir aucun secret pour vous. Et n'oubliez pas : une réponse ne peut être que juste ou fausse. Votre inculture peut donc facilement se masquer ! Pour Apple II, lie et IIc chez Ediciel, 300 F.

Arsène Lapin : un jeu d'aventure où l'humour n'a pas été oublié. Objectif: capturer les trésors d'une maison bien gardée et réussir à s'enfuir les poches pleines. Pour vous aider dans votre quête, vous pourrez zoomer sur certains recoins des pièces! Pour Oric et Atmos chez lnfogrames, 170f.

#### **Mission pas possible:**

détruisez l'infernal laboratoire de l'abominable Von Debar, vous l'agent secret plus spécial

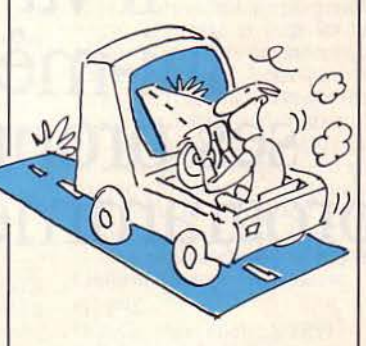

que les plus spéciaux 1 Jeu d'aventure pour T07, T07/70 et MOS chez lnfogrames, 160f.

Membragor: lisez d'abord le livre qui accompagne cet étonnant logiciel et qui vous

raconte l'histoire du pays de contes des mille et une nuits. cathodique du pays des à fond sur ce marché avec 12<br>Membragor. Vous pourrez A connu un grand succès aux merveilles, il vous faudra Membragor. Vous pourrez A connu un grand succès aux merveilles, il vous faudra nouveaux logiciels.<br>
ISA et en Grande-Bretagne. maîtriser les règles du jeu A partir de 7 ans : 185 f. quelque cinq cents énigmes à Pour Commodore résoudre dans plus de cinq *hfogrames*, 150 f. cents tableaux. Jeu de rôle et<br>d'aventure qui a nécessité plus **Fighter pilot**: encore un auteurs. Pour MO5, TO7 et Spectrum. Aux commandes de <del>EDUCATITS</del> 4 opérations de base à travers<br>TO7/70 chez Infogrames, votre avion de chasse, loopez, un se se se un labyrinthe où se cache le

**Ply Chess : un jeu d'échecs en et plus. à reconnaître l'ordre** trois dimensions qui vous **aux les plus.** A reconnaître l'ordre des lettres de notre alphabet.

partez en quête d'une pyramide<br>
emplie de joyaux en faisant de la correspondence de la correspondence de la correspondence de la correspondence de la correspondence de la correspondence de la correspondence de la correspon emplie de joyaux en faisant<br>
attention aux pièges tendus. Pour dessous et trouvez de fortes **Cubomagic:** pour jongler avec chez Hatier: 220 F. attention aux pièges tendus. Pour dessous et trouvez de fortes **Cubomagic:** pour jongler avec Commodore 64 sensations dans ce décor au Commodore 64 sensations dans ce décor au leur mémoire, ils de<br>
chez Infogrames, 200 F. réalisme surprenant. Pour

**Tales of arabian nights: un**<br>jeu d'arcade qui parle (en

**EXECUTE:** *POOF.*<br> **EXECUTE:** vote avion de chasse, loopez, **Initiation à l'alphabet:** pour<br>
par devant au-dessus, en aider des enfants, de cinq ans

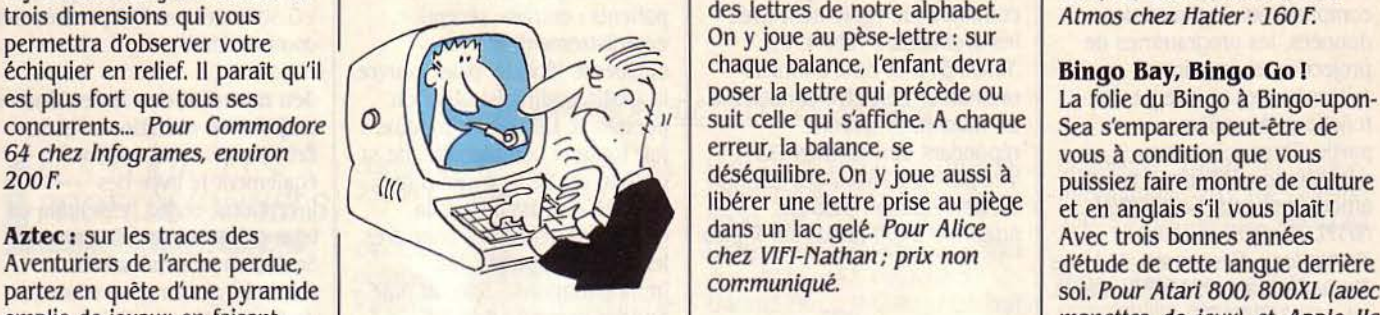

jeu d'arcade qui parle (en **Jeu des six lys** : ce premier reproduire les mêmes figures. soustraction et multiplication et<br>anglais!), et sans extension de jeu d'aventure sur Alice Pour MO5, TO7 (16 Ko), TO7/70, atteindre le anglais !), et sans extension de jeu d'aventure sur Alice Pour MOS, TO7 (16 Ko), TO7/70, atteindre le plus souvent<br>mémoire. Une invitation à la s'annonce bien. Pour aider Alice 600XL, 800XL, Oric-Atmos et Tl possible un ré mémoire. Une invitation à la s'annonce bien. Pour aider Alice 600XL, 800XL, Oric-Atmos et Tl possible un résultat cible. A<br>promenade dans un décor de à passer à travers l'écran 99/4A chez Hatier, qui se lance partir de 9 a

USA et en Grande-Bretagne. maîtriser les règles du jeu<br>
Pour Commodore 64 chez énigmatique des six lys... Pour résoudre dans plus de cinq lnfogrames, 150 f. Alice (20ffo de mémoire) chez **Le Minotaure** : jeu

vrillez, attaquez par derrière.<br>
par devant. au-dessus. en aider des enfants, de cinq ans Bans. Pour MO5, TO 7 (16 Ko). aider des enfants, de cinq ans  $\begin{array}{|l|l|}\n\hline\n\text{8 ans.} \text{ Pour MO5, TO 7 (16 Ko)}\n\hline\n\text{et plus, à reconnaitre l'ordre} \n\hline\n\end{array}\n\quad \text{70 7/70, 600XL, 800XL, Oric}$ On y joue au pèse-lettre : sur<br>chaque balance, l'enfant devra libérer une lettre prise au piège  $\left| \begin{array}{c} \text{et en anglais s'il vous plain} \\ \text{dans un lac gelé. Pour Alice} \end{array} \right|$ 

retrouver toutes les **Le compte est rond :** dans la combinaisons possibles et **Le compte est rond** : dans la Spectrum chez Infogrames, 130 F. combinaisons possibles et même série, il s'agit d'enchaîner de la sembler les cubes pour assembler les cubes pour<br>reproduire les mêmes figures. 99/4A chez Hatier, qui se lance

d'aventure qui a nécessité plus **t'ighter pilot:** encore un de deux ans de travail à ses simulateur de vol pour **trainer** au calcul mental, à la maîtrise des de deux ans de travail à ses simulateur de vol pour de la maîtrise des de la maîtrise des auteurs. Pour MO5, TO7 et Spectrum. Aux commandes de la maîtrise des de de la maîtrise des de la maîtrise de la maîtrise de la maîtr un labyrinthe où se cache le

## Cet homme n'est pas informaticien.

**Pourtant, dans 5 minutes, il va créer lui-même ses propres programmes.** 

cına

L'informatique n'est pas votre métier Mais vous avez besoin d'informatique pour faire votre métier Vous venez donc d'acheter le SORD

SORD IS Dimensions: 30 x 21,5 x 4,8 cm.<br>
Ecran à cristaux liquides 8 lignes, 40 caractères.<br>
Microprocesseur zilog 90 A C MOS.<br>
Clavier français type machine à écrit.<br>
Mêmoire 64 K ROM + 32 K RAM c MOS. extensible a 64 Options : imprimante, clavier numériqu modem telecom. cruyon code barre.

(16 Ko) TO 7/70 chez Hatier: 185f.

Jeu de Boole : pour se familiariser avec les ensembles tant redoutés par les adultes. A partir de 9 ans. Pour TO 7 (16 Ko), TO 7/70 et MO5 chez Hatier: 195 F.

Le cube : initiation au Basic en 4 cassettes accompagnée d'un livret de 100 pages et présentée dans un emballage cubique. Ce logiciel aide également le néophyte à comprendre ce qui se passe dans la machine. Un mélange de leçons et de simulation. Intervention de l'utilisateur possible grâce à un générateur graphique et à un correcteur de programme. Pour TO 7, TO 7/70, H05, Alice, Spectrum, Oric, Commodore 64 et ordinateurs HSX: chez lnfogrames : 295 f.

L'orthographe des cracks : et pour finir cette série, destinée aux scolaires. en cette rentrée, Hatier propose d'apprendre l'orthographe en jouant. En trois cassettes ou cartouches. Pour la maîtrise du

masculin et du féminin, du singulier et du pluriel et pour savoir conjuguer 1500 formes verbales au présent de l'indicatif. A partir de 9 ans. Pour TO 7 (16 Ko), TO 7/70, MO 5, Atari 600XL, BOOXL, Oric Atmos chez Hatier: 160 F.

Découverte du Basic: le premier Basic en deux volumes pour le nouveau VG 2000 de chez Philips. Chez VIFI-Nathan; prix non communiqué.

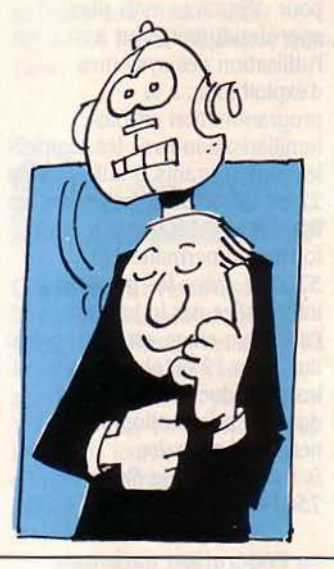

East Side Story : une énigme policière à résoudre en anglais où vous devrez vous prendre pour le Macintosh du coin sur les pistes d'un meurtrier en plein Manhattan 1 Pour Atari 800, BOOXL et Apple lie (avec manettes de jeux) chez Hatier : 220f.

Pythagore : Fort, non? Faire du théorème de Pythagore un jeu! Pour TO 7 (16 Ko), TO 7/70, H05, Atarl BOO, BOOXL (avec manettes de jeux) chez Hatler : 185f.

Tic Tac: un jeu de patience et de réflexion. Cinq dessins composés d'un assemblage de petits carrés devront être reconstitués de mémoire. Plus vous ferez preuve d'efficacité. plus l'ordinateur embrouilllera les cases et les couleurs. Pour Oric-Atmos et HO 5, chez Loriciels: 120 F.

#### UTILITAIRES

Basic français : grâce à ce logiciel, vous pourrez choisir votre langue de programmation : Basic anglais ou Basic français. En début de programme, selon qu'un PRÊT ou READY s'affichera. vous saurez à quel mode vous passez. A noter : des messages d'erreurs nettement plus lisibles que sur le Basic de MO 5. Pour MO 5 chez Loriciels : 180 F.

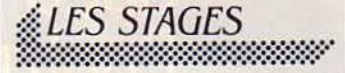

Les CEMEA (Centre d'entraînement aux méthodes d'éducation active) de Créteil organisent des cydes de formation au langage Basic pendant les mois d'octobre, novembre et décembre. Au choix : cyde de 5 journées continues en internat: 245 F par jour ou série de 4 week-ends en externat: 1000 F au total. CêHEA, 24, rue du Verrou, 94507 Champigny-sur-Marne; tél.: (1) 706-59-33.

Les CEMEA de Haute-Normandie organisent un stage d'initiation à la microinformatique du 29 octobre au

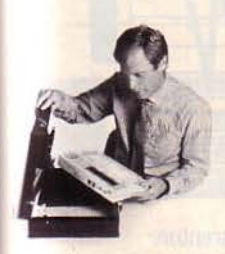

uatre trois

ette fois, ca y est, vous pos-.dez votre micro-ordinaeur personnel; sitôt sorti,<br>anot prêt à fonctionner.

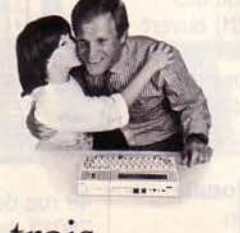

Cela dit, prenez le temps<br>de vivre. Vous avez acheté<br>un SORD pour vous libé-

deux

D'ailleurs, rien ne presse. Que c'est bon un peu de calme, le temps de penser vraiment.

#### 9500 F\*, logiciels et liberté compris. Voici l'ordinateur portable à logiciels câblés

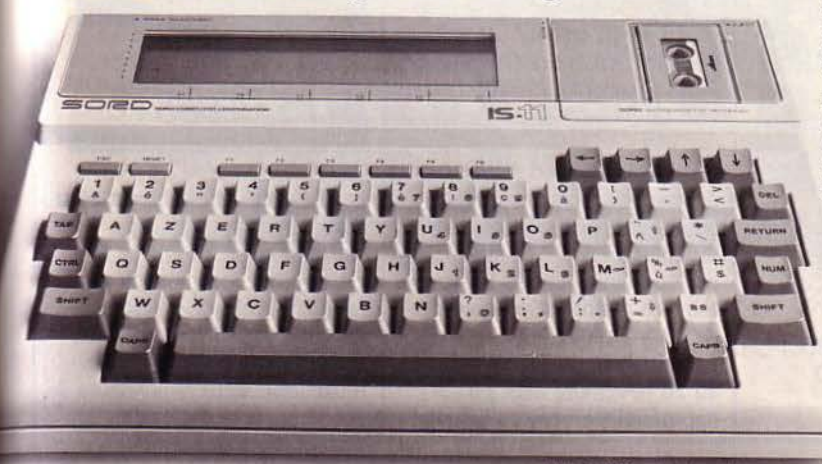

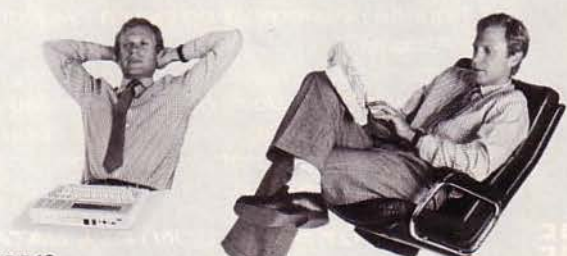

#### un...

LII...<br>Et pendant ce **4 d'autres apprennent le** BASIC.

Vous avez décidé par exemple de créer ce programme dont vous avez besoin au bureau. Allumez votre SORD. Lisez l'écran. Que voulez-vous faire ? Choisissez. Tapez la touche indi-<br>quée. Faites ce qu'il vous dit en français, en direct et c'est tout. Votre programme, c'est d'abord un tableau. Combien de colonnes, quelle largeur la première ?<br>etc... Le tableur intégré PIPS vous indique les possibilités au furet à mesure. Quand vous avez un doute, tapez la fonction

AIDE et votre SORD précise tel ou tel point de détail.

Soyez simple, aussi simple que votre SORD. Il vous tient par la<br>main. Et de la même manière,<br>vous pouvez faire du traitement<br>de texte, du calcul, votre agenda, de texte, du calcul, votre agenda, votre répertoire el tous les ta- bleaux ou fichiers que nécessite votre profession. Vous pouvez saisir des références avec le lecteur code-barre, communiquer par téléphone avec un autre or-<br>dinateur, éditer votre travail sur<br>papier, une fonction, une touche<br>c'est tout. La révolution informatique, c'est ça : Je SORD IS 1 : un ordinateur qui a appris l'informatique à votre place. **GEPSI** 

Distributeur officiel SORD Z.I. 7, rue Marcellin Berthelot 92160 ANTONY - Tél. : (l) 666.21.81

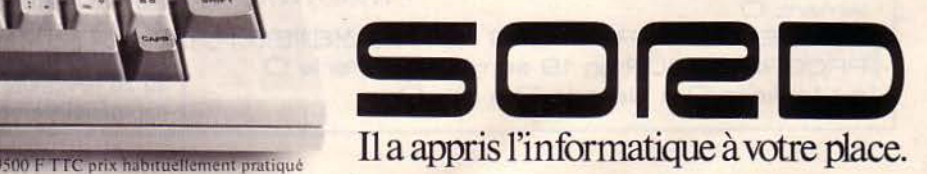

## Passez<br>professionnel auec ntrol Data

L'informatique vous attire... vous êtes peut-être déjà un amateur passionné. Vous sentez les immenses possibilités, encore à peine explorées, qu'offrent les ordinateurs.

Vous avez entre 18 et 30 ans. Vous désirez exercer un métier captivant et bien rémunéré.

Une formation intensive et solide, chez un constructeur d'ordinateurs de réputation internationale, fera de vous le [ou la] vrai professionnel que les entreprises recherchent.

Demandez la brochure de l'Institut Privé Control Data. Vous y trouverez toutes les informations sur ses conditions d'admission, ses méthodes d'enseignement avancées et éprouvées dans un environnement qui ne ressemble en rien à celui de l'école.

Vous découvrirez les nombreux débouchés des deux principaux métiers de l'informatique : l'analyse-programmation et l'inspection de maintenance.

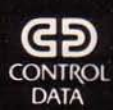

**INSTITUT PRIVÉ CONTROL DATA** pour devenir un vrai professionnel

 $-$  Age  $-$ 

A RETOURNER A : Institut Privé Control Data Bureau 433 . 59 rue Nationale - 75013 Paris.<br>Tél. : (1) 584.15.89.

Nom

Adresse -

NIVEAU D'ÉTUDES : niveau bac 0 bac 0

études sup. O Autres.

INTÉRESSÉ PAR COURS D'INSPECTEUR DE MAINTENANCE en 26 semaines è Paris seulement 0

INTÉRESSÉ PAR COURS D'ANALYSTE-PROGRAMMEUR en 19 semaines à Paris O è Marseille 0 è Nantes 0 è Lille 0

2 novembre à Rouen. Deux personnes par machine sur TRS 80, M 0 5 et Apple Il. CEMEA de Haute-Normandie, *171.* rue du Renard, *76000* Rouen; té/. *: (35)* 70-54-38.

#### **L'Association L'un-l'autre**

organise un stage pour dêbutants du 8 au 12 octobre (800 f pour les individuels; 1600 F en formation permanente) ; un autre stage pour dêbutants mais plus approfondi (initiation à l'utilisation des systèmes d'exploitation. à la programmation en Basic, familiarisation avec les logiciels les plus courants...) aura lieu du 22 au 28 octobre (prix pour les individuels: 1600 F; en formation permanente : 3200 F) ; pour les personnes intêressêes par le langage Pascal, un stage est aussi prêvu du 15 au 19 octobre (prix pour les individuels : 2000 F; le double en formation permanente). L'un-l'autre. 9, rue Campagne-Première. *75014 Paris; tél: 322-47-28.* 

#### **La fédération nationale**

**Ademir** organise du 25 au 31 octobre, un stage de formation à l'utilisation des langages auteurs (PEN) ouvert aux enseignants et formateurs. Ademir, 9, rue Huysmans, *75006 Paris; té/.: 544-*70-73. Prix de la formation : *2500* f.

#### **La fédération nationale**

**Microtel** reprend son programme de stages avec l'aide de l'Agence de l'informatique. Au sommaire d'octobre : un stage de Basic du 22 au 25 octobre (2016 f), une initiation à la pratique des tableurs du 18 au 19 octobre (1423 f) et une initiation à la pratique du traitement de texte et des gestionnaires de fichiers du 15'au 18 octobre (2134 F). Microtel, département formation, *9,* rue ffuysmans, *75006* Paris; tél.: (1) 544-70-23.

**L'Association les Amandiers**  dêmarre deux stages longue durêe en octobre. Le premier du 23 octobre au 27 novembre avec une initiation au Basic tous les mardis et vendredis, de 18 h 30 à 21 h 30. Le deuxième du 22 novembre au 26 novembre avec un approfondissement du langage

Basic les lundis et jeudis soirs aux mêmes heures. Frais de participation : 500 F + 50 F d'adhêsion à l'association. Les stages se font sur Thomson M 0 5. une machine par stagiaire. Les Amandiers, 110, rue des Amandiers, *75020* Paris; tél.: *(1) 366-42-17.* 

#### **Le centre communal de Villeneuve St-Georges**

organise des cours du soir gratuits d'informatique. Pour en bênêficier, une seule condition : être rêsident de cette commune. Tél.: (1) *389.841.9.* 

**La ville de Paris** offre des stages d'initiation gratuits au langage Basic, 4 heures par semaine pendant 4 mois. On peut s'adresser 21 rue de Tournelles, 75004 Paris,

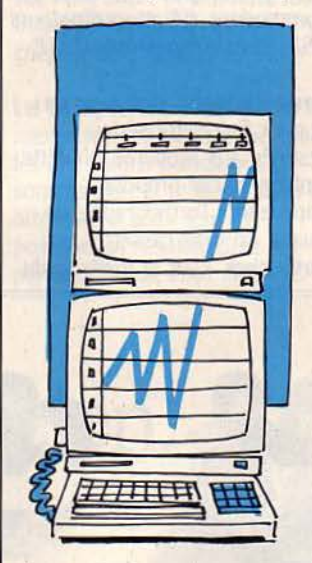

49 rue de Charenton, 75012 Paris, 5 rue de Corbon, 75015 Paris, 3 impasse des Belles-Feuilles, 75016 Paris.

**L'association philotechnique**  donne des cours d'informatique gratuits plusieurs soirs dans la semaine. Association phllotechnique, *46* rue St-André des Arts, *75006* Paris; tél.: (1) *.326.4828.* 

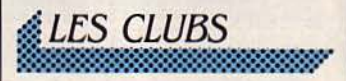

**Le Belgium flight simulator club** organise un grand concours avec 20 micros à la dê. Son but : promouvoir et faciliter l'accès de la microinformatique. Dans les locaux d'une boutique informatique bruxelloise, deux simulateurs de vol seront à la disposition des

concurrents pour leur faire passer un brevet d'aptitude au pilotage. Attention, prix de la participation: 750 F + 250 F de frais d'adhésion au club 1 Belglum fllght slmulator club, Galerie de la Toison, 1050 Bruxelles; tél.: (02) 736-86-14ou513-98-80.

#### **L'Association pour le festival de la Jeunesse et de**

**l'informatique** organise un concours de réalisation de logiciels de jeu et d'intelligence artificielle. Les finales auront lieu dans le cadre de l'exposition FERJLEX 84 du 27 au 30 octobre, à Boulogne-sur-Mer. AfJI, 26, rue des Sources-Saint-Martin, 62200 Boulognesur-Mer; tél.: (21) 92-17-84.

**Le 4e concours régional de l'innovation** ouvert aux PME, PMI, clubs et inventeurs indépendants sera clôturé le 29 octobre. Toute idée de produit ou de procédé pouvant déboucher sur une commercialisation, comme par exemple une trouvaille en électronique ou informatique peut être présentée, avant cette date, à l'Association pour le

développement de l'enseignement, de l'économie et des recherches du Midi-Pyrénées. Adermlp, 32, rue de la Dalbade, 31000 Toulouse; tél. : (61) 25-63-33.

**Le Club d'informatique et d'électronique dans les loisirs** vient d'ouvrir ses portes dans les locaux d'une école primaire proche de Papeete. Vous pourrez pianoter sous les cocotiers les lundis, mercredis et jeudis soirs ! Club CIEL, BP 4460, Tahiti, Polynésie françalse.

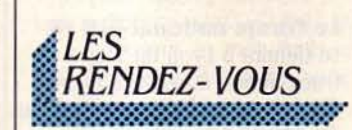

**Clientel 84 :** vendre par Télétel mais aussi informer, gérer, "dynamiser", connaître sa clientèle: telles sont les possibilités offertes par le Vidéotex que vous découvrirez lors de la journée d'étude et d'information organisée le 16octobre au Montparnasse Park Hotel à Paris par le

CECOD. CECOD (centre d'étude du commerce et de la distribution) 19 Rue de Calais, 75009 PARIS; Tel. : *(1)* 281.91.33.

**Le Salon régional de l'informatique, de la reprographie et de l'équipement de bureau** s'intéressera. comme son nom l'indique, à toutes les applications en bureautique du 8 au 12 octobre à Germont-Ferrand. APTMB, BP 259, 63007 Clermontferrand; Tél.: (73) 36.46.18.

**Le Salon régional professionnel de l'informatique, de la bureautique et de l'automatisation**  concerne la région bordelaise où il se déroulera du 9 au 11 octobre. Comité des foires, BP 55, Orand Parc, 33a30 Bordeaux Cedex; Tél.: (56) 39.55.55.

**Le Compas 84** (Computer Applications, Software and Systems) devrait attirer le monde du commerce et de l'industrie du 9 au 12 octobre à Berlin. Chambre francoallemande de commerce et d'industrie à Paris; Tél.: (1) 575.62.56.

**L'Exposition internationale de l'électronique e t de l'automatisation** se tiendra du 9 au 13 octobre à Oslo avec l'ambition de faire connaitre les réalisations de ce pays. Conseil

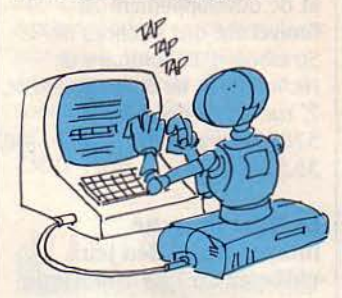

norvégien de l'exportation, 88 au. du Oénéral de Gaulle 92200 Neuilly-sur-Seine; Tél. : (1) 745.14.90.

**Le forum de la bureautique et de l'informatique** se déroulera presque parallèlement à Bordeaux et Clermont-Ferrand dans la capitale bourguignonne. Du 10 au 12 octobre. Chambre

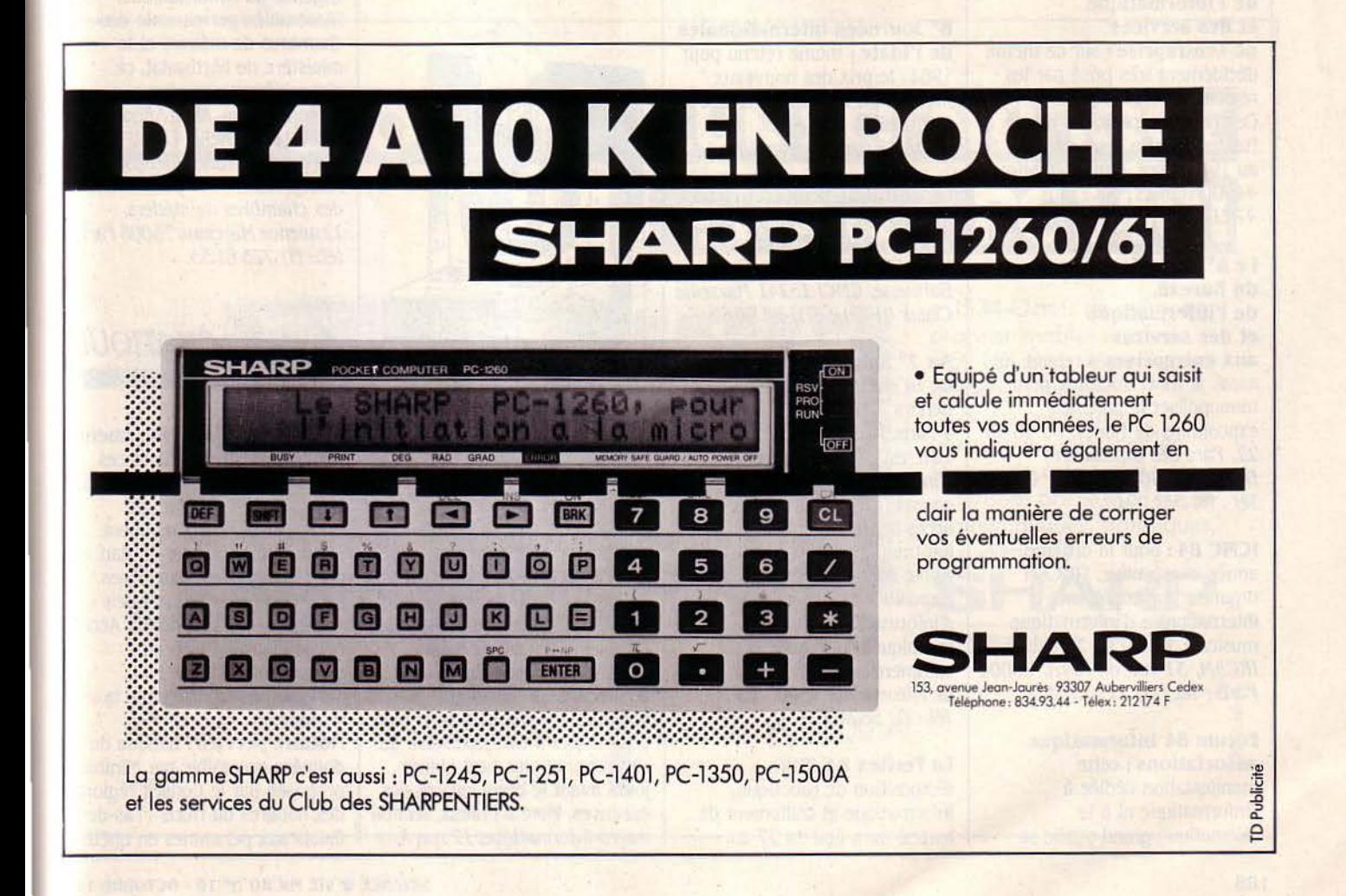

de Commerce et d'industrie de Bourgogne. *68* rue Cheureul, BP *209, 21006* Dijon Cedex: Tél. : *(BO) 67.5.325.* 

#### Les 25<sup>e</sup> Journées régionales de métrologie, d'informatique industrielle

et scientifique sont organisées du 9 au 11 octobre par le laboratoire de recherche et de développement de l'université des sciences de Strasbourg. laboratoire de recherche et de déueloppement, 7, rue de l'Uniuersité, 57000 Strasbourg: Tél.: *(88) .35.51.50.* 

#### Le Mijid (marché international des jeux vidéo et de l'informatique domestique) se tiendra

comme l'an dernier, en même temps que le VIDCOM à cannes, du 13 au 17 octobre. Au programme également, deux colloques: l'un sur l'EAO (enseignement assisté par ordinateur), l'autre sur le vidéotex. VIDCOM, 179 avenue Victor Hugo, *75116* Paris; Tél.: *(1) 505.14.03.* 

#### Salon du bureau, de l'informatique et des services

de l'entreprise : sur ce thème décidément très prisé par les régions en cette rentrée, le Centre des expositions de Nantes ouvrira ses portes du 16 au 19 octobre. Centre Neptune, *44000* Nantes; Tél. : *(40) 47.11.44.* 

#### Le 5<sup>e</sup> Salon lorrain du bureau, de l'informatique et des services

aux entreprises a retenu, lui aussi, le mois d'octobre pour monopoliser le parc des expositions de Nancy. Du 18 au 22. Parc des expositions, BP *59.3, 54009* Nancy Cedex; Tél.: (8) 351.09.01.

ICMC 84: pour la dixième année consécutive, !'IRCAM organise une conférence internationale d'informatique musicale. Du 19 au 23 octobre. *IRCAM, 31 rue de Merri, 75004* Paris; Tél.: (1) 277.13.33.

forum 84 Informatique associations: cette manifestation dédiée à l'informatique et à la télématique grand public se déroulera le week-end des 20 et 21 octobre à l'hôtel de ville de Tremblay-lès-Gonesse. Organisée par le très dynamique club Microtel-Ademir de cette ville, ce forum dont l'entrée est gratuite s'adresse plus particulièrement le samedi matin aux élèves des collèges et lycées, le samedi après-midi aux responsables d'associations sportives et culturelles, et le dimanche toute la journée aux artisans,

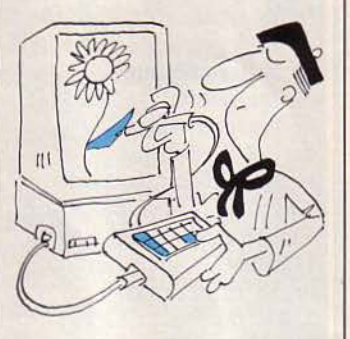

commerçants et professions libérales. Une tombola gratuite permettra de gagner chaque jour des micros. Club Microtel Ademlr, *6* rue des Alpes, *93410*  Tremblay-lès-Gonesse; Tél. : (1) *385..39.59* ou *860.60.78.* 

6<sup>e</sup> Journées internationales de l'ldate : thème retenu pour 1984 : le prix des nouveaux médias. Du 24 au 26 octobre à Montpellier. *IDATE*, Tél.: (67) *65.48.48* (Brigitte Portal).

#### Le Colloque d'intelligence artificielle est organisé par l'IRIAM du 24 au 27 octobre à Marseille. IRIAM, 2 rue Henri Barbusse, CMCI 13241 Marseille Cedex *01* Tél. : *(91) 08.60.68.*

Au 7e Salon international de la diététique qui se tiendra à la Porte de Versailles à Paris, hall n° 8 de 9 h30 à 19 h, est prévu un bureau d'information où les commerçants pourront avoir accès à une banque de données informatique. Deux ordinateurs Apple seront mis à leur disposition pour toutes sortes d'informations utiles : techniques, juridiques et commerciales. OIP, 62 rue de Miromesnil, 75008 Paris; Tél. : (1) *562.84.58.* 

La feritex 84 (Foire d'exposition de robotique, informatique et traitement de textes) aura lieu du 27 au

30octobre à Boulogne-sur-Mer. foire de Boulogne-sur-Mer: Tél.: (21) 31.71.99.

#### Le Comdex Europe;

manifestation qui s'adresse essentiellement au petit monde professionnel de la microinformatique, proposera du 29 octobre au 1<sup>er</sup> novembre une série de conférences sur les grandes tendances de l'industrie de la micro-informatique et de son marché. Au RAI Exhibition Center d'Amsterdam. COMDEX Europe *84,* P.O Box. *1007* NA, Amsterdam, Pays-Bas, Tél.: (31) *20.460201.* 

Le Forum national IBM PC se tiendra à Lyon du 7 au 9 novembre. Eurexpo à Lyon; Tél.: *(7) 8.34.94.55 ou à* Paris au (1) *5.38.72.68.* 

L'intelligence artificielle et la productique : lors de cette manifestation, qui se déroulera au Palais des Congrès à Paris du 20 au 22 novembre, il sera également question d'EAO, (enseignement assisté par ordinateur) de simulation et de systèmes experts. SIMTEC: Tél.:  $(1)$   $260.35.16.$ 

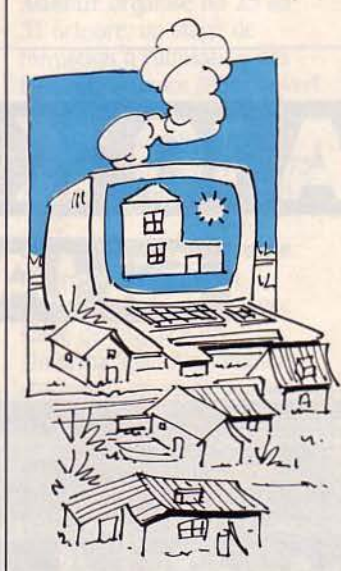

Le marché aux puces de la micro : c'est à l'initiative de l'association Vivre à Unieux qu'une foire au troc est prévue du 1 au 4 novembre dans cette commune proche de Saint-Etienne. Au programme également: un concours informatique ouvert à tous mais pour lequel il est nécessaire de s'inscrire au plus tard quinze jours avant le déroulement des épreuves. Viure à Unieux, section micro-informatique, 17 rue Anatole france BP 13, *42240*  Unieux Tél.: (77) *5614.09.* 

A la recherche de votre santé : exposition itinérante coproduite par le Musée de la Villette et l'INSERM sur le thème de la recherche médicale avec toutes sortes de jeux informatiques. Du 15 au 21 octobre à Nice; à partir du 27 octobre à Paris et du 5 au 12 décembre à Montpellier.

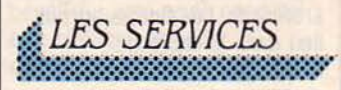

Les artisans vont pouvoir très bientôt gérer gratuitement leur entreprise sur micros. Dans dix régions se mettent en place des libres-services dans lesquels ils pourront pianoter à souhait sur deux SILZ16 de Leanord et deux autres micros 16 bits laissés au choix des organisateurs. A leur disposition, des logiciels universels (gestion de fichiers, traitement de texte, tableur) ainsi que deux logiciels de gestion spécialement conçus pour eux. Mis en place par !'Agence de l'informatique, l'Assemblée permanente des chambres de métiers et le ministère de !'Artisanat. ce dispositif concerne Lyon, Toulon, Nîmes, Albi, Angoulême, Niort, La Rochelle, Laval, Tours, Clermont-Ferrand, Alençon et Nancy. Assemblée permanente des chambres de métiers, 12 auenue Marceau, *75008* Paris; tél.: *(1) 723.61.55.* 

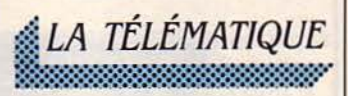

#### Lettre urbanisme logement:

nouvelle banque de données accessible par Minitel, mise au point par le ministère de !'Urbanisme et du Logement Des informations sur le plan pour le logement des jeunes, les différents prêts auxquels vous pouvez avoir droit.. Accès par le (3) 613-91-55 en composant CT 33 et MUL. Service gratuit. une seule taxe de base.

Notaire service : banque de données accessible par Minitel, proposée par le Conseil régional des notaires du Nord - Pas-decalais aux personnes en quête

d'un logement à louer ou à acheter. Combien de pièces souhaitez-vous? Quel est votre prix-plafond? Préférez-vous un jardin ?... Tapez vos réponses, et une sélection apparaîtra sur l'écran. Accès par le (3) 613-91-55 ou le 614-91-66 en composant le code 159 001 126. Une taxe de base toutes les 120 secondes.

La Poste: non, vous ne pouvez pas encore envoyer votre courrier électroniquement. mais on vous donnera tous les renseignements utiles sur les paquets, les envois, exprès ou recommandés, les mandats, la poste restante... Accès par le (3) 614-91-66 en composant LAPOSTE: une taxe de base toutes les 120 secondes.

Ville de Paris: sur votre Minitel, tout ce qui touche à la santé, à l'action sociale, à la culture, aux loisirs, à l'enseignement.. dans Paris. Vous pouvez également. si vous n'avez pas trouvé réponse à votre question, interroger directement un service d'assistance qui est là pour

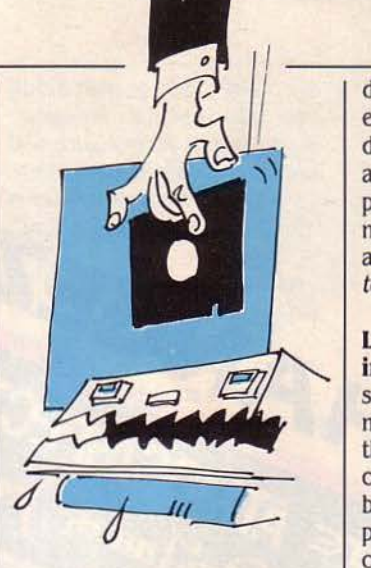

vous aider. Recherche assez rapide. Accès par le (3) 614-91-66 en composant le mot Paris et INFOM; une taxe de base toutes les 120 secondes.

lnfotel, édité par le journal Les Informations dieppoises, propose des informations sur cette région via tout Minitel. Accès par le (35) 04-04-04, service gratuit.

L'Union fédérale des consommateurs de Marseille propose sur Minitel des conseils

d'achat. des relevés de prix, des enquêtes et des tests effectués dans la région. li suffit d'être adhérent de l'UfC - Que Choisir pour ne pas payer son Minitel. même en dehors de la zone annuaire. Alors appelez-les vite; tél.: (1) 807-19-00.

#### L'Agence femmes

information lance ELLETEL sur Minitel, avec une messagerie sur différents thèmes comme la consommation, le shopping, le babysitting, la formation professionnelle ainsi que des critiques de livres, de disques, de films rédigés par les utilisatrices mêmes du service; tél.: (1) 703-32-25.

#### Biblio service informatique

permettra, à partir d'octobre, aux PME, PMI et artisans de retrouver grâce à leur Minitel, des cas d'informatisation pour les mêmes applications et le même type de commerce. On en trouve pour tous les goûts et toutes les couleurs. Un exemple extrait de cette banque de données. 'Magasin Muller chaussures, 3 boutiques, 17 salariés, chiffre d'affaires 81: 6,7 millions; micro MZ 80 K Sharp, imprimante, interface, 4 disquettes 5 pouces ; accès direct à 4496 séries; gestion stock à la série; cas relevé dans la revue Points de vente. Mots-clés pour y accéder : commerce, chaussures, micro, Sharp, gestion de stock...". Accès par le serveur Questel, environ 280 F/heure. Possibilité également de la consulter au service relais, documentation économique de la Chambre de commerce de Paris, 27, avenue de Friedland, 75017 Paris.

### LES LIVRES

#### Le tout micro 84-85

Ouvrage collectif Cet ouvrage, qui se veut un guide quasi-exhaustif de la micro-informatique familiale, est intéressant à plus d'un titre. Il recèle de nombreuses adresses utiles de librairies, boutiques et autres clubs, mais aussi une liste de logiciels

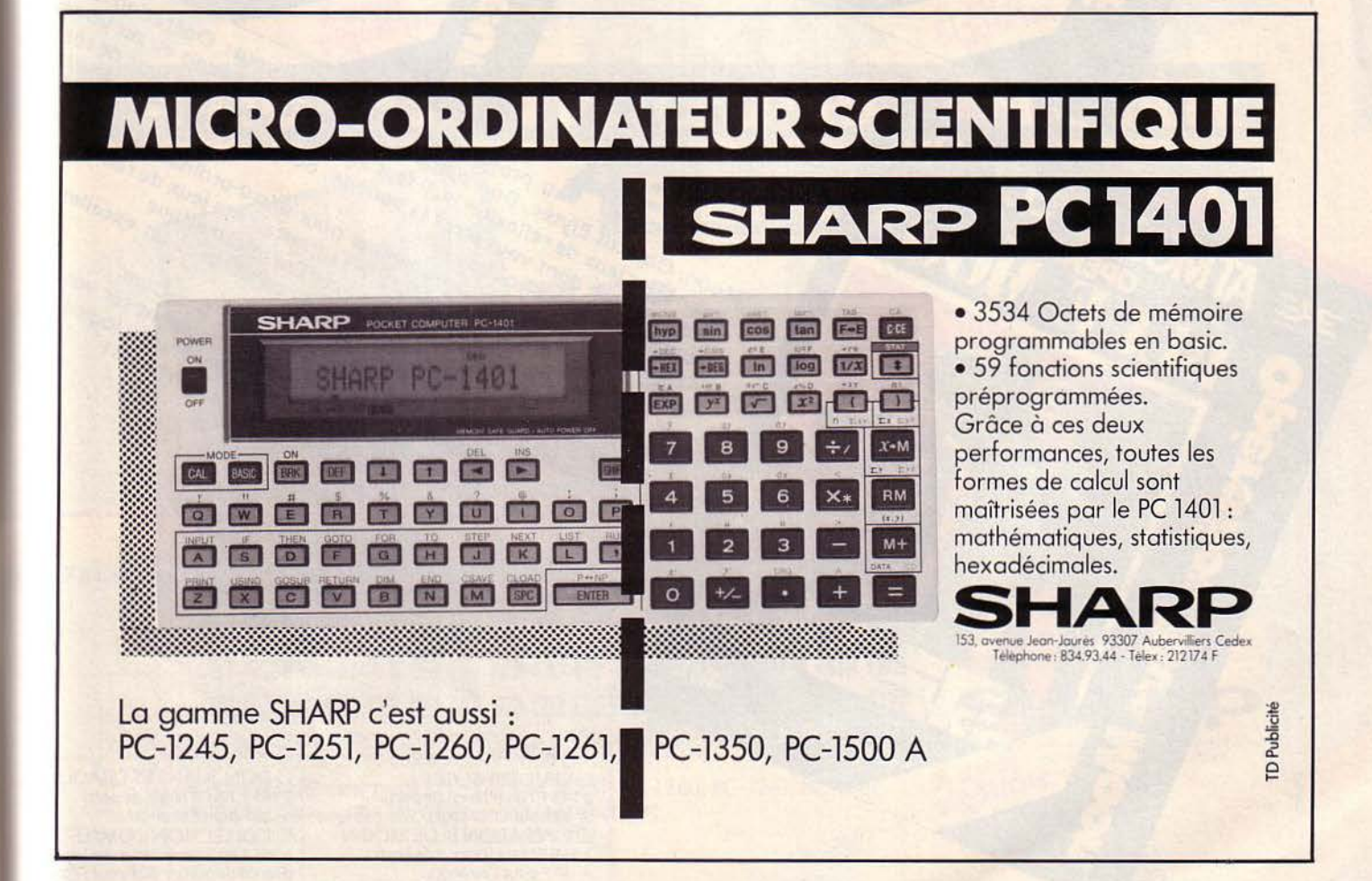

ABK

# **rational and a formal control and a formal control and a formal control and a formal control and a formal control and a formal control and a formal control and a formal control and a formal control and a formal control an**

Programme ce solr, chez louis i operation Blue<br>La programme ce solr, chez louis de seux de roies

Moon, Objectif Elysée, programme et pragueurs le solicielle de leux de réflexion des sur de leux de leux de leux de leux de leux de leux de leux de leux de leux de leux de leux de leux de leux de leux de leux de leux de le Moon, Objectif Elysée lexion aux fines de solriveurs en pour alles serves de leux de réflexion du lamais des leux de rois en les aux de réflexions de leux de réflexions de leux de rois de leux de rois de leux de rois de le Moon Objectif Elysée, programmes et prédicité des leux de réflexibles a vous de réflexibles de leux de réflexibles de leux de réflexibles de leux de réflexibles de leux de réflexibles de leux de réflexibles de leux de réfl

Detrit Elysée, les houres d'appropriation avec l'antiques de l'appropriation de l'antique de l'antique de l'angle de l'angle de l'angle de l'angle de l'angle de l'angle de l'angle de l'angle de l'angle de l'angle de l'angl

on, Objectif Elysée le dont le programmes des leux de strategie à vous<br>on, Objectif Elysée le programme de la programme de leux de strategie à vous<br>on, Objectif Elysée le programmes pour micro-ordinateurs consus<br>on, Object

ANGEZ D'ERE!

ATMOSISPECTRUM

RE ATMOSISPECTRUM

**ATMOSISPECTRUM** 

SPECTIC STRIP

A découper ou recopier et à retourner, paiement joint, à Jeux & Stratégie 5, rue de la Baume, 75008 PARIS.<br>Nom Prénom

Nom Prenom Prenom Data to the Second Prenom Data to the Second Prenom Data to the Second Prenom Data to the Second Prenom Data to the Second Prenom Data to the Second Prenom Data to the Second Prenom Data to the Second Pre

ABK

on, Objectif Ede reflexis entrary<br>cran) Des Jeux dont vous es.<br>cran) Des Jeux dont froides.<br>et d'aventure sueurs des Statistiques.<br>et donner des superiors dont leux dont des

ABK

### Code Postal\_\_ Ville \_\_\_\_\_\_\_ \_

□ OPERATION BLUE MOON :<br>à 145 F l'une (Franco de port)<br>+ 30 F pour l'étranger

Cijoînt mon règlement total de F: par chèque a l'ordre de Jeux & Stratégie.

- □ OBJECTIF ELYSEE: | □ DON JUANS ET DRAGUEURS à 145 F l'un (Franco de port)<br>+ 30 F pour l'étranger à 145 F l'un (Franco de port)<br>
+ 30 F pour l'étranger<br>
□ OPERATION BLUE MOON : □ COLLECTION COMPLÈTE :
	- à 395 F les 3 cassettes au lieu de 435 F
		- (Franco de port) + 30 F pour l'étranger

familiaux importante, ainsi que quarante-huit bancs d'essai de micro-ordinateurs. Il faut aussi citer des tas de renseignements pratiques au niveau technique, ou encore une liste d'organismes officiels. Le seul regret que l'on peut émettre est l'impression d'inachevé, les quelques imperfections relevant d'une finition à la va-vite, regrettables pour un livre destiné à devenir une Bible de la micro familiale. Hachette informatique. 450 pages, 99 f.

#### dBase Il sans embûches par G. Grigorieff.

dBase Il est un logiciel puissant mais affligé d'une documentation ardue. Ce livre tente de résoudre les nombreuses énigmes qui se présentent à l'utilisateur moyen, peu formé à la pratique de la programmation. Pratiquant une méthode d'initiation progressive, l'auteur nous entraîne vers une bonne connaissance de dBASE Il, à l'aide d'exemples clairs, et en se basant sur un fil conducteur qui reste le même au long de la lecture. On ne peut lui reprocher de laisser quelques

points dans l'ombre: ilfaut considérer ce livre comme un bon complément au manuel d'utilisation et non comme une encyclopédie de dBase Il. Eyrolles, 165 pages, 115 F.

#### La puissance de Multiplan par R.-E. Williams.

Vous possédez le logiciel Multiplan (en version française, si possible) et vous aimeriez pouvoir exploiter davantage ses possibilités ? Alors, "La puissance de Multiplan<sup>®</sup> est pour vous. Vous vous demandez ce qu'est Multiplan et à quoi il sert. ou vous venez juste de l'acquérir et ne savez trop comment vous en servir? Là, passez votre chemin. Nous nous trouvons ici face à des listes d'instructions, plutôt bien documentées, mais s'adressant à un public averti, et dénuées de raffinements pédagogiques. A ne pas mettre entre toutes les mains. Masson, 178 pages.

#### Atmos à la conquête des jeux par *J.-Y.* Astier.

Les ordinateurs familiaux Oric possèdent une abondante bibliothèque de jeux. La qualité de ceux-ci a fait récemment un bond en avant. ce qui rend le choix encore plus difficile. Ce livre intéresse les amateurs de jeu et les fanatiques de la

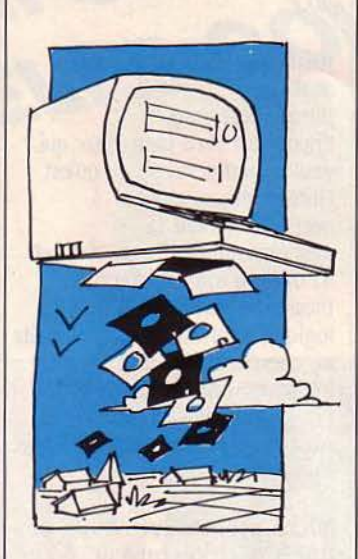

programmation. Ils ne seront pas déçus, car ils trouveront là une vraie méthode de programmation de jeu, et pas seulement une compilation de listages. Tout est parfaitement documenté et expliqué, et de nombreux conseils parsèment

l'ouvrage. Et maintenant. à vos manettes : Eyrolles, 130 pages, 80 f.

#### faites vos jeux avec Commodore 64

par M. Ducamp et P. Schaeffer. A l'inverse de J'ouvrage précédent. nous découvrons ici une compilation de programmes, présentés avec quelques commentaires qui n'apportent que de trop rares éclaircissements aux listings. Jeux sans originalité : pendu, 421... Eyrolles, 180 pages, 90 f.

#### 30 programmes pour Commodore 64

par D. Lasseran. Même remarque que ci-dessus, à la nuance près que le Master Mind remplace le pendu... Seul bon point. son prix. C'est peu. E.T.S.F., 125 pages, 35 F.

#### Assembleur du TRS 80 par D. Ranc.

"L'assembleur du TRS 80" est un petit livre bien sympathique pour qui se passionne pour le langage-machine et ses applications pratiques. Il trouvera dans ces pages une

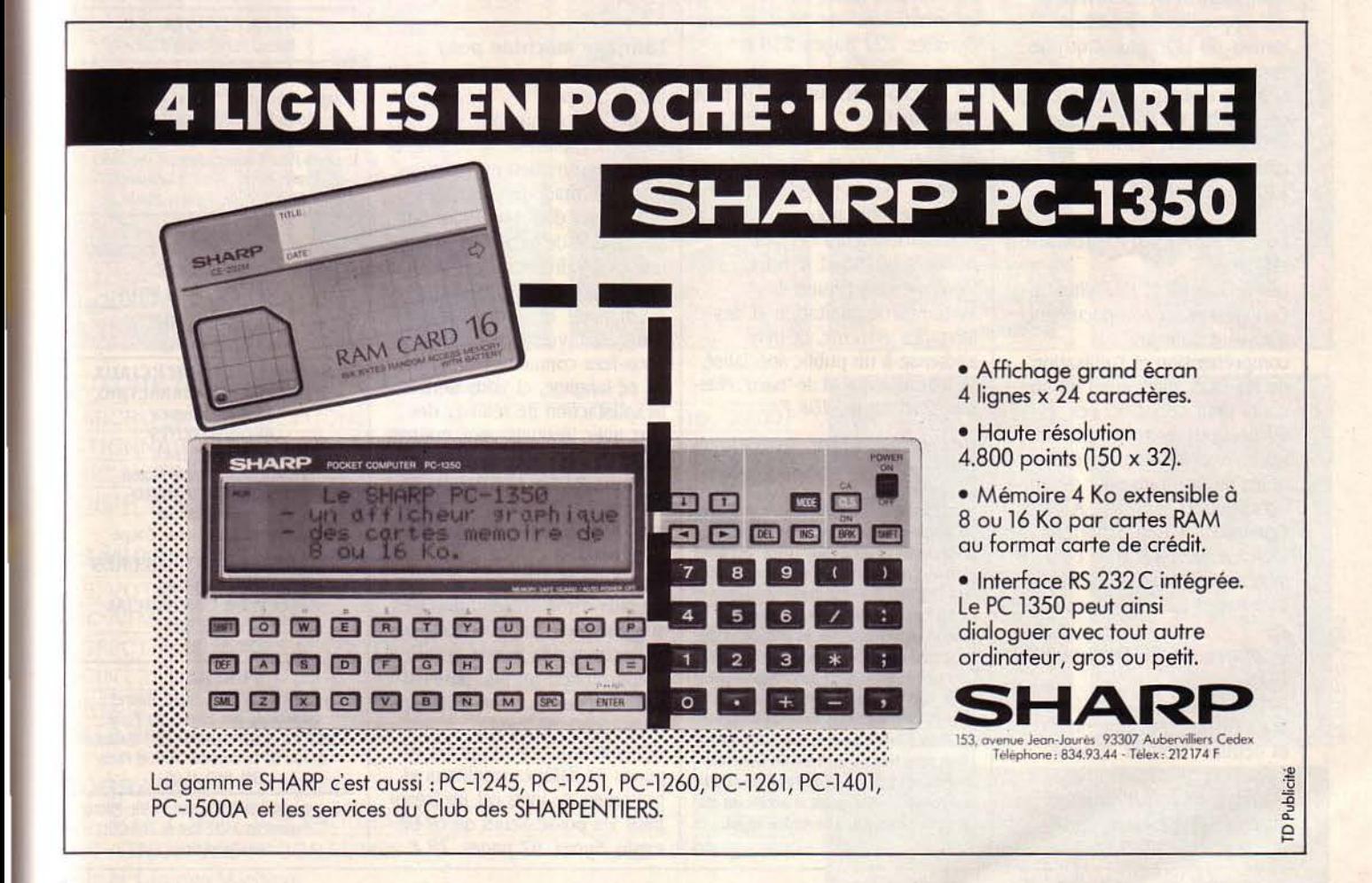

manière d'agir très progressive, et de nombreuses applications pratiques qui lui permettront de comprendre plus justement ce qu'on lui aura démontré auparavant. Juste ce qu'il faut de listage. un grand nombre de schémas et d'ordinogrammes, tout est étudié pour une initiation complète et pas trop ardue. E.T.S.f. Poche Informatique, *127* pages, 35 f.

#### LISP: mode d'emploi par C. Queinnec.

Aimez-vous LISP, ce langage d'intelligence artificielle centré sur le traitement des listes? Ce livre offre ici une réponse qui imposera sans doute près de sept ans de réflexion. Dernier tome d'une trilogie qui a vu le jour en 1980, il est réservé aux initiés. Bon courage au commun des mortels ! Eyrolles, 322 pages, 160 f.

#### Programmer en LISP par H. Farreny.

Cet ouvrage est un très bon moyen de s'initier au LISP, de se plonger dans les arcanes de sa programmation: Cela sans entrer tout-à-fait à fond dans le sujet, l'auteur ayant privilégié une approche de toutes les formes du LISP, plutôt qu'une version en particulier. Les éléments qui sont livrés ici permettent un apprentissage véritable, mais demandent un effort soutenu. Masson, *120* pages.

#### Le système d'exploitation MS-DOS

par B. Vanryb et R. Politis. Ce livre est un bon document d'appoint pour la compréhension et l'utilisation de MS-DOS, mais aussi un bon cours pour débutant. Les explications fournies, ainsi que les divers exemples seront utiles au programmeur averti autant qu'au débutant. A noter également le bon panorama des logiciels tournant sous ce système d'exploitation. Eyrolles, 206 pages, 120 f.

#### Pratique de MS-DOS et PC-**DOS**

par H. Lilen. Sous l'aspect extrêmement clair et détaillé habituel à cette collection "pratique", nous trouvons ici un ouvrage qui livre le B-A BA du système d'exploitation MS-DOS. Très

intéressant pour le nouveau venu à l'informatique. Il apportera peu de choses à ceux qui possèdent déjà certaines bases. Editions Radio, 126 pages, *90* f.

#### Initiation à la programmation

par C. Delannoy. Encore un livre pour ceux qui veulent enfin savoir ce qu'est l'informatique, et plus particulièrement la programmation. lis trouveront ici un bon manuel d'apprentissage, d'introduction à la logique informatique. Mais qu'ils ne cherchent pas une introduction à un langage de programmation particulier. ce n'est pas le but de l'ouvrage. Eyrolles, 175 pages. *90* f.

#### Micro-processeurs 8086 et 8088, architecture et programmation par J.-M. Trio.

Un nouveau livre sur ces deux micro-processeurs fort répandus de nos jours, plutôt bien fait, et qui possède l'avantage de se pencher sur le cas du co-processeur 8087. li va au fond des choses, et doit être réservé à des informaticiens de haut niveau. Eyrolles, 222 pages, 130 F.

#### Le microprocesseur 16 bits 8086-8088

par A.-B. fontaine. L'intérêt particulier de cet ouvrage est de se pencher sur le cas de deux nouveaux microprocesseurs dérivés du 8086. le 80186 et le 80286. Dérivant vers l'étude des systèmes d'exploitation et des langages système, ce livre s'adresse à un public spécialisé. féru de pratique et de "hard". Masson. 236 pages, 108 f.

#### **A NOS ABONNÉS**

Pour toute correspondance relative à *votre* abonnement. envoyez.nous l'étiquette collée sur votre dernier envoi. Changement d'adresse : veuillez joindre à votre correspondance 2,10 F en timbre-poste français. Les noms, prénoms et adresses de nos abonnés sont communiqués à nos services internes et aux organismes liés contractuellement avec SCIEN-**CE ET VIE MICRO**, sauf opposition motivée. Dans ce cas, la communicalion sera liée au service de l'abonne· ment. Les Informations pourront fal· re l'object d'un droit d'accès ou de rectification dans le cadre légal.

#### Maîtrisez les interfaces de votre micro-ordinateur

par f. Saguez et C. Andrieux. Pour tous ceux qui ont connu des angoisses au moment de relier un périphérique à leur ordinateur, ce livre va pouvoir apporter une solution. Mais attention, il ne s'agit pas de savoir pourquoi cette prise Péritel ne se raccorde pas avec tel ordinateur, mais plutôt de construire par vous-même une interface s'adaptant à vos besoins. Agrémenté de nombreux exemples et schémas d'application. Un achat qui peut être utile si vous avez des problèmes d'interfaçage. Eyrol- /es, 132 pages, 85 f.

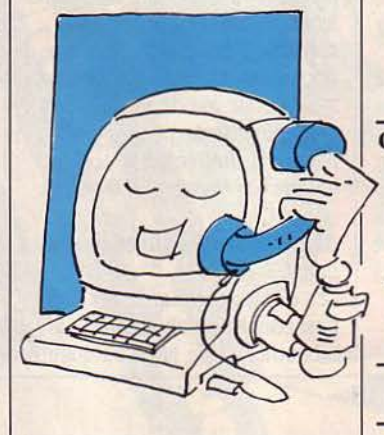

#### Langage machine pour zx 81

par P. Sirven.

Le but de cet ouvrage n'est pas de vous apprendre la théorie de la programmation en langagemachine. mais de vous faire progresser dans son utilisation par l'étude de la pratique. Après une rapide introduction. vous êtes directement plongé dans le vif du sujet. Bien mené et progressif, votre apprentissage vous fera connaitre les plaisirs de ce langage. et vous donnera la satisfaction de réaliser des jeux avec lesquels vous pourrez vous distraire par la suite. Aux éditions Radio, 174 pages. 75 f.

#### TRS 80 modèle 100. guide de l'utilisateur

#### par O. Kellog.

En plus d'une présentation très soignée de la machine, ce livre s'attache par la même occasion à approfondir un peu plus les aspects positifs et négatifs de ce portable de Tandy. Agrémentê d'une vingtaine de pages de listages originaux et pratiques, ce livre est un trésor pour les possesseurs de ce bel engin. Sybex, 97 pages, 78 F.

**SCIENCE ET VIE MICRO** Publié par **Excelsior Publications S.A.** 5, rue de la Baume, 75008 Paris Téléphone: Services administratifs : (1) 563.01.02 Rédaction : (1) 256.10.98

#### DIRECTION ADMINISTRATION **PRÉSIDENT**

Jacques Dupuy DIRECTEUR GÉNÉRAL Paul Dupuy DIRECTEUR ADJOINT Jean-Pierre Beauvalet DIRECTEUR FINANCIER Jacques Behar

COMITÉ DE RÉDACTION Philippe cousin Yves Heuillard Joël de Rosnay

RÉDACTION RÉDACTEUR EN CHEF Yves Heuillard RÉDACTEUR EN CHEF ADJOINT Petros Gondicas SECRÉTAIRE DE RÉDACTION Françoise Roux

ONT COLLABORÉ À CE NUMÉRO<br>Gilles Andrès, Claude Angot, Jean-Luc Austin, Bernard Bru, Jean-Michel Cohen, Sylvie Dorthan, Axelle Fossorier, Marc Frémonville, • Jean-Michel Husson. Hervé Kempf, Dominique Laroche, Patricia Marescot Patrice Millet, Frédéric Neuville, Hervé Provatoroff. Thierry Puginier, Jean-François des Robert

#### **SECRÉTARIAT** Chantal Grosjean

S.V.M. ASSISTANCE Bruno Ferret 563.87.46

#### **ILLUSTRATION** Jacques Annand, Philippe Anzemberger. Robert Barret. Marc Borsatto,

Jean-Louis Boussange, Jean-Paul Buquet, Joseph Defossez, Frank Koridi, Adrien Lombard. Alain Meyer, Thierry Morin.

**MAQUETTE** Michèle Grange et Sophie Zagradsky **COUVERTURE** Oil Bouger et Michel Redon

**FABRICATION** Louis Boussange

**SERVICES COMMERCIAUX** DIRECTEUR DU MARKETING Patrick Springora **ABONNEMENTS** Elisabeth Drouet assistée de Patricia Rosso **VENTE AU NUMÉRO** Bernard Héraud assisté de Dominique Coupé

RELATIONS EXTÉRIEURES Michèle Hilling DIRECTEUR COMMERCIAL **PUBLICITÉ** Ollivier Heuzé

**PUBLICITÉ** DIRECTEUR : Pablo Maurel assisté de Béatrice de la Ferté CHEF DE PUBLICITÉ : Guy Salançon 5, rue de la Baume. 75008 Paris Tél. 5630102

Copyright 1984 Science et Vie Micro Ce numéro a été tiré à 204 000 exemplaires.

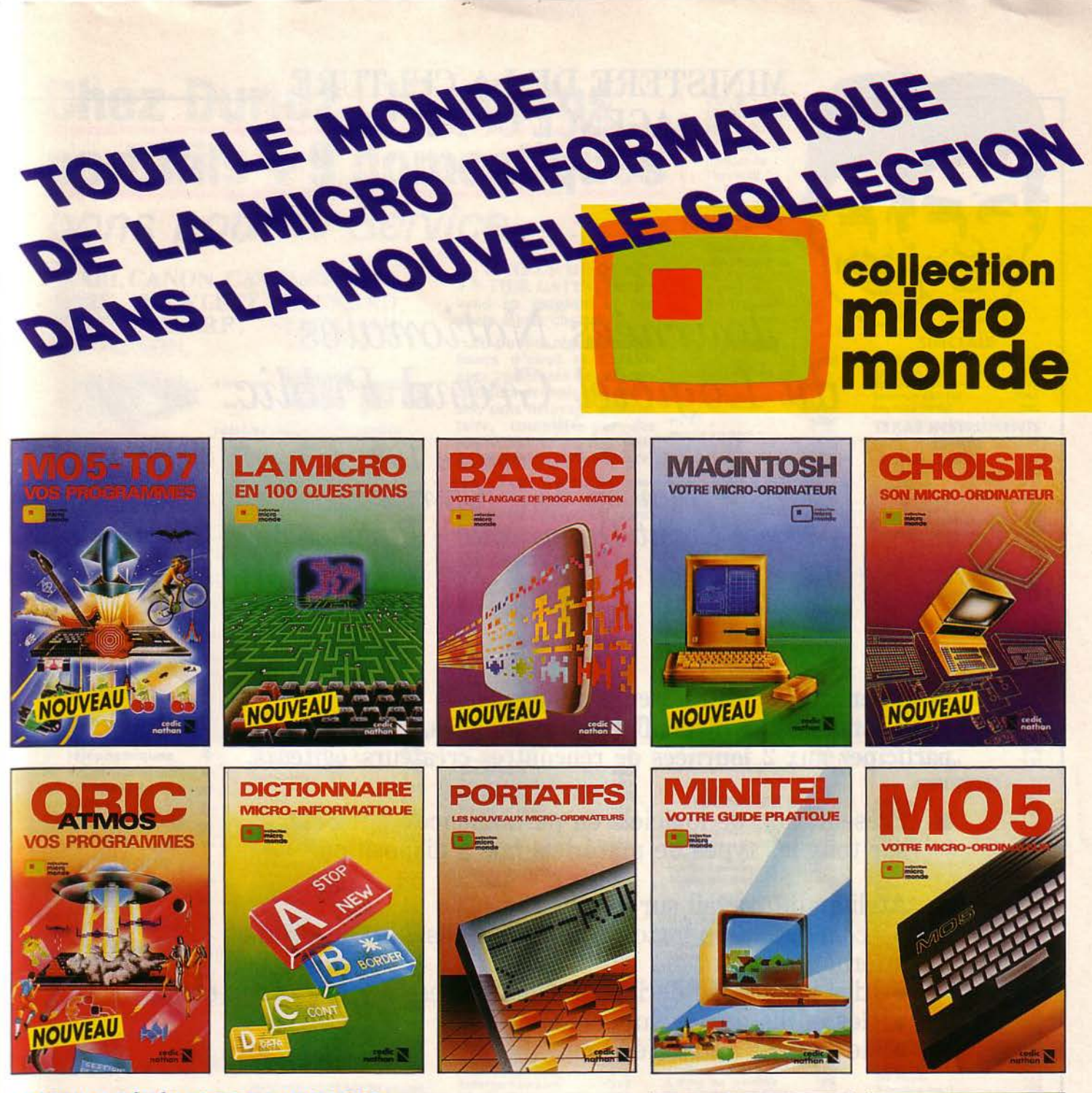

#### **LECTURE GÉNÉRALE ET LANGAGES**

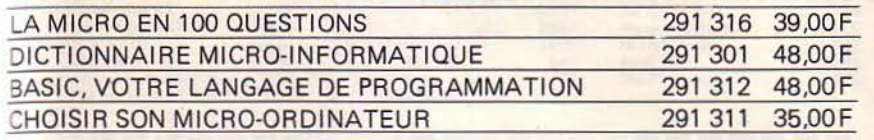

#### **LES MICRO-ORDINATEURS**

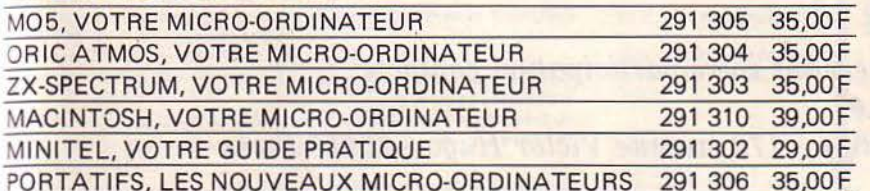

#### **PROGRAMMES ET JEUX**

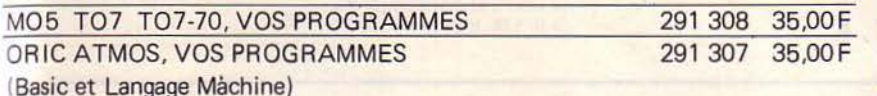

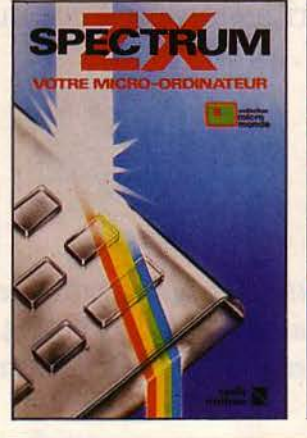

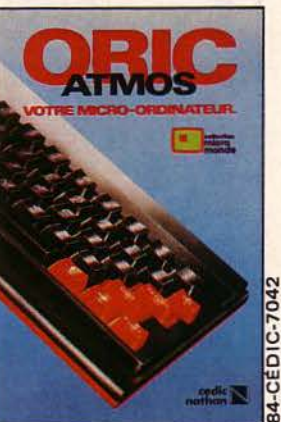

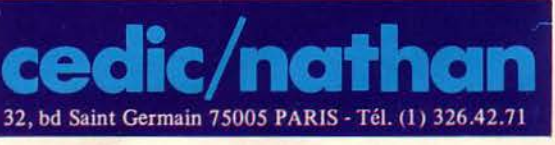

### **Chez Duriez: 15 micros** portatifs + 9 domestiques bons pour le Service

ATARI, CANON, CASIO, COMMO-DORE, HEWLETT PACKARD. ORIC, SHARP, SINCLAIR,

Avez-vous 300 prix valables jusqu'au 20 octobre

#### **Charter<sup>®</sup>** uriez Interface Vidéo ..........

**Consulter Duriez** 

#### **ATARI**

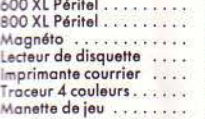

#### \*\*\*\*\*\*\* **Machines** à écrire · Photocopieurs · Répondeurs téléphoniques · Calculatrices · Papeterie  $e$  etc... Demandez le nouveau catalogue général **Duriez** contre 3 timbres à 2,10 F. Duriez, 112 et 132 **bld St-Germain 75006 Paris**

IM<sup>°</sup> Odéon, St-Michel) \*\*\*\*\*\*\*

#### **CANON**

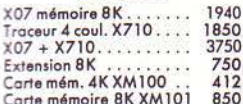

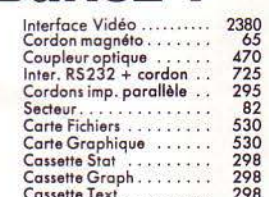

#### **CASIO**

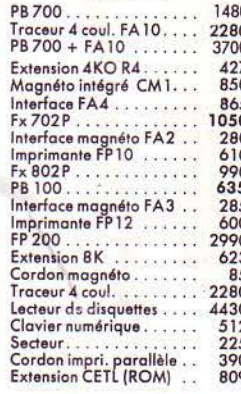

#### **AMSTRAD**

 $CPC 464 + \text{monitor.}$  vert.... 2990<br> $CPC 464 + \text{monitor.}$  couleur 4490

#### **COMMODORE**

Commodore 64 Pal..... 2750<br>Commodore 64 Péritel... 3450

PERIPHERIQUES VIC20 et C64  $rac{465}{3380}$ 2690 Traceur 4 couleurs...... 1005 Interface RS232C......  $345$ Manette de jeu<br>Crayon lumineux

A U COEUR DU QUARvend en magasin et par poste à prix charter. ©

Il publie régulièrement<br>bancs d'essai et Catalo-<br>gues condensés de caractéristiques techniques précises, sans délayage publicitaire, complétés par des<br>appréciations et des tests Duriez sans complaisance.

Ce banc d'essai est gratuit en magasin, ou envoyé par poste contre 3 timbres à 2,10 Frs.

#### **LOGICIEL VIC 20**

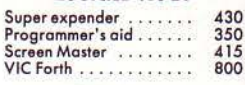

#### **LOGICIEL C64**

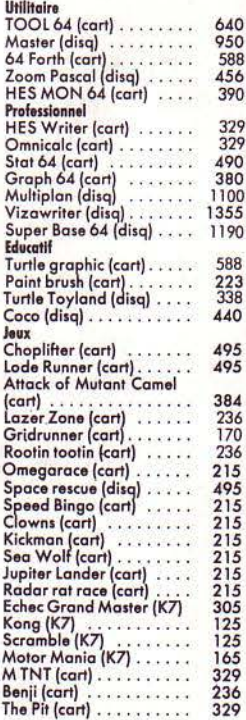

#### **SVM**  $8$

y compris Port et Emballage

 $\Box$  Je paierai à réception

(Contre-Remboursement) moyennant un supplément de<br>30 F + 40 F Port et

J'aurai le droit, si non satis-

fait, de renvoyer sous 8 jours

le(s) appareil(s) modules, cas-

settes ou ouvrages Duriez, qui

me remboursera la somme cidessus, (sauf suppl. 30 F du C.

120

 $A7<sup>5</sup>$ 

#### Je commande à Duriez : 132. Bd St 40 F.

Fmballage.

П 1 Catalogue Duriez "Micros" (essais comparatifs des 20 micro-ordinateurs les plus vendus chez Duriez) contre 3 timbres à 2,10 F.

 $\Box$  Le(s) article(s) entouré(s) sur cette page photocopiée (ou cités ci-dessous).

Si changement de prix, je serai avisé avant expédition.

□ Ci-joint chèque de ..........

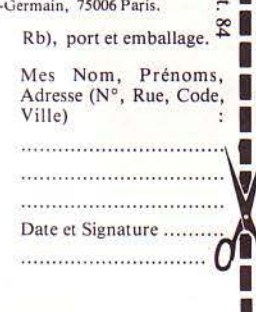

POUR<br>CHOISIR, pensez 2 fois. 1° Les performances de l'appareil ? 2° Les performances des programmes disponibles ? Duriez fait des sélections pour vous éviter des regrets. Vous<br>êtes tranquille.

#### **EPSON**

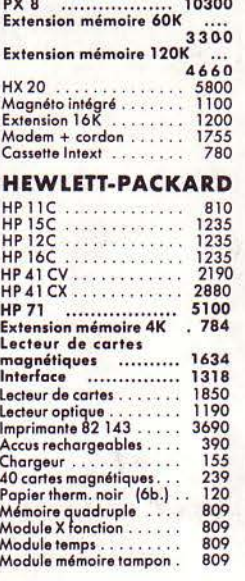

#### PERIPHERIQUES HPIL

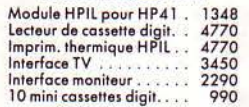

#### **OLIVETTI**

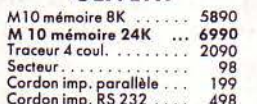

#### ODIC ATMOR

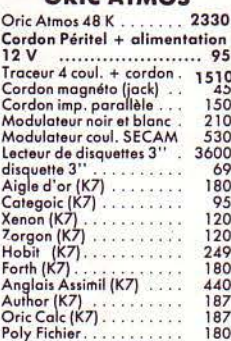

#### **SHARP**

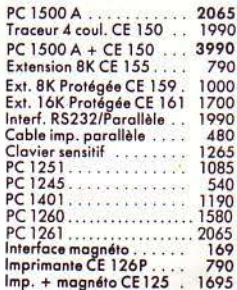

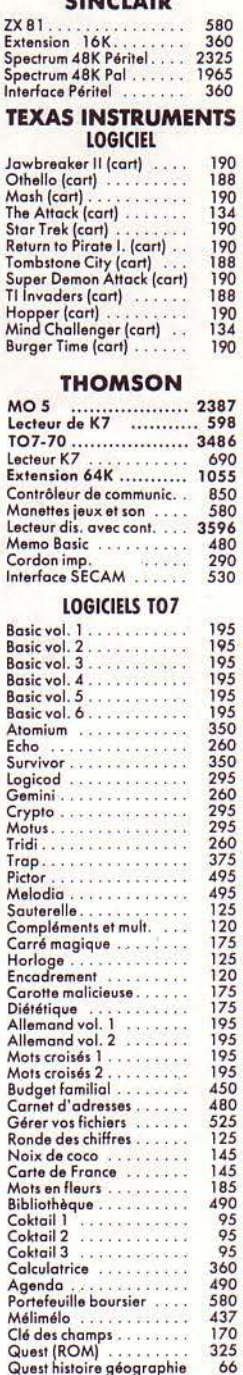

66<br>66<br>175<br>150

 $\frac{120}{120}$ 

 $\frac{179}{128}$ 

148

Quest sport. Quest sciences<br>Signes dans l'espace<br>Système métrique<br>Pickman

Stock car

Loto Ronde des formes

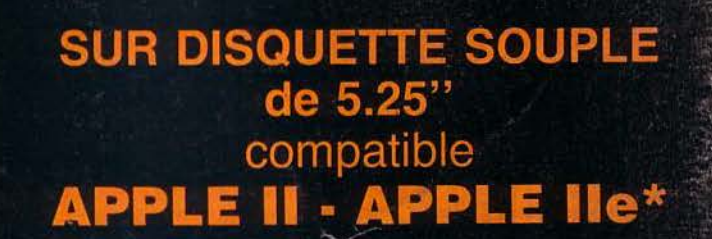

Jusqu'à présent, personne n'avait réalisé des péri-<br>phériques de stockage sérieux et à haute densité sur<br>des disquettes souples de 5.25.<br>MICRO-EXPANSION a résolu ce problème.<br>Vous pouvez envisager des combinaisons illimité

**ISques souples** 

 $2/1/$ 

#### Imaginez l'équivalent de 500 pages dactylographiées sur 1 seule disquette !!!

#### Caractéristiques :

- G.501 : 1 Drive de 1 Méga
- G.502 2 Drives de 1 Méga
- Back-up : 1 Méga sur 1 Méga en 1'20

**U** SECTEMB

JUTL ACCES DISO **JTL ACCES CONTROLEUR** 

w.

LYON

**UTL ACCES ASSOC CL** Accel corrective

aO€XM

- Utilisation possible en sauvegarde de disque dur

Apple est une marque deposée par APPLE COMPUTER INC.

- Pas de maintenance préventive

(sauf nettoyage périodique des têtes)

- MTBF de 8 000 heures
- Garantie 1 an pièces et main-d'œuvre

#### **Environnement:**

- Fonctionne en air ambiant
- Un système de ventilation dissipe la

chaleur et maintient l'unité à une température constante.

#### **Protection:**

- Système de blocage et centrage
- automatique de la disquette.
- Interchangeabilité des supports
- magnétiques de drive à drive.

MICRO-EXPANSION S.A. 5 place Maréchal-Lyautey<br>69006 LYON - Tél. 7/893.00.42